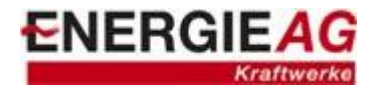

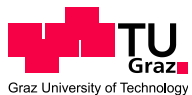

Institut für Thermische Turbomaschinen und Maschinendynamik Institute for Thermal Turbomachinery and Machine Dynamics

### Christopher Huber

# Modellierung und Simulation des stationären Betriebsverhaltens einer modernen Großgasturbine

### Diplomarbeit

*zur Erlangung des akademischen Grades eines Diplom-Ingenieurs*

Studienrichtung: Energie- und Umwelttechnik im Maschinenbau

Technische Universität Graz Fakultät für Maschinenbau und Wirtschaftswissenschaften Univ.-Prof. Dr.-Ing. Franz HEITMEIR

*Betreuer:*

Ao.Univ.-Prof. Dipl.-Ing. Dr.techn. Wolfgang SANZ Institut für Thermische Turbomaschinen und Maschinendynamik

> Ing. Robert Riedl Energie AG

Graz, Oktober 2010

### **Kurzfassung**

Die vorliegende Diplomarbeit befasst sich mit der Modellbildung und Simulation des stationären Betriebsverhaltens einer modernen Großgasturbine in der Simulationsumgebung von IPSEpro und wurde im Unternehmen Energie AG Oberösterreich Kraftwerke GmbH erarbeitet.

Ziel war es, ein realitätsnahes Gasturbinenmodell zu erstellen, in dem das Verhalten bei unterschiedlichen Umgebungs- und Betriebszuständen möglichst genau wiedergegeben wird. Das Modell soll für die Nachrechnung von Betriebsmessdaten sowie für die Vorhersage- und Optimierungsrechnung des Gesamtkreislaufes angewendet werden.

Die Nenndaten der Gasturbine bei ISO-Bedingungen wurden durch Kalibrierung des Modelles an einem Referenzpunkt erfasst. Das Teillastverhalten der einzelnen Modellkomponenten wird mit Betriebskennfeldern abgebildet. Diese konnten durch die Auswertung der Messdaten gewonnen werden. Die Simulationsergebnisse wurden anhand realer Abnahmelastfälle in Vollund Teillast kontrolliert.

Der Einfluss des Regelungsverhaltens aus der Leittechnik auf die Gasturbine wird vereinfacht im Modell abgebildet. Es beinhaltet die Berechnung des Regelsollwertes und die wichtigsten Betriebsarten des realen Gas- und Dampfturbinen-Kombinationskraftwerkes. Das Modell verfügt weiters über eine Alterungsfunktion, um Auswirkungen durch den Betrieb von Reinigungsvorgängen sowie Wartungsarbeiten der Anlage berücksichtigen zu können.

### **Abstract**

This diploma thesis deals with the modelling and simulation of the operational behaviour of an industrial gas turbine within the software package IPSEpro. It has been done in cooperation with the Energie AG Oberösterreich Kraftwerke GmbH, which is an Upper Austrian energy utility company.

The objective was to develop a realistic gas turbine model which reflects as exactly as possible the performance of different operating conditions. The model shall be used for the evaluation of measured data as well as for predicting and optimizing calculations of the combined cycle.

The design data of the gas turbine at ISO conditions were gathered by calibrating the model at a reference point. The analysis of the measured data resulted in performance charts which show the off-design (part-load) behaviour of various model components. The simulation output was controlled by acceptance tests at specific loads and power plant conditions. The instrumentation and control of the gas turbine are represented in a simplified manner in the model. It contains the calculation of the control set-point and the most important duty types of the combined cycle power plant. Furthermore the model comprises an aging function in order to be able to consider the influences of compressor offline washing and maintenance.

### **Erklärung**

Ich erkläre an Eides statt, dass ich die vorliegende Arbeit selbstständig und ohne fremde Hilfe verfasst, andere als angegebene Quellen nicht benutzt und die den benutzten Quellen wörtlich und inhaltlich entnommenen Stellen als solche kenntlich gemacht habe.

Ich versichere, dass ich diese Arbeit bisher weder im In- noch im Ausland einem Beurteiler oder einer Beurteilerin in irgendeiner Form als Prüfungsarbeit vorgelegt habe.

Graz, Oktober 2010

Unterschrift

 $\overline{\phantom{a}}$  , where  $\overline{\phantom{a}}$  , where  $\overline{\phantom{a}}$  , where  $\overline{\phantom{a}}$ 

Ich danke allen, die mir dieses Studium ermöglicht und mich dabei unterstützt haben.

Ferner möchte ich mich für die Möglichkeit der Abfassung meiner Diplomarbeit und die Unterstützung im Rahmen meiner Arbeit bei allen MitarbeiterInnen der Engineeringabteilung in der Energie AG OÖ Kraftwerke GmbH herzlich bedanken. Insbesonders gilt mein Dank meinen Betreuern Ing. Robert Riedl und Ing. Manfred Rieder aus Wien, die mir mit Rat und Tat zur Seite standen.

Zum Abschluss möchte ich noch das Institut für Thermische Turbomaschinen und Maschinendynamik unter der Führung von Univ.-Prof. Dr.-Ing. Franz Heitmeir erwähnen und mich bei meinem Betreuer Ao.Univ.-Prof. Dipl.-Ing. Dr.techn. Wolfgang Sanz am Institut für die Unterstützung bedanken.

## Inhaltsverzeichnis

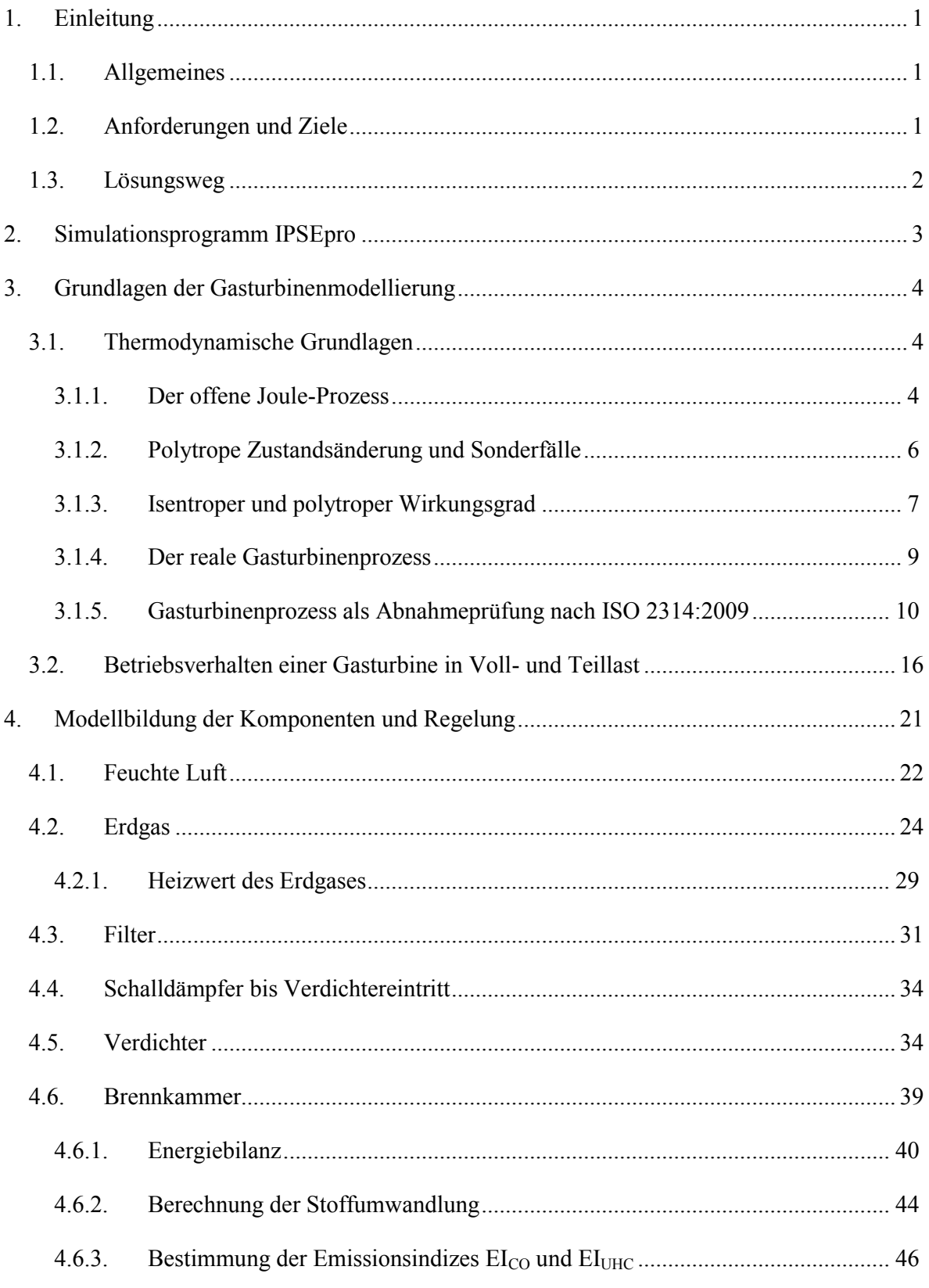

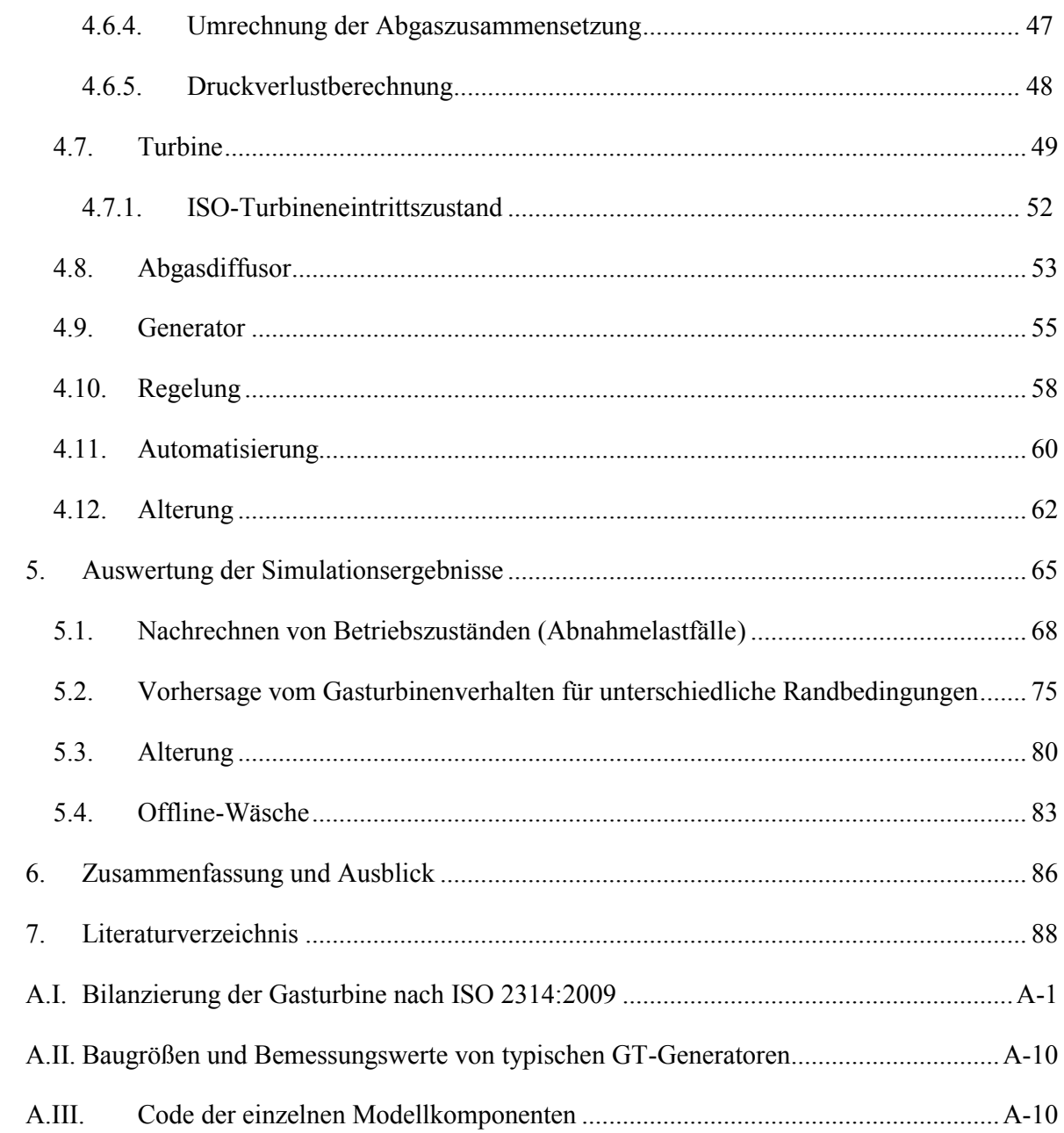

## **Abbildungsverzeichnis**

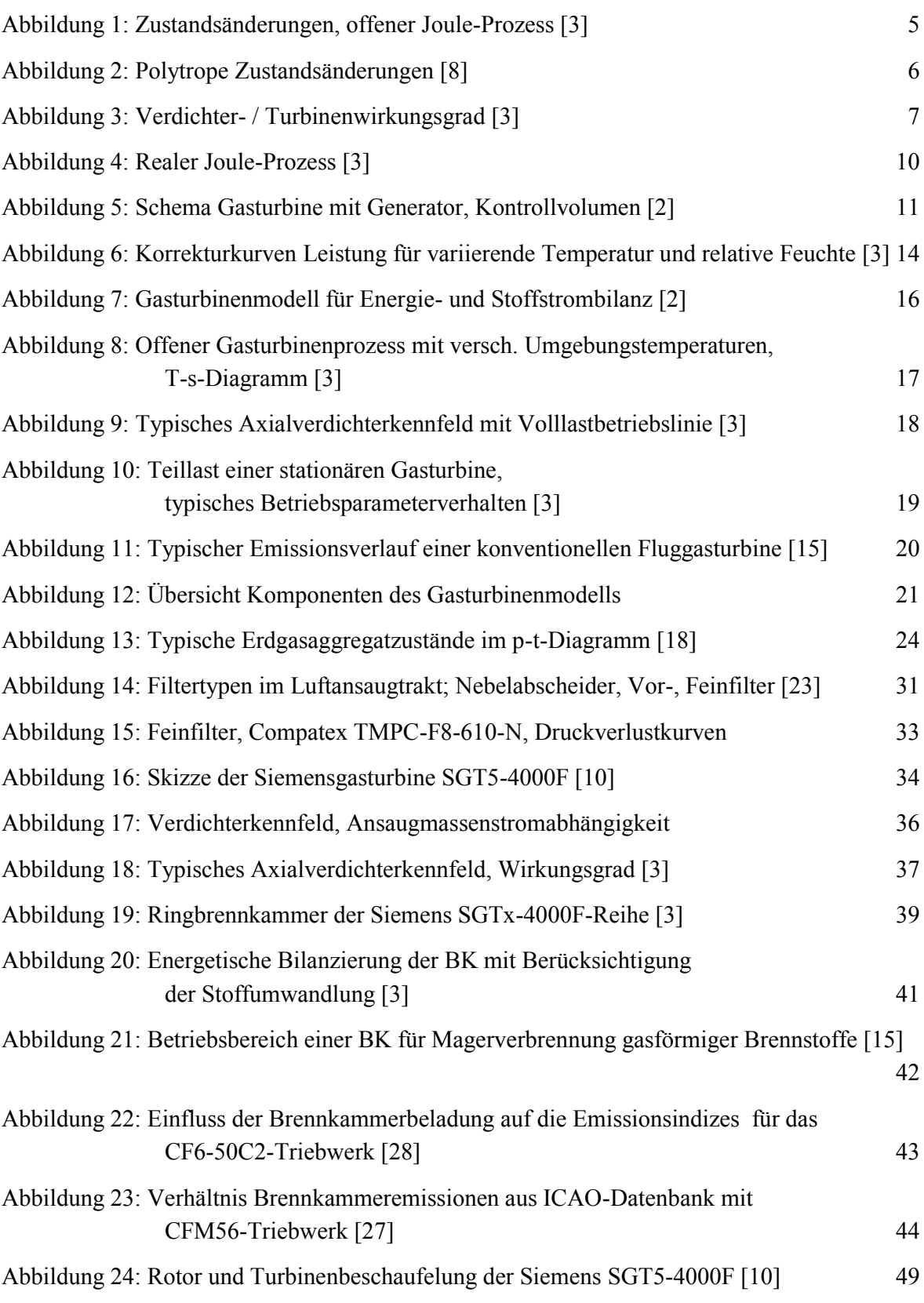

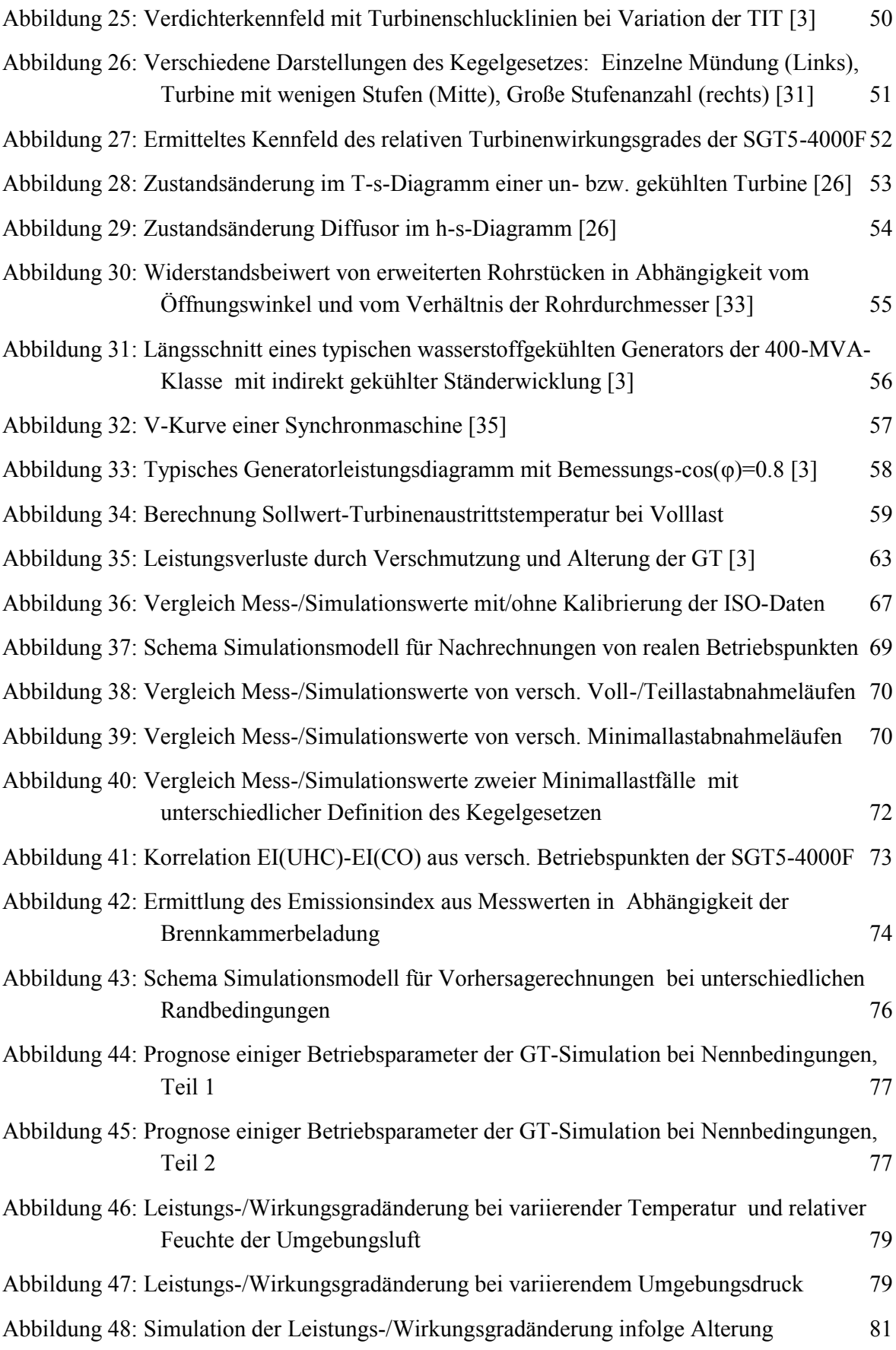

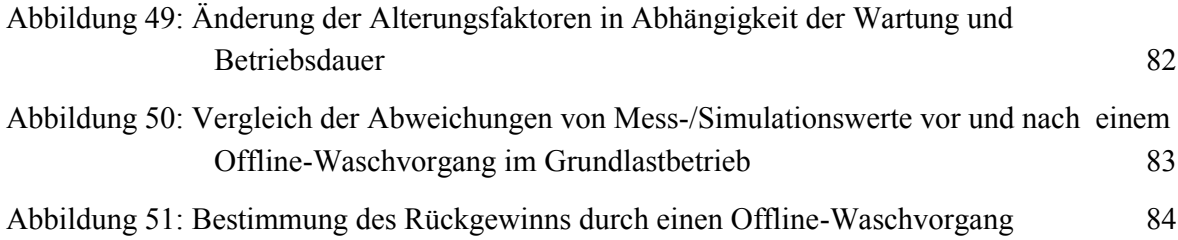

### **Tabellenverzeichnis**

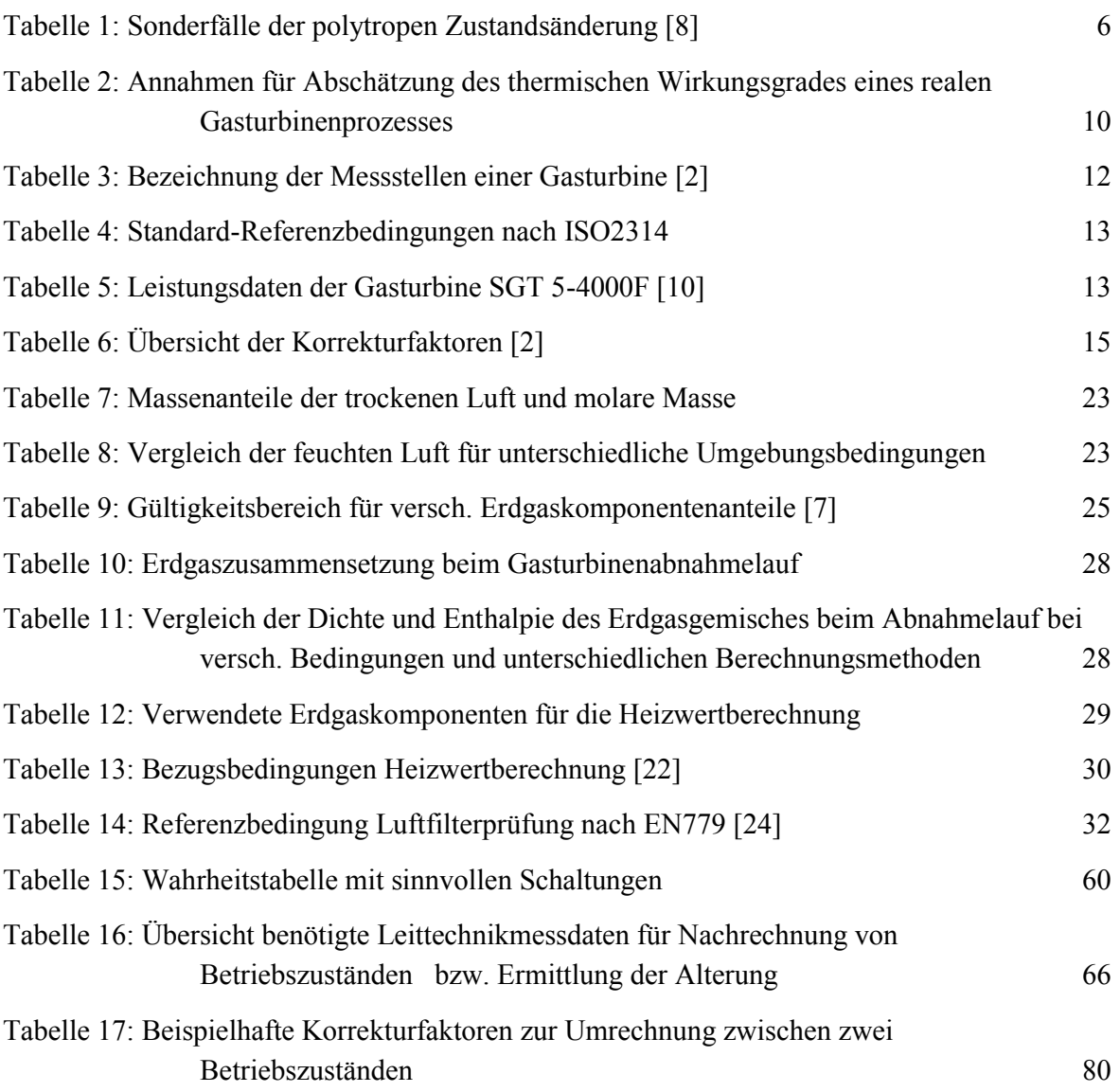

## **Nomenklatur**

### **Abkürzungsverzeichnis**

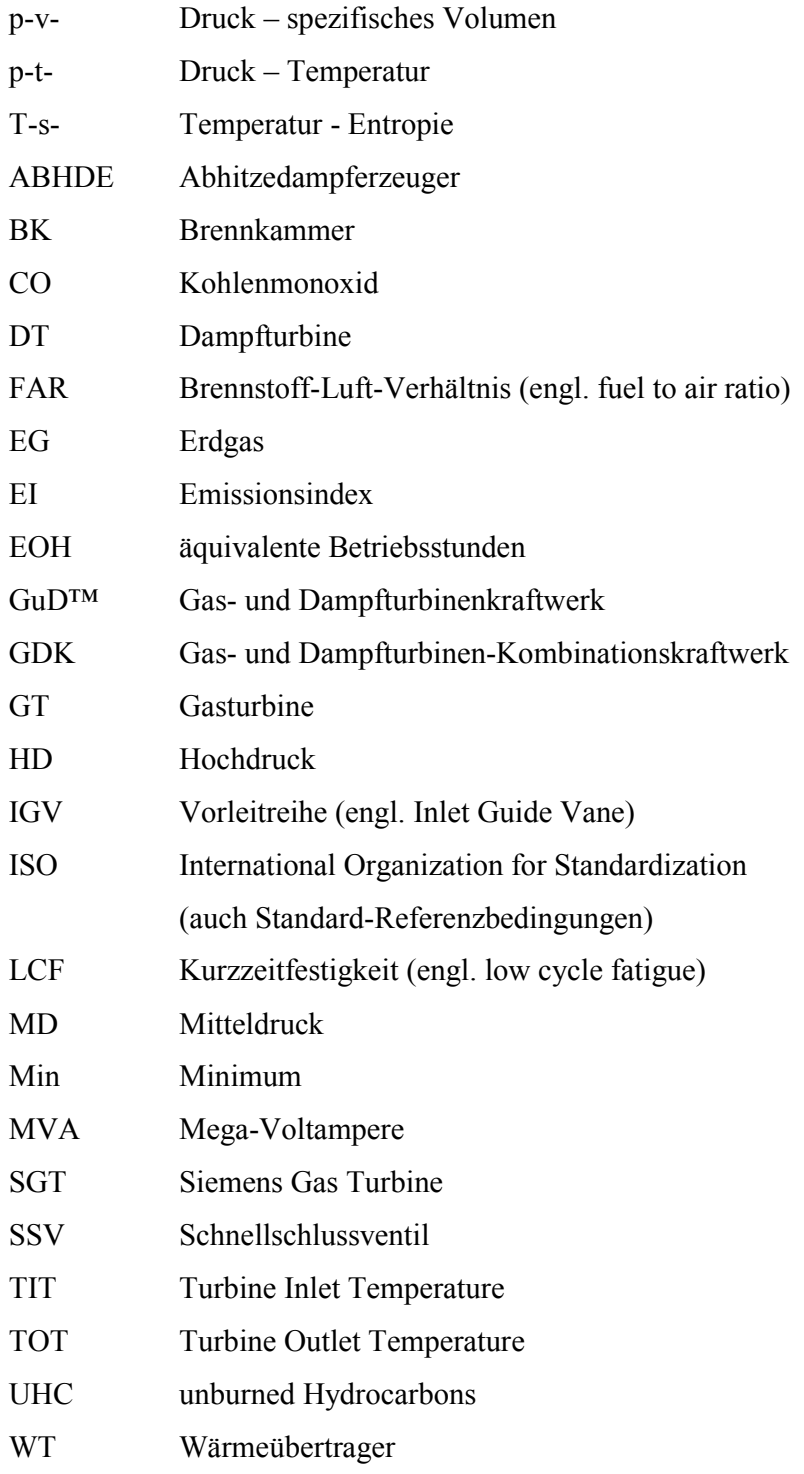

### **Formelzeichen**

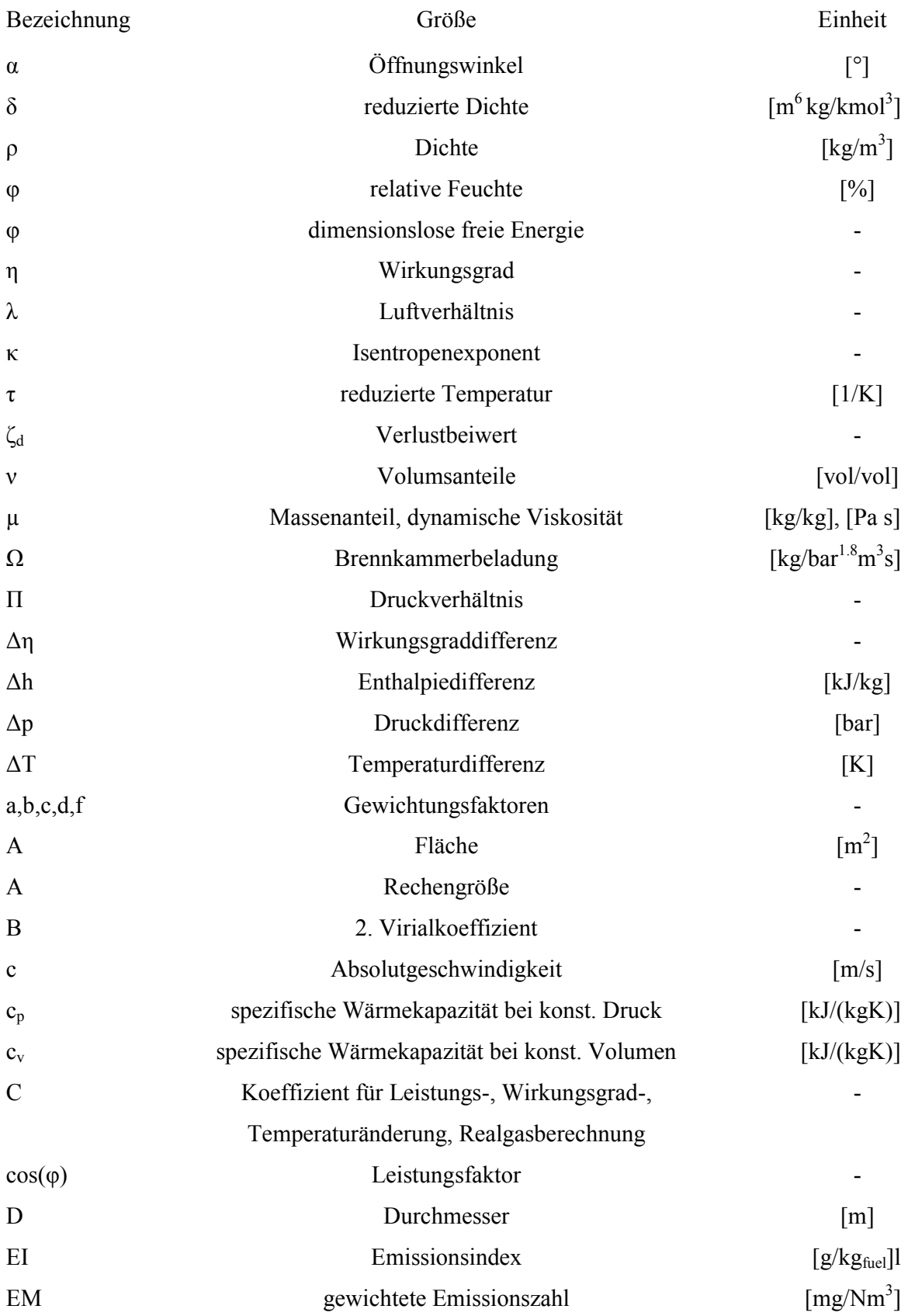

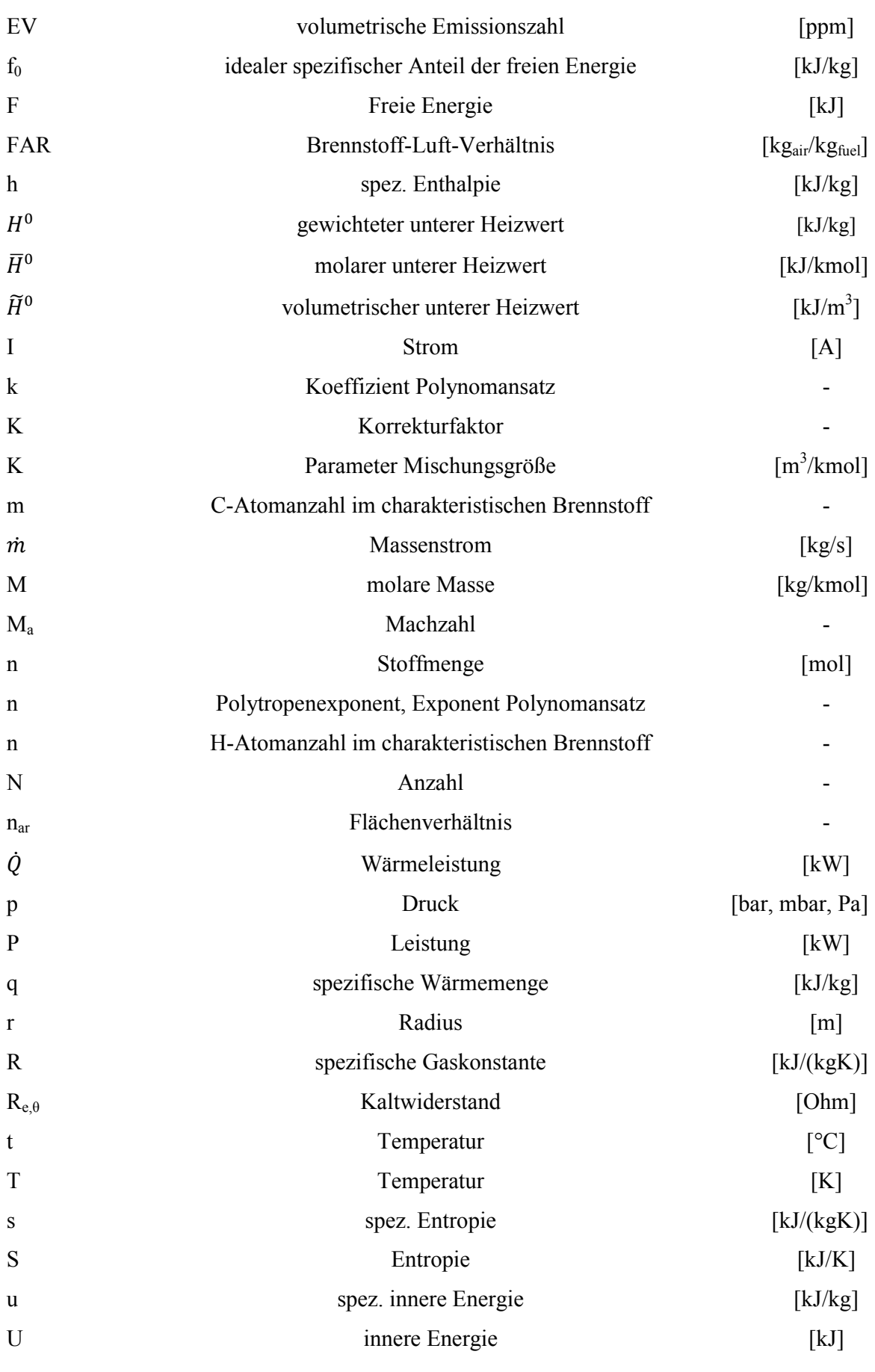

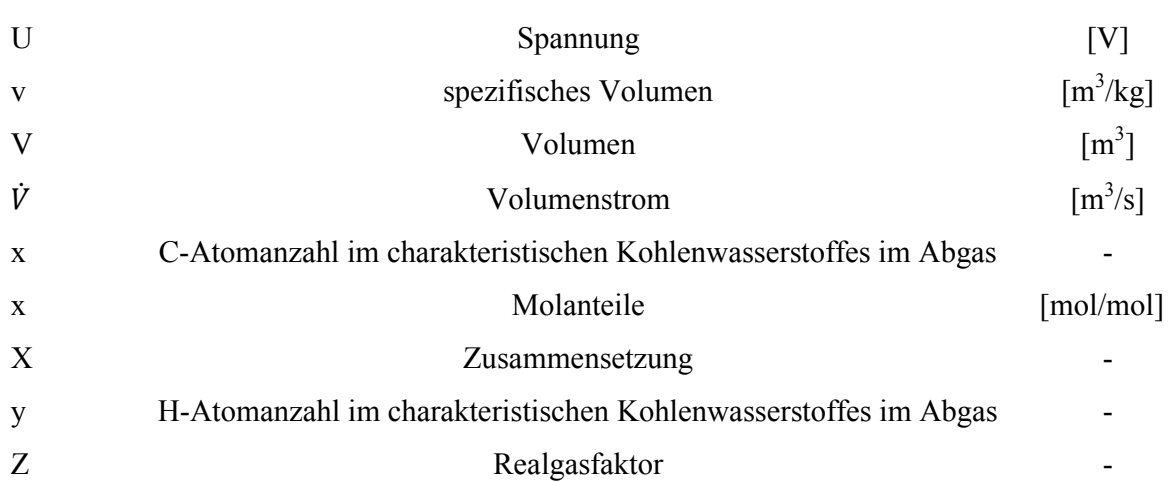

### **Indexverzeichnis**

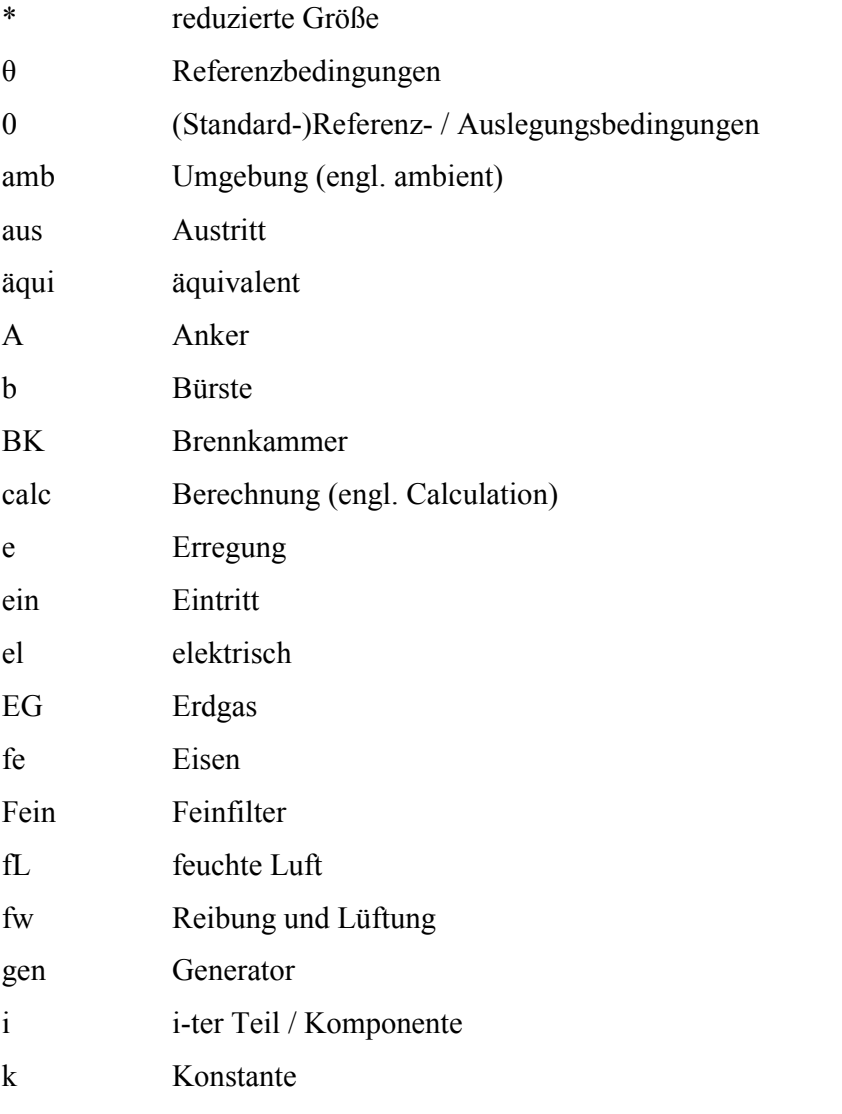

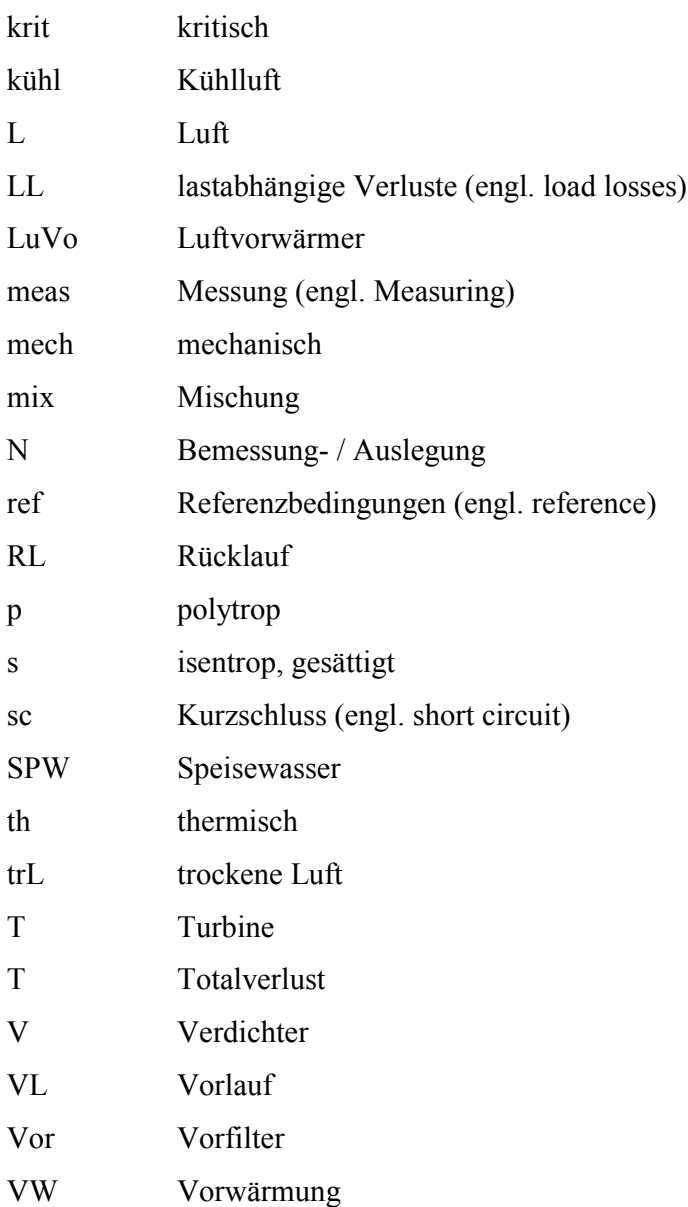

## <span id="page-15-0"></span>**1.Einleitung**

### <span id="page-15-1"></span>**1.1. Allgemeines**

Die weltweilten Ziele zur Senkung der CO2-Emissionen in die Umwelt haben zu mehreren Ansätzen geführt. Einerseits beschließt der Gesetzgeber verschiedene Maßnahmen, um jede Person oder Institution eines Staates zum sorgsamen Umgang mit der Natur aufzufordern und andererseits wird durch die Information über Medien das Bewusstsein der Menschen sensibilisiert. Somit müssen auch Energieversorgungsunternehmen (EVU) immer mehr Maßnahmen setzen, um diese Ziele der Kundenzufriedenheit, der wirtschaftlichen Energieerzeugung und des möglichst ressourcenschonenden Umgang zu erreichen. Aus diesem Grund werden auch von den EVUs oft "alte" Braun-/Steinkohlekraftwerke, welche mit einer relativ niedrigen Effizienz und hohem CO2-Ausstoß betrieben wurden, stillgelegt oder nur noch für den Reservebetrieb verwendet. Als Ersatz werden kleine nachhaltige Anlagen errichtet, aber auch Gas- und Dampfkombinationskraftwerke, welche derzeit den besten Wirkungsgrad mit annähernd 60% erreichen. Die Energie AG Oberösterreich Kraftwerke GmbH errichtete gemeinsam mit der Schweizer Group E AG ein erdgasbefeuertes GuD-Kraftwerk mit einer Nennleistung von etwa 400MW in Timelkam, Oberösterreich und nahm dieses im Jahr 2008 in Betrieb. Die Energie AG simulierte bereits in der Planungsphase mit einem einfachen thermodynamischen Modell, um die gewünschten Anforderungen des Unternehmens an das Kraftwerk zu ermitteln. Im Zuge der voranschreitenden Kraftwerksplanung und –errichtung wurde dieses Modell immer detaillierter. Die Idee der Simulation eines möglichst realen Verhaltens des Kraftwerks zur Durchführung von Prognose- /Optimierungsrechnungen sowie einer detaillierten Berechnung der Stromgestehungskosten und die Erfassung des Kraftwerk-Istzustandes mittels des Simulationsmodells erforderte ein präziseres Modell des Gasturbinenverhaltens. Das bisher verwendete Gasturbinenmodell war für diese Anforderungen nur in gewissen Bereichen ausreichend, deshalb entschloss sich das EVU für die Modellbildung und Simulation der realen Kraftwerksgasturbine in der Kreislaufrechnung des Gas- und Dampfturbinen-Kombinationskraftwerkes (GDK) eine Diplomarbeit anzubieten. In dieser Diplomarbeit soll ein Modell erstellt werden, das für die Errichtungs- und Betriebsoptimierung verwendet wird und dazu dient, dass der Gasturbinenzustand in den wichtigsten Betriebsarten bei gegebenen Randbedingungen möglichst realistisch simuliert wird.

### <span id="page-15-2"></span>**1.2. Anforderungen und Ziele**

Die Anforderungen an dieses Modell wurden wie folgt definiert:

- Simulation des Teillastverhaltens der Hauptkomponenten einer Gasturbine
- Berücksichtigung der Änderung von Randbedingungen (Umgebung, Erdgas, Betriebsmodi)
- Auswirkung von Alterung, Reinigungs-Vorgängen (vor allem Offline-Wäsche) und Wartung auf die Gasturbine
- Abbilden des maßgebenden Regelverhaltens der Leittechnik auf das Modell (Berechnung des Regelsollwertes und Änderung der Betriebsmodi)
- Berücksichtigung einer Filterverschmutzung im Luft-Ansaugtrakt
- Vergleich der Modellsimulation mit Messdaten und Garantierechnungen für ausgewählte Abnahmefälle
- Kombination des Gasturbinenmodelles mit dem Wasser-Dampf-Kreislauf der Gesamtsimulation

Zusammengefasst soll ein ingenieurmäßiges, übersichtlich anzuwendendes Modell für die Simulation der jeweiligen Betriebszustände entstehen, welches mit Messdaten abgeglichen und gegebenenfalls korrigiert werden kann. Ferner ist das Modell so auszuführen, dass auch andere Gasturbinentypen durch Verändern der Referenzdaten und Kalibration mit Messwerten simuliert werden können.

### <span id="page-16-0"></span>**1.3. Lösungsweg**

Im ersten Schritt wurde die Gasturbine in einfache Teilsysteme zerlegt. Für die Teilsysteme wurden Gleichungen, welche die Charakteristiken der Teillast meist thermodynamisch beschreiben, gesucht. Anschließend wurde das Gasturbinenmodell unter Verwendung von Messdaten kalibriert. Als letzter Punkt wurde das Modell mit Abnahmemessungen unter Verwendung einer Spezialinstrumentierung verglichen. Die Berechnung der wichtigsten Regelparameter wurde der Leittechnik, die diese mit logischen Bausteinen ermittelt, entnommen und möglichst einfach im Simulationsprogramm abgebildet. Die Simulation der Gasturbine in den wichtigsten Betriebsarten erfolgt mit logischen Verknüpfungen, welche einen definierten Betriebsmodus ermöglichen.

### <span id="page-17-0"></span>**2. Simulationsprogramm IPSEpro**

Die Dokumentation aus dem Teilmodul MDK (Model Development Kit) beschreibt das Simulationsprogramm wie folgt:

*"IPSEpro ist eine hoch flexible und umfassende Umgebung für die Modellierung und Analyse von Prozessen in der Energietechnik, Verfahrenstechnik, und vielen anderen Bereichen. IPSEpro ist mit dem Ziel entwickelt worden, um Netzwerke von diskreten Bauteilen und deren miteinander bestehenden Verbindungen lösen zu können. Mit IPSEpro erstellen Sie Modelle von beliebigen Prozesssystemen mit Komponenten aus einer Standard-Bibliothek oder mit Hilfe von Modellen, die man selbst erstellt hat. Keine vordefinierten Prozessregelungen schränken die Flexibilität des Pakets ein."* [1]

IPSEpro bietet somit Flexibilität einerseits auf der Komponentenebene, andererseits auf der Prozessebene.

• Komponentenebene:

*"IPSEpro bietet unbegrenzte Flexibilität bei der Definition der Merkmale für die Modellkomponenten, die zur Modellierung von Prozessen eingesetzt werden. Dies ermöglicht Ihnen, Komponenten-Modellbibliotheken, die genau den Anforderungen Ihrer Anwendung entsprechen, zu bauen. Der Modellbau ist einfach und interaktiv. Sie gestalten Ihre Modelle mathematisch und grafisch innerhalb IPSEpro's Model Development Kit (MDK). Sie können auch vorhandene Komponenten von der Standard-Modellbibliothek verändern und anpassen, falls erforderlich."* [1]

• Prozessebene:

*"IPSEpro ermöglicht eine sehr hohe Freiheit bei der Anordnung der verfügbaren Komponenten, um ein Verfahrensschema zu konstruieren. Eine grafische Benutzeroberfläche vereinfacht und beschleunigt erheblich die Entwicklung von Prozessen, Regelungen und die Präsentation der Berechnungsergebnisse. Um ein Prozessmodell mit IPSEpro's Process Simulation Environment (PSE) zu erzeugen, kann das Komponentensymbol aus der Bibliotheksleiste in das Projektfenster gelegt werden und durch definiertes Verknüpfen mit Strömen und anderen Komponenten zu einem Verfahrensschema ausgebaut werden. Numerische Daten des Prozesses gibt man ein und Ergebnisse der Berechnungen werden direkt im Projektfenster übersichtlich angezeigt."* [1]

Zusammenfassend kann man sagen, dass in IPSEpro das Verhalten einzelner Bausteine in einem Prozess, von Teilprozessen und/oder von kompletten Anlagen simuliert werden kann*.*  Überdies verfügt IPSEpro über eine effiziente Datenverwaltung und benutzt robuste Algorithmen, um kurze Rechenzeiten zu erreichen. [1]

### <span id="page-18-0"></span>**3. Grundlagen der Gasturbinenmodellierung**

In diesem Kapitel werden die verwendeten Modellkomponenten, die für eine Voll- bzw. Teillastsimulation einer in Betrieb befindlichen stationären Gasturbinenanlage benötigt werden, beschrieben. Zunächst werden die thermodynamischen Grundlagen für den Gasturbinenprozess und der Abnahmetest für Gasturbinenanlagen nach ISO 2314:2009 [2] erläutert. Anschließend werden die Modellbildung der Regelparameter für die Gasturbine und die Parameter für die wichtigsten Betriebsarten hergeleitet.

### <span id="page-18-1"></span>**3.1. Thermodynamische Grundlagen**

Grundsätzlich wird in dieser Arbeit die Berechnung des Gasturbinenprozesses als 0 dimensionales Verfahren durchgeführt. Nach Lechner C, Seume J. [3] kann dieser Berechnungsprozess als Verfahren beschrieben werden, welcher in der Regel für Konzeptphasen bzw. für Prozessstudien eingesetzt wird. Kennzeichnend für diese Verfahren ist, dass sie als Interpolationsverfahren innerhalb bestehender Charakteristiken angesehen werden können.

Somit ist es möglich, den Ein- bzw. Austritt aus einer Modellkomponente zu beschreiben, ohne den genauen geometrischen Aufbau des Bauteiles zu kennen. Grundsätzlich werden die Zustandsvariablen Druck, Temperatur und Enthalpie als Totalgröße beschrieben. Bei einigen Modellkomponenten ist jedoch die Aufteilung des Totalzustandes in einen statischen und dynamischen Anteil notwendig.

Um das Gasturbinenmodell anschließend ohne Änderungen in das GuD-Gesamtmodell einfügen zu können, wird die Datenbank der physikalischen Eigenschaften aus dem bestehenden Modell verwendet. In dieser Datenbank berechnen sich die physikalischen Eigenschaften von Wasser und Dampf nach IAPWS IF97 [4],[5] bzw. die anderen möglichen Gaskomponenten nach JANAF [4],[6]. Die thermodynamischen Zustandsgrößen werden in den JANAF-Tabellen als ideale Gase betrachtet. Der Druck- und Temperaturbereich des Luft- bzw. Abgaspfades entspricht dem Gültigkeitsbereich dieser Annahme. Da das Erdgas erheblich von den günstigen Zustandsbedingungen niedriger Druck und hohe Temperatur für Idealgas-Eigenschaften abweicht, werden in dieser Arbeit die physikalischen Eigenschaften für den Erdgaspfad nach ISO 20765-1:2005 [7] verwendet.

#### **3.1.1. Der offene Joule-Prozess**

<span id="page-18-2"></span>Der teilideale Vergleichsprozess für die Zustandsänderungen in einer stationären Gasturbine wird als offener Joule-Prozess bezeichnet. Dieser Kreislauf [\(Abbildung 1\)](#page-19-0) ist charakterisiert durch eine isentrope Verdichtung, gefolgt von einer isobaren Wärmezufuhr und einer isentropen Expansion des Gases. Der Endpunkt der Expansion ist gleich dem Druck am Eintritt des Verdichters.

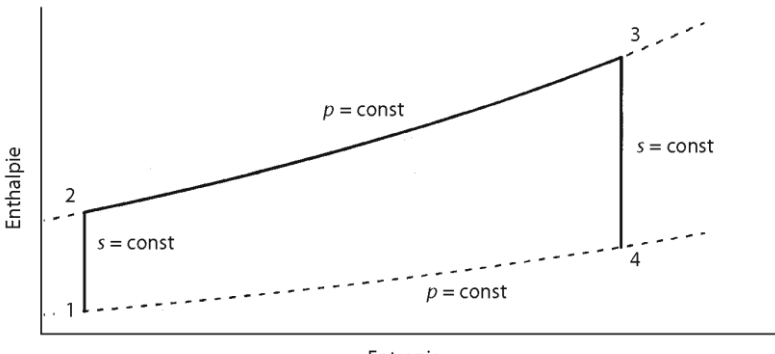

Entropie

**Abbildung 1: Zustandsänderungen, offener Joule-Prozess [3]**

<span id="page-19-0"></span>Zustandsänderungen des offenen Joule-Prozesses:

- Von 1 nach 2: isentrope Kompression der Luft im Verdichter
- Von 2 nach 3: isobare Wärmezufuhr in der Brennkammer
- Von 3 nach 4: isentrope Expansion des Heißgases in der Turbine

Der Vergleichsprozess ist definiert für ideale Gaseigenschaften, welche durch die Idealgasgleichung beschrieben werden [8].

<span id="page-19-3"></span>
$$
p \cdot V = n \cdot R \cdot T \tag{3.1}
$$

Unter der Annahme einer mittleren konstanten Wärmekapazität zwischen den Zustandsänderungen kann die zu- bzw. abgeführte Wärmemenge berechnet werden.

<span id="page-19-4"></span>
$$
\Delta h = \bar{c}_p \cdot \Delta T \tag{3.2}
$$

$$
q_{zu} = \int_2^3 c_p \cdot dT = \overline{c}_p \cdot (T_3 - T_2) \tag{3.3}
$$

Mit der Definition der isentropen Zustandsänderung und des Wirkungsgrades als Nutzen zu Aufwand kann der thermische Wirkungsgrad nach Gleichung [\(3.5\)](#page-19-1) unter anderem für den offenen Joule-Prozess ermittelt werden [9].

<span id="page-19-5"></span>
$$
p \cdot v^{\kappa} = \text{konst.} \tag{3.4}
$$

$$
\eta_{th} = 1 - \frac{q_{ab}}{q_{zu}} = 1 - \frac{(T_4 - T_1)}{(T_3 - T_2)}\tag{3.5}
$$

Unter Verwendung des Druckverhältnisses zwischen Hoch- und Niederdruck kann der Wirkungsgrad laut Gleichung [\(3.5\)](#page-19-1) in Gleichung [\(3.7\)](#page-19-2) umgeformt werden.

<span id="page-19-2"></span><span id="page-19-1"></span>
$$
\Pi = \frac{p_2}{p_1} = \frac{p_3}{p_4} \tag{3.6}
$$

$$
\eta_{th} = 1 - \frac{1}{\prod_{\kappa} \frac{\kappa - 1}{\kappa}} \tag{3.7}
$$

Beispielsweise kann für ein gewähltes Druckverhältnis Π=18 und einen Isentropenexponenten  $\kappa$ =1,4 ein thermischer Wirkungsgrad des offenen Joule-Prozess  $\eta_{\text{th}}$ =56% erreicht werden.

#### **3.1.2. Polytrope Zustandsänderung und Sonderfälle**

<span id="page-20-0"></span>Die Zustandsänderungen eines Idealgases werden oft durch eine allgemeine Hyperbel mit Gleichung [\(3.8\)](#page-20-2) beschrieben. Diese Änderung nennt man Polytrope und den Exponenten n Polytropenexponent. Der Isentropenexponent κ ist eine Zustandsgröße, der Polytropenexponent n ist von der Art der Zustandsänderung abhängig und daher keine Zustandsgröße [8].

<span id="page-20-2"></span>
$$
p \cdot v^n = \text{konst.} \tag{3.8}
$$

Im Skriptum Thermodynamik [8] wird für eine Polytrope folgende Aussage hergeleitet:

*"Die Polytrope ist also eine Zustandsänderung mit konstanter Wärmekapazität."*

<span id="page-20-1"></span>Durch geeignete Wahl des Polytropenexponent n können bestimmte Sonderfälle bei den Zustandsänderungen exakt festlegt werden (siehe [Tabelle 1\)](#page-20-1).

| Zustandsänderung | Polytropenexponent | Charakteristik |
|------------------|--------------------|----------------|
| isochor          | $n = \pm \infty$   | $v =$ konst.   |
| isobar           | $n = 0$            | $p$ = konst.   |
| isotherm         | $n = 1$            | $T =$ konst.   |
| isentrop         | $n = \kappa$       | $s =$ konst.   |

**Tabelle 1: Sonderfälle der polytropen Zustandsänderung [8]**

In [Abbildung 2](#page-20-3) sind die Zustandsänderungen im p-v- und T-s-Diagramm dargestellt.

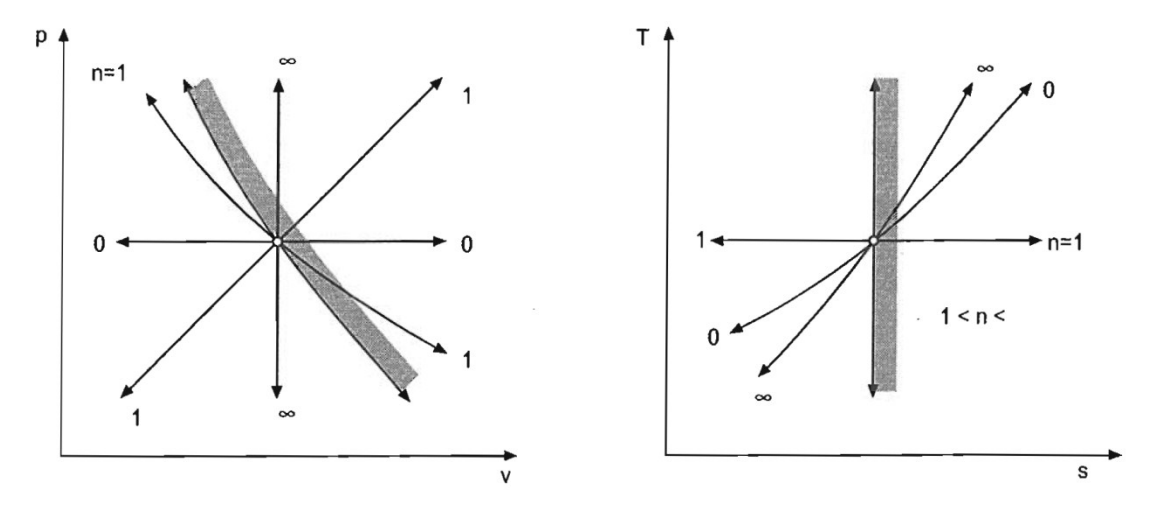

**Abbildung 2: Polytrope Zustandsänderungen [8]**

<span id="page-20-3"></span>Bei Verwendung von Idealgaseigenschaften wird der Isentropenexponent κ über das Verhältnis der spezifischen Wärmekapazitäten definiert. Die Differenz der spezifischen Wärmekapazitäten berechnet die spezifische Gaskonstante, welche für das jeweilige Gasgemisch konstant ist.

<span id="page-21-2"></span><span id="page-21-1"></span>
$$
\kappa = \frac{c_p}{c_v} \tag{3.9}
$$

$$
c_p - c_v = R \tag{3.10}
$$

Mit den Gleichungen [\(3.1\),](#page-19-3) [\(3.2\),](#page-19-4) [\(3.4\),](#page-19-5) [\(3.9\)](#page-21-1) und [\(3.10\)](#page-21-2) kann für jedes ideale Gasgemisch und einem bestimmten Temperaturbereich der Isentropenexponent berechnet werden.

#### **3.1.3. Isentroper und polytroper Wirkungsgrad**

<span id="page-21-0"></span>*"Zur Beurteilung der Güte von adiabaten Zustandsänderungen können der polytrope und der isentrope Wirkungsgrad verwendet werden. Während der isentrope Wirkungsgrad reale und ideale technische Arbeit und damit Enthalpiedifferenzen ins Verhältnis setzt, werden beim polytropen Wirkungsgrad Entropiedifferenzen zur Definition benutzt. Beide Definitionen haben in verschiedenen Anwendungen ihre Vorteile und man erhält selbstverständlich auch nicht die gleichen Zahlenwerte, grundsätzlich eignen sich aber beide gleichermaßen zur Beschreibung der Güte einer Verdichtung oder Entspannung."* [3]

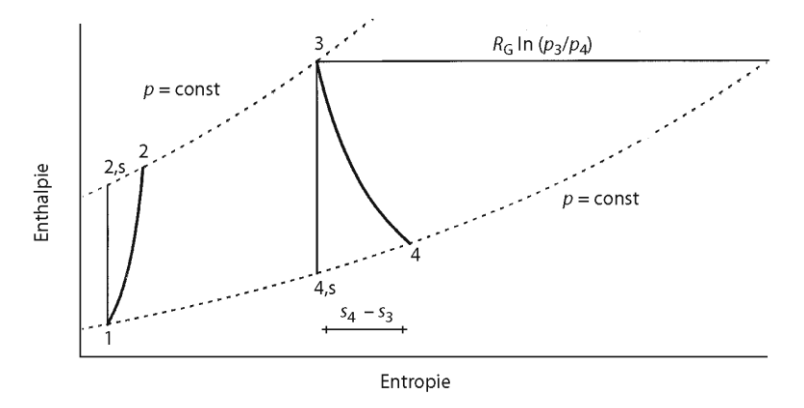

**Abbildung 3: Verdichter- / Turbinenwirkungsgrad [3]**

<span id="page-21-4"></span>*"Der isentrope Wirkungsgrad gibt bei der Expansion das Verhältnis der tatsächlich geleisteten technischen Arbeit zur maximal möglichen technischen Arbeit bei einer reversiblen Zustandsänderung an"* (Gleichung [\(3.11\)\)](#page-21-3)*. "Beide lassen sich bei einer adiabaten Zustandsänderung als Enthalpiedifferenz darstellen"* [\(Abbildung 3\)](#page-21-4). [3]

<span id="page-21-3"></span>
$$
\eta_{s,T} = \frac{h_3 - h_4}{h_3 - h_{4,s}}\tag{3.11}
$$

Die Definition (Gleichung [\(3.11\)\)](#page-21-3) berechnet sich analog für den isentropen Verdichterwirkungsgrad (Gleichung [\(3.12\)\)](#page-21-5), wobei der Index "s" immer den Endpunkt einer isentropen Zustandsänderung kennzeichnet.

<span id="page-21-5"></span>
$$
\eta_{s,V} = \frac{h_{2,s} - h_1}{h_2 - h_1} \tag{3.12}
$$

Unter Verwendung von Gleichung [\(3.9\)](#page-21-1) und [\(3.10\)](#page-21-2) kann Gleichung [\(3.13\)](#page-22-0) formuliert werden.

<span id="page-22-0"></span>
$$
\frac{c_p}{R} = \frac{\kappa}{\kappa - 1} \tag{3.13}
$$

Durch Einsetzen der idealen Gasgleichung [\(3.1\)](#page-19-3) in die isentrope Zustandsänderung [\(3.4\)](#page-19-5) für einen Verdichter kann Gleichung [\(3.14\)](#page-22-1) ermittelt werden.

<span id="page-22-1"></span>
$$
\frac{T_2}{T_1} = \left(\frac{p_2}{p_1}\right)^{\frac{\kappa - 1}{\kappa}}
$$
\n(3.14)

Die isentrope Enthalpiedifferenz kann nun durch Benutzung von Gleichung [\(3.1\),](#page-19-3) [\(3.2\),](#page-19-4) [\(3.13\)](#page-22-0) und [\(3.14\)](#page-22-1) ausgedrückt werden als

$$
h_{2,s} - h_1 = \frac{\kappa}{\kappa - 1} \cdot (p_1 \cdot v_1) \cdot \left[ \left( \frac{p_2}{p_1} \right)^{\frac{\kappa - 1}{\kappa}} - 1 \right] \tag{3.15}
$$

Für die reale Zustandsänderung kann eine Kompressions- oder Expansionslinie zwischen dem Ein- und Austritt des Verdichters bzw. der Turbine gelegt werden, die über alle Stufen einen konstanten Wirkungsgrad aufweist. Die Zustandsänderung lässt sich mit einer Polytropen annähern. Unter Verwendung von Gleichung [\(3.4\)](#page-19-5) und [\(3.8\)](#page-20-2) kann die differentielle isentrope Zustandsänderung mit Gleichung [\(3.16\)](#page-22-2) und die polytrope mit Gleichung [\(3.17\)](#page-22-3) beschrieben werden [38].

<span id="page-22-2"></span>
$$
\frac{dp}{p} = \frac{\kappa}{\kappa - 1} \cdot \frac{dT_s}{T}
$$
\n(3.16)

<span id="page-22-3"></span>
$$
\frac{dp}{p} = \frac{n}{n-1} \cdot \frac{dT_p}{T} \tag{3.17}
$$

Der Kompressions- bzw. Expansionswirkungsgrad kann für eine polytrope Zustandsänderung nach Gleichung [\(3.18\)](#page-22-4) bestimmt werden. Die Gleichungen [\(3.18\)](#page-22-4) bis [\(3.20\)](#page-22-5) werden aus "Thermische Turbomaschinen" [38] entnommen.

<span id="page-22-4"></span>
$$
\frac{dh_V}{dh_{s,V}} = \frac{1}{\eta_{p,V}} \frac{dh_T}{dh_{s,T}} = \eta_{p,T}
$$
\n(3.18)

Durch Einsetzen der Gleichungen [\(3.16\)](#page-22-2) und [\(3.17\)](#page-22-3) in die Gleichung [\(3.18\)](#page-22-4) wird der polytrope Wirkungsgrad für die Expansion nach Gleichung [\(3.21\)](#page-23-1) ermittelt.

$$
\eta_{p,T} = \frac{dT_p}{dT_s} = \frac{T \cdot \frac{dp}{p} \cdot \frac{n-1}{n}}{T \cdot \frac{dp}{p} \cdot \frac{\kappa-1}{\kappa}}
$$
(3.19)

Der polytrope Verdichterwirkungsgrad wird analog dem Expansionswirkungsgrad nach Gleichung [\(3.22\)](#page-23-2) bestimmt.

<span id="page-22-5"></span>
$$
\frac{n-1}{n} = \frac{1}{\eta_{p,V}} \cdot \frac{\kappa - 1}{\kappa} \tag{3.20}
$$

#### **3.1.4. Der reale Gasturbinenprozess**

<span id="page-23-0"></span>Im Allgemeinen unterscheidet sich der reale Gasturbinenprozess vom idealen dadurch, dass bei allen Zustandsänderungen nichtreversible Vorgänge den Prozess bestimmen. Somit kann der Ausgangszustand nie erreicht werden, auch deshalb nicht, weil ein Wärmestrom immer vom heißeren zum kälteren Körper fließt und deshalb eine Gesamtentropieerhöhung feststellbar ist. Jede nichtreversible Zustandsänderung führt zu einem Verlust gegenüber dem idealen Prozess. Vor allem folgende Verluste führen zur nichtreversiblen Zustandsänderung [3]:

- Reibungsverluste
- Verluste durch endliche Temperaturdifferenz bei der Wärmeübertragung (Grädigkeit)
- Mischungsverluste
- Verluste durch die chemische Umsetzung bei der prozessinternen Verbrennung
- Wärmeverluste an die Umgebung ohne Arbeitsleistung

Der thermische Wirkungsgrad des Basisfalles  $\eta_{th,0}$  (Gleichung [\(3.23\),](#page-23-3) keine Druckverluste in Ansaugtrakt und Brennkammer) wird mit der Rechengröße A, welche die Ansaug- und Brennkammerdruckverlust berücksichtigt, zum Wirkungsgrad des realen Prozesses nach Gleichung [\(3.21\)](#page-23-1) abgemindert. Für die genaue Herleitung und Beschreibung dieses verlustbehafteten Wirkungsgrades soll an dieser Stelle auf weiterführende Literatur [3] verwiesen werden.

$$
\eta_{th} = \frac{\eta_{th,0} - A}{1 - A} \tag{3.21}
$$

<span id="page-23-4"></span><span id="page-23-3"></span><span id="page-23-2"></span><span id="page-23-1"></span>
$$
m = \frac{\kappa - 1}{\kappa} \tag{3.22}
$$

$$
\eta_{th,0} = \frac{\frac{T_3}{T_1} \cdot \eta_{s,V} \cdot \eta_{s,T} - \Pi^m}{\left(\frac{T_3}{T_1} \cdot \eta_{s,V} - \Pi^m\right) + \left(1 - \eta_{s,V}\right)} \cdot \frac{\Pi^m - 1}{\Pi^m}
$$
(3.23)

$$
A \approx m \cdot \Pi^m \cdot \frac{\left(\frac{\Delta p}{p}\right)_1 + \left(\frac{\Delta p}{p}\right)_2}{\eta_{s,V} \cdot \left(\frac{T_3}{T_1} - 1\right) - (\Pi^m - 1)}
$$
(3.24)

Der Index "1" bezeichnet den normierten Ansaugdruckverlust, mit Index "2" wird der normierte Brennkammerdruckverlust gekennzeichnet. Das Druckverhältnis Π muss in Gleichung [\(3.22\)](#page-23-2) und [\(3.24\)](#page-23-4) gleich gesetzt werden. Die Temperatur  $T_3$  entspricht der Brennkammeraustrittstemperatur und  $T_1$  der Verdichtereintrittstemperatur.

| Bezeichnung                    | Variable                     | Wert | Einheit       |
|--------------------------------|------------------------------|------|---------------|
| Druckverhältnis                | П                            | 18   |               |
| Brennkammeraustrittstemperatur | $T_3r$                       | 1520 | K             |
| Verdichtereintrittstemperatur  | $T_1$                        | 288  | K             |
| Isentropenexponent             | К                            | 1,4  |               |
| Isentroper Verdichter-WG       | $\eta_{s,V}$                 | 80   | $\frac{0}{0}$ |
| Isentroper Turbinen-WG         | $\eta_{s,T}$                 | 85   | $\frac{0}{0}$ |
| Brennkammerdruckverlust        | $\frac{\Delta p}{p}$         | 2,8  | $\frac{0}{0}$ |
| Ansaugdruckverlust             | $\Delta p$<br>$\overline{p}$ | 1,5  | $\frac{0}{0}$ |
| Thermischer Wirkungsgrad       | $\eta_{th}$                  | 33,4 | $\frac{0}{0}$ |

<span id="page-24-1"></span>**Tabelle 2: Annahmen für Abschätzung des thermischen Wirkungsgrades eines realen Gasturbinenprozesses**

Im Vergleich zu Kapitel [3.1.1](#page-18-2) (idealer Wirkungsgrad  $\eta_{th}$ =56%) erhält man nun bei Annahme von zusätzlichen Prozessgrößen einen thermischen Wirkungsgrad von etwa 33,4% für einen realen Gasturbinenprozess.

[Abbildung 4](#page-24-2) stellt den realen Prozessverlauf unter der vorher genannten Irreversibilität verschiedener Zustandsänderungen dar.

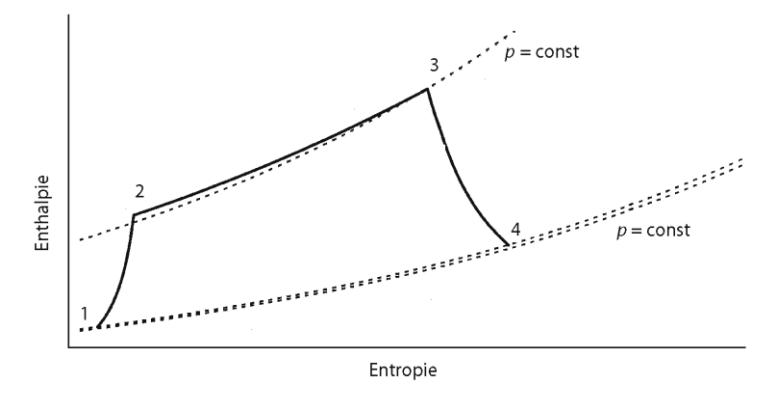

**Abbildung 4: Realer Joule-Prozess [3]**

#### <span id="page-24-2"></span><span id="page-24-0"></span>**3.1.5. Gasturbinenprozess als Abnahmeprüfung nach ISO 2314:2009**

Für Gasturbinenkraftwerke, die mit offenen, geschlossenen oder halb-geschlossenen Gasturbinenprozessen beschrieben werden können, oder für Kombinationskraftwerke kann die Norm ISO 2314:2009 zur Abnahmeprüfung der Anlage verwendet werden. Ziel der Norm ist es, vertraglich garantierte Gasturbinenparameter wie elektrische oder mechanische Leistung, Wirkungsgrad und Abgasenergie für die jeweiligen Randbedingungen zu ermitteln sowie auf Referenzbedingungen umzurechnen.

Im Anwendungsbereich dieser Norm werden die Merkmale wie folgt beschrieben:

*"Diese Internationale Norm beschreibt Messverfahren, die entsprechend eingesetzten Instrumente und deren Kalibrierung, Anordnung und Handhabung. Es enthält Bestimmungen für die Vorbereitung und Durchführung eines Leistungstests, definiert Betriebsbedingungen der Gasturbine, Randbedingungen und deren Grenzen sowie Standard-Bedingungen, die als Referenz verwendet werden sollen, wenn keine anderen Bedingungen zum Zeitpunkt des Kaufs vereinbart sind. Darüber hinaus enthält sie Bestimmungen für die Messdatenerfassung und Handhabung, Methoden zur Berechnung und Korrektur der Testergebnisse sowie die Entwicklung der Unsicherheiten von diesen. Die Internationale Norm ist nicht auf Testtoleranzen ausgerichtet, denn aus kommerzieller Sicht wird eine statistische Analyse von Messergebnissen nicht berücksichtigt. Es ist notwendig, dass die Methodik im Vertrag festgelegt wird, wie Toleranzen für die Abnahmemessung eingehalten werden, um die Unsicherheit der Garantiewerte abschätzen zu können.*

*Für die optionale Prüfung zur Bestimmung der Abgasenergie wird dieser Wert aus einer Energiebilanz um die Gasturbine bestimmt. Die Werte der Unsicherheiten können durch das Einhalten von Grenzen, wie in dieser Internationalen Norm für die wichtigsten Parameter in der Energiebilanz definiert, minimiert werden."* [2].

In [Abbildung 5](#page-25-0) ist ein typisches Gasturbinenmodell mit Generator skizziert. Für die Hauptkomponenten der GT und des Generators ist ein Kontrollvolumen, das die Stoff- und Energieströme bilanziert, definiert.

Die wesentlichen Bauteile für eine thermodynamische Betrachtung einer Gasturbinenanlage sind wie folgt:

- a Luftfilter
- b Verdichter
- c Brennkammer
- d Turbine
- e Generator
- f Kontrollvolumen für Betrachtung der Stoff- und Energieströme

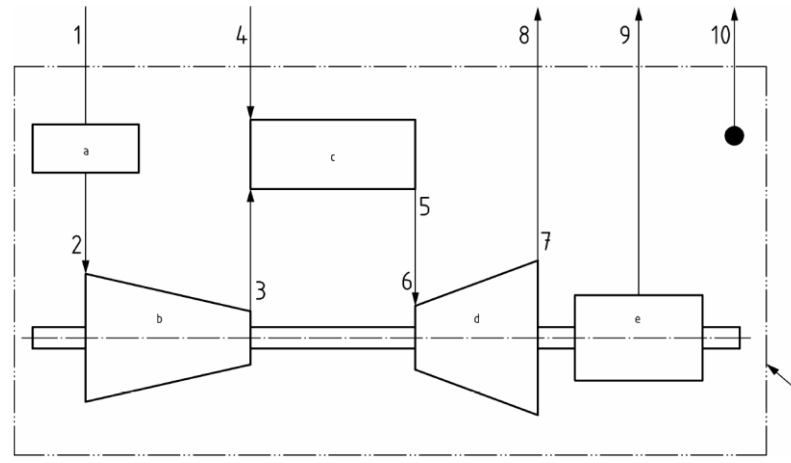

<span id="page-25-0"></span>**Abbildung 5: Schema Gasturbine mit Generator, Kontrollvolumen [2]**

Die Bezeichnung der Messstellen und die entsprechend relevanten Messgrößen für eine Gasturbinenanlage ist in [Tabelle 3](#page-26-0) aufgeführt. Mit diesen Messstellen kann eine vollständige Bilanzierung der Gasturbine und deren Komponenten durchgeführt werden.

<span id="page-26-0"></span>

| Nr.    | Messposition:        | Messstelle                                               |  |
|--------|----------------------|----------------------------------------------------------|--|
| 1      | Umgebungsluft        | Temperatur, Druck, relative Luftfeuchte                  |  |
| 2      | Verdichtereintritt   | Temperatur, Druck                                        |  |
| 3      | Verdichteraustritt   | Temperatur, Druck                                        |  |
| 4      | <b>Brennstoff</b>    | Massenstrom, Temperatur, Druck, kalorische Eigenschaften |  |
| 5      | Brennkammeraustritt  | N/A                                                      |  |
| 6      | Turbineneintritt     | N/A                                                      |  |
| $\tau$ | Turbinenaustritt     | Temperatur, Druck                                        |  |
| 8      | Kaminaustritt        | Temperatur                                               |  |
| 9      | Elektrische Leistung | Wirkleistung, Leistungsfaktor, Frequenz, Spannung, Strom |  |
|        | Wellenleistung       | Drehmoment, Drehzahl                                     |  |
| 10     | Verluste             | Thermisch, mechanisch, elektrisch                        |  |

**Tabelle 3: Bezeichnung der Messstellen einer Gasturbine [2]**

Die Referenzbedingungen werden von den Garantiewerten definiert, welche die Basis für Korrekturlinien bilden. Es sollten alle Anstrengungen unternommen werden, um den Test unter den angegebenen Bedingungen oder so nah wie möglich an den vorgegebenen Bedingungen absolvieren zu können, um die Wirkung von Korrekturen zu minimieren. Die garantierten Leistungsdaten, die in den Vertragsunterlagen vereinbart wurden und bei angegebenen Referenzbedingungen und Brennstoff erreicht werden, beziehen sich auf die GT-Generator Einheit [2].

Definierte Referenzbedingungen, z.B ISO-(Umgebungs-)Bedingungen, sind in [Tabelle 4](#page-27-0) angeführt.

<span id="page-27-0"></span>

| Bezeichnung                                 | Wert     | Einheit               |  |
|---------------------------------------------|----------|-----------------------|--|
| Umgebungsdruck                              | 1.01325  | bar                   |  |
| Umgebungstemperatur                         | 15       | $\rm ^{\circ}C$       |  |
| <b>Relative Feuchte</b>                     | 60       | $\frac{0}{0}$         |  |
| Drehzahl                                    |          | Hz                    |  |
| Leistungsfaktor                             |          |                       |  |
| Totaldruckverlust Luftansaugtrakt           | $\theta$ | mbar                  |  |
| Statischer Druckverlust am Turbinenaustritt |          | mbar                  |  |
| Unterer Heizwert des Brennstoffes           |          | kJ/kg                 |  |
| Mittlere Brennstofftemperatur am            |          | $\rm ^{\circ}C$       |  |
| Brennkammereintritt                         |          |                       |  |
| Brennstoffdruck am Brennkammereintritt      |          | bar                   |  |
| C/H-Verhältnis                              |          | mol- $\%$ / mol- $\%$ |  |
| Zusammensetzung des Brennstoffes            |          | $mol-%$               |  |

**Tabelle 4: Standard-Referenzbedingungen nach ISO2314**

Der Kraftwerksplaner, -errichter und –hersteller Siemens AG gibt für die Großgasturbine SGT5-4000F ebenfalls ISO-Daten, die in [Tabelle 5](#page-27-1) angeführt sind, in einer Broschüre [10] an. Dieser Gasturbinentyp sollte insbesondere deswegen erwähnt werden, da sich dieses Modell in Timelkam befindet und das stationäre Betriebsverhalten in den nachfolgenden Kapiteln modelliert und simuliert wird. Derselbe Gasturbinentyp wird an weiteren österreichischen Standorten in den "neuen" GDKs verwendet, welche nachfolgend kurz angeführt werden:

- GuD<sup>TM</sup>-Timelkam, Energie AG OÖ, 2008<sup>1</sup>, 405MW $_{el}^{2}[11]$
- GuD<sup>TM</sup>-Simmering, Wien Energie GmbH, 2009, 820MW<sub>el</sub> [12]
- GDK-Mellach, Verbund AG, 2011, 832 $MW_{el}$ [13]

<span id="page-27-1"></span>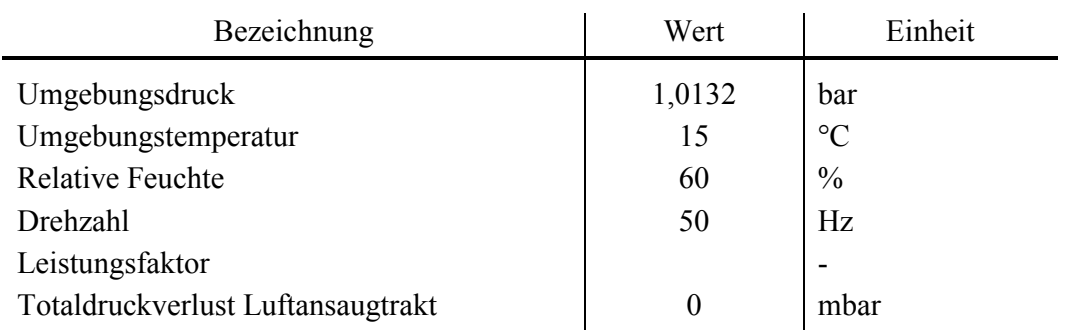

#### **Tabelle 5: Leistungsdaten der Gasturbine SGT 5-4000F [10]**

-

<sup>&</sup>lt;sup>1</sup> Bezeichnet das Jahr der (voraussichtlichen) Inbetriebnahme

<sup>&</sup>lt;sup>2</sup> Ist die angegebene Bruttoleistung bei Nennbedingungen im Kondensationsbetrieb

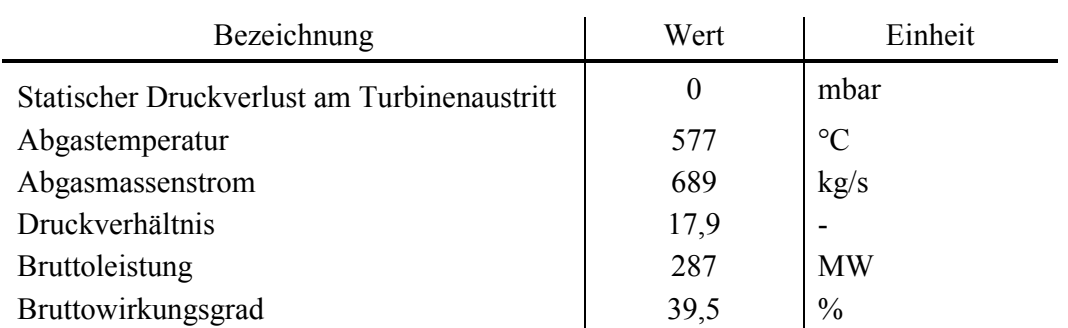

Da die Einhaltung der vertraglich fixierten Nennbedingungen während der Abnahmemessung oft nicht gegeben ist, werden für die garantierten Leistungsdaten Korrekturkurven für verschiedene Parameter angegeben. Somit kann die gemessene Leistung (Definition im Vertrag, z.B. Wellen-, Brutto-, Bruttoleistung abzüglich Erregerbedarf) um den Summenfaktor der Korrekturen der einzelnen Einflussparameter korrigiert und mit den Garantiedaten verglichen werden.

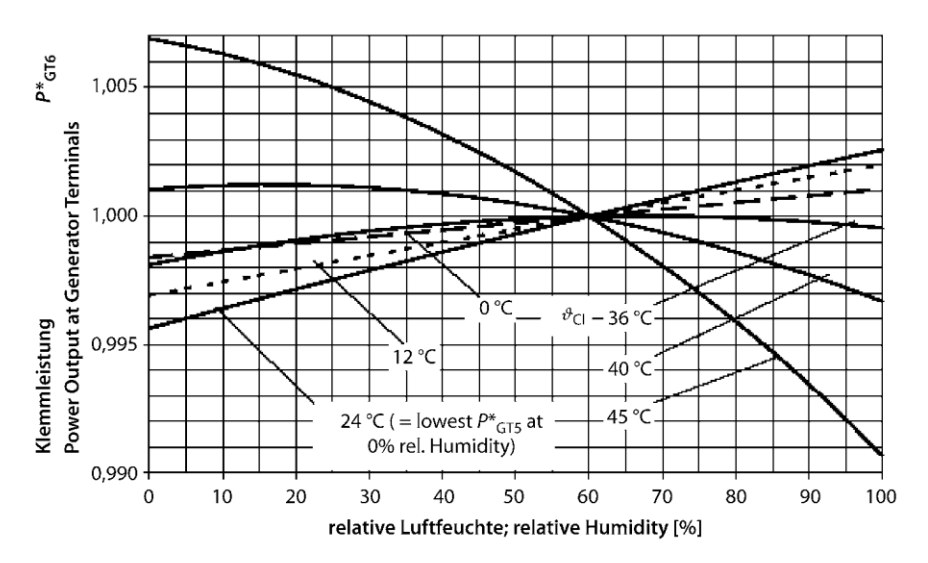

**Abbildung 6: Korrekturkurven Leistung für variierende Temperatur und relative Feuchte [3]**

<span id="page-28-0"></span>Als Beispiel zeigt [Abbildung 6](#page-28-0) die Änderung der Klemmenleistung, veranschaulicht durch einen relativen Korrekturfaktor, in Abhängigkeit von variierter Umgebungstemperatur und relativer Luftfeuchte. Da aus Datenschutzgründen die Vertragsdaten der untersuchten Gasturbine nicht verwendet werden können, wird in dieser Abbildung der qualitative Verlauf aus der Literatur dargestellt. Es zeigt sich jedoch auch bei der realen Anlage, dass die Leistungsänderung durch Temperatur einen wesentlich größeren Einfluss hat als jener durch Änderung der relativen Feuchte.

Die mathematische Formulierung dieser Korrektur für Leistung, Wirkungsgrad und Turbinenaustrittstemperaturänderung (TOT) bei Nennbedingungen kann wie folgt beschrieben werden [2]:

$$
P_{\text{calc}} = P_{\text{meas}} \cdot \prod_{i=1}^{N} C_{P,i} \tag{3.25}
$$

$$
\eta_{\text{calc}} = \eta_{\text{meas}} \cdot \prod_{i=1}^{N} C_{\eta, i} \tag{3.26}
$$

$$
TOT_{calc} = TOT_{meas} - \sum_{i=1}^{N} \Delta TOT_i
$$
 (3.27)

<span id="page-29-0"></span>Eine Übersicht möglicher Korrekturfaktoren nach ISO 2314:2009 wird in [Tabelle 6](#page-29-0) aufgelistet.

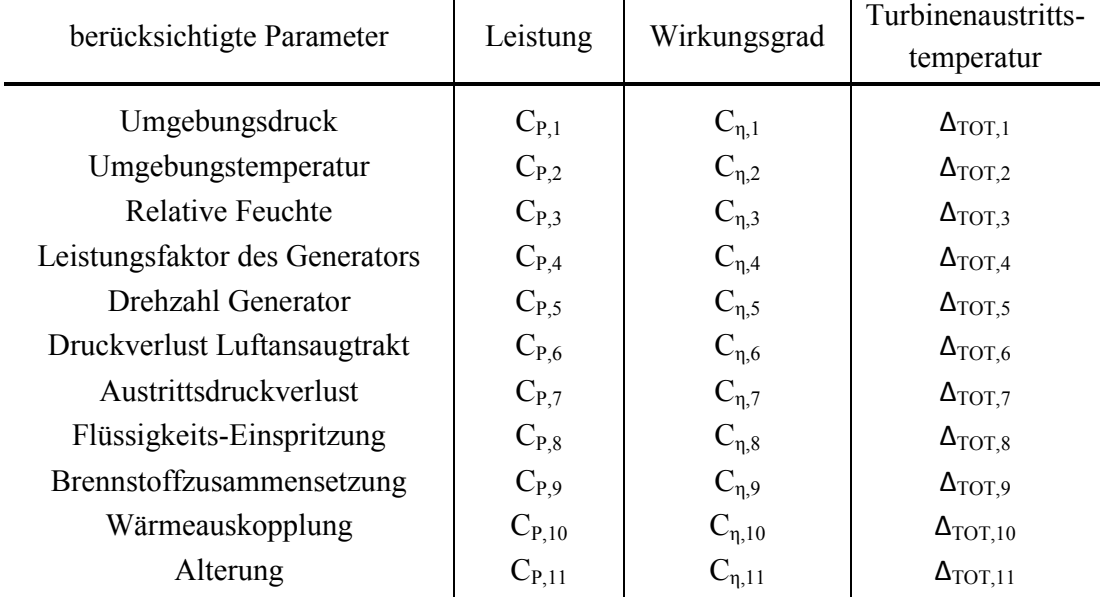

#### **Tabelle 6: Übersicht der Korrekturfaktoren [2]**

Um diese Korrekturfaktoren bzw. –kurven zu erhalten, kann ein thermodynamisches Modell entwickelt werden, welches die Betriebscharakteristik der wesentlichen Bauteile (z.B. bei Veränderung des Luftzustandes, der Erdgaseigenschaften, der Ansaug-, Austrittsverluste, TOT durch Regeleingriffe und die Hauptkomponenten Verdichter, Brennkammer, Turbine) der betrachteten Gasturbine abbildet. Das Modellieren dieser Bausteine wird in Kapitel [4](#page-35-0) detailliert behandelt. Eine Möglichkeit, wie das thermodynamische Modell der Gasturbine aussehen kann, zeigt [Abbildung 7.](#page-30-1) Für die detaillierte Betrachtung der Energiebilanzen und die Ermittlung des Verdichtermassenstroms, der Brennkammerenergiebilanz und der Turbineneintrittstemperatur soll an dieser Stelle auf die Norm ISO 2314:2009 bzw. auf Anhang [A.I,](#page-105-0) in dem ein entsprechender Auszug aus der Norm zitiert wird, verwiesen werden.

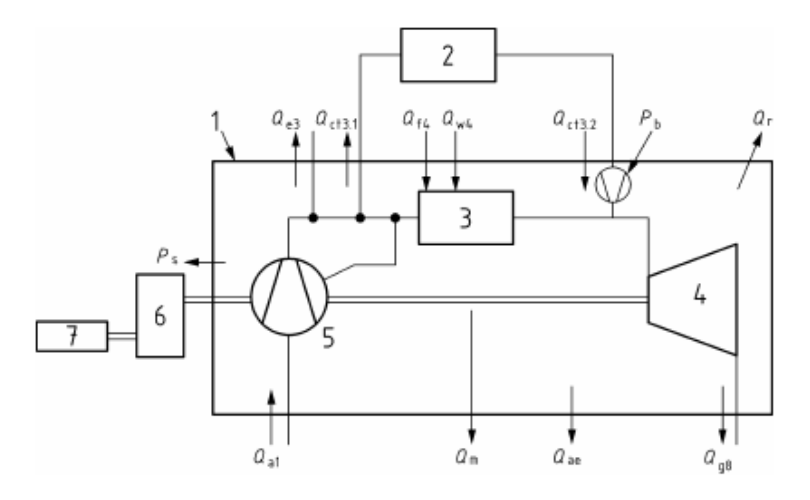

**Abbildung 7: Gasturbinenmodell für Energie- und Stoffstrombilanz [2]**

<span id="page-30-1"></span>Bevor in dieser Arbeit zur Komponentenmodellierung übergeleitet wird, soll im nachfolgenden Kapitel noch kurz das wesentliche Betriebsverhalten einer Gasturbine erläutert werden. Dabei soll nicht nur die Änderung der Voll- oder Grundlast abhängig von den Randbedingungen diskutiert werden, sondern es werden auch zwei Möglichkeiten zur Teillastregelung einer GT erläutert.

#### <span id="page-30-0"></span>**3.2. Betriebsverhalten einer Gasturbine in Voll- und Teillast**

In diesem Kapitel wird das stationäre Betriebsverhalten einer Gasturbine in Voll- bzw. Teillast kurz erläutert. Eine sehr ausführliche Darstellung dieser Thematik ist im Buch "Stationäre Gasturbinen" [3] in einem separaten Kapitel angeführt. Auszugsweise sollen wesentliche Sachverhalte aus dieser Literaturquelle nun erwähnt werden.

Ein Gasturbinen- oder Kombinationskraftwerk wird kaum bei Nennbedingungen betrieben, wenn die statische Aufzeichnung von Messwerten für die Randbedingungen (Umgebung, Erdgas, Alterung, Fernwärmeauskopplung) des Prozesses betrachtet wird. So wird auch die Gasturbine, die eine hohe Abhängigkeit von Umgebungsbedingungen hat, eigentlich nie am Nenn- oder Auslegungspunkt betrieben. Weil Neuentwicklungen von Gasturbinen und Anpassungen an Kundenwünsche sehr kostenintensiv sind, wird eine höchstmögliche Standardisierung eingeführt. D.h. die GT wird von den Herstellern für einen Auslegungspunkt, z.B. Standard-Referenzbedingungen, konstruiert und optimiert. An den jeweiligen Standorten werden die Nennbedingungen (übliche Umgebungsparameter) des Kraftwerkes im Vertrag definiert. Bei Abweichung der Nenn- von den Standard-Referenzparametern wird eine andere Leistung bei anderem Wirkungsgrad erzeugt, obwohl das Kraftwerk in diesem Betriebszustand unter voller Last betrieben wird. Dieser Zustand wird Voll- oder Grundlast genannt. Die maximale Turbineneintrittstemperatur ist der begrenzende Parameter, da die gasberührenden Werkstoffe der Turbine nur für begrenzte Heißgastemperaturen eine entsprechende Lebensdauer besitzen. Die Turbineneintrittstemperatur ist nur eingeschränkt messbar, deshalb wird die Turbinenaustrittstemperatur gemessen und als Regelgröße herangezogen, um eine Überbelastung der heißgasführenden Bauteile zu vermeiden. [Abbildung 8](#page-31-0) zeigt den offenen Gasturbinenprozess bei drei unterschiedlichen Umgebungstemperaturen im T-s-Diagramm mit der beschränkten Turbineneintrittstemperatur. Die unterschiedlichen Ein- und Austrittszustände bei der jeweiligen Umgebungstemperatur am Verdichter bzw. an der Turbine lassen ein unterschiedliches Arbeitspotential an der Welle erkennen.

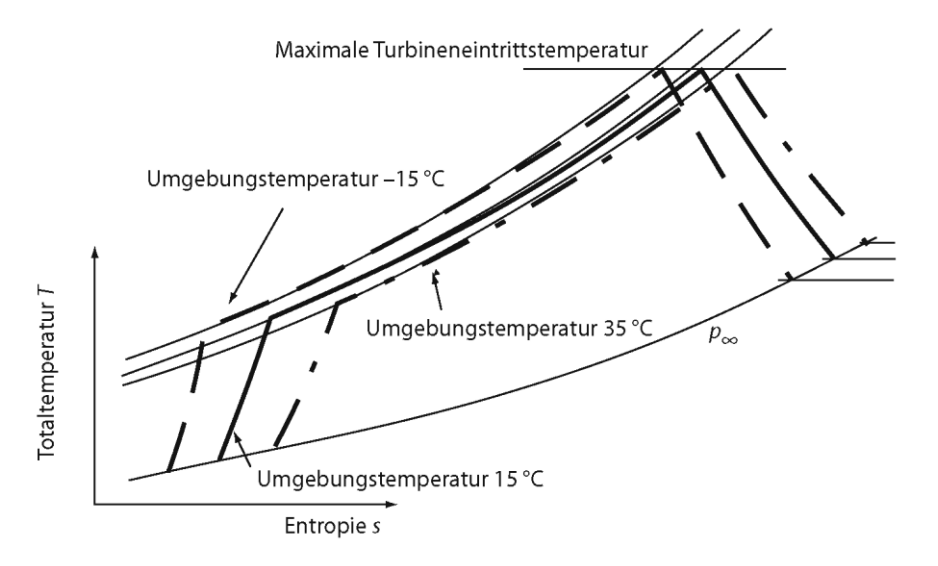

<span id="page-31-0"></span>**Abbildung 8: Offener Gasturbinenprozess mit versch. Umgebungstemperaturen, T-s-Diagramm [3]**

Die Arbeitsweise eines typischen Axialverdichters kann in einem dimensionslosen Kennfeld dargestellt werden. Dazu wird das relative Druckverhältnis über dem reduzierten Ansaugmassenstrom aufgetragen (siehe [Abbildung 9\)](#page-32-0). Durch nachfolgende Überlegungen kann der reduzierte Massenstrom ermittelt werden. Der Verdichter zeigt ein ähnliches Betriebsverhalten, wenn die Machzahlen (Verhältnis Umfangs- zu Schallgeschwindigkeit) als wichtigste Einflussgröße gleich sind. Daraus folgt, dass sich die Geschwindigkeitsdreiecke ähneln und die Machkenngröße konstant bleibt.

$$
M_a = \frac{u}{\sqrt{\kappa \cdot R \cdot T_0}} = \text{konst.}
$$
\n(3.28)

<span id="page-31-1"></span>
$$
u = \frac{r \cdot \pi \cdot n}{60} \tag{3.29}
$$

Unter der Annahme von konstanten Stoffkenngrößen kann die Gleichung [\(3.28\)](#page-31-1) erfüllt werden, wenn die reduzierte Drehzahl konstant ist (Gleichung [\(3.30\)\)](#page-31-2).

<span id="page-31-2"></span>
$$
n^* = \frac{n}{n_0} \cdot \sqrt{\frac{T_{V,ein,0}}{T_{V,ein}}}
$$
(3.30)

Bei Ausführung des Antriebstranges in Einwellenbauweise, d.h. Gasturbine, Generator und gegebenfalls Dampfturbine sind auf einer Welle miteinander verbunden, ist die Drehzahl mit der Netzfrequenz gegeben. Diese ist nur minimalen Schwankungen unterworfen. Der Verdichter kann als konstanter Volumenförderer gesehen werden.

$$
\dot{m} = \rho \cdot \dot{V} = \rho \cdot c \cdot A \tag{3.31}
$$

Bei konstanten Stoffgrößen, konstanter reduzierter Drehzahl und der Ähnlichkeitsbeziehung kann der dimensionslose reduzierte Massenstrom angeschrieben werden als

$$
m^* = \frac{\dot{m}}{\dot{m}_0} \cdot \frac{p_{V,ein,0}}{p_{V,ein}} \cdot \sqrt{\frac{T_{V,ein,0}}{T_{V,ein}}}
$$
(3.32)

Das relative Verdichterdruckverhältnis kann als Druckverhältnis bei aktuellen Bedingungen gegenüber Auslegungsbedingungen definiert werden (Gleichung [\(3.33\)\)](#page-32-1).

<span id="page-32-1"></span>
$$
\Pi_V^* = \frac{\Pi_V}{\Pi_{V,0}}\tag{3.33}
$$

[Abbildung 9](#page-32-0) zeigt, dass entlang einer Volllast-Arbeitslinie für verschiedene Verdichtereintrittstemperaturen der relative reduzierte Ansaugmassenstrom gegenüber den Auslegungsbedingungen erhöht oder reduziert wird. Dabei stellt sich ein entsprechendes Verdichterdruckverhältnis ein. Dies kann dadurch erklärt werden, dass sich eine mehrstufige Turbine hinsichtlich des Massenstromes wie eine durchströmte Düse verhält - es gilt das Kegelgesetz nach Traupel [14]. D.h. bei gegebenem Austrittszustand der Turbine, Verdichtermassenstrom und Turbineneintrittstemperatur sind der Turbineneintrittsdruck und damit der Verdichtergegendruck festgelegt.

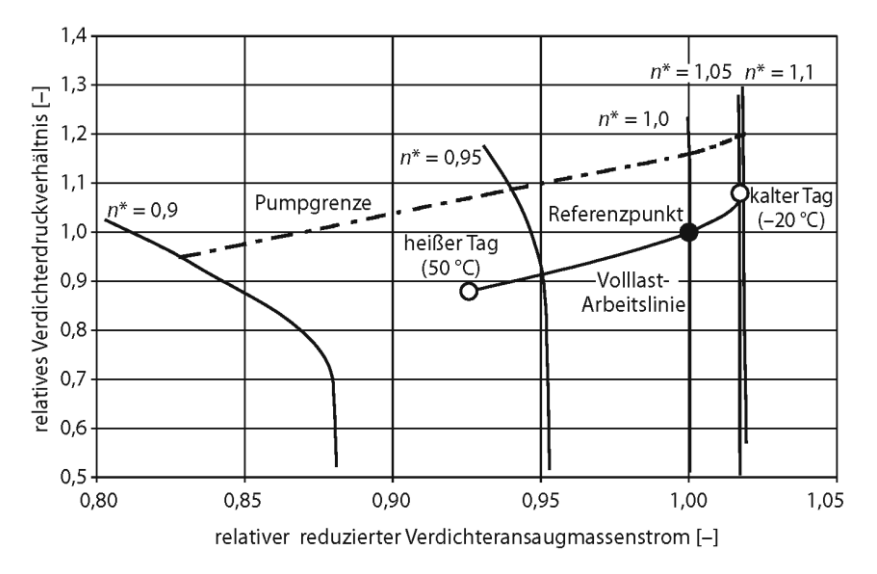

**Abbildung 9: Typisches Axialverdichterkennfeld mit Volllastbetriebslinie [3]**

<span id="page-32-0"></span>Bei konstant gehaltener Turbineneintrittstemperatur, Wellendrehzahl und Austrittsparameter der Turbine wird für eine erhöhte Umgebungstemperatur der angesaugte Verdichtermassenstrom geringer. Dadurch muss auch der Turbineneintrittsdruck geringer werden, um das Kegelgesetz zu erfüllen.

Als Merkregeln werden nach Bauer, Rofka [3] folgende Aussagen getroffen:

- *"Der Massenstrom durch die Gasturbine wird durch das Betriebsverhalten des Axialverdichters bestimmt.*
- *Das Verdichterdruckverhältnis im Betrieb wird durch das Schluckvermögen der Turbine bestimmt."*

Das Teillastverhalten einer Gasturbine ist bei besonderer Fahrweise des Kraftwerkes sehr wichtig. Als Beispiel kann die Kraftwerksleistung in der Nacht, bei wenig Strombedarf im elektrischen Netz, auf eine geringe Last gesenkt werden, um die Anlage nicht außer Betrieb nehmen zu müssen. Weiters gibt es spezielle Betriebsweisen, z.B. Einspeisung in das Eisenbahnnetz mit einem definierten Leistungsbereich, in dem die Gasturbine geregelt werden muss. Ein Teillastbetrieb kann auch durch Bereitstellen von Regelleistung für die Primärregelung erreicht werden. Beim An- und Abfahren der Gasturbine wird die Gasturbine ebenfalls in Teillast betrieben, wenngleich diese Betriebsweise meist transient ist.

In dieser Arbeit kann die betrachtete Gasturbine die Leistung durch Verstellung der Vorleitreihe (Ansaugmassenstromänderung) und durch die Regelung der Turbinenaustrittstemperatur (TOT) (Brennstoffmassenstromänderung) verändern. Als Anmerkung soll festgehalten werden, dass die Änderung der Turbineneintrittstemperatur (TIT) (bei fixer Vorleitreihenposition) implizit durch die Veränderung des Brennstoffflusses bewirkt und dabei die gemessene TOT mit der Solltemperatur als Regelgröße verwendet wird.

Das qualitative Teillastverhalten verschiedener Betriebsparameter zeigt [Abbildung 10,](#page-33-0) in welcher die Veränderung der relativen Parameter (Turbinenaustrittstemperatur, Ansaugmassenstrom, Wirkungsgrad,…) über der relativen Last dargestellt ist.

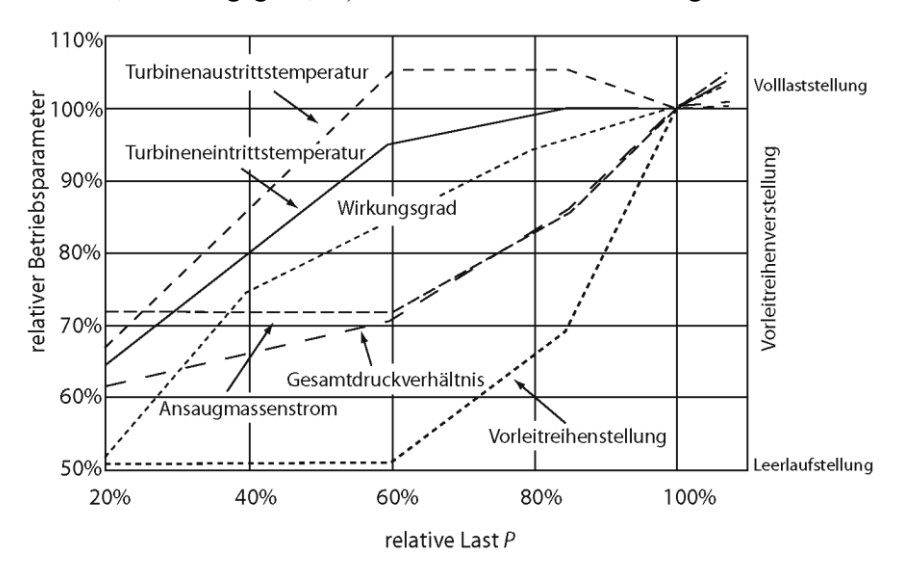

**Abbildung 10: Teillast einer stationären Gasturbine, typisches Betriebsparameterverhalten [3]**

<span id="page-33-0"></span>Diese Abbildung beschreibt eine Gasturbine, die sowohl den Verdichtermassenstrom wie auch die Turbinenaustrittstemperatur regelt. Eine Anhebung der Turbinenaustrittstemperatur in der Teillast ist aufgrund des niedrigeren Abgasmassenstromes möglich, da die Gefahr der

"Überfeuerung" nicht gegeben ist. Diese Erhöhung der Temperatur kann nur verwirklicht werden, wenn der Ansaugmassenstrom geregelt wird und fördert günstigere Dampfparameter am nachgeschalteten Abhitzekessel bei GDK. Bis etwa 80% der Nennleistung kann der Ansaugmassenstrom bei fast gleichbleibender Turbineneintrittstemperatur reduziert werden, ohne dass der Wirkungsgrad sehr stark abfällt. Zwischen 80% und 60% der Nennlast wird die TOT konstant gehalten und die TIT durch Verringerung der Brennstoffzufuhr moderat abgesenkt. Dies bewirkt eine größere Wirkungsgradabnahme sowie eine Verringerung des Gesamtdruckverhältnisses. Bei weiterer Drosselung der Leistung, kann die Vorleitreihe nicht weiter geschlossen werden und es wird die TOT und TIT durch Reduzierung des Brennstoffmassenstromes abgesenkt. Durch den gleichbleibenden Ansaugmassenstrom wird das Luft-Brennstoff-Verhältnis somit größer. Dies bedeutet auch ein weiteres Verringern des Druckverhältnisses, welches in eine Wirkungsgradverschlechterung resultiert. Ein weiterer Effekt der Wirkungsgradverschlechterung entsteht durch zunehmende Ausbrandverluste je kleiner die Teillast wird, da Kohlenwasserstoff-Verbindungen aufgrund der niedrigeren Temperaturen nicht mehr vollständig umgesetzt werden können und so deutlich messbare Anteile an Kohlenmonoxid (CO) und unverbrannte KW (UHC) im Abgas ausgestoßen werden.

[Abbildung 11](#page-34-0) zeigt den qualitativen Verlauf der Schadstoffemissionen CO, UHC und  $NO<sub>x</sub>$  bei unterschiedlichen Brennkammerbelastungen im Bereich von Leerlauf bis Volllast einer konventionellen Fluggasturbine. Diese Abbildung soll einen Überblick der zu erwartenden Schadstoffemissionen bei entsprechender Last geben.

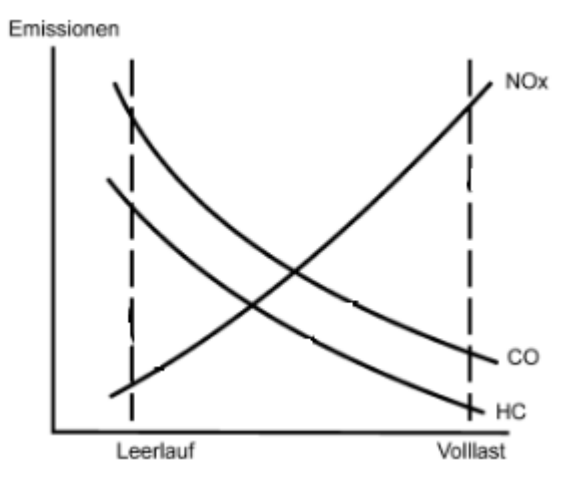

**Abbildung 11: Typischer Emissionsverlauf einer konventionellen Fluggasturbine [15]**

<span id="page-34-0"></span>Im nächsten Kapitel wird die Modellierung der einzelnen Gasturbinenkomponenten besprochen. Durch Kalibrierung des Gesamtmodelles sollen möglichst realitätsnahe Simulationen erreicht und dadurch auch Aussagen über künftige Teillastzustände getätigt werden.

### <span id="page-35-0"></span>**4.Modellbildung der Komponenten und Regelung**

Dieses Kapitel beschäftigt sich eingehend mit der Modellierung von Bauteilen für eine thermodynamische Simulation. Es werden vorwiegend diejenigen Modellkomponenten erläutert, die in dieser Form nicht in der Standard Modellbibliothek "APP Lib" [4] enthalten sind. Vorab soll [Abbildung 12](#page-35-1) die Gasturbine als vereinfachtes Modell darstellen, um einen Überblick der Anlagenkonfiguration zu geben.

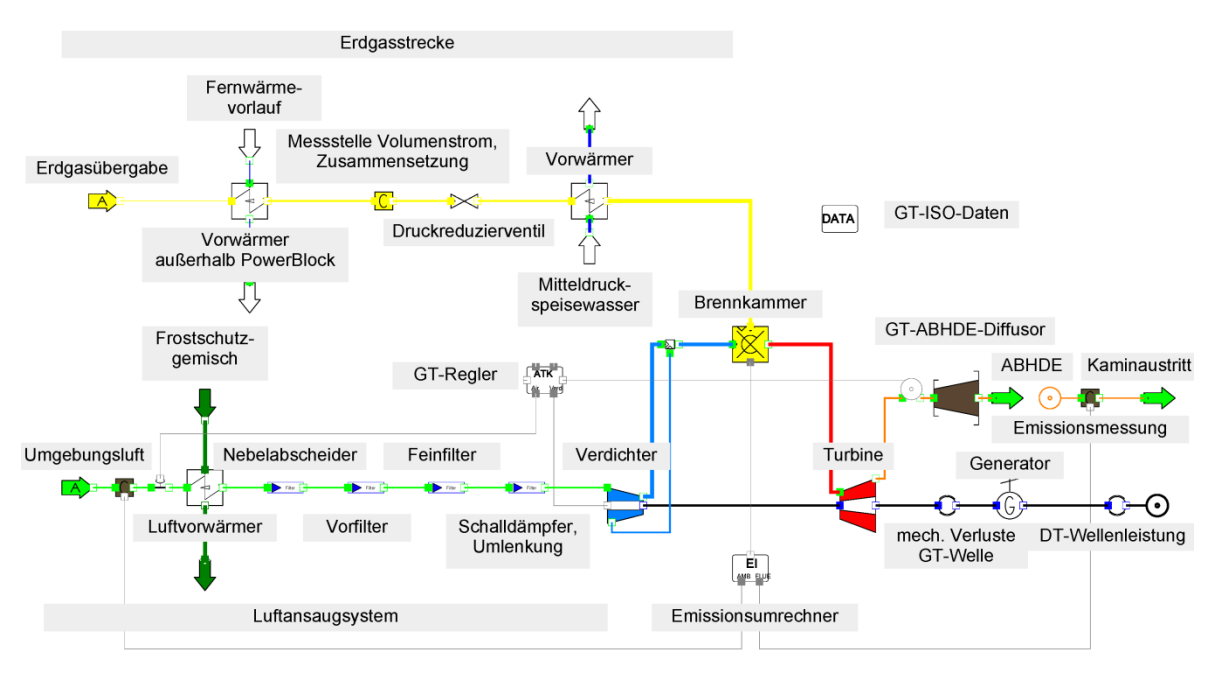

**Abbildung 12: Übersicht Komponenten des Gasturbinenmodells**

<span id="page-35-1"></span>Der Kern des Simulationsmodelles ist die Gasturbine mit Verdichter, Brennkammer, Kühlluftleitung und Turbine. Das Luftansaugsystem (engl. Air Intake System) besteht aus dem Eintritt der Umgebungsluft in die Wetterhaube, dem Luftvorwärmer (minimiert das Vereisungspotential des Verdichters), dem Filtersystem, bestehend aus Nebelabscheider, Vorund Feinfilter sowie dem Schalldämpfer und dem Beschleunigungskanal. An der Übergabestation wird das Erdgas über einen Vorwärmer geführt, um mit einer Mindesttemperatur in das Krafthaus (engl. PowerBlock) zu strömen. Entlang des Erdgaspfades wird zuerst der Volumenstrom ermittelt, danach strömt das Erdgas über ein Druckreduzierventil und wird im zweiten Vorwärmer auf eine bestimmte Brenngastemperatur erwärmt. Aus der Turbine strömt das heiße Abgas durch den Gasturbinendiffusor in den Abhitzedampferzeuger (ABHDE). Am Ende des Abhitzekessels werden die Emissionen des abgekühlten Abgases noch durch eine kontinuierliche Messung erfasst, ehe es durch den Kamin in die Umgebung ausströmt. Der Emissionsumrechner (kurz EMI-Rechner) wandelt die Emissionen im Abgas mit den Umgebungsbedingungen in Kenngrößen für die Brennkammer um und stellt diese Daten der BK bereit. Ein globales Element verwaltet die ISO-Daten der Gasturbine, welches die charakteristischen Parameter der Gasturbinensimulation bei Standard-Referenzbedingungen beinhaltet und diese den anderen Modellkomponenten für die
Berechnung zur Verfügung stellt. Die Gasturbinenregelung wird durch eine eigene Modellkomponente, die Informationen aus anderen Komponenten benötigt, realisiert. Der Verdichter wird über eine Welle mit der Turbine verbunden. Die mechanischen Verluste der Gasturbine werden durch ein Reibungsmodell abgebildet. Der Generator ist mit der Gas- und Dampfturbine mit je einer Welle verbunden und die Dampfturbine wird dabei als mechanische Wellenleistung dargestellt.

## **4.1. Feuchte Luft**

-

Die angesaugte Umgebungsluft wird für die Simulation als ideales Gas-Dampf-Gemisch betrachtet. Das Gas ist in diesem Fall die trockene Luft bestehend aus Stickstoff, Sauerstoff, Argon, Kohlendioxid und der Dampf als Realgas entspricht Wasser. Die Zusammensetzung der Luft ist aus zweierlei Sicht wichtig. Einerseits können die Temperatur, die relative Feuchte und der Druck messtechnisch sehr gut erfasst und somit die Zusammensetzung des Gas-Dampf-Gemisches einfach ermittelt werden. Andererseits ist die Bestimmung des angesaugten Luftmassenstroms mit Verwendung der Messung des Restsauerstoff- und Kohlendioxidgehaltes des Abgases sensibel auf Parametervariation. D.h. eine Änderung des Restsauerstoffgehaltes um 1‰ ergibt eine Luftmassenstromveränderung von ca. 2%<sup>3</sup>. Deshalb soll die Zusammensetzung der feuchten Luft so genau als möglich betrachtet werden. Die Massenanteile der einzelnen Gaskomponenten können nach Baehr [16] wie folgt bestimmt werden:

Die relative Feuchte ist definiert als der Partialdruck beim Ist-Zustand (p<sub>amb</sub>, t<sub>amb</sub>) zu Sättigungsdruck beim Ist-Zustand (Gleichung [\(4.1\)\)](#page-36-0).

<span id="page-36-1"></span><span id="page-36-0"></span>
$$
\varphi = \frac{p_{H_2O}}{p_{H_2O,s}}\tag{4.1}
$$

Der Sättigungsdruck des Wasserdampfes kann nach der Antoine-Gleichung für 2 Temperaturbereiche durch Gleichung [\(4.2\)](#page-36-1) und [\(4.3\)](#page-36-2) wiedergegeben werden.

$$
t \ge 0.01: \quad \ln(p_{H_2O,S}) = 19.016 - \frac{4064.95}{t + 236.25} \tag{4.2}
$$

$$
t < 0.01: \quad \ln\left(\frac{p_{H_2O,S}}{0.611657}\right) = 22{,}509 \cdot \left(1 - \frac{273{,}16}{T}\right) \tag{4.3}
$$

Die Summe der Luftzusammensetzung muss 100% ergeben (Gleichung [\(4.4\)\)](#page-36-3). Die Massenanteile der trockenen Luft sind in [Tabelle 7](#page-37-0) angeführt.

<span id="page-36-3"></span><span id="page-36-2"></span>
$$
\sum_{i} \mu_i = 1 \tag{4.4}
$$

<sup>3</sup> Durch Parametervariation bei Kalibrierung des Simulationsmodells für den Referenz-Abnahmetest ermittelt

<span id="page-37-0"></span>

| Bezeichnung    | chem. Symbol    | Massenanteil in % | Molare Masse in kg/kmol |
|----------------|-----------------|-------------------|-------------------------|
| Stickstoff     | $\rm N_2$       | 75,539            | 28,012                  |
| Sauerstoff     | $O_{2}$         | 23,145            | 31,997                  |
| Argon          | Ar              | 1,265             | 39,946                  |
| Kohlendioxid   | CO <sub>2</sub> | 0,051             | 44,008                  |
| Wasser(-dampf) | $H_2O$          | -                 | 18,014                  |

**Tabelle 7: Massenanteile der trockenen Luft und molare Masse**

Der Wasserdampfmassenanteil wird über das Partialdruckverhältnis zur trockenen Luft bestimmt (Gleichung [\(4.5\)\)](#page-37-1).

$$
\mu_{H_2O,fL} = 0.622 \cdot \left(\frac{p_{H_2O}}{p_{amb} - p_{H_2O}}\right) \cdot \left(\mu_{N_2,fL} + \mu_{O_2,fL} + \mu_{Ar,fL} + \mu_{CO_2,fL}\right) \tag{4.5}
$$

Da Gleichung [\(4.4\)](#page-36-3) auch für die feuchte Luft gelten muss, werden die einzelnen Massenanteile über das Stickstoffverhältnis von feuchter zu trockener Luft nach Gleichung [\(4.6\)](#page-37-2) bestimmt.

<span id="page-37-2"></span><span id="page-37-1"></span>
$$
\mu_{i,fl} = \mu_{i,trL} \cdot \frac{\mu_{N_2,fl}}{\mu_{N_2,trL}} \tag{4.6}
$$

Die molare Masse des Gas-Dampf-Gemisches berechnet sich nach Gleichung [\(4.7\).](#page-37-3)

<span id="page-37-3"></span>
$$
M_{fL} = \sum_{i} \mu_{i,fL} \cdot M_i \tag{4.7}
$$

Für beliebige Umgebungsbedingungen können nun die physikalischen Eigenschaften mit Hilfe der Stoffdaten errechnet werden. [Tabelle 8](#page-37-4) zeigt für zwei exemplarische Umgebungsbedingungen den Unterschied in den Massenanteilen sowie in der molaren Masse bzw. der spezifischen Gaskonstante.

<span id="page-37-4"></span>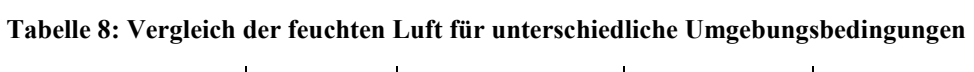

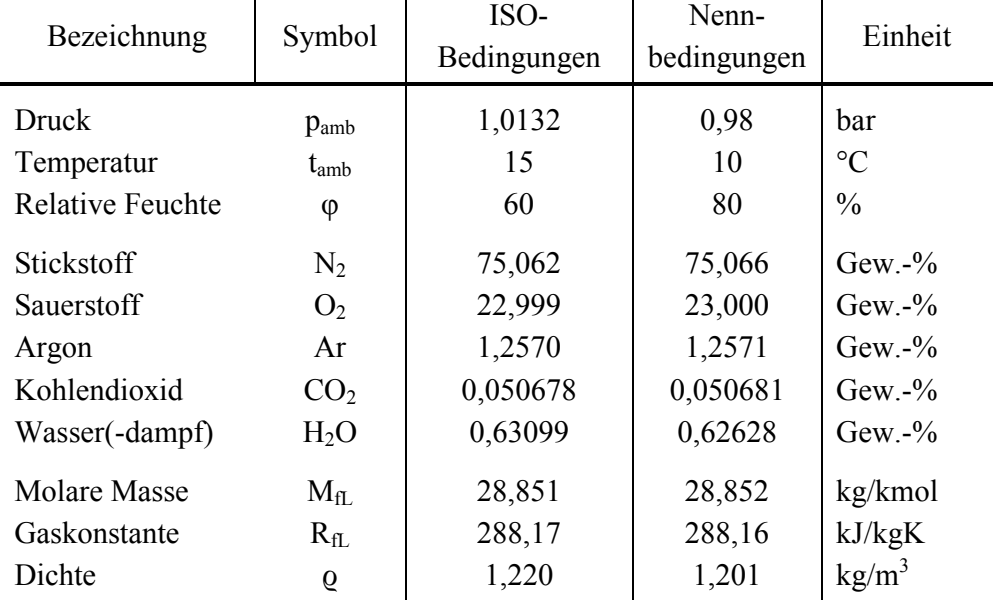

Die praktische Umsetzung der Modellierung von feuchter Luft ist im Anhang [A.III](#page-114-0) unter der Rubrik Globals als "GT\_Ambient" beschrieben.

# **4.2. Erdgas**

Die Berechnung der physikalischen und kalorischen Eigenschaften von Erdgas hat eine große Bedeutung in dieser Arbeit. Da dieses Gasturbinen- bzw. Gesamtmodell nicht nur für die Abrechnung des Erdgasverbrauches, sondern auch für Garantierechnungen bei Abnahmeläufen verwendet werden soll, ist der Erdgaspfad in der Energiebilanz des Kontrollvolumens durch Verwendung von kalibrierten Messmitteln am genauesten bestimmt. Die Anforderung an eine genaue Beschreibung des Erdgases mittels einer entsprechenden Zustandsgleichung soll so erfüllt werden, dass sie für Gase mit hohem Methananteil, einem Temperaturbereich zwischen 0°C und 200°C und einem Druck zwischen 30bar und 60bar gültig ist. Dadurch sind die üblichen Erdgaszustände im Kraftwerk abgedeckt. Weiters soll die Zustandsgleichung die üblichen Erdgasbestandteile beinhalten. Zusätzlich wird die Information der chemisch gebundenen Energie (unterer Heizwert) für das jeweilige Gasgemisch benötigt. [Abbildung 13](#page-38-0) zeigt die Aggregatzustände in Abhängigkeit des Druckes und der Temperatur für ein typisches Erdgasgemisch. Die strichlierte Linie zeigt den Bereich für die Zustandsgleichung nach AGA 8 DC92 [17], die in der Norm "ISO 20765-1:2005" [7] beschrieben ist.

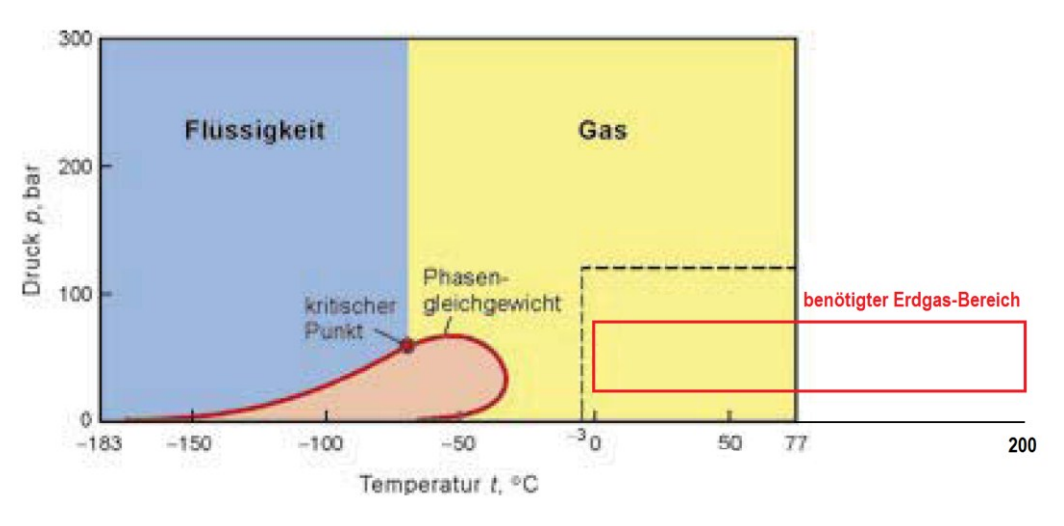

**Abbildung 13: Typische Erdgasaggregatzustände im p-t-Diagramm [18]**

<span id="page-38-0"></span>Im Bericht "The GERG-2004 Wide-Range Equation of State for Natural Gases and Other Mixtures"[19] wird der Anwendungsbereich wie folgt definiert:

"*Der Geltungsbereich umfasst die Gasphase bei Temperaturen 143K < T < 673K und Drücken bis 280MPa. Aufgrund der Datenlage ist eine fundierte Abschätzung der Unsicherheit in der Beschreibung der thermischen Eigenschaften von natürlichen Gasen nur im Temperaturbereich 250K < T < 350K bei Drücken bis 30MPa möglich*".

<span id="page-39-0"></span>

| Nummer i       | Komponente                     | Gültigkeitsbereich<br>Molanteil |
|----------------|--------------------------------|---------------------------------|
| 1              | Stickstoff                     | $0≤x_{N2}≤0,20$                 |
| $\overline{2}$ | Kohlenstoffdioxid              | $0 ≤ x_{CO2} ≤ 0,20$            |
| 3              | Methan                         | $0,7$ ≤x <sub>CH4</sub> ≤1,00   |
| $\overline{4}$ | Ethan                          | $0 ≤ x_{C2H6} ≤ 0,10$           |
| 5              | Propan                         | $0$ ≤x <sub>C3H8</sub> ≤0,035   |
| $6 + 7$        | $n-Butan + ISO-Butan$          | $0 \leq x_{C4H10} \leq 0,015$   |
| $8+9$          | $n$ -Pentan + ISO-Pentan       | $0 \le x_{C5H12} \le 0,005$     |
| 10             | n-Hexan                        | $0 \leq x_{C6H14} ≤ 0,001$      |
| 11             | n-Heptan                       | 0≤x <sub>C7H16</sub> ≤0,0005    |
| $12+13+14$     | $n$ -Oktan + n-Nonan + n-Dekan | $0 \le x_{C8+} \le 0,0005$      |
| 15             | Wasserstoff                    | 0≤x <sub>H2</sub> ≤0,1          |
| 17             | Kohlenstoffmonoxyd             | $0 ≤ x_{CO} ≤ 0,03$             |
| 18             | Wasser                         | $0 ≤ x_{CO} ≤ 0,03$             |
| 20             | Helium                         | 0≤x <sub>He</sub> ≤0,005        |
| 16             | Sauerstoff                     | $0 \le x_{02} \le 0,0002$       |
| 19             | Schwefelwasserstoff            | 0≤x <sub>H2S</sub> ≤0,0002      |
| 21             | Argon                          | $0 ≤ x_{Ar} ≤ 0,0002$           |

**Tabelle 9: Gültigkeitsbereich für versch. Erdgaskomponentenanteile [7]**

Für den verwendeten Bereich des Erdgases in dieser Arbeit sind die Unsicherheiten für die Eigenschaften wie folgt [7]:

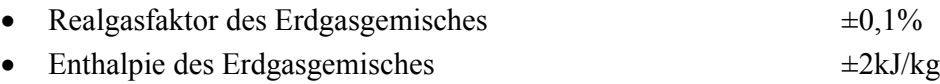

Um diese Unsicherheit zu gewährleisten, dürfen die Molanteile der Erdgaskomponenten nur in den genannten Gültigkeitsbereichen aus [Tabelle 9](#page-39-0) liegen.

Im nachfolgenden Absatz sollen die elementaren Gleichungen für die Beschreibung der thermodynamischen Eigenschaften erläutert werden. Für die freie Energie des Gases als Funktion der Dichte ρ, Temperatur T und Zusammensetzung X (Anm.: Die Zusammensetzung X beschreibt ein beliebiges Erdgasgemisch im Gültigkeitsbereich nach [Tabelle 9](#page-39-0) mit den Stoffanteilen x<sub>i</sub> der enthaltenen Komponenten) können alle thermodynamischen Eigenschaften aus einer Grundgleichung abgeleitet werden [20] (Gleichung [\(4.8\)\)](#page-39-1).

<span id="page-39-1"></span>
$$
F(\rho, T, X) = U - T \cdot S \tag{4.8}
$$

D.h. die freie Energie kann bei einer isothermen Zustandsänderung, vorausgesetzt die Stoffzusammensetzung ändert sich nicht, als der in Form von Arbeit freiwerdenden Energieanteil gesehen werden.Die Gleichungen [\(4.9\)](#page-40-0) bis [\(4.22\)](#page-41-0) wurden aus der Norm

"ISO 20765-1:2005" [7] entnommen. Die freie Energie kann in einen Real- und einen Idealgasanteil zerlegt werden. Mit der Beziehung für die Enthalpie wird der Idealgasanteil nach Gleichung [\(4.9\)](#page-40-0) beschrieben.

$$
f_0(\rho, T, X) = h_0(T, X) - R \cdot T - T \cdot s_0(\rho, T, X) \tag{4.9}
$$

$$
\delta = K^3 \cdot \rho \tag{4.10}
$$

<span id="page-40-7"></span><span id="page-40-3"></span><span id="page-40-2"></span><span id="page-40-1"></span><span id="page-40-0"></span>
$$
\tau = \frac{1}{T} \tag{4.11}
$$

Mit der Definition der reduzierten Dichte δ und Temperatur τ nach Gleichung [\(4.10\)](#page-40-1) und [\(4.11\)](#page-40-2) kann die (Helmholtz) freie Energie als Summe eines idealen und eines realen Gasverhaltens in dimensionsloser Form beschrieben werden (Gleichung [\(4.12\)\)](#page-40-3).

$$
\varphi(\delta, \tau, X) = \varphi_0(\delta, \tau, X) + \varphi_r(\delta, \tau, X) \tag{4.12}
$$

Unter Verwendung der Gleichungen [\(4.9\)](#page-40-0) - [\(4.11\)](#page-40-2) und den Definitionen für Enthalpie und Entropie kann der dimensionslose ideale Gasanteil  $\varphi_0(\delta,\tau,X)$  angeschrieben werden als

$$
\varphi_0(\delta, \tau, X) = -\tau \int \frac{c_{0,p}}{R \cdot \tau^2} \cdot d\tau + \frac{h_{0,\theta} \cdot \tau}{R} - 1 + \int \frac{c_{0,p}}{R \cdot \tau^2} \cdot d\tau + \ln\left(\frac{\delta}{\delta_0}\right)
$$
  
+ 
$$
\ln\left(\frac{\tau_0}{\tau}\right) - \frac{s_0}{R} + \sum_{i=1}^N x_i \cdot \ln(x_i)
$$
 (4.13)

Der Referenzpunkt ϴ, welcher zugleich als Nullpunkt verwendet wird, ist bei der Temperatur  $T_{\Theta}$ =298,15K und dem Druck p $_{\Theta}$ =1,01325bar definiert. In der Norm "ISO 20765-1:2005" [7] wird der Ansatz zur Bestimmung des Realgasfaktors aus dem Bericht "AGA 8 DC 92" [17] entnommen (Gleichung [\(4.14\)\)](#page-40-4). Die Koffizienten B, C<sub>n</sub>, b<sub>n</sub>, c<sub>n</sub>, k<sub>n</sub> sind spezifisch für jeden Gaskomponentenanteil und werden in der Norm "ISO 20765-1:2005" [7] angegeben.

$$
Z = 1 + \frac{B \cdot \delta}{K^3} - \delta \cdot \sum_{n=13}^{18} C_n \cdot \tau^{u_n} + \sum_{n=13}^{58} C_n \cdot \tau^{u_n} \cdot \delta^{b_n} \cdot (b_n - c_n \cdot k_n \cdot \delta^{k_n})
$$
(4.14)

Mit der Beziehung des realen Anteils der freien Energie für den Realgasfaktor (Gleichung [\(4.15\)\)](#page-40-5) wird das reale Gasverhalten der freien Energie bestimmt (Gleichung [\(4.16\)\)](#page-40-6).

<span id="page-40-6"></span><span id="page-40-5"></span><span id="page-40-4"></span>
$$
Z = 1 + \delta \cdot \varphi_{r,\delta} \tag{4.15}
$$

$$
\varphi_r(\delta, \tau, X) = \frac{B \cdot \delta}{K^3} - \delta \cdot \sum_{n=13}^{18} C_n \cdot \tau^{u_n} + \sum_{n=13}^{58} C_n \cdot \tau^{u_n} \cdot \delta^{b_n} \cdot e^{(-c_n \cdot \delta^{k_n})}
$$
(4.16)

Mit Gleichung [\(4.12\),](#page-40-3) [\(4.13\)](#page-40-7) und [\(4.16\)](#page-40-6) kann die dimensionslose Helmholtz"sche freie Energie bestimmt werden. Ableitungen der dimensionslosen Form der freien Energie repräsentieren die thermodynamischen Eigenschaften, die in den nachfolgenden Gleichungen dargestellt werden.

$$
\varphi_{\tau} = \left(\frac{\partial \varphi}{\partial \tau}\right)_{\delta, X} \qquad \varphi_{\delta} = \left(\frac{\partial \varphi}{\partial \delta}\right)_{\tau, X} \tag{4.17}
$$

<span id="page-41-1"></span>
$$
Z = \delta \cdot \varphi_{\delta} \tag{4.18}
$$

Der Realgasfaktor Z ist nach Gleichung  $(4.18)$  sowie die molare Dichte  $\rho$  nach Gleichung [\(4.19\)](#page-41-2) definiert.

<span id="page-41-2"></span>
$$
\rho = \frac{p}{z \cdot R \cdot T} \tag{4.19}
$$

In Gleichung [\(4.20\)](#page-41-3) wird die molare innere Energie, in Gleichung [\(4.21\)](#page-41-4) die Enthalpie beschrieben.

<span id="page-41-4"></span><span id="page-41-3"></span>
$$
\frac{u}{R \cdot T} = \tau \cdot \varphi_{\tau} \tag{4.20}
$$

$$
\frac{h}{R \cdot T} = \tau \cdot \varphi_{\tau} + \delta \cdot \varphi_{\delta} \tag{4.21}
$$

Die Berechnung der Entropie ist in Gleichung [\(4.22\)](#page-41-0) dargestellt.

<span id="page-41-0"></span>
$$
\frac{s}{R} = \tau \cdot \varphi_{\tau} - \varphi \tag{4.22}
$$

Mit dieser Methode können die thermodynamischen Eigenschaften für ein Gemisch der 21 wichtigsten Erdgaskomponenten, die in [Tabelle 9](#page-39-0) aufgelistet sind, berechnet werden. Für die praktische Berechnung der Eigenschaften des idealen Gasverhaltens kann Gleichung [\(4.13\)](#page-40-7) in eine Summation von Koeffizienten für reine Gase und der idealen Mischungsformel übergeführt werden. Auf die praktische Vorgehensweise zur Berechnung der freien Energie und deren Ableitungen wird an dieser Stelle nicht näher eingegangen und es soll auf die Norm "ISO 20765-1:2005" [7] verwiesen werden. Die Berechnung der Realgaseigenschaften für Erdgas wurde in einer Tabellenkalkulation modelliert und für typische Ergaszusammensetzungen am Kraftwerksstandort ausgewertet. Die Ergebnisse für die Enthalpie, Dichte und Realgasfaktor bei Variation der Temperatur und des Druckes sind mittels Interpolationstabelle in IPSEpro integriert worden.

In [Tabelle 10](#page-42-0) ist eine typische Erdgaszusammensetzung für den Kraftwerksstandort angegeben. Das Gasgemisch wird anhand verschiedener Berechnungsmethoden bezüglich der Eigenschaften Dichte und Enthalpie verglichen [\(Tabelle 11\)](#page-42-1). Als Methoden wurden die Berechnung nach "ISO 20765-1:2005" [7], die Realgasdaten für Methan nach "NIST" [21] und die idealen Gaseigenschaften aus "JANAF" in der Datenbank "APP Lib" [4] verwendet.

Die Idealgasdaten weichen erheblich von den realen ab, die NIST-Daten für reines Methan sind noch im Bereich der Berechnungen nach "ISO 20765-1:2005", jedoch außerhalb der angegebenen Unsicherheit vom AGA 8 DC 92-Verfahren. Je genauer die Energiebilanzen in den Erdgaswärmetauschern erfasst werden können, desto genauer wird das Simulationsergebnis für den Dampfkreislauf.

| Komponente                    | Wert    | Einheit |
|-------------------------------|---------|---------|
| Helium                        | 0.0129  |         |
| Kohlenstoffdioxid             | 0.1314  |         |
| <b>Stickstoff</b>             | 0.8659  |         |
| Sauerstoff+Argon              | 0.01    |         |
| Wasserstoff                   | 0.0015  |         |
| Methan                        | 97.4317 |         |
| Ethan                         | 1.0527  |         |
| Propan                        | 0.3502  |         |
| n-Butan                       | 0.0603  |         |
| <i>i</i> -Butan               | 0.0577  |         |
| n-Pentan                      | 0.0092  | $Mol-%$ |
| i-Pentan                      | 0.0134  |         |
| neo-Pentan                    | 0.0012  |         |
| Hexane                        | 0.0075  |         |
| Heptane                       | 0.0041  |         |
| Oktane                        | 0.0009  |         |
| Nonane                        | 0.0003  |         |
| C <sub>10</sub> und höhere KW | 0.0002  |         |
| Benzol                        | 0.0003  |         |
| Toluol                        | 0.0002  |         |
| Xylole                        | 0.0001  |         |

<span id="page-42-0"></span>**Tabelle 10: Erdgaszusammensetzung beim Gasturbinenabnahmelauf**

<span id="page-42-1"></span>**Tabelle 11: Vergleich der Dichte und Enthalpie des Erdgasgemisches beim Abnahmelauf bei versch. Bedingungen und unterschiedlichen Berechnungsmethoden<sup>4</sup>**

| Berechnungsmethode Variable Temperatur Einheit |                    |          |        | <b>Druck</b> |        |
|------------------------------------------------|--------------------|----------|--------|--------------|--------|
|                                                |                    |          | 1bar   | 30bar        | 50bar  |
|                                                | Enthalpie in kJ/kg | 298.15 K | 21.81  | 23.84        | 25.53  |
| ISO 20765-1:2005                               |                    | 373.15 K | 193.67 | 206.14       | 215.82 |
|                                                |                    | 473.15 K | 451.34 | 471.21       | 486.10 |
|                                                |                    | 298.15 K | 22.21  | 24.19        | 25.84  |
| NIST $100\%CH_4$                               |                    | 373.15 K | 197.04 | 209.19       | 218.66 |
|                                                |                    | 473.15 K | 458.84 | 478.29       | 492.86 |
| <b>JANAF</b>                                   |                    | 298.15 K |        | 21.91        |        |
|                                                |                    | 373.15 K |        | 195.49       |        |
|                                                |                    | 473.15 K |        | 452.31       |        |
| ISO 20765-1:2005                               |                    | 298.15 K | 0.68   | 21.08        | 36.42  |
|                                                |                    | 373.15 K | 0.54   | 16.28        | 27.45  |
|                                                |                    | 473.15 K | 0.43   | 12.62        | 21.05  |
| NIST $100\%CH_4$                               |                    | 298.15 K | 0.65   | 20.45        | 35.27  |
|                                                | Dichte in $kg/m3$  | 373.15 K | 0.52   | 15.81        | 26.64  |
|                                                |                    | 473.15 K | 0.41   | 12.26        | 20.44  |
| <b>JANAF</b>                                   |                    | 298.15 K | 0.69   | 20.33        |        |
|                                                |                    | 373.15 K | 0.53   | 15.69        | n.A.   |
|                                                |                    | 473.15 K | 0.42   | 12.38        |        |
|                                                |                    |          |        |              |        |

<sup>4</sup> Die Gaszusammensetzung ist einer Analyse entnommen worden. Der Nullpunkt für die Enthalpie wird für die Berechnung nach "ISO 20765-1:2005" und den Daten von "NIST" nach "ISO 2314:2009" auf 15°C und 1.01325bar gesetzt. Der Enthalpienullpunkt bei Verwendung der "JANAF"-Daten liegt bei 0°C.

-

## **4.2.1. Heizwert des Erdgases**

Die chemisch gebundene Energie des Erdgases hat als gespeicherte Wärme an der Energieeinbringung in die Brennkammer einen wesentlich höheren Anteil als die sensible Wärme durch z.B. Erdgasvorwärmung. Deshalb ist es notwendig, möglichst exakte Angaben über den Heizwert zu tätigen. Als Stand der Technik gilt derzeit die Berechnung des Brennund Heizwertes für Erdgas nach der Norm "ÖNORM EN ISO 6976:2005" [22]. Die Unsicherheit der Berechnung für den molaren (unteren) Heizwert wird mit 0,01%, der volumenbezogene Heizwert mit 0,1% angegeben. Die detaillierte Auswertung der Gasanalyse vom Gaslieferanten beinhaltet nicht alle Komponenten, die in der Norm erwähnt sind. Für die Berechnung des Heizwertes werden die in [Tabelle 12](#page-43-0) angeführten Erdgasbestandteile berücksichtigt.

| Nr. in<br>ISO6976        | Komponenten                               | chem. Zeichen        |
|--------------------------|-------------------------------------------|----------------------|
| $\mathbf{1}$             | Methan                                    | CH <sub>4</sub>      |
| $\overline{c}$           | Ethan                                     | $C_2H_6$             |
| 3                        | Propan                                    | $C_3H_8$             |
| $\overline{\mathcal{L}}$ | n-Butan                                   | $n - C_4H_{10}$      |
| 5                        | iso-Butan<br>(2-Methylpropan)             | $i - C_4H_{10}$      |
| 6                        | n-Pentan                                  | $n - C_5H_{12}$      |
| 7                        | iso-Pentan (2-<br>Methylbutan)            | $i - C_5 H_{12}$     |
| 8                        | Neopentan<br>(2,2-Dimethylpropan)         | $neo-C5H12$          |
| 9                        | n-Hexan                                   | $n - C_6H_{14}$      |
| 14                       | n-Heptan                                  | $n - C_7H_{16}$      |
| 15                       | n-Octan                                   | $n-C_8H_{18}$        |
| 16                       | n-Nonan                                   | $n - C_9H_{20}$      |
| 17                       | n-Decan                                   | $n-C_{10}$ und höher |
| 35                       | Benzol (Benzen)                           | $o$ - $C_6H_6$       |
| 36                       | Toluol (Toluen)                           | $o - C_7H_8$         |
| 38                       | o-Xylol                                   | $o - C_8H_{10}$      |
| 41                       | Wasserstoff                               | H <sub>2</sub>       |
| 42                       | Wasser                                    | $H_2$ <sup>0</sup>   |
| 43                       | Schwefelwasserstoff<br>(Dihydrogensulfid) | $H_2S$               |
| 46                       | Kohlenstoffmonoxid                        | CO                   |
| 49                       | Helium                                    | He                   |
| 51                       | Argon                                     | Ar                   |
| 52                       | Stickstoff                                | $\rm N_2$            |
| 53                       | Sauerstoff                                | ${\rm O}_2$          |
| 54                       | Kohlenstoffdioxid                         | CO <sub>2</sub>      |
| 55                       | Schwefeldioxid                            | SO <sub>2</sub>      |

<span id="page-43-0"></span>**Tabelle 12: Verwendete Erdgaskomponenten für die Heizwertberechnung**

Eine weitere Vorgabe für diese Arbeit war, dass unterschiedliche Analysen (im Wesentlichen Online-Gaschromatographie und Gasentnahme in Messbehälter) zum Einsatz kommen sollen. Dies bedingt eine unterschiedliche Eingabe der Zusammensetzung in Mol-, Gewichts- oder Volumsanteile. Weiters sollen die beiden anderen Zusammensetzungsarten in der Simulation immer mitberechnet werden, um die Ergebnisse der Gasanalysen untereinander vergleichen zu können. Je nach Angabe der Zusammensetzung soll der Heizwert berechnet werden können. Die wesentlichen Berechnungsgleichungen wurden aus "ÖNORM EN ISO 6976:2005" [22] entnommen und sind in den folgenden Gleichungen [\(4.23\)](#page-44-0) bis [\(4.29\)](#page-45-0) angeführt. Grundsätzlich werden die kalorischen Eigenschaften für ein reales Gasgemisch berechnet. Nach "ÖNORM EN ISO 6976:2005" [22] wird der molare und massenbezogene Heizwert für ein ideales Gas berechnet, da durch diese Vereinfachung die enstehende Ungenauigkeit einen maximalen Fehler von ca. ±0,05kJ/mol aufweist.

Der ideale molare Heizwert des Erdgasgemisches wird nach Gleichung [\(4.23\)](#page-44-0) ermittelt. Über die molare Masse des Gemisches (Gleichung [\(4.24\)\)](#page-44-1) kann der massenbezogene Heizwert (Gleichung [\(4.25\)\)](#page-44-2) berechnet werden.

$$
\bar{H}^{0}(t_{1}) = \sum_{i=1}^{N} x_{j} \cdot \bar{H}_{j}^{0}(t_{1})
$$
\n(4.23)

<span id="page-44-1"></span><span id="page-44-0"></span>
$$
M = \sum_{i=1}^{N} x_j \cdot M_j \qquad (4.24)
$$

<span id="page-44-3"></span><span id="page-44-2"></span>
$$
H^{0}(t_{1}) = \frac{\overline{H}^{0}(t_{1})}{M}
$$
\n(4.25)

Da alle Parameter für die Berechnung aufeinander abgestimmt sind, wird der Realgasfaktor nach Gleichung [\(4.26\)](#page-44-3) berechnet. Der benötigte Summenfaktor  $\sqrt{b_i}$  wird für die jeweilige EG-Komponente in der "ÖNORM EN ISO 6976:2005" [22] angegeben.

$$
Z_{mix}(t_2, p_2) = 1 - \left[\sum_{i=1}^{N} x_i \cdot \sqrt{b_i}\right]^2 \tag{4.26}
$$

Der volumenbezogene Heizwert wird über die Umrechnung mit der Realgasgleichung ermittelt (Gleichung [\(4.27\)\)](#page-44-4).

<span id="page-44-4"></span>
$$
\widetilde{H}^{0}[t_{1}, V(t_{2}, p_{2})] = \frac{H^{0}(t_{1})}{Z_{mix}(t_{2}, p_{2})} \cdot \frac{p_{2}}{R \cdot T_{2}}
$$
\n(4.27)

Die Verbrennungstemperatur t<sub>1</sub>=15°C wird nach "ISO 2314:2009" festgesetzt, die Referenzbedingungen der Volumenermittlung sollen mit den anderen verwendeten Stoffwerten in IPSEpro konform sein [\(Tabelle 13\)](#page-44-5). Deshalb wird der Nullpunkt für die Stoffwerte mit 0°C und 1,0132bar festgelegt.

<span id="page-44-5"></span>Bezeichnung Variable Wert Einheit Verbrennungstemperatur  $t_1$  15 °C

**Tabelle 13: Bezugsbedingungen Heizwertberechnung [22]**

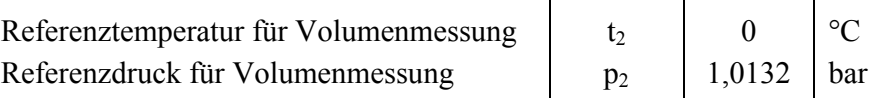

Der Massenanteil der Komponente i wird über das Molverhältnis Stoff zu Gemisch gebildet (Gleichung [\(4.28\)](#page-45-1)).

<span id="page-45-1"></span><span id="page-45-0"></span>
$$
\mu_i = x_i \cdot \frac{M_i}{M} \tag{4.28}
$$

Die volumenbezogenen Komponentenanteile werden mit den spezifischen Realgasfaktoren aus der molaren Zusammensetzung ermittelt (Gleichung [\(4.29\)](#page-45-0)).

$$
v_i = x_i \cdot Z_i(t_2, p_2) \cdot \sum_{j=1}^{N} \frac{v_j}{Z_j(t_2, p_2)}
$$
(4.29)

Für die benötigten Tabellenwerte (Heizwert, Realgasfaktor, usw.) wird auf die detaillierte Beschreibung in der Norm [22] verwiesen. In dieser sind auch Werte bei alternativen Referenzbedingungen angegeben. Das Global "GT\_NG\_composition", der Stream "GT\_NG\_stream" und die Unit " GT\_connector" (Anhang [A.III\)](#page-114-0) bilden den Sachverhalt aus diesem Kapitel im Modell mit Ausnahme der Berechnung der Realgaseigenschaften (wird in einer externen Tabellenkalkulation durchgeführt) nach "ISO 20765-1:2005" ab.

## **4.3. Filter**

Um die Schäden der GT, im Speziellen des Verdichters, zu minimieren, wird im Luftansaugtrakt eine Filtereinheit eingesetzt. Das Kraftwerk, welches in dieser Arbeit betrachtet wird, verfügt über drei Filterstufen. Zuerst ist in Strömungsrichtung ein Koaleszenzfilter oder Nebelabscheider eingebaut, der flüssige Tropfen aus der feuchten Luft abscheidet, danach wird die Luft über zwei Filterstufen geführt, welche Partikel mechanisch abscheiden. Beispielhaft sind diese drei Filtertypen in [Abbildung 14](#page-45-2) dargestellt.

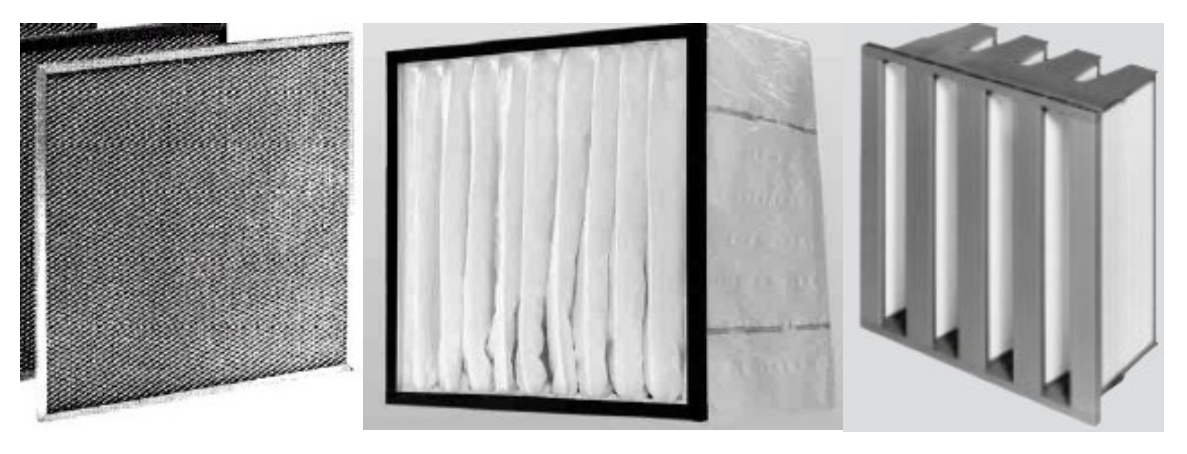

**Abbildung 14: Filtertypen im Luftansaugtrakt; Nebelabscheider, Vor-, Feinfilter [23]**

<span id="page-45-2"></span>Für die Beurteilung des Abscheidegrades und des entstehenden Druckverlusts bei Durchströmung der Filter mit Luft kann eine Prüfung nach der Norm "ÖNORM EN 779:2002" [24] durchgeführt werden. Ein Aufgabenpunkt dieser Arbeit war es, in das Simulationsmodell eine Komponente zu integrieren, welche den zunehmenden Druckverlust durch die Verschmutzung des Filtergewebes und den Strömungszustand wiedergibt. Weiters soll in dieser Komponente, ein Austausch von Filterelementen abbildbar sein. Diese Anforderungen werden benötigt, um eine Leistungs- und Wirkungsgradabnahme bei zunehmender Verschmutzung simulieren und dadurch auch Optimierungsrechnungen durchführen zu können und so den wirtschaftlichsten Zeitpunkt des Filtertausches zu ermitteln.

Die Berechnung der Druckdifferenz nach "ÖNORM EN 779:2002" [24] erscheint für diese Aufgabenstellung am geeignetsten, da Anzahl und Typ der Filterelemente bekannt sind und ein Prüfprotokoll für die Normprüfung vorhanden ist. Im Gegensatz zur Norm, in welcher die Staubbeladung in Gramm g angegeben wird, ist für diesen Anwendungsfall nur der Zustand des Filters (neu, teilweise gebraucht, verbraucht) wesentlich, d.h. die absolute Staubbeladung wird relativ in Form eines Alterungsfaktors A angegeben. Die Normprüfung des Filters wird bei definiertem Umgebungs- und Strömungszustand durchgeführt. Eine Umrechnung auf die Referenzbedingungen wird in [Tabelle 14](#page-46-0) angegeben. Der Volumenstrom bei der Prüfung des Abscheidegrades und Druckverlustes bei Staubaufgabe beträgt 3400m<sup>3</sup>/h pro Filterelement.

<span id="page-46-0"></span>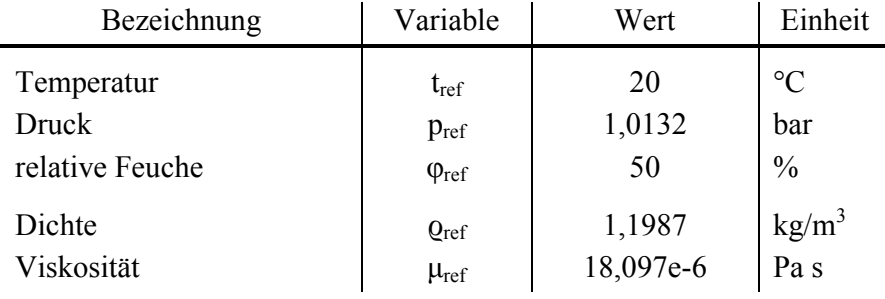

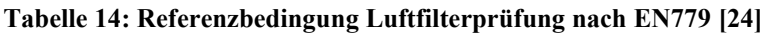

Der Druckverlust eines Filters (Gleichung [\(4.30\)\)](#page-46-1) berechnet sich aus einem strömungsabhängigen Anteil und einem Beiwert, welcher dem Maß der Staubbeladung entspricht.

$$
\Delta p_{Filter} = \Delta p_{Strömung} + \Delta p_{Staub}
$$
\n(4.30)

Der verschmutzungsabhängige Druckverlust wird über ein Polynom 3.Grades mit dem dimensionslosen Alterungsfaktor A nach dem Prüfergebnis approximiert (Gleichung [\(4.31\)\)](#page-46-2).

<span id="page-46-2"></span><span id="page-46-1"></span>
$$
\Delta p_{Staub} = \sum_{i=1}^{4} (c_{i-1} \cdot A^{i-1})
$$
\n(4.31)

Die folgenden Gleichungen [\(4.32\)](#page-47-0) bis [\(4.34\)](#page-47-1) sind aus der "ÖNORM EN 779:2002" [24] entnommen. Bevor der Filter auf den Druckverlust durch Staubaufgabe geprüft wird, ermittelt man den Druckverlust infolge Strömung mit reiner Luft bei verschiedenen Volumenströmen. Die Druckdifferenz durch reine Strömung kann mit einem Potenzansatz ( $\Delta p = c \cdot (\dot{V})^n$ ) angenähert werden (Gleichung [\(4.32\)\)](#page-47-0). Dieser gemessene Druckverlust kann auf einen Referenzdruckverlust bei Referenzprüfbedingungen nach Gleichung [\(4.33\)](#page-47-2) und [\(4.34\)](#page-47-1) umgerechnet werden. Die exakten Prüfbedingungen können praktisch nie erreicht werden,

deshalb wird diese Umrechnung angegeben. Gleichung [\(4.33\)](#page-47-2) stellt den Einfluss der Temperatur auf die dynamische Viskosität dar, welche wiederum einen Einfluss auf den Druckverlust des Filters hat. Die Luftdichte ändert sich ebenfalls mit unterschiedlichen Umgebungsbedingungen. Der Koeffizient k und die Potenz n kann bei der Filterprüfung durch die Umrechnung des Druckverlustes auf Referenzbedingungen beim jeweiligen Volumenstrom ermittelt werden.

$$
\Delta p_{ref} = k \cdot \mu_{ref}^{(2-n)} \cdot \rho^{(n-1)} \cdot \left(\frac{\frac{\dot{m}}{N}}{\rho}\right)^n \tag{4.32}
$$

<span id="page-47-2"></span><span id="page-47-1"></span><span id="page-47-0"></span>
$$
\mu = 1.455 \cdot 10^{-6} \frac{\sqrt{T}}{\frac{1+110.4}{T}}
$$
\n(4.33)

$$
\Delta p_{str\ddot{\text{om}}ung} = \Delta p_{ref} \cdot \left(\frac{\mu}{\mu_{ref}}\right)^{(2-n)} \cdot \left(\frac{\rho_{ref}}{\rho}\right)^{(n-1)}
$$
(4.34)

In Abbildung 15 wird beispielhaft das Prüfergebnis bei Referenzbedingungen für die Druckverlustmessung dargestellt. Die strichlierte Linie stellt den Druckverlust für verschiedene Volumenströme ohne Verschmutzung dar und die durchgezogene Linie beschreibt den Druckverlustverlauf bei einem fixen Volumenstrom von 3400m<sup>3</sup>/h und zusätzlich definierter Staubaufgabe bis eine zulässige Druckdifferenz von 450Pa (abhängig vom Filtertyp) erreicht und somit ein Filteraustausch notwendig ist.

#### **Druckverlust Feinfilter infolge Durchströmung und Staubbeladung**

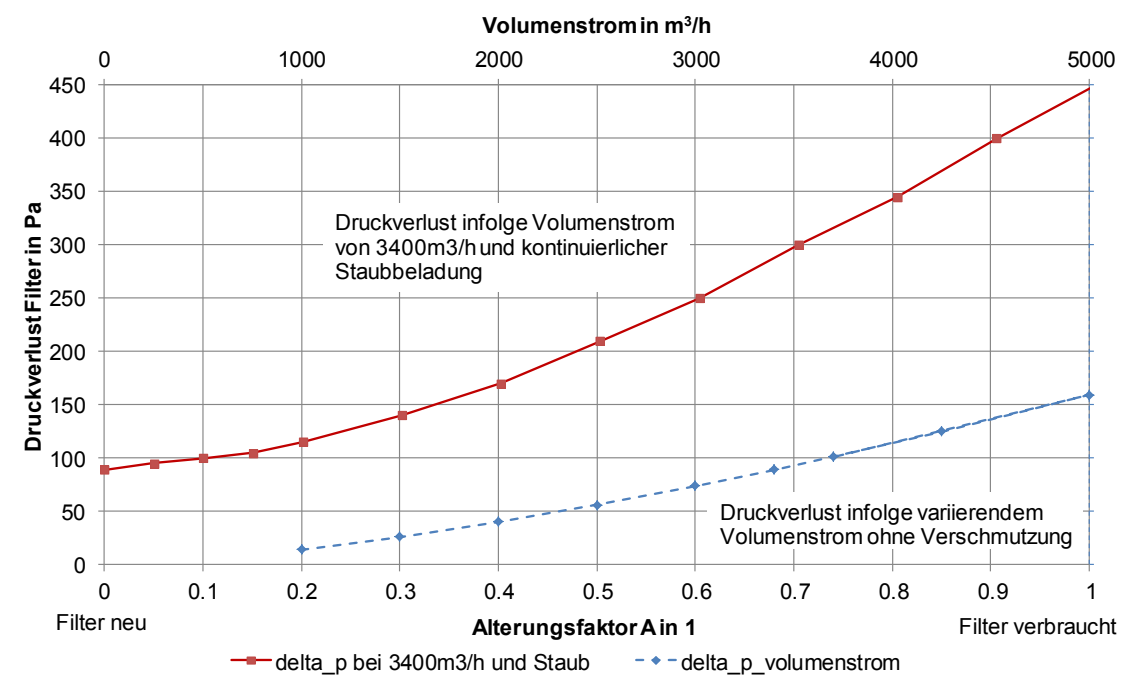

**Abbildung 15: Feinfilter, Compatex TMPC-F8-610-N, Druckverlustkurven**

Im Anhang [A.III](#page-114-0) ist in der Unit "GT Air Filter EN779 static" der Modellcode für die Filterelemente angegeben.

# **4.4. Schalldämpfer bis Verdichtereintritt**

Die Strecke von der letzten Filterstufe bis zum Verdichtereintritt (beinhaltet auch den Schalldämpfer) wird als druckverlustbehaftetes Rohr modelliert, da keine Messstellen für diesen Teilabschnitt installiert sind bzw. die Charakteristik bezüglich des Schalldämpferdruckverlusts nicht bekannt ist. Diese Modellkomponente ist in der Modellbibliothek "APP Lib" [4] verfügbar.

# **4.5. Verdichter**

Der Gasturbinenverdichter ist eine der Kernkomponenten in der Modellierung und es ist zugleich relativ schwierig mit vereinfachenden Annahmen ein ausreichend genaues Abbild des realen Verdichters abzubilden. Die genauen Konstruktionsdaten des Verdichters sind oft nicht bekannt und die Daten der Kühlluftanzapfungen bzw. –mengen für die Brennkammer bzw. Turbine werden von den Herstellern ebenfalls gut gehütet. Weiters fehlen Messstellen bei der realen Anlage, um die Verdichterstufen in ihrem Verhalten detailliert erfassen zu können. Dies gilt ebenso für die Kühlluft. In dieser Arbeit wird das Betriebsverhalten der Siemens SGT5- 4000F [\(Abbildung 16\)](#page-48-0) als thermodynamisches Modell abgebildet. Der verwendete Axialverdichter beinhaltet 15 Verdichterstufen und eine verstellbare Vorleitreihe für die Massenstromregelung. Am Verdichter sind mehrere Kühlluftanzapfstellen angebracht, die bei unterschiedlichem Druckniveau Kühlluft für die Brennkammer bzw. die Turbinenstufen bereitstellen.

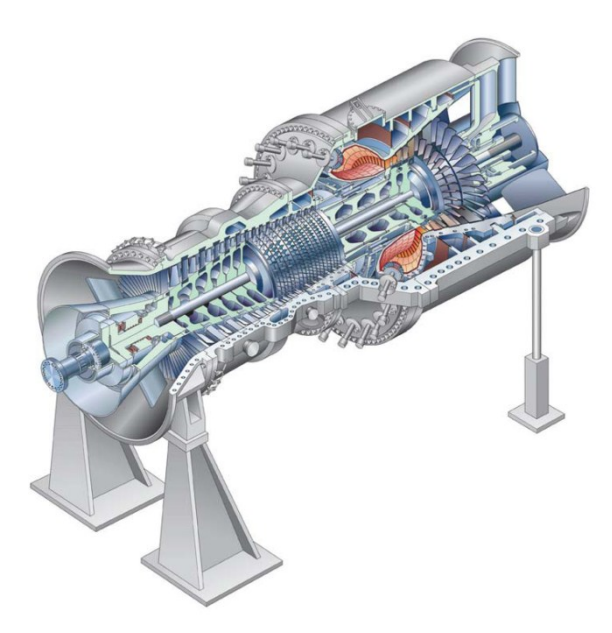

**Abbildung 16: Skizze der Siemensgasturbine SGT5-4000F [10]**

<span id="page-48-0"></span>Je zwei Leitungen für die Kühlung der zweiten und dritten Turbinenleitschaufel werden außerhalb des GT-Gehäuses geführt. An diesen Leitungen sind Druckmessstellen angebracht, die eine regelbare Kühlluftklappe steuern.

Im Einlaufgehäuse bzw. im Austrittsdiffusor sind Temperatur- und Druckmessstellen eingebaut, die den Zustand des Verdichters in der Leittechnik erfassen.

Folgende Annahmen werden getroffen:

- Messstelle Austrittsdruck und Austrittstemperatur als Totalgröße
- Messstelle Eintrittsdruck als statische und Eintrittstemperatur als Totalgröße
- Eine Gesamtcharakteristik beschreibt das Verdichterverhalten
- Die entnommene Kühlluft wird als äquivalenter Kühlluftmassenstrom vor dem Verdichter abgezogen (d.h. nach Norm "ISO2314:2009 ist es möglich, die Kühlluftentnahme so zu modellieren. Durch diese nicht realitätsnahe Abzweigung soll die aufgenommene Verdichterleistung der realen benötigten Wellenleistung entsprechen) [2].

Im nachfolgenden Absatz soll die thermodynamische Formulierung der Verdichtercharakteristik unter der Verwendung der formulierten Vereinfachungen erläutert werden. Die Berechnungsgleichungen [\(4.35\)](#page-49-0) bis [\(4.43\)](#page-51-0) wurden aus dem "Handbuch Stationäre Gasturbinen" [3] entnommen. In Kapitel [3.2](#page-30-0) ist der dimensionslose Verdichtermassenstrom bereits hergeleitet worden. Für die Modellierung wird die Gleichung [\(3.32\)](#page-32-0) noch mit dem Verhältnis der spezifischen Gaskonstanten bei Betriebsbedingungen zu Standard-Referenzbedingungen erweitert (Gleichung [\(4.35\)\)](#page-49-0).

$$
m_V^* = \frac{\dot{m}_V}{\dot{m}_{V,0}} \cdot \frac{p_{V,ein,0}}{p_{V,ein}} \cdot \sqrt{\frac{R \cdot T_{V,ein}}{R_0 \cdot T_{V,ein,0}}}
$$
(4.35)

<span id="page-49-1"></span><span id="page-49-0"></span>
$$
m_V^* = f(IGV, n_V^*)
$$
\n
$$
(4.36)
$$

Der dimensionslose Verdichtermassenstrom wird mittels Auswertung von Messdaten und Simulationen in Abhängigkeit der Vorleitreihenposition (IGV) und der aerodynamischen Drehzahl generiert. In [Abbildung 17](#page-50-0) ist das verwendete Kennfeld aus Gleichung [\(4.36\)](#page-49-1) für drei Leitschaufelpositionen dargestellt. Der IGV-Wert 100% entspricht einer voll geöffneten Vorleitreihe, bei IGV= 80% ist der Öffnungswinkel bereits geringer. Einen stark reduzierten Ansaugmassenstrom gegenüber voll geöffneter Leitschaufel zeigt die Vorleitreihenposition mit 20%. Bei einem IGV-Wert von -13% ist die Vorleitreihe auf Minimal-Stellung, was eine spezielle Betriebsart ("TurnDown-Modus") des Kraftwerkes bedeutet.

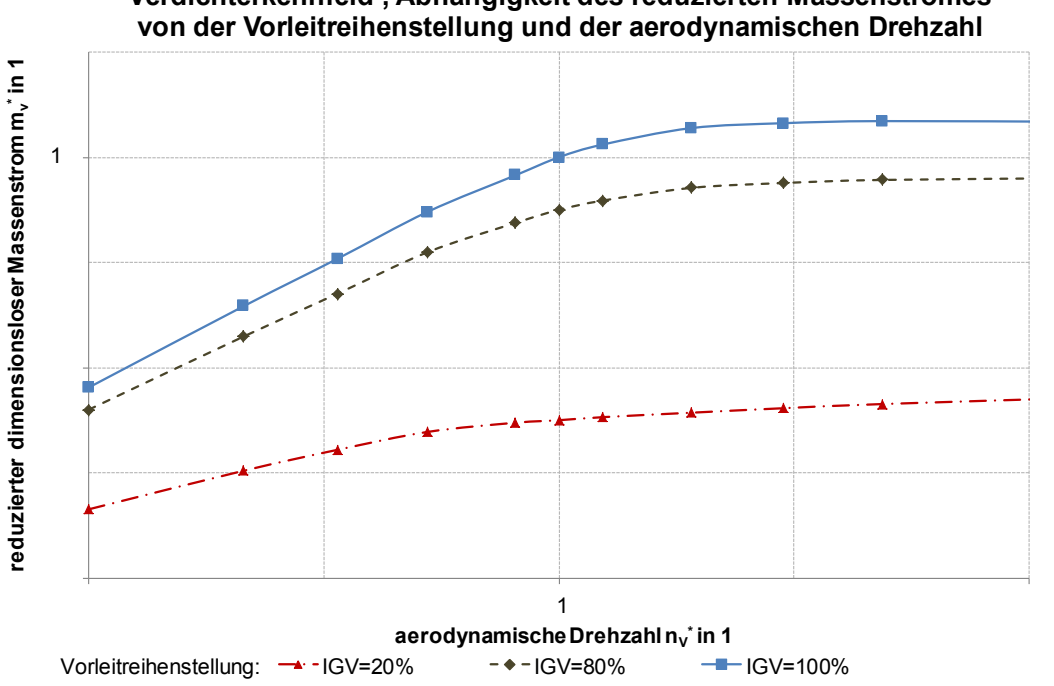

**Verdichterkennfeld , Abhängigkeit des reduzierten Massenstromes** 

#### **Abbildung 17: Verdichterkennfeld, Ansaugmassenstromabhängigkeit**

<span id="page-50-0"></span>Das Verdichterdruckverhältnis (Gleichung [\(4.37\)\)](#page-50-1) wird aus dem Verhältnis Totalaustritts- zu Totaleintrittsdruck gebildet. Der dimensionslose isentrope Verdichterwirkungsgrad (Gleichung [\(4.38\)\)](#page-50-2) wird berechnet aus dem Verhältnis bei Betriebsbedingungen zu Standard-Referenzbedingungen unter Verwendung der Definition des isentropen Wirkungsgrades aus Kapitel [3.1.3](#page-21-0) (Gleichung [\(4.39\)\)](#page-50-3).

<span id="page-50-1"></span>
$$
\Pi_V = \frac{p_{V,aus}}{p_{V,ein}}\tag{4.37}
$$

<span id="page-50-3"></span><span id="page-50-2"></span>
$$
\eta_{s,V}^* = \frac{\eta_{s,V}}{\eta_{s,V,0}}\tag{4.38}
$$

$$
\eta_{s,V} = \frac{h_{V,auss} - h_{V,ein}}{h_{V,aus} - h_{V,ein}}\tag{4.39}
$$

<span id="page-50-4"></span>
$$
\eta_{p,V} = \frac{\kappa - 1}{\kappa} \cdot \frac{\ln(\Pi_V)}{\ln\left(\frac{T_{V,aux}}{T_{V,ein}}\right)}\tag{4.40}
$$

Der polytrope Wirkungsgrad kann für den jeweiligen Betriebszustand aus Gleichung [\(4.40\)](#page-50-4) berechnet werden. Der dimensionslose isentrope Verdichterwirkungsgrad kann wie beim reduzierten Massenstrom als Kennfeld in Abhängigkeit von Variablen definiert werden (Gleichung [\(4.41\)\)](#page-51-1). Als zusätzliche Dimension wird das reduzierte Druckverhältnis benötigt, um den Zustand des Verdichters zu bestimmen. Dieses Verdichterwirkungsgradkennfeld wird ebenfalls aus Messdaten unter Verwendung des Simulationsmodells ermittelt.

<span id="page-51-1"></span>
$$
\eta_{s,V}^* = f(IGV, \Pi_V^*, n_V^*)
$$
\n(4.41)

[Abbildung 18](#page-51-2) stellt ein typisches Wirkungsgradkennfeld (Muscheldiagramm) für einen Axialverdichter dar. Als Begrenzung ist die Stabilitäts- uns Sperrgrenze eingetragen. Die Linien gleichen Wirkungsgrades sind als geschlossene Kurven in Muschelform eingezeichnet. Aus der Abbildung erkennt man die Abhängigkeit des Wirkungsgrades von der Vorleitreihenposition, die exemplarisch für zwei Zustände eingezeichnet ist, von der aerodynamischen Drehzahl und dem Verdichterdruckverhältnis.

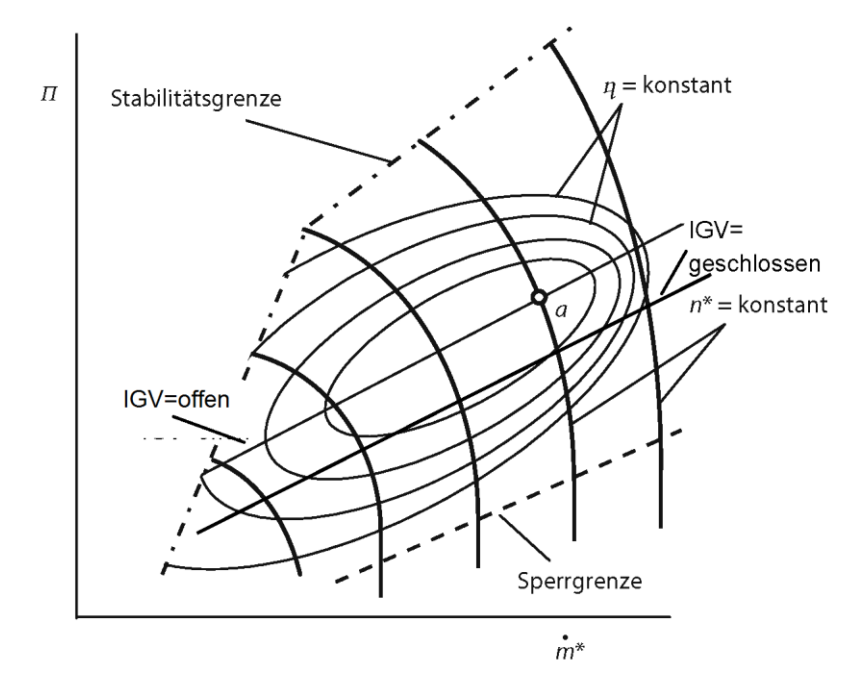

**Abbildung 18: Typisches Axialverdichterkennfeld, Wirkungsgrad [3]**

<span id="page-51-2"></span>Der Totaldruck ist vereinfacht definiert aus einem statischen und einem dynamischen Anteil (Gleichung [\(4.42\)\)](#page-51-3). Die mittlere Strömungsgeschwindigkeit kann für einen bei bekanntem Querschnitt und Luftzustand (Temperatur, Druck) an der Messebene berechnet werden (Gleichung [\(4.43\)\)](#page-51-0).

$$
p_{V,ein} = p_{V,ein,stat} + \rho_{V,ein,stat} \cdot \frac{c_{ein}^2}{2}
$$
 (4.42)

<span id="page-51-3"></span><span id="page-51-0"></span>
$$
c_{ein} = \frac{\dot{m}_V}{\rho_{V,ein,stat} \cdot A_{V,ein}} \tag{4.43}
$$

Wie vorher erwähnt, wird der Ansaugmassenstrom am Verdichtereintritt in einen äquivalenten Kühlluftanteil, welcher aus dem Kontrollvolumen mit dem Ansaugluftzustand austritt und einen Anteil, der auf Austrittsdruck entsprechend dem Betriebsverhalten des Verdichters erhöht wird, aufgeteilt. Die beschreibenden Gleichungen [\(4.44\)](#page-51-4) und [\(4.45\)](#page-52-0) werden aus der Norm "ISO 2314:2009" [2] verwendet.

<span id="page-51-4"></span>
$$
\dot{m}_V = \dot{m}_{V,aus} + \dot{m}_{K\ddot{u}h\ddot{h}, \ddot{a}qui} \tag{4.44}
$$

Die Berechnung des äquivalenten Kühlluftmassenanteils soll ausgehend von einem gewählten (realistischen) Wert bei Standard-Referenzbedingungen für abweichende Betriebszustände angenähert durchgeführt werden. Die Modellierung des Verhaltens der Massenstromänderung ist nach einem Bericht von Merkler R.S., Staudacher S. und Schmidt K.-J. [25] durchgeführt: worden. Dieser angeführte Bericht beschreibt ein vereinfachtes Verfahren für die Modellierung des Kühlluftsystems von Turboflugtriebwerken. Der Durchfluss bei Verwendung von kompressiblen Medien wird mit der Ausflussfunktion für eine isentrope Strömung berechnet. Die genaue Beschreibung und Herleitung des Zusammenhanges zwischen den variierenden Durchflüssen wird in dieser Arbeit nicht näher erläutert, denn es soll an dieser Stelle auf den Bericht [25] verwiesen werden. Je nach Leitschaufelposition wird bei Standard-Referenzbedingungen ein definierter Massenstrom gefördert. Der äquivalente Kühlluftanteil wird über einen Kühlfaktor f<sub>Kühl,äqui</sub> für diese Bedingungen festgesetzt (Gleichung  $(4.45)$ ).

<span id="page-52-1"></span><span id="page-52-0"></span>
$$
\dot{m}_{K\ddot{u}h l,0} = f_{K\ddot{u}h l, \ddot{a}q u i} \cdot m_V^*(IGV, n_V^* = 1) \cdot \dot{m}_{V,0}
$$
\n
$$
(4.45)
$$

Der Kühlluftanteil bei abweichenden Betriebsbedingungen berechnet sich nach Gleichung [\(4.46\)](#page-52-1) und [\(4.47\)](#page-52-2) [25].

$$
\dot{m}_{K\ddot{u}h\ddot{l},\ddot{a}qui} = \dot{m}_{K\ddot{u}h\dot{l},0} \cdot \frac{\sqrt{T_{V,ein}}_{V,ein}}{p_{V,ein,0}} \cdot \frac{p_{V,ein}}{\sqrt{T_{V,ein}}} \cdot \frac{f\left(\kappa, R, \frac{p_{V,ein}}{p_{V,ein,stat}}\right)}{f\left(\kappa, R, \frac{p_{V,ein}}{p_{V,ein,stat}}\right)} \tag{4.46}
$$

$$
f\left(\kappa, R, \frac{p_{V,ein}}{p_{V,ein,stat}}\right) = \sqrt{\frac{2 \cdot \kappa}{R \cdot (\kappa - 1)}} \cdot \sqrt{\left(\frac{p_{V,ein}}{p_{V,ein,stat}}\right)^{-\frac{2}{\kappa}}} - \left(\frac{p_{V,ein}}{p_{V,ein,stat}}\right)^{\frac{\kappa + 1}{\kappa}}
$$
(4.47)

Die benötigte Wellenleistung des Verdichters, um die Luft von Eintrittsbedingungen auf Austrittzustand zu bringen, wird aus der Enthalpiedifferenz zwischen der ein- und der austretenden Luft mit dem verdichteten Luftmassenstrom und dem mechanischen Wirkungsgrad berechnet (Gleichung [\(4.48\)\)](#page-52-3) und wird mit der Definition des Verdichtermodells aus der Standard-Modellbibliothek "APP Lib" [4].

<span id="page-52-3"></span><span id="page-52-2"></span>
$$
P_{mech} = \frac{(h_{V,ein} - h_{V,aus}) \cdot \dot{m}_{V,aus}}{\eta_{mech,V}}
$$
(4.48)

In [Abbildung 12](#page-35-0) ist ersichtlich, dass die verdichtete Luft am Verdichteraustritt mit der äquivalenten Kühlluft gemischt wird. Dieses Mischungsmodell ist in der Modellbibliothek "APP Lib" [4] verfügbar und entspricht der Massen- und Energieerhaltung. In Abstimmung mit der Norm "ISO2314:2009" [2] ist diese Modellierung möglich. Danach wird die Luft in die Brennkammer, die im nächsten Kapitel detailliert erörtert wird, geleitet.

Der aus diesen Ansätzen entwickelte Programmcode ist im Anhang [A.III](#page-114-0) in der Unit "GT\_compressor" mit zusätzlicher Verwendung des Globals "GT\_data" für die ISO-Daten angeführt.

# **4.6. Brennkammer**

Eine Skizze der Brennkammer (BK) der betrachteten Gasturbine ist in [Abbildung 19](#page-53-0) dargestellt. Es handelt sich um eine Ringbrennkammer für die Gasturbinenfamilie SGTx-4000F von Siemens. In der Abbildung ist links unten der Austritts- bzw. Umlenkdiffusor des Verdichters zur BK eingezeichnet. Ein Teil der verdichteten Luft strömt außen am Flammrohr vorbei, um dieses zu kühlen. Der Großteil der Luft wird der Verbrennung über die Hybridbrenner, die gleichmäßig am Umfang angeordnet sind, zugeführt. Im Flammrohr, welches in Strömungsrichtung als ringförmige Düse ausgebildet ist, finden die verschiedenen Stufen der Oxidation statt. Das erzeugte Heißgas strömt am Ende der BK in das erste Leitrad der Turbine.

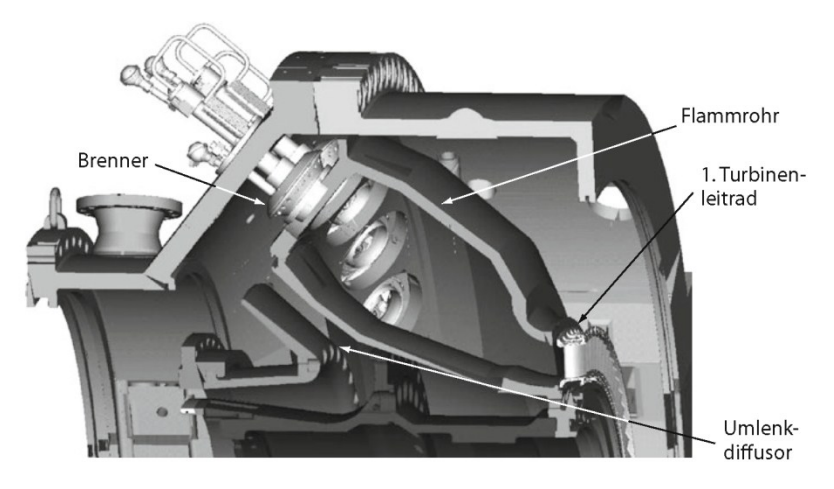

**Abbildung 19: Ringbrennkammer der Siemens SGTx-4000F-Reihe [3]**

<span id="page-53-0"></span>Bitterlich, Ausmeier und Lohmann [26] beschreiben die wesentliche Funktion einer BK in Gasturbinen sehr einfach und treffend:

"*Die Brennkammer hat die Aufgabe, durch Verbrennen eines Brennstoffes (Gas oder Öl) mit der verdichteten Luft die Temperatur des resultierenden Verbrennungsgases so zu steigern, dass bei der nachfolgenden Entspannung in der Turbine eine - im Vergleich zur Verdichterleistung - möglichst hohe Turbinenleistung erzielt wird.*" [26]

Sattelmayer definiert noch weitere Aufgaben einer BK zusätzlich zur Energieumwandlung in "Grundlagen der Verbrennung in stationären Gasturbinen" [3]. Zwei dieser zusätzlichen Funktionen sollen erwähnt werden:

Betriebsverhalten

"*Der breite Betriebsbereich der stationären Gasturbine mit den transienten Vorgängen beim Hochfahren stellt an die Brennkammertechnologie weitere Anforderungen und bestimmt maßgeblich die Komplexität heutiger Lösungen. Im ganzen Betriebsbereich von der Zündung bis zur Volllast, besonders aber im höheren Lastbereich, muss der Brennstoff mit der Luft optimal zu CO<sup>2</sup> und H2O umgesetzt werden. Obwohl das thermodynamische Gleichgewicht hier Grenzen hinsichtlich des Minimums von* 

*Zwischenprodukten der Verbrennung im Heißgas setzt, ist ein in energetischer Hinsicht praktisch vollständiger Umsatz im höheren Lastbereich erreichbar.*" [3]

Umweltverträglichkeit

"*Im Vergleich mit der Forderung nach einer hohen Brennstoffausnutzung sind die Emissionsgrenzen für unverbrannte Kohlenwasserstoffe (unverbrannter Brennstoff und Kohlenwasserstoff-Zwischenprodukte) sowie v. a. für CO eine wesentlich größere Herausforderung an die Verbrennungstechnik moderner Gasturbinen. Vor allem aber die stetige Absenkung der zulässigen Stickoxidemissionen hat zur Revolutionierung der Verbrennungsverfahren bei stationären Gasturbinen geführt und erfordert auch in Zukunft die Weiterentwicklung der neuen Verbrennungsverfahren.*" [3]

Als Vorgabe war die Entwicklung eines Verbrennungsmodells gefordert, welches das Betriebsverhalten der realen BK hinsichtlich Druckverlust und Brennstoffausnutzungsgrad wiedergibt und auch die Energie- und Stoffumwandlung im Reaktionsraum berücksichtigt. Die Modellierung der Komponente sollte unter Beachtung der zur Verfügung stehenden Messdaten erfolgen, welche nachstehend angeführt werden.

- Totalzustand der Luft am Austritt des Verdichters (Temperatur, Druck und Zusammensetzung)
- Totalzustand des Erdgases vor der Brennkammer (Temperatur, Druck, Volumenstrom und Zusammensetzung)
- Differenzdruck über das Bauteil Brennkammer
- Bestandteile des Abgases am Abhitzekesselaustritt durch Emissionsmessung (dauernde Bestimmung des Restsauerstoff- und Kohlendioxidgehaltes, temporäre Messung von Kohlenmonoxid und unverbrannten Kohlenwasserstoffen)

Da dieser Modellbaustein sehr umfangreich ist, wird die Beschreibung des Modells in mehrere Unterkapitel aufgeteilt. Entsprechend Kapitel [4.6.1,](#page-54-0) [4.6.2](#page-58-0) und [4.6.5](#page-62-0) wird in IPSEpro die Komponente "Brennkammer" aufgebaut, welche als Programmcode im Anhang [A.III](#page-114-0) in der Unit "GT\_combustor\_ng" mit Verwendung des Globals "GT\_data" verfügbar ist. Das Kapitel [4.6.3](#page-60-0) entspricht der Komponente "Emissionsrechner". Dieser ist im Anhang [A.III](#page-114-0) in der Unit "GT\_emission\_calculator" als Modellcode beschrieben und benötigt als Informationsleitung den Stream "GT\_control". Die Umrechnung der Abgaszusammensetzung wird in Kapitel [4.6.4](#page-61-0) erläutert und durch die Unit "GT\_fluegas\_connector" als Programmcode in Anhang [A.III](#page-114-0) angeführt.

### **4.6.1. Energiebilanz**

<span id="page-54-0"></span>Das Kontrollvolumen der BK mit den ein- und austretenden Strömen ist in [Abbildung 20](#page-55-0) dargestellt. Die Energiebilanz mit Berücksichtigung des Brennstoffausnutzungsgrades / Ausbrenngrades  $\eta_{BK}$  und einem Wärmeverlust infolge Strahlung, Konvektion nach außen und Kühlung der BK mit Verdichterluft wird in Gleichung [\(4.49\)](#page-55-1) angeführt. [16]

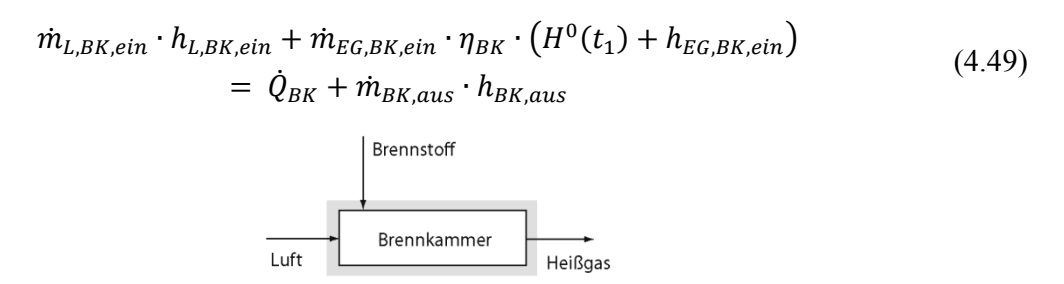

#### <span id="page-55-0"></span>**Abbildung 20: Energetische Bilanzierung der BK mit Berücksichtigung der Stoffumwandlung [3]**

Die Verlustleistung durch nicht vollständige Umsetzung der chemisch gebundenen Energie im Erdgasstrom beschreibt Gleichung [\(4.50\).](#page-55-2)

<span id="page-55-2"></span><span id="page-55-1"></span>
$$
\dot{Q}_{V,\eta_{BK}} = \dot{m}_{EG,BK,ein} \cdot (1 - \eta_{BK}) \cdot H^0(t_1)
$$
\n(4.50)

Der Ausbrenngrad wird in Gleichung [\(4.51\)](#page-55-3) nach Wulff [27] definiert, welcher den Wärmemengenanteil des oxidierten Brennstoffes angibt. Der Restanteil der chemisch gebundenen Energie im Brennstoff wird nicht in Wärmeenergie umgesetzt und mit dem Heißgas als "Unverbranntes" abgeführt. Für die Beurteilung werden das Kohlenmonoxid CO und der charakteristische Kohlenwasserstoff des Brennstoffes UHC verwendet. Als quantifizierbare Menge des Unverbrannten wird die Definition des Emissionsindex EI herangezogen. Der EI<sub>p</sub> in der Einheit [g<sub>p</sub>/kg<sub>Fuel</sub>] beschreibt den Massenanteil der Komponente p im Heißgas im Verhältnis zur eingesetzten Brennstoffmasse.

<span id="page-55-3"></span>
$$
1 - \eta_{BK} = \frac{EI_{CO} \cdot H_{CO}^0(t_1) + EI_{UHC} \cdot H_{UHC}^0(t_1)}{1000 \cdot H^0(t_1)}
$$
(4.51)

Das Emittieren von Stickoxiden wird heutzutage sehr stark reguliert, deshalb haben die Gasturbinenhersteller besonders schadstoffarme Brennkammern entwickelt. Ein Konzept für stationäre Gasturbinen ist die Magerverbrennung gasförmiger Brennstoffe, die in "Technische Verbrennung" [15] wie folgt beschrieben ist.

"*Grundsätzlich bieten sich für den NOx-armen Betrieb unter niederen Verbrennungstemperaturen nur zwei sehr beschränkte Bereiche des Äquivalenzverhältnisses an: der durch Brennstoffüberschuss gekennzeichnete fette Betriebsbereich um Φ=1,4 und der magere Bereiche mit Äquivalenzverhältnissen um Φ=0,6 (*[Abbildung 21](#page-56-0)*). Neue Verbrennungstechniken (DLE, dry low emission) müssen unter allen Betriebsbedingungen in diesen Bereichen operieren, so dass auch bei der Regelung der Brennkammer neue Wege einzuschlagen sind, um einen ausreichenden Regelbereich zwischen Leerlauf und Volllast gewährleisten zu können.*" [15]

Im Bereich des Leerlaufs sinkt die Verbrennungstemperatur, wie in [Abbildung 21](#page-56-0) dargestellt. Da die Temperatur absinkt und sich die Zündzeiten dadurch verlängern, ist die Verweildauer des Luft-Brennstoffgemisches in der Brennkammer zu kurz und der Brennstoff kann deshalb nicht vollständig umgesetzt werden. Das Kraftwerk, welches in dieser Arbeit betrachtet wird, ist für sehr geringe Teillastbetriebsfälle ausgelegt. Im Minimallastbetrieb, d.h. die minimale Leistung ist durch eine Grenze, welche die Leittechnik in Abhängigkeit der

Umgebungstemperatur vorgibt, definiert, emittiert die Gasturbine durch sehr geringe Teillast hohe Werte an CO und UHC. Deshalb ist es für die Simulation dieser Betriebsart notwendig, diese Emissionen und den dadurch entstehenden Ausbrandverlust zu berücksichtigen.

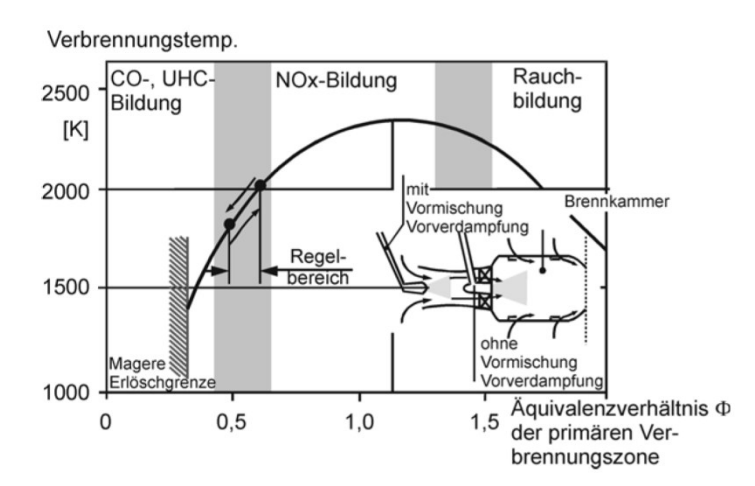

**Abbildung 21: Betriebsbereich einer BK für Magerverbrennung gasförmiger Brennstoffe [15]**

<span id="page-56-0"></span>Für unterschiedliche Betriebszustände abweichend von den Standard-Referenzbedingungen werden die Emissionen durch "Unverbranntes" ebenfalls variieren. In "ICAO Annex 16, Volume 2" [28] wird eine Methode beschrieben, welche einen Korrekturfaktor für den Emissionsindex bei unterschiedlichen Betriebspunkten gegenüber dem Standard-Referenzpunkt bildet. Dieser Ansatz wird in Gleichung [\(4.52\)](#page-56-1) beschrieben, die in weiterer Folge auch im Modell verwendet wird. Abweichend zu der Definition nach "ICAO" wird in diesen Korrekturterm noch ein zusätzliches Glied für variierende Brennstoffeintrittstemperatur integriert. Die Variablen a, b, c, d, f entsprechen Konstanten, die den Einfluss der jeweiligen Parameter auf den Korrekturterm steuern. Der Korrekturterm K ist eine Funktion des BK-Eintrittdruckes  $p_{L, BK, ein}$ , des Brennstoff-Luftverhältnisses FAR, der BK-Eintrittstemperatur T<sub>LBK,ein</sub>, des Wasserdampfanteiles der eintretenden Luft h und der Vorwärmtemperatur des Brennstoffes T $_{EG,BK, ein}$ . Das Brennstoff-Luftverhältnis FAR ist nach Gleichung [\(4.53\)](#page-56-2) definiert.

$$
K = \left(\frac{p_{V,aus,0}}{p_{L,BK,ein}}\right)^a \cdot \left(\frac{FAR_0}{FAR}\right)^b \cdot e^{\left(\frac{|T_{V,aus,0} - T_{L,BK,ein}|}{c}\right)} \cdot e^{(d \cdot |h - h_0|)}
$$
\n
$$
\cdot e^{\left(\frac{|T_{EG,BK,ein,0} - T_{EG,BK,ein}|}{f}\right)}
$$
\n
$$
FAR = \frac{\dot{m}_{EG,BK,ein}}{}
$$
\n(4.53)

<span id="page-56-2"></span><span id="page-56-1"></span>
$$
A R = \frac{m_{EG,BK,ein}}{m_{L,BK,ein}} \tag{4.53}
$$

Als weitere Charakteristik zur Quantifizierung des Brennkammerzustandes wird die Definition der Brennkammerbeladung Ω nach Münzberg und Kurzke [29] verwendet. Damit können die Emissionen mit dem Zustand der Brennkammer korreliert werden und es ist dadurch eine Aussagemöglichkeit über die erwarteten Emissionen für den jeweiligen Betriebszustand möglich.

$$
\Omega = \frac{\dot{m}_{L,BK,ein}}{V_{BK} \cdot p_{L,BK,ein}^{-1.8} \cdot e^{\frac{T_{L,BK,ein}}{300}}}
$$
(4.54)

Der Zusammenhang zwischen Emissionsindex und Brennkammerbeladung kann aus der Literatur, z.B. Fluggasturbinen-Datenbank oder durch Simulation der Brennkammer mit Messdaten einer Gasturbine berechnet werden. Nach Döpelheuer und Lecht [30] wird die Korrelation des EI mit dem Produkt  $(\Omega \cdot V_{BK})$  gebildet. Dies entspricht einer gültigen Annahme, weil das BK-Volumen V<sub>BK</sub> meist nicht bekannt ist und dieses konstant bleibt (Gleichung [\(4.55\)\)](#page-57-0).

<span id="page-57-0"></span>
$$
EI_{CO,korr} = f(\Omega \cdot V_{BK})
$$
\n(4.55)

Die Umrechnung des EI für aktuelle Betriebsparameter wird mit dem Korrekturfaktor K aus Gleichung [\(4.52\)](#page-56-1) durchgeführt (Gleichung [\(4.56\)\)](#page-57-1).

<span id="page-57-1"></span>
$$
EI_{CO} = K \cdot EI_{CO,korr} \tag{4.56}
$$

Der Verlauf der Emissionsindizes für CO und UHC des Flugtriebwerkes CF6-50C2, veröffentlicht in "ICAO engine exhaust emissions data bank" [28] wird in [Abbildung 22](#page-57-2) gezeigt. Bei Volllast ist der Parameter  $(\Omega \cdot V_c)$  klein und wird bei zunehmender Teillast immer größer.

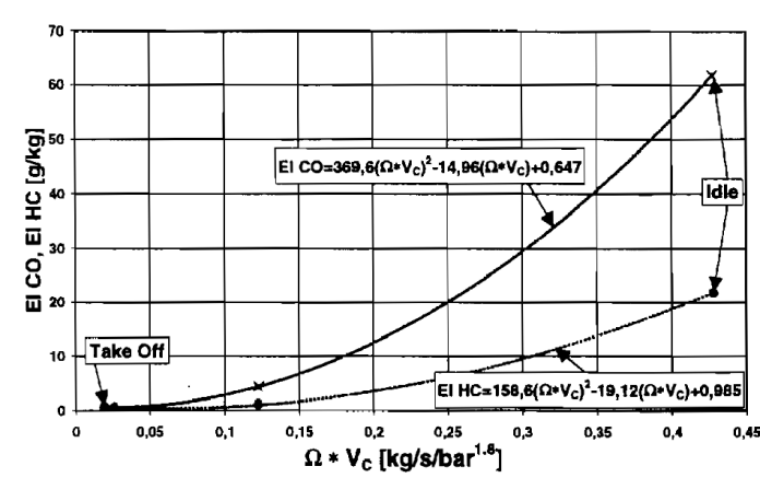

<span id="page-57-2"></span>**Abbildung 22: Einfluss der Brennkammerbeladung auf die Emissionsindizes für das CF6-50C2-Triebwerk [28]**

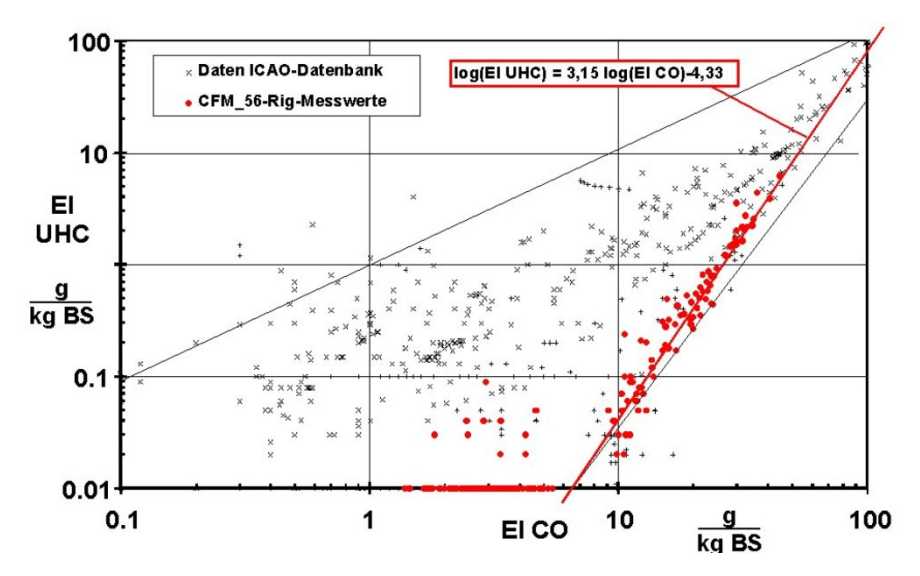

<span id="page-58-1"></span>**Abbildung 23: Verhältnis Brennkammeremissionen aus ICAO-Datenbank mit CFM56-Triebwerk [27]**

[Abbildung 23](#page-58-1) stellt das Verhältnis des  $EI_{UHC}$  zu  $EI_{CO}$  für viele Triebwerksdaten im doppellogarithmischen Maßstab dar. Die Messdaten des Flugtriebwerks CFM56 sind rot hervorgehoben. Aus dieser Punktwolke hat Wulff [27] das Verhalten der beiden Emissionsindizes zueinander nach Gleichung [\(4.57\)](#page-58-2) approximiert.

<span id="page-58-2"></span>
$$
log(EI_{UHC}) \approx k_1 \cdot log(EI_{CO}) + k_2 \tag{4.57}
$$

Die detaillierte Berechnung des Emissionsindex aus der Abgaszusammensetzung wird in Kapitel [4.6.3](#page-60-0) beschrieben.

### **4.6.2. Berechnung der Stoffumwandlung**

<span id="page-58-0"></span>Die Ermittlung der Stoffzusammensetzung des Heißgases ist aus mehreren Gründen wünschenswert. Einerseits kann die Abhängigkeit der Abgasenthalpie von der Temperatur dadurch besser bestimmt werden, was eine genauere Aussage über die übertragene Wärmeleistung im ABHDE ermöglicht. Andererseits benötigt das Brennkammermodell die Betrachtung der Stoffumwandlung, um den Ausbrenngrad aus Messdaten simulieren zu können. Die Reaktionsgleichung für die stöchiometrische Verbrennung eines Kohlenwasserstoffes lautet:

<span id="page-58-3"></span>
$$
1 C_x H_y + \left(x + \frac{y}{4}\right) O_2 = x CO_2 + \frac{y}{2} H_2 O \tag{4.58}
$$

Wie [Abbildung 21](#page-56-0) zeigt, findet bei modernen Gasturbinen die Verbrennung mit Luftüberschuss (λ>1) statt. Je geringer die Last an der GT wird, desto größer wird das Luftverhältnis λ, da bei stationären Gasturbinen der Ansaugmassenstrom nur bis zu einem gewissen Grad reduziert werden kann (siehe [Abbildung 10\)](#page-33-0). Bei weiterer Absenkung der Leistung wird der Brennstoffmassenstrom noch weiter gedrosselt, damit sinkt die Verbrennungstemperatur ab und die Emissionen von "Unverbrannten" steigen an, wie in Kapitel [4.6.1](#page-54-0) bereits erläutert.

D.h. im Gegensatz zur unvollständigen Verbrennung  $(\lambda < 1)$  ergibt die "unterfeuerte" Teillast ein sehr hohes Luftverhältnis und Anteile von Kohlenmonoxid und unverbrannten Kohlenwasserstoffen im Heißgas. (Bei einer erdgasbefeuerten Gasturbine wird CH<sup>4</sup> als charakteristisches UHC angenommen.) Über die Korrelation des Emissionsindex mit der Brennkammerbeladung können die Emissionsindizes der entsprechenden Komponenten in die Abgasanteile umgerechnet werden.

In IPSEpro sind die Zusammensetzungen der Stoffströme standardmäßig in Gewichtsanteilen angegeben. Um eine unnötige Umrechnung in Molanteile zu vermeiden, werden die nachfolgenden Gleichungen unter Verwendung der Gewichtsanteile beschrieben. Die Stoffumwandlung, welche in den Gleichungen [\(4.60\)](#page-59-0) bis [\(4.65\)](#page-60-1) angeführt wird, ist aus "Thermodynamik" [16] entnommen.

Das Luftverhältnis λ wird aus dem Brennkammermodell in der Standard-Modellbibliothek "APP Lib" [4] nach Gleichung [\(4.59\)](#page-59-1) berechnet.

<span id="page-59-1"></span><span id="page-59-0"></span>
$$
\lambda = \frac{\mu_{BK,aus,O_2} \cdot \dot{m}_{BK,aus}}{\mu_{L,BK,ein,O_2} \cdot \dot{m}_{L,BK,ein} - \mu_{BK,aus,O_2} \cdot \dot{m}_{BK,aus}} \tag{4.59}
$$

Die Gewichtsanteile des Restsauerstoffs, Schwefeldioxids, Kohlenstoffdioxids und Wasserdampfes im Heißgas wird unter Verwendung der Gleichung [\(4.58\)](#page-58-3) für die stöchiometrische Verbrennung der oxidierbaren Komponenten berechnet. Mittels dem "Emissionsumrechner" werden die Emissionen CO und UHC im Abgags je nach BK-Zustand vorgegeben. D.h. in Abhängikeit des Betriebszustandes der Brennkammer werden mehr oder weniger Schadstoffe emittiert und dadurch die oxidierbaren Brennstoffanteile nicht vollständig umgesetzt.

$$
\left(\mu_{O_2} + \frac{1}{2} \cdot \frac{M_{O_2}}{M_{CO}} \cdot \mu_{CO} + 2 \cdot \frac{M_{O_2}}{M_{CH_4}} \cdot \mu_{CH_4}\right)_{BK, aus} - \mu_{L,BK,ein,O_2} \cdot \dot{m}_{L,BK,ein} \n+ \left(\mu_{O_2} - \sum_{i=1}^N \left( \left(x + \frac{y}{4}\right) \cdot \frac{M_{O_2}}{M_i} \cdot \left(\mu_{C_x H_y}\right)\right)_i + \frac{1}{2} \cdot \left(\frac{M_{O_2}}{M_{CO}} \cdot \mu_{CO} + \frac{M_{O_2}}{M_{H_2}} \cdot \mu_{H_2}\right) - \frac{3}{2} \cdot \frac{M_{O_2}}{M_{H_2 S}} \cdot \mu_{H_2 S}\right)_{EG,BK,ein}
$$
\n(4.60)

Der Restsauerstoffgehalt im Heißgas wird nach [\(4.60\)](#page-59-0) ermittelt. Auf der linken Seite der Gleichung ist der O2-Massenanteil am BK-Austritt angegeben. Dieser ist abhänig vom Ausbrandverlust der BK, welcher mit den Gewichtsanteilen CO und CH4 angegeben wird. Auf der rechten Seite der Gleichung sind die eintretenden BK-Ströme mit den oxidierbaren Komponenten des Brennstoffes angeführt.Die Anteile des Argons und des Stickstoffes im Heißgas ergeben sich nach Gleichung [\(4.61\)](#page-59-2) und [\(4.62\).](#page-59-3) Diese Komponenten werden als inert behandelt.

<span id="page-59-3"></span><span id="page-59-2"></span>
$$
\mu_{BK,aux,Ar} \cdot \dot{m}_{BK,aux} = \mu_{L,BK,ein,Ar} \cdot \dot{m}_{L,BK,ein} + \mu_{EG,BK,ein,Ar} \cdot \dot{m}_{EG,BK,ein} \tag{4.61}
$$

$$
\mu_{BK,aus,N_2} \cdot \dot{m}_{BK,aus} = \mu_{L,BK,ein,N_2} \cdot \dot{m}_{L,BK,ein} + \mu_{EG,BK,ein,N_2} \cdot \dot{m}_{EG,BK,ein} \tag{4.62}
$$

In Gleichung [\(4.63\)](#page-60-2) wird der Schwefeldioxidgehalt nach demselben Prinzip, wie bei Gleichung [\(4.60\)](#page-59-0) angeführt, berechnet.

<span id="page-60-2"></span>
$$
\mu_{BK,aus, SO_2} \cdot \dot{m}_{BK,aus} =
$$
\n
$$
\mu_{L,BK,ein, SO_2} \cdot \dot{m}_{L,BK,ein} + \left(\mu_{SO_2} + \frac{M_{SO_2}}{M_{H_2S}} \cdot \mu_{H_2S}\right)_{BK,ein} \cdot \dot{m}_{EG,BK,ein}
$$
\n(4.63)

Die Oxidation des Kohlenstoffes in der Brennkammer wird mit Gleichung [\(4.64\)](#page-60-3) beschrieben. Auf der linken Seite der Gleichung wird die unvollständige Umsetzung der Kohlenstoffatome dargestellt. Auf der rechten Seite der Gleichung sind nur die oxidierbaren C-Atome im Brennstoff angegeben, da die eintretende Verdichterluft keine Kohlenwasserstoffe oder –monoxid beinhaltet.

$$
\left(\mu_{CO_2} + \frac{M_{CO_2}}{M_{CO}} \cdot \mu_{CO} + \frac{M_{CO_2}}{M_{CH_4}} \cdot \mu_{CH_4}\right)_{BK, aus} - \mu_{L,BK,ein,CO_2} \cdot \dot{m}_{L,BK,ein} \n+ \left(\mu_{CO_2} + \sum_{i=1}^{N} \left(x \cdot \frac{M_{CO_2}}{M_i} \cdot \left(\mu_{C_x H_y}\right)\right)_i + \frac{M_{CO_2}}{M_{CO}} \cdot \mu_{CO}\right)_{EG,BK,ein} \cdot \dot{m}_{EG,BK,ein}
$$
\n(4.64)

Der Wasserdampfanteil im Heißgas ergibt sich nach Gleichung [\(4.65\)](#page-60-1) und wird nach demselben Prinzip wie Gleichung [\(4.64\)](#page-60-3) ermittelt.

<span id="page-60-3"></span><span id="page-60-1"></span>
$$
\left(\mu_{H_{2}O} + 2 \cdot \frac{M_{H_{2O}}}{M_{CH_{4}}} \cdot \mu_{CH_{4}}\right)_{BK,aux} = \mu_{L,BK,ein,H_{2O}} \cdot \dot{m}_{L,BK,ein} \n+ \left(\mu_{H_{2}O} + \sum_{i=1}^{N} \left(\frac{y}{2} \cdot \frac{M_{H_{2O}}}{M_{i}} \cdot \left(\mu_{C_{x}H_{y}}\right)\right)_{i}\right) \cdot \dot{m}_{EG,BK,ein} \n+ \frac{M_{H_{2O}}}{M_{H_{2}}} \cdot \mu_{H_{2}} + \frac{M_{H_{2O}}}{M_{H_{2}S}} \cdot \mu_{H_{2}S}
$$
\n(4.65)

<span id="page-60-0"></span>Alle Anteile der restlichen Komponenten wie Wasser, höhere Kohlenwasserstoffe, Schwefelwasserstoff und Wasserstoff sind im Heißgas nicht vorhanden.

#### **4.6.3. Bestimmung der Emissionsindizes**  $EI_{CO}$  **und**  $EI_{UHC}$

Die Berechnung der Emissionsindizes erfolgt nach der Methode aus "ICAO Annex 16, Volume 2" [28], welche in den nachfolgenden Gleichungen angegeben ist. Die Nomenklatur wurde wegen der Reproduzierbarkeit in der Literatur ebenfalls aus der "ICAO" verwendet. Die Emissionsindizes werden für CO und UHC ermittelt, wie sich aus Gleichung [\(4.66\)](#page-61-1) und [\(4.67\)](#page-61-2) zeigt. Dabei entsprechen die Variablen  $v_{i, wet}$  dem nassen Volumengehalt der Komponenten i pro Volumen Abgas. Die Variable T stellt den Volumenanteil des Kohlendioxids in der trockenen Luft dar. Die charakteristische Zahl der Atome im Brennstoff wird mit dem Parameter m für Kohlenstoff und dem Parameter n für Wasserstoff angegeben. Der Nenner mit der Summe von Molmassen in Gleichung [\(4.66\),](#page-61-1) [\(4.67\)](#page-61-2) und [\(4.68\)](#page-61-3) bedeutet die molare Masse des charakteristischen Brennstoffes.

$$
EI(CO) = \frac{v_{CO, wet}}{v_{CO_2, wet} + v_{CO, wet} + v_{HC, wet}} \cdot \frac{1000 \cdot M_{CO}}{M_C + \frac{n}{m} \cdot M_H} \cdot \left(1 + T \cdot \frac{P_0}{m}\right)
$$
(4.66)

$$
EI(HC) = \frac{\nu_{HC, wet}}{\nu_{CO_2, wet} + \nu_{CO, wet} + \nu_{HC, wet}} \cdot \frac{1000 \cdot M_{HC}}{M_C + \frac{n}{m} \cdot M_H} \cdot \left(1 + T \cdot \frac{P_0}{m}\right)
$$
(4.67)

Die Variable  $P_0$  wird als Verhältnis der Molanzahl trockener Luft pro Mol charakteristischen Brennstoff am Beginn des Luft-Brennstoffgemisches definiert. Mit den molaren Massen kann aus Gleichung [\(4.69\)](#page-61-4) das Brennstoff-Luft-Verhältnis FAR berechnet werden (Gleichung  $(4.68)$ ).

<span id="page-61-3"></span><span id="page-61-2"></span><span id="page-61-1"></span>
$$
FAR = \left(\frac{P_0}{m}\right) \cdot \frac{M_{L,dry}}{M_C + \frac{n}{m} \cdot M_H} \tag{4.68}
$$

<span id="page-61-4"></span>
$$
\left(\frac{P_0}{m}\right) = \frac{2 \cdot Z - \frac{n}{m}}{4 \cdot \left(1 + h - \left|\frac{T \cdot Z}{2}\right|\right)}.
$$
\n(4.69)

Der Wasserdampfanteil der feuchten Luft wird mit der Variable h in Volumenanteil Wasserdampf pro Volumen trockener Luft beschrieben. Der Faktor Z in Gleichung [\(4.70\)](#page-61-5) ist ein Zwischenergebnis für die Berechnung der Variable  $P_0$ , die Konstanten x und y entsprechen den Anteilen des charakteristischen Kohlenwasserstoffes im Abgas, wobei x für die Atomanzahl des Kohlenstoffes und y für die Anzahl an Wasserstoffatomen verwendet wird.

$$
Z = \frac{2 - \nu_{CO, wet} - \left(\left|\frac{2}{x}\right| - \left|\frac{y}{2 \cdot x}\right|\right) \cdot \nu_{HC, wet}}{\nu_{CO_2, wet} + \nu_{CO, wet} + \nu_{HC, wet}}.
$$
(4.70)

Für die Ermittlung der EI wird die volumetrische Konzentration einiger Komponenten des feuchten Abgases benötigt. Wie schon in Kapitel [4.6.2](#page-58-0) erwähnt, werden in IPSEpro die Zusammensetzungen in Massenanteile für die Berechnung herangezogen. Deshalb wird in Kapitel [4.6.4](#page-61-0) die Umrechnung der Abgaszusammensetzung kurz erläutert.

### **4.6.4. Umrechnung der Abgaszusammensetzung**

<span id="page-61-0"></span>Da das Heißgas bzw. in späterer Folge das Abgas mit idealen Gaseigenschaften betrachtet wird, ist die molare Zusammensetzung gleich der volumetrischen (Gleichung [\(4.71\)\)](#page-61-6) [16].

<span id="page-61-6"></span><span id="page-61-5"></span>
$$
x_i = v_i \tag{4.71}
$$

Für die Durchführung und Ermittlung der Abgasemissionen bei Gasturbinen ist der internationale Standard "ISO 11042-1:1996" [30] gültig, in welchem die Gleichungen [\(4.72\)](#page-62-1) bis [\(4.75\)](#page-62-2) definiert sind. Die Abgasemissionen werden oft in der Einheit ppm bzw. mg/Nm<sup>3</sup> angegeben. Gleichung [\(4.72\)](#page-62-1) bis [\(4.74\)](#page-62-3) beschreibt die Umrechnung der molaren Zusammensetzung in die vorher genannten Einheiten. Für erdgasbefeuerte

Gasturbinenanlagen kann die Emissionszahl der Komponente i auch auf 15% Restsauerstoffgehalt normiert angegeben werden (Gleichung [\(4.72\)\)](#page-62-1).

$$
EV_{i,15\%, dry} = x_i \cdot \frac{20,95 - 15}{20,95 - x_{O_2, dry}}\tag{4.72}
$$

<span id="page-62-3"></span><span id="page-62-1"></span>
$$
EV_{i, dry} = x_{i, dry} \cdot 1000 \tag{4.73}
$$

$$
EM_{i, dry} = EV_{i, dry} \cdot \frac{M_i}{V_{i, mn}}
$$
\n(4.74)

Die Berechnung der molaren Zusammensetzung ausgehend von den Gewichtsanteilen wird mit Gleichung [\(4.28\)](#page-45-1) beschrieben. Gleichung [\(4.75\)](#page-62-2) zeigt die Auswertung der trockenen Zusammensetzung des Abgases.

<span id="page-62-2"></span>
$$
x_{i, dry} = x_i \cdot \frac{1}{1 - x_{H_2O}}
$$
\n(4.75)

<span id="page-62-0"></span>Als fehlender Teil der Brennkammermodellierung wird in Kapitel [4.6.5](#page-62-0) noch die Ermittlung des Druckverlustes besprochen.

### **4.6.5. Druckverlustberechnung**

Der Druckverlust über die Brennkammer wird als Totaldruckverlust zwischen den Zuständen Ein- und Austritt nach Gleichung [\(4.76\)](#page-62-4) definiert.

<span id="page-62-4"></span>
$$
p_{L,BK,ein} = p_{BK,aus} + \Delta p_{BK} \tag{4.76}
$$

Joos beschreibt in "Technische Verbrennung" [15] die Gründe für den erzeugten Druckverlust in einer BK wie folgt:

"*Zur intensiven Mischung von Luft und Brennstoff, zur Erzeugung eines Strömungsfeldes, zur Flammenstabilisierung und bedingt durch den Dichteabfall der Verbrennungsgase (Beschleunigung eines Volumenstromes), ist in der Brennkammer ein Totaldruckabfall*   $p_{L,BK,ein}$ 

*erforderlich. Er setzt sich aus einem aerodynamischen Anteil (kkalt) und einem Anteil bedingt durch die Aufheizung (kwarm) zusammen.*" [15]

Die Formulierung des BK-Druckverlustes nach Joos kann für unterschiedliche Betriebsbedingungen in Gleichung [\(4.77\)](#page-62-5) umgeschrieben werden.

<span id="page-62-5"></span>
$$
\Delta p_{BK} = \Delta p_{BK,0} \cdot \frac{p_{L,BK,ein}}{p_{V,aus,0}} \cdot \frac{k_{kalt} + k_{warm} \cdot \left(\frac{T_{BK,aus}}{T_{L,BK,ein}} - 1\right)}{k_{kalt} + k_{warm} \cdot \left(\frac{T_{BK,aus,0}}{T_{V,aus,0}} - 1\right)}
$$
\n
$$
\cdot \left(\frac{\dot{m}_{L,BK,ein} \cdot p_{V,aus,0}}{\dot{m}_{V,0} \cdot p_{L,BK,ein}} \cdot \sqrt{\frac{T_{L,BK,ein}}{T_{V,aus,0}}}\right)^2
$$
\n(4.77)

Der Mischverlustbeiwert der aerodynamischen Strömung k<sub>kalt</sub> und der heiße Verlustbeiwert kwarm werden in der Kalibrierung des Simulationsmodelles mit Messdaten bestimmt.

Somit sind alle benötigten Elemente für die Bestimmung des BK-Verhaltens in Voll- und Teillast bekannt. Das durch die Charakteristik der BK erzeugte Heißgas, wird nun in der Turbine bis zum Austrittspunkt entspannt. Die Beschreibung der Turbine erfolgt im nächsten Kapitel.

# <span id="page-63-1"></span>**4.7. Turbine**

Die Turbine entspannt das unter hohem Druck und hoher Temperatur stehende Heißgas in einigen wenigen Stufen. Dabei ist es wichtig einen möglichst guten Wirkungsgrad zu erzielen, um die Gesamtanlage möglichst wirtschaftlich betreiben zu können. In [Abbildung 24](#page-63-0) wird der Rotor mit der Verdichter- und Turbinenbeschaufelung und die Schaufeln der vier Turbinenstufen der Siemens SGT5-4000F gezeigt.

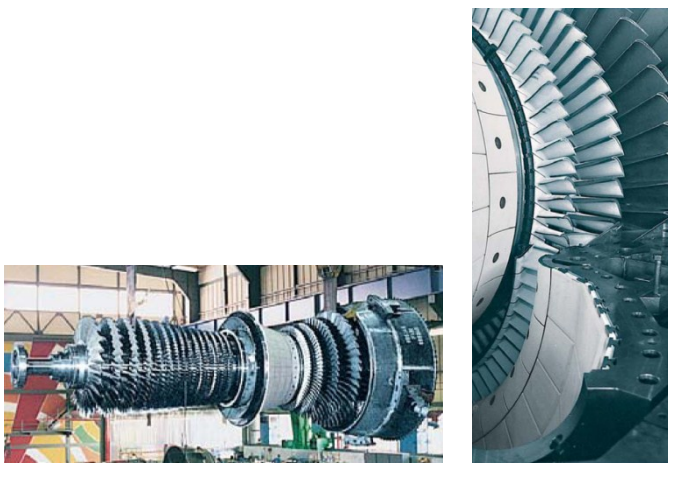

**Abbildung 24: Rotor und Turbinenbeschaufelung der Siemens SGT5-4000F [10]**

<span id="page-63-0"></span>Als die zwei wesentlichen Unterschiede einer stationären Gasturbine zu einem Flugtriebwerk werden nach Bals und Vogeler [3] folgende Punkte angegeben:

- "*Die stationäre Anlage läuft einen großen Teil ihrer Lebenszeit unter Volllast. Damit wird die Beschaufelung fast ständig der maximalen Auslegungstemperatur am Brennkammeraustritt ausgesetzt. Dagegen muss die Triebwerksturbine praktisch nur während der Startphase und damit nur einen sehr kleinen Bruchteil ihrer gesamten Einsatzdauer unter diesen Extrembedingungen arbeiten.*
- *Die dadurch für den industriellen Einsatz notwendige robustere Konstruktion bedingt höhere Wärmespannungen mit entsprechend negativem Einfluss auf die LCF-Lebensdauer.*" [3]

Die Energiebilanz einer Turbine kann mit Gleichung [\(4.78\)](#page-64-0) relativ einfach realisiert werden. Mit der Definition des isentropen Wirkungsgrades der Turbine aus Gleichung [\(3.11\)](#page-21-1) kann die Zustandsänderung ermittelt werden.

<span id="page-64-0"></span>
$$
P_{T,mech} = \dot{m}_{BK,aus} \cdot \left( h_{BK,aus} - h_{T,aus} \right) \cdot \eta_m \tag{4.78}
$$

Die Turbinenaustrittstemperatur wird von der Leittechnik, der Turbinenaustrittsdruck wird von der Charakteristik des nachgeschalteten Abgaskanals (ABHDE) bestimmt. Im Kapitel [3.2](#page-30-0) ist bereits festgelegt worden, dass das Verdichterdruckverhältnis und damit auch der Turbineneintrittsdruck vom Schluckvermögen der Turbine abhängig ist, wie [Abbildung 25](#page-64-1) zeigt. Es ist ersichtlich, dass bei gleichem reduzierten Verdichtermassenstrom und einer steigenden Turbineneintrittstemperatur das Verdichterdruckverhältnis zunimmt.

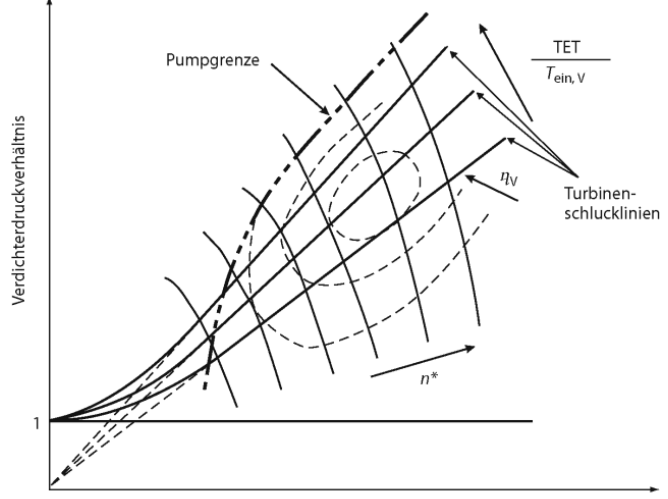

reduzierter Verdichtereintrittsmassenstrom

**Abbildung 25: Verdichterkennfeld mit Turbinenschlucklinien bei Variation der TIT [3]**

<span id="page-64-1"></span>Den Zusammenhang zwischen Massenstrom, Eintrittszustand (Temperatur, Druck), Austrittsdruck und Drehzahl in einer mehrstufigen Beschaufelung leitet Traupel [31] als das "Kegelgesetz" her. Auf die Herleitung dieses Gesetzes wird in dieser Arbeit verzichtet und es soll an dieser Stelle auf das Buch " Thermische Turbomaschinen" [31] verwiesen werden. Die Gleichung [\(4.79](#page-64-2)) definiert das "Kegelgesetz" für ein ideales Gas und sehr großer Stufenanzahl.

$$
\frac{\dot{m}_{BK,aus}}{\dot{m}_{BK,aus,0}} = \frac{p_{BK,aus}}{p_{V,aus,0} - \Delta p_{BK,0}} \cdot \frac{\left(1 - \frac{1}{\Pi_T}\right)^{\frac{n+1}{n}}}{\left(1 - \frac{1}{\Pi_{T,0}}\right)^{\frac{n+1}{n}}} \cdot \sqrt{\frac{R_{Bk,aus,0} \cdot T_{BK,aus,0}}{R_{Bk,aus} \cdot T_{BK,aus}}}
$$
(4.79)

Für Turbinen mit einer kleinen Stufenzahl kann das "Kegelgesetz" mit dem Durchflussgesetz einer Düsenmündung noch detaillierter betrachtet werden. Die Gleichungen [\(4.80\)](#page-64-3) bis [\(4.82\)](#page-65-0) beschreiben das Kegelgesetz nach "Traupel" [31] für eine kleine Anzahl N an Turbinenstufen.

<span id="page-64-3"></span><span id="page-64-2"></span>
$$
\pi_{T,krit} = \left( \left( \frac{2}{n+1} \right)^{\frac{n}{n-1}} \right)^{2 \cdot N} \tag{4.80}
$$

$$
E = \frac{\sqrt{\left(1 - \pi_{T,krit}\right)^{\frac{n+1}{n}}}}{\sqrt{\left(1 - \pi_{T,krit}\right)^{\frac{n+1}{n}} - \left(\frac{1}{\Pi_{T,0}} - \pi_{T,krit}\right)^{\frac{n+1}{n}}}} \qquad \Pi_{T} > \frac{1}{\pi_{T,krit}}
$$
\n
$$
E = \frac{\sqrt{\left(1 - \pi_{T,krit}\right)^{\frac{n+1}{n}} - \left(\frac{1}{\Pi_{T}} - \pi_{T,krit}\right)^{\frac{n+1}{n}}}}}{\sqrt{\left(1 - \pi_{T,krit}\right)^{\frac{n+1}{n}} - \left(\frac{1}{\Pi_{T,0}} - \pi_{T,krit}\right)^{\frac{n+1}{n}}}} \qquad \Pi_{T} < \frac{1}{\pi_{T,krit}}
$$
\n
$$
\frac{\dot{m}_{BK, aus}}{\dot{m}_{BK,aus,0}} = \frac{p_{BK,aus}}{p_{V,aus,0} - \Delta p_{BK,0}} \cdot \sqrt{\frac{R_{Bk,aus,0} \cdot T_{BK,aus,0}}{R_{Bk,aus} \cdot T_{BK,aus}}} \cdot E \qquad (4.82)
$$

Das kritische Druckverhältnis  $\pi_{T, krit}$  wird mit der Anzahl der Turbinenstufen (Anm.: eine Stufe entspricht zwei kritische Düsen) bestimmt. Dann wird eine Fallunterscheidung durchgeführt, ob die Strömung unter- oder überkritisch ist. Daraus wird der Ellipsenfaktor E berechnet, der im erweiterten Kegelgesetz (Gleichung [\(4.82\)\)](#page-65-0) eingesetzt wird. Der benötigte Polytropenexponent wird mit Gleichung [\(3.20\)](#page-22-0) und dem Polytropenwirkungsgrad der Turbine aus Gleichung [\(4.83\)](#page-65-1) bestimmt.

<span id="page-65-1"></span><span id="page-65-0"></span>
$$
\eta_{p,T} = \frac{\kappa - 1}{\kappa} \cdot \frac{\ln\left(\frac{1}{\Pi_T}\right)}{\ln\left(\frac{T_{T,aus}}{T_{BK,aus}}\right)}\tag{4.83}
$$

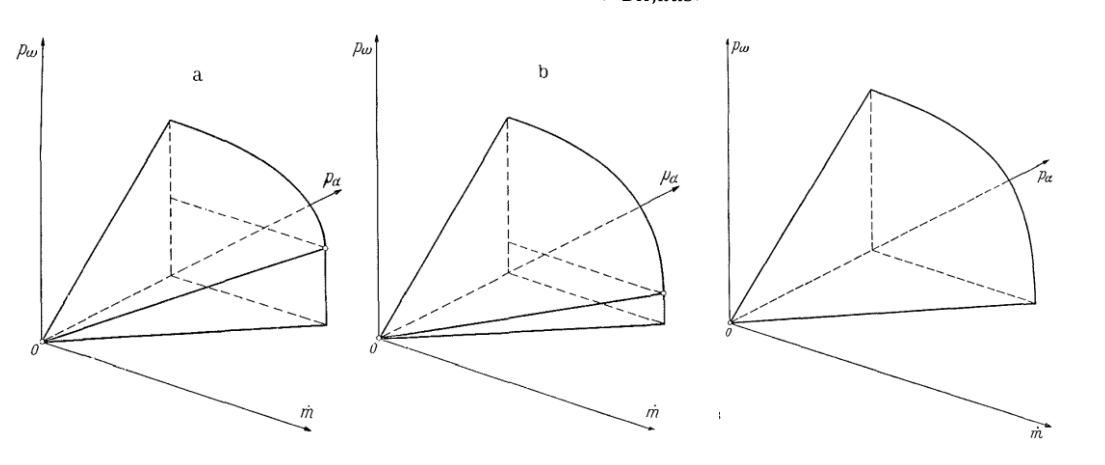

<span id="page-65-2"></span>**Abbildung 26: Verschiedene Darstellungen des Kegelgesetzes: Einzelne Mündung (Links), Turbine mit wenigen Stufen (Mitte), Große Stufenanzahl (rechts) [31]**

Die Ergebnisse der unterschiedlichen Berechnungsmöglichkeiten für das Kegelgesetz wird in [Abbildung 26](#page-65-2) gezeigt.

In "Thermische Turbomaschinen 2" [31] wird weiters gezeigt, dass das Verhalten einer Turbinenschaufelung für den Wirkungsgrad nach Gleichung [\(4.84\)](#page-66-0) gekennzeichnet werden kann.

$$
\eta_{s,T}^* = f(\Pi_T^*, n_T^*)
$$
\n(4.84)

<span id="page-66-1"></span><span id="page-66-0"></span>
$$
\eta_{s,T}^* = \frac{\eta_{s,T}}{\eta_{s,T,0}}\tag{4.85}
$$

Mit Gleichung [\(4.85\)](#page-66-1) wird der relative Wirkungsgrad für den jeweiligen Betriebszustand mit dem ISO-Turbinenwirkungsgrad bestimmt. Das Wirkungsgradkennfeld der Turbine kann mit entsprechenden Messstellen ermittelt werden. Das bestimmte Kennfeld des relativen Wirkungsgrades der SGT5-4000F ist in [Abbildung 27](#page-66-2) mit den abhängigen Variablen des reduzierten Turbinendruckverhältnisses  $\Pi_T^*$  (Gleichung [\(4.86\)\)](#page-66-3) und der aerodynamischen Turbinendrehzahl (Gleichung [\(4.87\)\)](#page-66-4) dargestellt.

<span id="page-66-4"></span><span id="page-66-3"></span>
$$
\Pi_T^* = \frac{p_{BK,aus}}{\Pi_{T,0}}
$$
(4.86)

$$
n_T^* = \frac{n}{n_0} \cdot \sqrt{\frac{R_{Bk,aus,0} \cdot T_{BK,aus,0}}{R_{Bk,aus} \cdot T_{BK,aus}}}
$$
(4.87)

#### **reduziertes Turbinenwirkungsgradkennfeld**  $η_T^*$

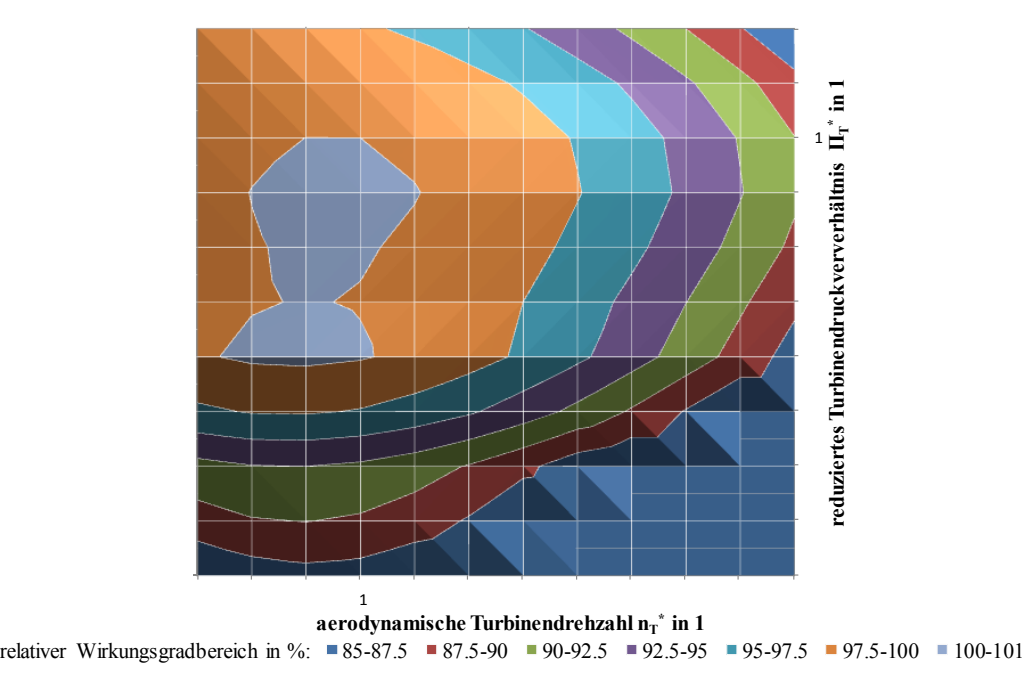

**Abbildung 27: Ermitteltes Kennfeld des relativen Turbinenwirkungsgrades der SGT5-4000F**

<span id="page-66-2"></span>Im Anhang [A.III](#page-114-0) wird mit der Unit "GT\_turbine" und dem benötigten Global "GT\_data" der Modellcode für das Turbinenverhalten aus diesem Kapitel angegeben.

### **4.7.1. ISO-Turbineneintrittszustand**

Die bisher in Kapitel [4.7](#page-63-1) angewandte Vorgehensweise beschreibt die Zustandsänderung bzw. die Energiebilanz einer ungekühlten Turbinenstufe mit einer Vergleichstemperatur am Turbineneintritt. Diese Methode wird in der Simulation verwendet, da keine quantitative Aussage mit Messdaten über die Kühlluft getätigt werden kann. Der Temperaturbereich am Turbineneintritt nach ISO-Definition ist für diese betrachtete Gasturbine vom GT-Hersteller bekannt gegeben worden. In diesem Abschnitt soll das Resultat zwischen einer Modellierung der Kühlluft in der Turbine und einer ungekühlten Beschaufelung erläutert werden. Bitterlich, Ausmeier und Lohmann [26] erörtern diesen Sachverhalt sehr anschaulich.

"*Da die Berechnung der Zustandsänderung in der gekühlten Turbine sehr aufwendig ist und sich Turbinen mit unterschiedlicher Kühlintensität nur schwer vergleichen lassen, wurden die ISO-Zustände am Turbineneintritt definiert.*

*Es wird eine ungekühlte (adiabate) Turbine (Index ISO) zu Grunde gelegt, die den gleichen Austrittszustand wie die gekühlte Turbine hat, die gleiche Leistung und die von einem in der Turbine konstanten Gesamtmassenstrom gleich dem Austrittsmassenstrom der gekühlten Turbine durchströmt wird. Der Totaldruck am Turbineneintritt soll gleich sein, ebenso die Geschwindigkeit, nicht aber die Totalenthalpie und die vor allem interessierende Totaltemperatur TtTE-ISO. Die Gaszusammensetzung in der Turbine soll selbstverständlich der Zusammensetzung der gekühlten Turbine am Austritt entsprechen.*

*Es kann auch der ISO-Wirkungsgrad ηT-ISO der Turbine bestimmt werden, der in jedem Fall schlechter als der Strömungswirkungsgrad ηtT der gekühlten Turbine ist.*" [\(Abbildung 28\)](#page-67-0) [26]

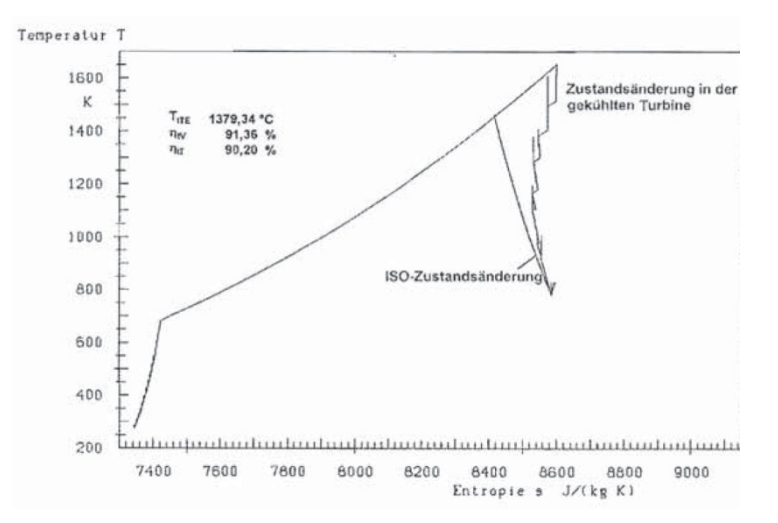

<span id="page-67-0"></span>**Abbildung 28: Zustandsänderung im T-s-Diagramm einer un- bzw. gekühlten Turbine [26]**

# **4.8. Abgasdiffusor**

Zwischen der Gasturbine und dem Abhitzekessel ist oft ein Diffusor angebracht. Bei einem vertikalen Kessel ist dieser Diffusor in ein konisches Element und in einen Krümmer, welcher auch von einem zylindrischen Querschnitt in einen Rechtecksquerschnitt überleitet, aufgeteilt. Die Aufgabe des Diffusors ist die Austrittsgeschwindigkeit abzubauen und dadurch den statischen Druckanteil zu erhöhen [\(Abbildung 29\)](#page-68-0). Durch den geringeren statischen Druck am Turbinenaustritt ist die erzielbare Nutzleistung größer. Jedoch kann diese Geschwindigkeitsverzögerung nicht verlustfrei durchgeführt werden.

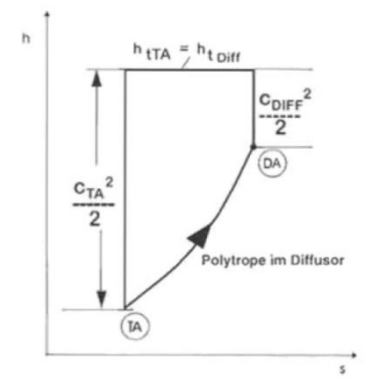

**Abbildung 29: Zustandsänderung Diffusor im h-s-Diagramm [26]**

<span id="page-68-0"></span>Die Massenbilanz über das Kontrollvolumen Diffusor zeigt Gleichung [\(4.88\).](#page-68-1) Über die Kontinuitätsgleichung kann auf die Geschwindigkeit am Ein- bzw. Austritt geschlossen werden (Gleichung [\(4.89\)\)](#page-68-2).

<span id="page-68-2"></span><span id="page-68-1"></span>
$$
\dot{m}_{ein} = \dot{m}_{aus} = const.
$$
\n(4.88)

$$
\dot{m}_{ein} = \rho_{stat,ein} \cdot v_{ein} \cdot A_{ein} \tag{4.89}
$$

Für sehr viele Varianten von Diffusoren gibt es Widerstandsbeiwerte im Buch "Handbook of Hydraulic Resistance" [32]. Die Definition des Rückgewinnungsgrads, d.h. wieviel an kinetischer Energie bei gegebenem Flächenverhältnis in statischen Druck aufgebaut werden kann, wird in Gleichung [\(4.90\)](#page-68-3) und [\(4.92\)](#page-68-4) beschrieben. Das Flächenverhältnis  $n_{ar}$  wird in Gleichung [\(4.91\)](#page-68-5) definiert.

$$
\eta_d = \frac{p_{aus} - p_{ein}}{(p_{aus} - p_{ein})_{ideal}} \tag{4.90}
$$

<span id="page-68-5"></span><span id="page-68-4"></span><span id="page-68-3"></span>
$$
n_{ar} = \frac{A_{aus}}{A_{ein}}\tag{4.91}
$$

$$
\eta_d \cdot \left(1 - \frac{1}{n_{ar}^2}\right) = \left(1 - \frac{1}{n_{ar}^2}\right) - \zeta_d \tag{4.92}
$$

Für einen sich stetig erweiterten Diffusor kann der Verlustbeiwert  $\zeta_d$  in Abhängigkeit des Öffnungswinkels (Gleichung [\(4.93\)\)](#page-68-6) und des Flächenverhältnisses angegeben werden (Gleichung [\(4.94\)\)](#page-68-7)

$$
\tan(\alpha) = \frac{\frac{D_{aus} - D_{ein}}{2}}{L}
$$
 (4.93)

<span id="page-68-7"></span><span id="page-68-6"></span>
$$
\zeta_d = f\big(\alpha, \sqrt{n_{ar}}\big) \tag{4.94}
$$

Im "VDI-Wärmeatlas" [33] ist der Verlustbeiwert  $\zeta_d$  eines sich stetig erweiternden Rohrstücks für den Öffnungswinkel 2α in [Abbildung 30](#page-69-0) dargestellt.

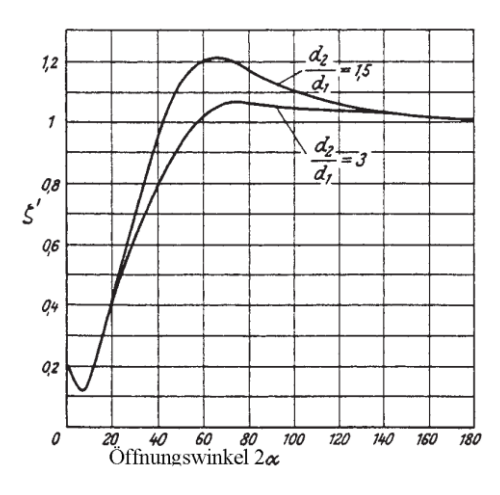

**Abbildung 30: Widerstandsbeiwert von erweiterten Rohrstücken in Abhängigkeit vom Öffnungswinkel und vom Verhältnis der Rohrdurchmesser [33]**

<span id="page-69-0"></span>Der statische Druckaufbau im Diffusor kann mit Gleichung [\(4.95\)](#page-69-1) errechnet werden.

<span id="page-69-1"></span>
$$
p_{stat,aus} - p_{stat,ein} = \rho_{stat,ein} \cdot \frac{v_{ein}^2}{2} \cdot \left( \left( 1 - \frac{1}{n_{ar}^2} \right) - \zeta_d \right) \tag{4.95}
$$

Anmerkung:

Für die Simulationen in dieser Arbeit wurde die Komponente Diffusor nur für die statische Druckauswertung am Ende des Diffusors angewandt, da derzeit keine Instrumente an den Messstellen am Turbinenaustritt angebracht waren.

Die Modellbeschreibung in Form des Programmcodes ist für das Diffusormodell in Anhang [A.III](#page-114-0) in der Unit "GT\_DIFFUSER" ersichtlich.

## **4.9. Generator**

Der Generator wandelt die Wellenleistung der Dampf- und Gasturbine in einem GDK in elektrische Leistung um. Für das betrachtete Kraftwerk wird ein fremderregter Synchrongenerator mit Wasserstoffkühlung in der 500MVA-Klasse verwendet. Ein typischer Aufbau dieses Generatortyps ist in [Abbildung 31](#page-70-0) dargestellt und beschrieben. Im Anhang [A.II](#page-114-1) ist eine Tabelle angeführt, in welcher vier typische Baugrößen für Gasturbinengeneratoren mit den Hauptparameter und –abmessungen dargestellt werden.

Für das Simulationsmodell der Gasturbine wird für die Kalibrierung des Modells eine Aussage über die abgeführte Wellenleistung der GT benötigt. Zusätzlich kann im Kombibetrieb (Anm.: Gas- und Dampfturbine sind auf der Welle eingekuppelt) die GT-Leistung nicht direkt aus dem Generator berechnet werden, da die Dampfturbine auch einen Leistungsanteil liefert. Weiters sind keine Messmittel zur Bestimmung der Wellenleistung installiert, jedoch werden einige elektrische Größen des Generators aufgezeichnet.

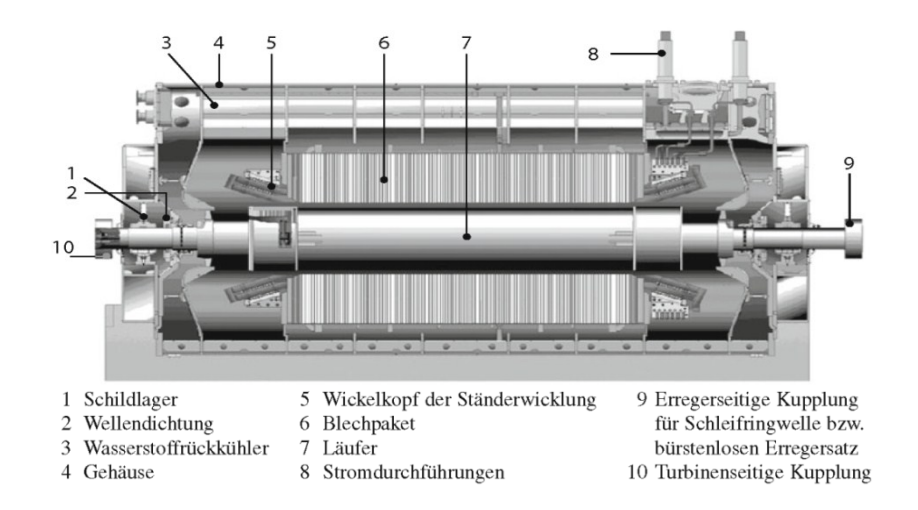

<span id="page-70-0"></span>**Abbildung 31: Längsschnitt eines typischen wasserstoffgekühlten Generators der 400-MVA-Klasse mit indirekt gekühlter Ständerwicklung [3]**

Dieses Modell soll mit den vorhandenen Messdaten und Generatorcharakteristiken die Wellenleistung für jeden zulässigen Betriebszustand ermitteln. Die Berechnung der Verluste wird mit der Methode für die Wirkungsgradbestimmung nach dem Einzelverlustverfahren aus der Norm "ÖVE/ÖNORM EN 60034-2.1:2008" [34] durchgeführt und in den Gleichungen [\(4.96\)](#page-70-1) bis [\(4.105\)](#page-72-0) angeführt

Die Ermittlung der Scheinleistung S sowie Wirkleistung P<sub>el</sub> mittels des Leistungsfaktors cos(φ) wird in Gleichung [\(4.96\)](#page-70-1) und [\(4.97\)](#page-70-2) gezeigt.

$$
S = \sqrt{3} \cdot U \cdot I \tag{4.96}
$$

<span id="page-70-2"></span><span id="page-70-1"></span>
$$
\cos \varphi = \frac{P_{el}}{S} \tag{4.97}
$$

Die konstanten Verluste berechnen sich nach Gleichung [\(4.98\)](#page-70-3) und [\(4.99\),](#page-70-4) wobei die Höhe der konstanten Verlustleistung abhängig von der Klemmenspannung U ist. Für die bekannten Bemessungswerte der Generatordaten (aus dem Typenblatt) ist der Index N an die Variable angehängt.

<span id="page-70-4"></span><span id="page-70-3"></span>
$$
P_k = P_{fe} + P_{fw} \tag{4.98}
$$

$$
P_k = P_{k,N} \cdot (U - U_N) \cdot k_k \tag{4.99}
$$

Der Eisenverlust P<sub>fe</sub> und der Reibungs- und Lüftungsverlust P<sub>fw</sub> definieren die konstanten Verluste Pk, wobei der Reibungs- und Lüftungsverlustanteil laut Norm als konstant betrachtet werden kann. Die Kurzschlussverlustleistung  $P_{SC}$  berechnet sich nach Gleichung [\(4.100\)](#page-71-0) mit der Umrechnung für den jeweiligen Ankerstrom I<sub>A</sub>. Dieser Strom ist für eine Nachrechnung aus Betriebsmessdaten verfügbar. Für vorhersagende Leistungsberechnungen wird dieser Ankerstrom aus angegebenen V-Kurven in Abhängigkeit des Leistungsfaktors und des Erregerstromes  $I_e$  ermittelt (Gleichung  $(4.101)$ ).

Durch Betreiben einer Synchronmaschine mit konstanter Netzspannung im Phasenschieberbetrieb können die V-Kurven, welche nach ihrer Kurvenform benannt sind, aufnommen werden [35].

$$
P_{sc} = P_{sc,N} \cdot \left(\frac{I_A}{I_{A,N}}\right)^2
$$
 (4.100)

<span id="page-71-1"></span><span id="page-71-0"></span>
$$
I_A = f(\cos \varphi, I_e) \tag{4.101}
$$

[Abbildung 32](#page-71-2) zeigt eine Skizze der V-Kurven für eine Synchronmaschine. Begrenzt werden diese Linien durch die Stabilitätsgrenze, an welcher der Bemessungsstrom erreicht wird. Je nach Leistungsfaktor und Belastung des Generators können der Anker- und der Erregerstrom ermittelt werden. Diese V-Kurven sind dem Generatordatenblatt beigelegt.

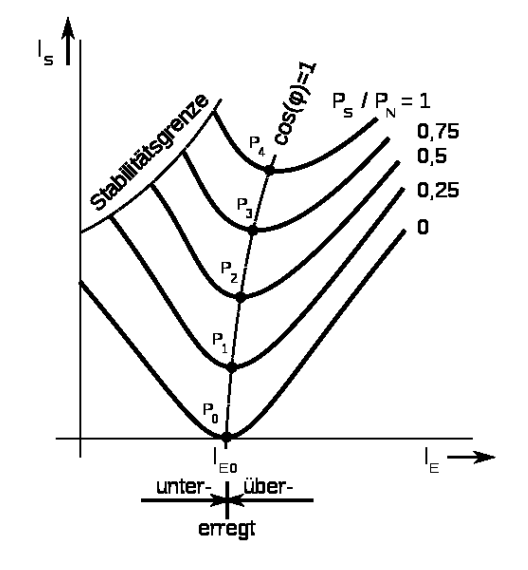

**Abbildung 32: V-Kurve einer Synchronmaschine [35]**

<span id="page-71-2"></span>Die Erregerverluste P<sub>e</sub> werden in Gleichung [\(4.102\)](#page-71-3) mit einem temperaturabhängigen Korrekturfaktor  $k_{Re,\Theta}$ , dem Kaltwiderstand der Erregerwicklung  $R_{e,0}$  und dem Erregerstrom gebildet. Bei Verwendung von Kohlebürsten kann der Spannungsabfall  $U_b=1,0V$  gesetzt werden, die elektrischen Bürstenverluste  $P_b$  ergeben sich nach Gleichung [\(4.103\).](#page-71-4)

$$
P_e = k_{\text{R}_e, \Theta} \cdot R_{e, 0} \cdot I_e^2 \tag{4.102}
$$

<span id="page-71-4"></span><span id="page-71-3"></span>
$$
P_b = 2 \cdot U_b \cdot I_e \tag{4.103}
$$

Der lastabhängige Zusatzverlust PLL wird mit Gleichung [\(4.104\)](#page-71-5) ausgehend vom Bemessungswert umgerechnet. Dieser beinhaltet die Verluste im aktiven Eisen und anderen metallischen Teilen und Wirbelstromverluste in Ankerleitern, welche durch die Generatorlast verursacht werden.

<span id="page-71-5"></span>
$$
P_{LL} = P_{LL,N} \cdot \left(\frac{I_A}{I_{A,N}}\right)^2 \tag{4.104}
$$

Alle Abminderungen der eingebrachten Leistung werden summiert und als Gesamtverlust  $P_T$ bezeichnet (Gleichung [\(4.106\)\)](#page-72-1). Der Generatorwirkungsgrad ist nach Gleichung [\(4.107\)](#page-72-2)
definiert und inkludiert die benötigte Erregerleistung (Anm.: Infolge Fremderregung beinhaltet die Leistungsmessung an der Klemme noch die benötigte Erregerleistung). Die Wellenleistung P<sub>mech</sub> kann somit mit den Gesamtverlusten und der Klemmenleistung berechnet werden (Gleichung [\(4.105\)\)](#page-72-0).

$$
P_{mech} = P_{el} + (P_T - P_e)
$$
\n(4.105)

$$
P_T = P_k + P_{sc} + P_e + P_b + P_{LL} \tag{4.106}
$$

<span id="page-72-0"></span>
$$
\eta_{gen} = \frac{P_{el} - P_e}{P_{mech}}\tag{4.107}
$$

Mit dieser Berechnungsmethode kann das Generatorverhalten in einem Lastpunkt ermittelt werden. In [Abbildung 33](#page-72-1) werden die Grenzen der Generatorbelastung bei eingestelltem Leistungsfaktor durch die dick durchgezogene Linie gekennzeichnet. Diese Grenze darf für ein stabiles Betriebsverhalten nicht überschritten werden und muss bei der Simulation von Vorhersagen kontrolliert werden.

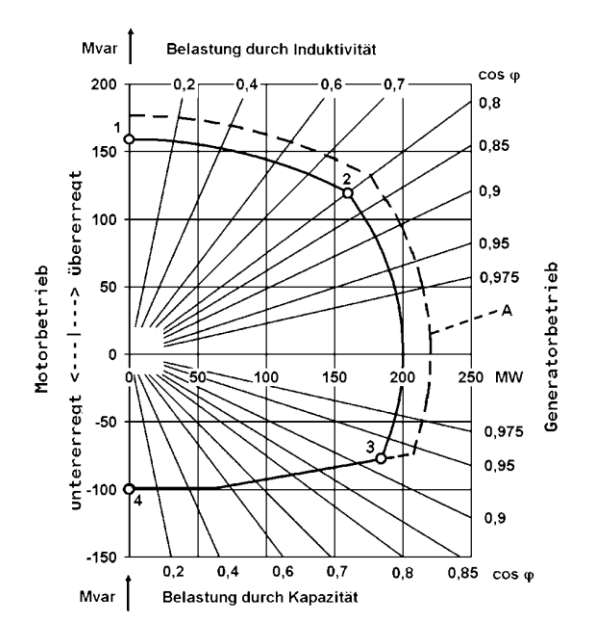

**Abbildung 33: Typisches Generatorleistungsdiagramm mit Bemessungs-cos(φ)=0.8 [3]**

<span id="page-72-1"></span>Der Modellcode mit den Berechnungsgleichungen für den Generator sind im Anhang [A.III](#page-114-0) in der Unit "GT\_GENERATOR" angegeben.

### **4.10. Regelung**

Dieses Kapitel beinhaltet die Regelparameter für die Simulation der Leistung. D.h. die Gasturbine gleicht bei aktiver Temperaturregelung den Leittechniksollwert der Turbinenaustrittstemperatur mit den Messwerten am Austritt ab und regelt diese Temperatur durch Brennstoffmassenänderung. Es wurden keine Sicherheitsregelparameter der GT-Überwachung in dieses Modell mitübernommen. Die Sollturbinenaustrittstemperatur  $t_{T,aux}$  wird mit der Beziehung in Gleichung [\(4.108\)](#page-73-0) approximiert.

$$
t_{T,aus} = t_P(P_{norm}) - (\Delta t_{amb}(t_{V,ein}) + k_T)
$$
\n(4.108)

Die Grundtemperatur  $t_p$  ist von der relativen Gasturbinenleistung P<sub>norm</sub> (Verhältnis zwischen tatsächlicher zur maximal möglichen Leistung) abhängig (Gleichung [\(4.109\)\)](#page-73-1). Ebenfalls wird die Grundtemperatur in Abhängigkeit der Umgebungstemperatur, welcher den größten Einflussfaktor auf die Temperaturregelung darstellt, verändert (Gleichung [\(4.110\)](#page-73-2) und [\(4.111\)\)](#page-73-3). Der Verdichtereintrittstemperaturabhängige Koeffizient wird mit den Konstanten A, b, c als ein Polynom 2.Grades dargestellt. Diese standortspezifische Struktur der Temperaturregelung kann in der Kraftwerksleittechnik eingesehen werden. Aus Datenschutzgründen werden an dieser Stelle jedoch keine genaueren Angaben getätigt.

<span id="page-73-3"></span><span id="page-73-2"></span><span id="page-73-1"></span><span id="page-73-0"></span>
$$
t_P = f(P_{norm})\tag{4.109}
$$

$$
\Delta t_{amb} = f(t_{V,ein}) \tag{4.110}
$$

$$
k_T = A \cdot \left( \sum_{i=1}^{2} \left( \frac{t_{V,ein} + b}{b^{2\cdot i}} \right)^{i+1} \right) + \sum_{j=1}^{3} c_j \cdot t_{V,ein}{}^j \tag{4.111}
$$

In [Abbildung 34](#page-73-4) wird die Soll-Temperatur  $t_{\text{T,aus}}$  in Abhängigkeit der Umgebungstemperatur  $t_{amb}$  bzw. der Verdichtereintrittstemperatur  $t_{V, ein}$ , da die Luftvorwärmung nicht aktiv ist, dargestellt. Die zusätzlichen Randbedingungen für diesen Temperaturverlauf sind ebenfalls in dieser Abbildung angeführt.

#### -5 سدہ صاصات ماہ ماہ ماہ<br>elative Temperaturänderung AT/TOT in ⊌<br>elative Temperaturänderung AT/TOT in -3 -2 -1 0 1  $\overline{2}$ 3 4 5 0 0 -20 -10 <sup>0</sup> <sup>10</sup> <sup>20</sup> <sup>30</sup> **relative Temperaturänderung <sup>Δ</sup>T/TOT in % absolute Temperaturänderung <sup>Δ</sup>T in K Umgebungstemperatur t<sub>amb</sub> in °C**  $\rightarrow$   $\Delta$ tT,aus -  $\rightarrow$  rel  $\Delta$ tT,aus Randbedingungen:  $φ<sub>amb</sub> = 60%$  $p_{amb}$  = 1.01325bar  $P_{norm} = 100\%$  $n = 3000$ U/min Referenztemperatur: 15°C

**Sollwerttemperatur am Turbinenaustritt bei Variation Umgebungstemperatur**

**Abbildung 34: Berechnung Sollwert-Turbinenaustrittstemperatur bei Volllast**

<span id="page-73-4"></span>Im Diagramm beschreibt die durchgezogene (rote) Linie die absolute Änderung der Turbinenaustrittstemperatur ausgehend von der Referenztemperatur im Volllastbetrieb, während die strichlierte (grüne) Linie die relative Temperaturänderung mit der TOT bei ISO-Bedingungen charakterisiert.

Mit dieser Methode kann die Turbinenaustrittstemperatur für Vorhersagesimulation des Gasturbinenprozesses bei entsprechenden Randbedingungen ausreichend genau bestimmt werden.

Die Berechnung der Regeltemperatur sowie der (Teil-)Automatisierung des Simulationsmodells sind im Anhang [A.III](#page-114-0) in der Unit "GT\_Controller", welches zusätzlich das Global "GT\_data" und den Stream "GT\_control" benötigt, als Programmcode angeführt.

### <span id="page-74-1"></span>**4.11. Automatisierung**

-

Eine weitere Aufgabenstellung in dieser Arbeit war es, dass das GT-Modell teilautomatisierte Simulationen durchführt. Um diese Fragestellung bearbeiten zu können, müssen zuerst die relevanten Betriebsarten der GT bzw. des Kombibetriebes bekannt sein. Diese Betriebsmodi sind wie folgt:

- Grundlastbetrieb mit voll geöffneter Vorleitreihe und aktiver Turbinenaustrittstemperaturregelung (ATK)
- Betrieb am Leitschaufeleckpunkt mit Vorleitreihenstellung 0% und aktiver ATK-Regelung
- Minimallastbetrieb mit Vorleitreihenstellung 0% und Leistungsvorgabe (unterfeuerte Gasturbine)
- Minimallastbetrieb mit geschlossener Leitschaufel (IGV=-13%) und Leistungsvorgabe (unterfeuerte Gasturbine)
- Teillastbetrieb mit aktiver ATK-Regelung und Leistungsvorgabe (Vorleitreihenposition bewegt sich zwischen 100 und 0%)

In [Tabelle 15](#page-74-0) sind diese wichtigsten Betriebsarten nochmals dargestellt. Für die externe Steuerung mittels eines Skripts können diese Betriebsweisen mittels eines binären Modus von vier Schaltern abgebildet werden. D.h. die Schalter weisen die Stellungen "ein=1" und "aus=0" auf.

<span id="page-74-0"></span>

| Variante Nr:         |                       |           |                                       | 3                                                |                       | 8                                   | 10                         |
|----------------------|-----------------------|-----------|---------------------------------------|--------------------------------------------------|-----------------------|-------------------------------------|----------------------------|
| Bezeichnung:         |                       |           | Grundlast<br>$IGV = 100\%$<br>mit ATK | Leitschaufel -<br>eckpunkt<br>$IGV = 0%$ mit ATK | MinLast<br>$IGV = 0%$ | MinLast<br>$IGV = -13%$<br>turndown | Teillast<br>$IGV = 100-0%$ |
|                      | Schalter Nr. Stellung |           |                                       |                                                  |                       |                                     |                            |
| IGV ein              |                       | $aus = 0$ | $\mathbf{x}$                          | $\mathbf{x}$                                     | $\mathbf{x}$          | $\mathbf{x}$                        |                            |
| ATK-Regler ein       |                       | $ein = 1$ |                                       |                                                  |                       |                                     | $\mathbf{x}$               |
| ATK-Regler ein       | 2                     | $aus = 0$ | $\mathbf{x}$                          | $\mathbf{x}$                                     |                       |                                     |                            |
| Leistung Vorgabe ein | 2                     | $ein = 1$ |                                       |                                                  | $\mathbf{x}$          | $\mathbf{x}$                        | $\mathbf{x}$               |
| <b>IGV 100%</b>      | 3                     | $aus = 0$ | $\mathbf{x}$                          |                                                  |                       |                                     |                            |
| IGV Min%             | 3                     | $ein = 1$ |                                       | $\mathbf{x}$                                     | $\mathbf{x}$          | $\mathbf{x}$                        | $\mathbf{x}$               |
| <b>IGV 0%</b>        | 4                     | $aus = 0$ | $\mathbf{x}$                          | $\mathbf{x}$                                     | $\mathbf{x}$          |                                     | $\mathbf{x}$               |
| IGV-13%              | 4                     | $ein = 1$ |                                       |                                                  |                       | $\mathbf{x}$                        |                            |

**Tabelle 15: Wahrheitstabelle mit sinnvollen Schaltungen<sup>5</sup>**

<sup>5</sup> Anmerkung: Der Grundlastfall kann mit zwei Schalterstellungen erreicht werden, da Schalter 4 für diese Betriebsweise nicht benötigt wird.

Mit dem binären Prinzip und 4 Schaltern würde es  $2<sup>4</sup>$  mögliche Positionen geben, wovon nur 9 Stellungen erlaubt und 6 Kombinationen sinnvoll sind. Diese Schaltungskombinationen sind ebenfalls in [Tabelle 15](#page-74-0) eingezeichnetDen einzelnen Schaltern müssen nun noch entsprechende Funktionen zugewiesen werden, die in den Gleichungen [\(4.112\)](#page-75-0) bis [\(4.115\)](#page-75-1) dargestellt sind. Schalter 1 kann die Turbinenaustritts-temperaturregelung oder die Vorleitreihenregelung aktivieren. Schalter 2 regelt die Leistungsvorgabe oder die Turbinenaustrittstemperatur. Der Schalter 3 gibt für die Vorleitreihe des Verdichters die Position "Minimum" oder "voll offen" vor. Mit dem Schalter 4 wird nur aktiv eingegriffen, wenn Schalter 3 auf "Minimum" steht, dann kann die Vorleitreihenstellung auf "geschlossen (-13%)" oder "0%" gesetzt werden. Es soll noch angemerkt werden, dass die Vorleitreihenstellung "geschlossen" in Wirklichkeit nicht vollständig geschlossen ist, sondern für dieses Kraftwerk die absolute Minimalstellung in Kombination mit der Betriebsweise "TurnDown" darstellt. Zur Erklärung der Gleichungen [\(4.112\)](#page-75-0) und [\(4.113\)](#page-75-2) wird hingewiesen, dass es die zwei unterschiedlichen Betriebsarten "Grund- und Teillast" gibt, bei welchen die Austrittstemperaturregelung ATK aktiv ist. Der Unterschied ist jedoch, dass bei Grundlast die Leitschaufeln voll geöffnet sind und das Kraftwerk die maximal zulässige Leistung erzeugt. Im Gegensatz dazu wird bei Teillast die Bruttoleistung am Generator vorgegeben und die Vorleitreihe wird in einem gewissen Verstellbereich von der Leittechnik geregelt.

<span id="page-75-0"></span>
$$
Schalter 1 = \begin{cases} ein \rightarrow ATK_{aktiv} \\ aux \rightarrow IGV_{aktiv} \end{cases} \tag{4.112}
$$

<span id="page-75-2"></span>
$$
Schalter 2 = \begin{cases} ein \rightarrow Leistung_{aktiv} \\ aux \rightarrow ATK_{aktiv} \end{cases}
$$
\n(4.113)

$$
Schalter 3 = \begin{cases} \n\text{ein} \quad \rightarrow \text{IGV} = \text{Min.} \\ \n\text{aus} \quad \rightarrow \text{IGV} = 100\% \n\end{cases} \tag{4.114}
$$

<span id="page-75-1"></span>
$$
Schalter 4 = \begin{cases} ein \rightarrow IGV = -13\% \\ aux \rightarrow IGV = 0\% \end{cases}
$$
\n(4.115)

Mit diesem Verfahren kann die Simulation für die Gasturbine nun beliebig viele Messpunkte in den unterschiedlichen Betriebsarten automatisiert berechnen und analysieren.

Die Modellbeschreibung der (Teil-)Automatisierung wird in Anhang [A.III](#page-114-0) in der Unit "GT\_controller" angegeben.

## <span id="page-76-0"></span>**4.12. Alterung**

Bei vielen technischen Anwendung, welche nicht mit einem hochreinen Fluid bzw. einem rückstandslosen Oxidationsprozess betrieben werden, kommt es nach einer längeren Betriebszeit zu Prozessverschlechterung, da die Bauteile abgenutzt werden. Auch beim Gasturbinenprozess ist die sogenannte "Alterung (engl. Degradation)" ein Thema. Darum ist ein einfaches Alterungsverhalten in den maßgeblichen Modellkomponenten im Rahmen dieser Arbeit zu integrieren.

Böhrenkämper stellt die Effekte und Gründe der GT-Alterung sehr gut dar, welche an dieser Stelle zitiert werden sollen.

"*Die heute üblicherweise dem Verdichter vorgeschalteten Ansaugluftfilter verhindern zwar weitgehend den Eintrag der gröberen Schmutzpartikeln, hohe Anteile von Feinstäuben mit kleinerem Korndurchmesser als ca. 5μm können jedoch die Filterung passieren und den Verdichter verschmutzen (fouling). In den vorderen Verdichterstufen werden in der Ansaugluft vorhandene Wasser und Ölbestandteile aufgrund der niedrigen Temperatur noch flüssig abgeschieden, sodass Feinstäube abhängig von ihrer Zusammensetzung und von der Betriebszeit feuchte und gegebenenfalls klebrige Beläge bilden können. Solche Beläge verkleinern den Strömungskanal und reduzieren dadurch Verdichtermassenstrom und*  Verdichterdruckverhältnis. Infolge des abgesenkten Druckverhältnisses nimmt – in Verbindung *mit dem Regelungskonzept konstant geregelter korrigierter Abgastemperatur – die (rechnerische ISO-) Turbineneintrittstemperatur ab. Die im Anlieferungszustand ("new and clean") hydraulisch glatten Strömungsprofile werden infolge der Beläge rau, die Profilform wird verändert und somit der Verdichterwirkungsgrad verschlechtert*. […] *Leistung und Wirkungsgrad der GT wie auch der Dampfturbine im Kombiprozess sinken deutlich. Bezogen auf die GT-Leistung wird über Einbußen bis hin zu 11% berichtet* […]*. Der Abfall der abgegebenen GT-Leistung in Abhängigkeit von der Betriebszeit wird schematisch in"* [Abbildung 35](#page-77-0) *"gezeigt, der Verlauf der Wirkungsgradeinbuße ist analog. Als Faustformel lässt sich angeben: Bei einem um 1% verringerten Massenstrom (gemeinsam mit den Effekten verringerter Verdichterwirkungsgrad, abgesenktes Verdichterdruckverhältnis und reduzierte Turbineneintrittstemperatur) ist mit ca. 2% Leistungsverlust und mit ca. 0,5% höherem Brennstoffverbrauch zu rechnen* […]*. "Mit zunehmender Verdichterverschmutzung verringert sich außerdem der Sicherheitsabstand der betrieblichen Fahrlinie von der Pumpgrenze des Verdichters.*" [3]

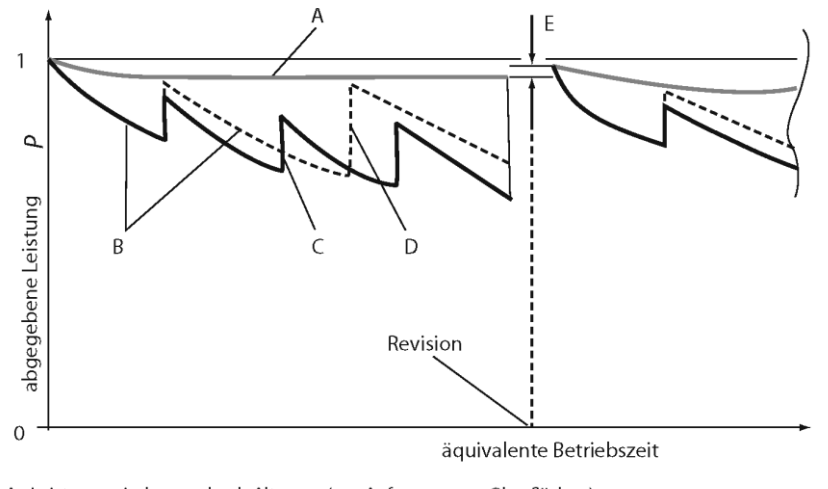

A Leistungsminderung durch Alterung (u.a. Aufrauung von Oberflächen)

- B Leistungsminderung durch Verschmutzung des Kompressors zusätzlich zur Alterung
- C Rückgewinn von Leistung durch Onlinewäsche
- D Rückgewinn von Leistung durch Wäsche mit Einweichen (Offlinewäsche) E Rückgewinn von Leistung durch eine Revision/Heißteilinspektion

## **Abbildung 35: Leistungsverluste durch Verschmutzung und Alterung der GT [3]**

<span id="page-77-0"></span>Um die Alterungserscheinungen im Gasturbinenmodell näherungsweise simulieren zu können, werden die Komponenten Verdichter, Brennkammer und Turbine abgeändert. In der Komponente Filter ist bereits der Druckverlustanstieg infolge Verschmutzung mit einer Polynomfunktion angenähert worden.

Wie im Wesentlichen oben beschrieben, werden den Modellkomponenten folgende Eigenschaften hinzugefügt:

- Verdichter: Veränderung des absoluten Ansaugmassenstromes bei ISO-Bedingungen
- Verdichter: Veränderung des absoluten isentropen Verdichterwirkungsgrades bei ISO-Bedingungen
- Brennkammer: Abänderung des absoluten Druckverlustes bei ISO-Bedingungen
- Turbine: Veränderung des absoluten isentropen Turbinenwirkungsgrades bei ISO-Bedingungen

Diese vier Maßnahmen sollen die Alterungseigenschaften nach [Abbildung 35](#page-77-0) wiedergeben. Die entsprechenden Modellbeschreibungen werden wie folgt abgeändert:

Der Ansaugmassenstrom bei Standard-Referenzbedingungen (ISO-) wird um einen Differenzbetrag in Abhängigkeit der äquivalenten Betriebsstunden EOH verkleinert (Gleichung [\(4.116\)](#page-77-1) und [\(4.117\)\)](#page-77-2). Gleichung [\(4.35\)](#page-49-0) wird durch die neue Beziehung adaptiert (Gleichung [\(4.118\)\)](#page-77-3).

$$
\dot{m}_{V,deg,0} = \dot{m}_{V,0} - \Delta \dot{m}_{V,deg} \tag{4.116}
$$

<span id="page-77-3"></span><span id="page-77-2"></span><span id="page-77-1"></span>
$$
\Delta \dot{m}_{V, deg} = f(EOH) \tag{4.117}
$$

$$
m_V^* = \frac{\dot{m}_V}{\dot{m}_{V,deg,0}} \cdot \frac{p_{V,ein,0}}{p_{V,ein}} \cdot \sqrt{\frac{R \cdot T_{V,ein}}{R_0 \cdot T_{V,ein,0}}} \tag{4.118}
$$

Der isentrope ISO-Verdichterwirkungsgrad wird ähnlich wie der Ansaugmassenstrom mit den Gleichungen [\(4.119\)](#page-78-0) und [\(4.120\)](#page-78-1) angepasst. Die Gleichung [\(4.38\)](#page-50-0) wird durch die neue Beziehung in Gleichung [\(4.121\)](#page-78-2) ersetzt.

$$
\eta_{s,V,deg,0} = \eta_{s,V,0} - \Delta \eta_{s,V,deg} \tag{4.119}
$$

$$
\Delta \eta_{s,V,deg} = f(EOH) \tag{4.120}
$$

<span id="page-78-4"></span><span id="page-78-3"></span><span id="page-78-2"></span><span id="page-78-1"></span><span id="page-78-0"></span>
$$
\eta_{s,V}^* = \frac{\eta_{s,V}}{\eta_{s,V,deg,0}}\tag{4.121}
$$

Die Erhöhung des Brennkammertotaldruckverlustes durch Abnützung wird mit Gleichung [\(4.122\)](#page-78-3) beschrieben und in Gleichung [\(4.123\)](#page-78-4) eingesetzt.

$$
\Delta p_{BK, deg,0} = \Delta p_{BK,0} - \Delta p_{BK, deg} \tag{4.122}
$$

$$
\Delta p_{BK} = \Delta p_{BK,0} \cdot \frac{p_{L,BK,ein}}{p_{V,aus,0}} \cdot \frac{k_{kalt} + k_{warm} \cdot \left(\frac{T_{BK,aus}}{T_{L,BK,ein}} - 1\right)}{k_{kalt} + k_{warm} \cdot \left(\frac{T_{BK,aus,0}}{T_{V,aus,0}} - 1\right)}
$$
\n
$$
\cdot \left(\frac{\dot{m}_{L,BK,ein} \cdot p_{V,aus,0}}{\dot{m}_{V,0} \cdot p_{L,BK,ein}} \cdot \sqrt{\frac{T_{L,BK,ein}}{T_{V,aus,0}}}\right)^2
$$
\n(4.123)

Die Berechnung des ISO-Turbinenwirkungsgrades erfolgt analog des Verdichterwirkungsgrads in den Gleichungen [\(4.119\)](#page-78-0) bis [\(4.121\).](#page-78-2)

Der Programmcode für die Beschreibung der Alterungsfunktion wird in den drei Modellkomponenten Verdichter, Brennkammer und Turbine integriert.

# <span id="page-79-0"></span>**5. Auswertung der Simulationsergebnisse**

Mit den in Kapitel [4](#page-35-0) entwickelten Modellbeschreibungen kann das Simulationsmodell "Gasturbine" für eine Vielzahl von Anwendungen verwendet werden. Die Beschreibung der Modellkomponenten ist so gewählt und gefordert worden, dass die Auswertung des Betriebsverhaltens für verschiedene Gasturbinen von verschiedenen Herstellern analysiert werden kann. Für geeignete Berechnungen unter Verwendung eines anderen GT-Typs müssen außer den ISO-Daten die Charakteristiken des Verdichters, der Turbine, der Brennkammer sowie der Regelung der TOT angepasst werden. Mit Hilfe von Kreislaufrechenprogrammen der GT-Hersteller können diese Daten beispielsweise gewonnen werden. Dies ermöglicht nicht nur eine Aussage der GT-Effizienz / -Leistung für einzelne Lastpunkte, die vertraglich definiert sind, sondern auch den Vergleich und die Bewertung der Gesamtcharakteristik von verschiedenen GT untereinander und kann dadurch im Vergabeverfahren für das Kraftwerk maßgeblich sein. Für ein bestehendes Kraftwerk ermöglicht dieses Modell verschiedene Simulationsarten, welche nachfolgend angeführt werden:

- Nachrechnung von Abnahmelastfällen
- Vorhersage des Gasturbinenverhaltens bzw. der erzielbaren Leistung für variierende Randbedingungen
- Bestimmung der Alterung der GT und der wichtigsten leistungsverändernden Komponenten über die Betriebsdauer
- Ermittlung des Leistungsgewinnes bzw. der Effizienzsteigerung durch Reinigungs- und Wartungsmaßnahmen
- Optimierungsrechnungen bez. Steuerung der Wartungsmaßnahmen und Festlegung des angepassten Kraftwerkbetriebes entsprechend der Stromgestehungskosten am europäischen Markt
- Online-Betriebsüberwachung des Kraftwerkes, um bevorstehende Schäden an Bauteilen nach Möglichkeit zu erfassen

In den folgenden Teilkapiteln werden nun einige Ergebnisse der verschiedenen Simulationsmöglichkeiten dargestellt und erläutert. Zuvor werden die benötigten Eingabedaten für das Modell in [Tabelle 16](#page-80-0) angeführt, welche für die Nachrechnung von Betriebszuständen, Vorhersagerechnungen und Bestimmung der GT-Alterung notwendig sind. Die Daten, welche in der Tabelle gelb markiert sind, werden für eine vollständig bestimmte Berechnung benötigt, die zusätzlichen Angaben (grüne Markierung) können zur Überprüfung der Simulationsgenauigkeit des Modelles oder zur Kalibrierung der Alterungskurve (siehe [Abbildung 35\)](#page-77-0) verwendet werden. Wie in Kapitel [4.11](#page-74-1) bereits gezeigt wurde, so sind für automatisierte oder Vorhersagesimulationen je nach Lastfall unterschiedliche Randbedingungen notwendig. Für den Betrieb des Kraftwerkes in Grundlast oder in Minimallast wird die Vorleitreihenposition benötigt.

Der Minimallastpunkt und die Teillast mit IGV=0–100% benötigt zusätzlich die Vorgabe der Klemmenleistung, da der ATK-Regler nicht aktiv ist und das Modell deshalb einen Freiheitsgrad mehr hat.

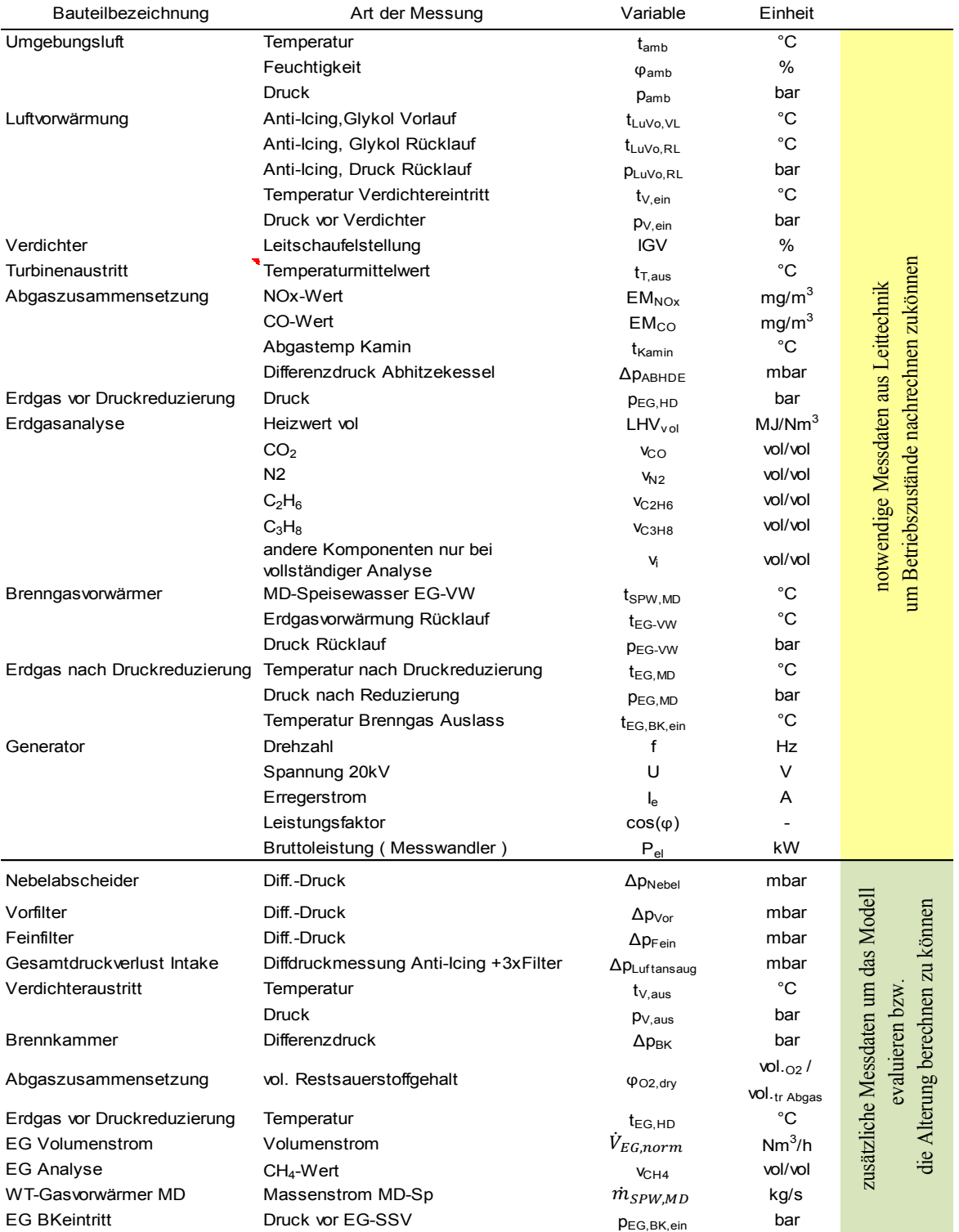

#### <span id="page-80-0"></span>**Tabelle 16: Übersicht benötigte Leittechnikmessdaten für Nachrechnung von Betriebszuständen bzw. Ermittlung der Alterung**

<span id="page-81-0"></span>-

Zuvor sollte noch die Ermittlung der Grunddaten kurz erläutert werden. In [Abbildung 36](#page-81-0) zeigt ein Vergleich verschiedener repräsentativer Parameter ( $z.B.$  Verdichteraustrittsdruck  $p_{V, aus}$ , Verdichteraustrittstemperatur t<sub>V,aus</sub>, Erdgasvolumenstrom V<sub>EG</sub>, Leistung an der DT-Welle P<sub>Welle,DT</sub>, volumetrischer Restsauerstoffgehalt φ<sub>O2,dry</sub>, Brennkammerdruckverlust Δp<sub>BK</sub> und Brutto-Wirkungsgrad am Generator η<sub>Brutto,gen</sub>) für unterschiedliche ISO-Gasturbinendaten (Charakteristische Werte bei Standard-Referenzbedingungen) die relativen Abweichungen zum Messwert für einen bestimmten Betriebspunkt. Dieser Betriebspunkt wurde nach den Kriterien aus der Norm "ISO 2314:1989" [36] mit der Gasturbine im Solobetrieb (Anm. Solobetrieb bedeutet, dass die Dampfturbine von der Generatorwelle abgekuppelt und die Leistung im Generator nur von der Gasturbine umgewandelt wird) ermittelt und stellt die Kalibrierbasis für die ISO-Daten der Gasturbine ohne Alterung (engl. "Basic new and clean") dar. Die Ergebnisse dieser Kalibrierung sind in [Abbildung 36](#page-81-0) mit den blauen Balken angeführt. Die orangen Balken zeigen die Ergebnisse der Simulation mit ISO-Gasturbinendaten nach Literatur [10]. Der Vergleich dieser beiden unterschiedlichen Simulationen lässt die Wichtigkeit einer spezifischen Kalibrierung des Simulationsmodells mit der realen Anlage erkennen, wenn man in [Abbildung 36](#page-81-0) die Dampfturbinenwellenleistung P<sub>Welle,DT</sub> betrachtet. Da die DT in diesem Betriebspunkt ausgekuppelt ist, sollte die Simulation keinen Leistungsanteil am Generator durch die DT berechnen. Durch Verwendung von nichtanlagenspezifischen Kenndaten wird ein Fehlbetrag ermittelt, welcher das Ergebnis verfälscht.

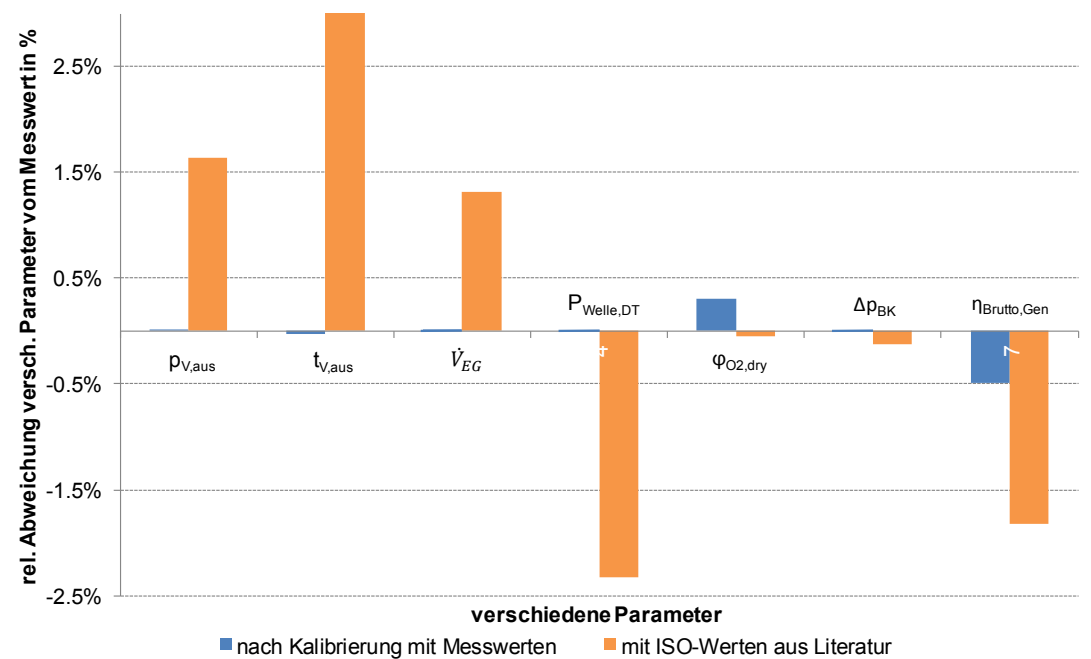

**Vergleich versch. Parameter mit unterschiedlichen ISO-Daten**

**Abbildung 36: Vergleich Mess-/Simulationswerte mit/ohne Kalibrierung der ISO-Daten<sup>6</sup>**

 $6$  Die Dampfturbinenwellenleistung P<sub>Welle</sub>, D<sub>T</sub> wird mit der Klemmenleistung am Generator ins Verhältnis gesetzt, da die DT bei diesem Betriebspunkt ausgekuppelt ist und deshalb keinen Leistungsanteil am Generator liefert.

Für die nachfolgenden Simulationen in Kapitel [5.1](#page-82-0) und [5.2](#page-89-0) wurde das Gasturbinenmodell mit Betriebsmesswerten kalibriert.

## <span id="page-82-0"></span>**5.1. Nachrechnen von Betriebszuständen (Abnahmelastfälle)**

In diesem Kapitel werden die Simulationsergebnisse mehrerer Abnahmelastfälle, die nach Kriterien der "ISO 2314:1989" [36] mit Messdaten erfasst wurden, verglichen. Alle betrachteten Lastfälle unterscheiden sich in den Randbedingungen (Umgebungsbedingungen, Erdgaszusammensetzung, Fernwärmeauskoppelung,…). Die definierten Lastfälle setzen sich aus Grundlastfällen, einem Teillastfall mit ATK-Regelung und Leistungsvorgabe und mehreren Minimallastfällen im Kombibetrieb (Anm. Gas- und Dampfturbine führen den Generator mechanische Leistung zu) zusammen.

In [Abbildung 37](#page-83-0) wird zum leichteren Verständnis das Gasturbinenmodell aus Kapitel [4](#page-35-0) [\(Abbildung 12\)](#page-35-1) mit dem in IPSEpro üblichen Anzeigeergebnis für die jeweiligen Datenströme dargestellt. Zusätzlich sind an bestimmten Punkten des Prozesses Messwerte den Simulationsergebnissen in Tabellenform gegenübergestellt. Anhand dieses Schemas können Unterschiede zwischen der realen Anlage und dem Simulationsmodell gut erfasst werden.

Die Ergebnisse der Simulation einiger Abnahmeläufe mit dem Gasturbinenmodell werden in [Abbildung 38](#page-84-0) und [Abbildung 39](#page-84-1) gezeigt. [Abbildung 38](#page-84-0) beschreibt drei Grundlastfälle und einen Teillastbetrieb mit etwa 80% der Nennleistung. Ausgewählte Minimallastfälle, d.h. die Leittechnik berechnet eine minimale Bruttoleistung im Kombibetrieb (etwa 25% der Nennleistung) und regelt die Gasturbine danach, sind in [Abbildung 39](#page-84-1) angeführt.

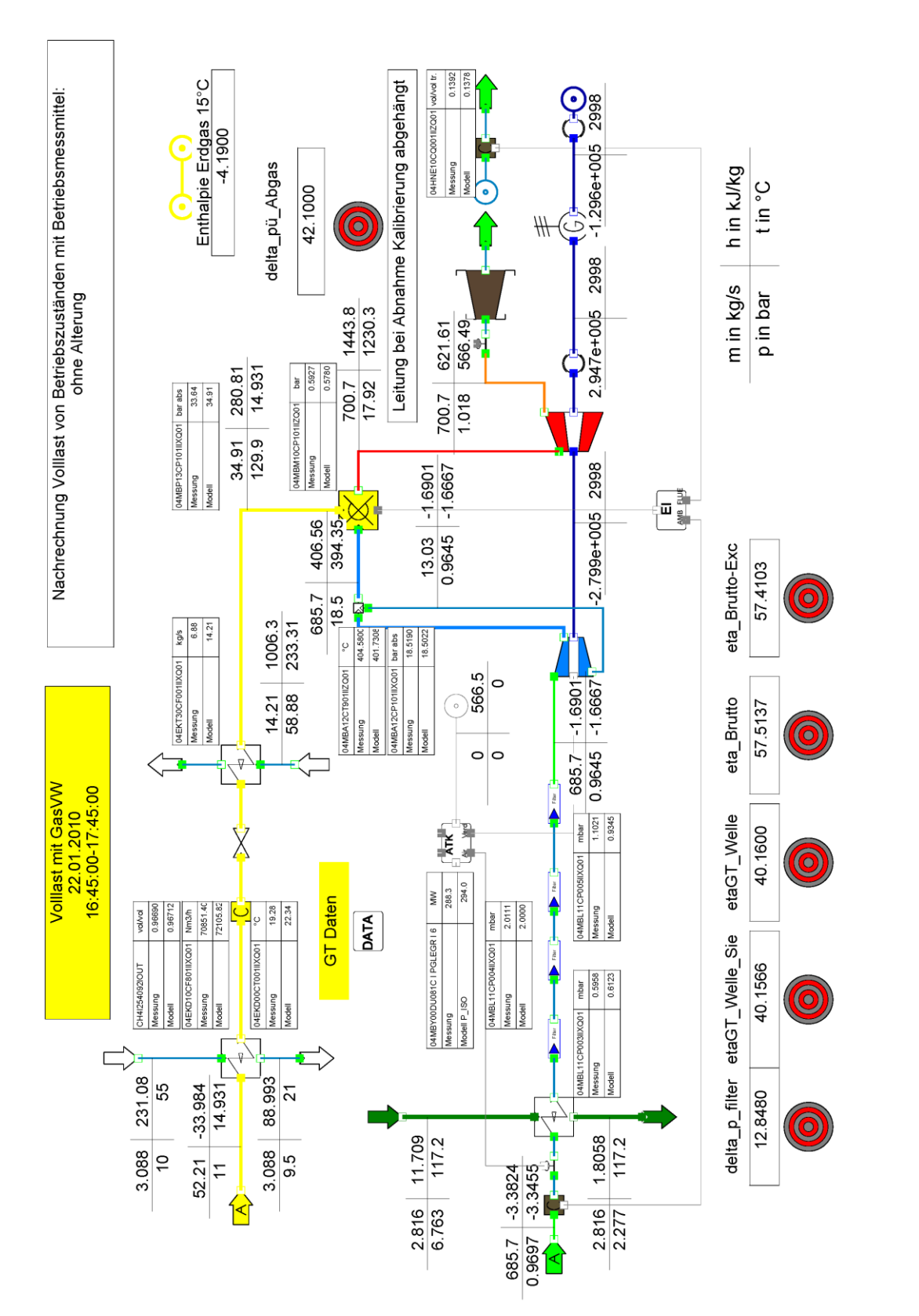

<span id="page-83-0"></span>**Abbildung 37: Schema Simulationsmodell für Nachrechnungen von realen Betriebspunkten**

-

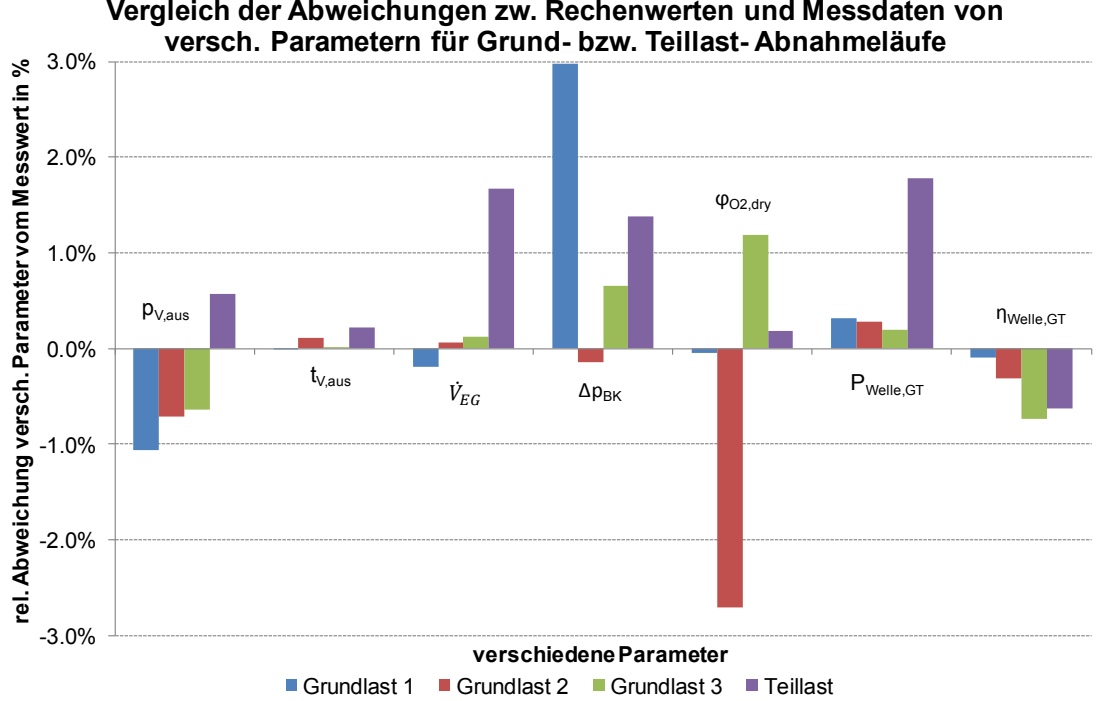

**Vergleich der Abweichungen zw. Rechenwerten und Messdaten von** 

<span id="page-84-0"></span>**Abbildung 38: Vergleich Mess-/Simulationswerte von versch. Voll-/Teillastabnahmeläufen<sup>7</sup>**

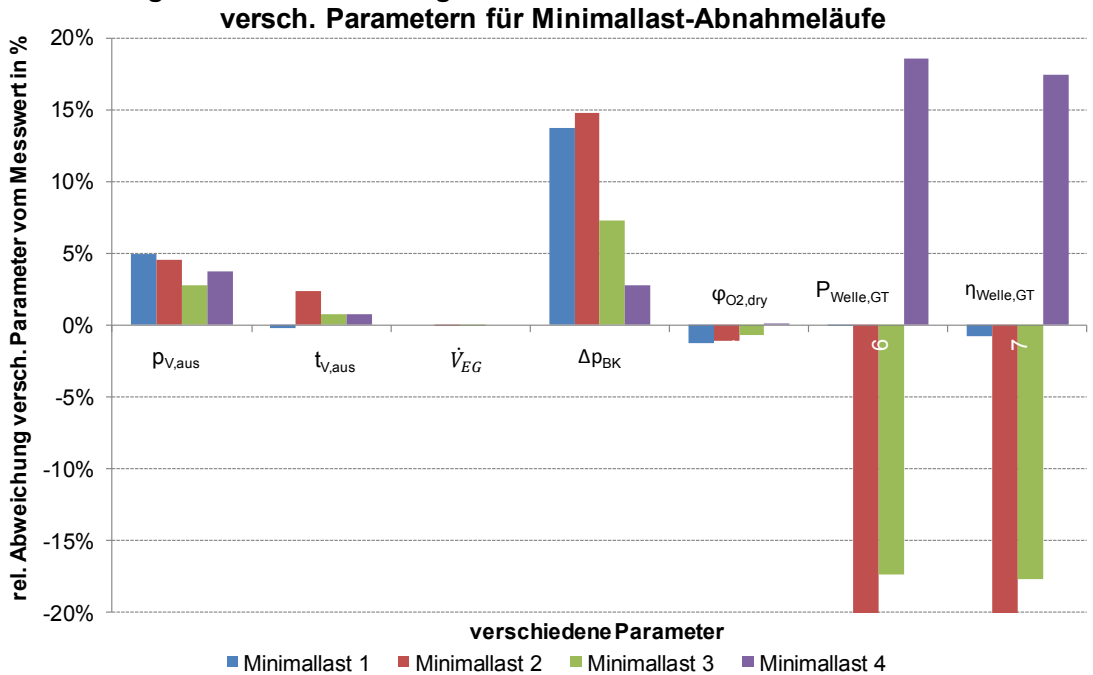

<span id="page-84-2"></span>**Vergleich der Abweichungen zw. Rechenwerten und Messdaten von** 

<span id="page-84-1"></span>**Abbildung 39: Vergleich Mess-/Simulationswerte von versch. Minimallastabnahmeläufe[n](#page-84-2)**<sup>7</sup>

<sup>7</sup> Das Simulationsergebnis der Wellenleistung und des Wellenwirkungsgrad der Gasturbine wird in Verhältnis zur Validierungsrechnung nach VDI2048 eines beauftragten Unternehmens gesetzt.

Für diese Abnahmeläufe wurden von einem extern beauftragten Unternehmen Kreislaufrechnungen des GDK vorgenommen, welche die Stoff- und Energieströme bilanzierten. Danach wurden diese Kreislaufrechnungen mit dem Verfahren nach "VDI 2048" [37] validiert. Die validierten Bezugsgrößen "Wellenleistung Gasturbine Pwelle,GT" und Wellenwirkungsgrad Gasturbine η<sub>Welle,GT</sub>" werden für das Verhältnis als Referenzwerte zu den Simulationsergebnissen verwendet, da die Wellenleistung der GT an den Generator mit keiner Messstelle erfasst wird. Als Vergleichswert werden für diese zwei Parameter die Validierungsergebnisse, welche die Toleranzen der Messstellen beinhalten, herangezogen. In den Minimallastfällen sind die relativen Abweichungen dieser beiden Parameter groß. Der Grund liegt im Ausbrandverlust der Brennkammer, da die Validierungsrechnungen nur Verluste durch Kohlenmonoxid beinhalten und bei den Simulationsrechnungen nur die Vorhersagekurven verwendet werden können, da die Emissionen CO und UHC bei den Abnahmeläufen nicht erfasst wurden.

Die anderen Vergleichsparameter, welche in den Abbildungen eingetragen sind, werden aus der Einleitung des Kapitels [5](#page-79-0) übernommen. Wie in Kapitel [3.2](#page-30-0) bereits erläutert, wird der Verdichteraustrittsdruck von der Turbinencharakteristik bestimmt. Für Grund- und Teillast weichen die Simulationsergebnisse zu den Messwertem weniger als 1% ab. Die Abweichung der Verdichteraustrittstemperatur vom Messwert gibt den in der Simulation angenommen Wirkungsgrad wieder. Auch hier sind die Abweichungen der Simulationsergebnisse für Grund- und Teillast kleiner als 0,5%. Der berechnete Erdgasvolumenstrom in der Simulation unterscheidet sich von der Messung für den Grundlastfall um weniger als 0,2%. Diese bedeutet, dass bei einer Brennstoffwärmeleistung von 700MW die Abweichung in der Simulation weniger als 1,4MW beträgt. Die Aufgabenstellung war es, möglichst genaue Angaben für den Volllastfall machen zu können und für alle anderen Lastfälle gute Aussagen mit den vorliegenden Daten zu entwickeln. Im 80% Teillastfall weicht die Simulation um etwa 10MW von der realen Brennstoffwärmeleistung ab. Die Charakteristik des Brennkammerdruckverlustes kann mit etwa ±3% angegeben werden. Der Restsauerstoffgehalt im trockenen Abgas differiert ebenfalls weniger als 3%. Hierbei sollte man noch erwähnen, dass dies die relative Abweichung vom Messwert darstellt. Die absolute Differenz ist für diese Lastfälle im geringen ‰-Bereich. Da bei Voll- oder hoher Teillast kaum Ausbrandverluste zu erwarten bzw. in den Messwerten zu erkennen sind, können die Parameter Pwelle GT und  $\eta_{\text{Welle GT}}$ durchaus zu Aussagen verwendet werden. Die Abweichung zwischen dem Simulationsmodell "Gasturbine" und der Validierungsrechnung des Gesamtkreislaufes weicht in Volllast weniger als 1% ab. Es ergibt sich damit eine Bestätigung der Validierungsrechnung mit einem komplett anderen Ansatz zur Ermittlung der Gasturbinenleistung.

Für die Minimallastfälle differieren die Abweichungen zwischen der Simulation und den Messwerten bzw. den Ergebnissen aus den Validierungsrechnungen wesentlich mehr. Dies hat mehrere Gründe. Es wurden keine "unverbrannten" Emissionen gemessen, deshalb ist die Vorhersage der Emissionen, für welche die Daten aus zeitlich später durchgeführten Messungen ermittelt wurden, relativ schwierig. In der Zwischenzeit wurde die Betriebsstrategie der Gasturbine noch abgeändert. Ein weitere Ursache liegt in einem

ungenaueren Kennfeld des Verdichters und der Turbine hinsichtlich Wirkungsgrad und Ansaugmassenstrom, da es wenige aufgezeichnete stationäre Betriebsfälle in der Mindestlast gab. Für diese Simulation wurde das Kegelgesetz (KG) für eine große Anzahl an Düsenmündungen verwendet. Wie nachfolgend noch erläutert wird, ergeben Simulationen mit einer geringen Anzahl an kritischen Düsen unterschiedliche Ergebnisse, welche auch kurz angeführt werden sollen. Die Interpretation der Parameter kann wie für den Grundlastfall betrachtet werden. Lediglich soll angemerkt werden, dass die Parameter Pwelle GT und  $\eta_{\text{Welle GT}}$ für den Mindestlastfall aus oben genannten Gründen keine Aussagekraft haben bzw. auch die festgestellte Leistung und der Wirkungsgrad in dem Validierungsergebnis angezweifelt werden kann. Für die Simulation ist der Erdgasvolumenstrom gesetzt und das Verhältnis der CO- /UHC-Emissionen. Die Größe der CO-Emission wird berechnet.

In [Abbildung 40](#page-86-0) werden die Ergebnisse der Simulation von zwei Betriebspunkten in Minimallast mit einer unterschiedlichen Definition des Kegelgesetzes (siehe Kapitel [4.7\)](#page-63-0) dargestellt. Die Parameter Verdichteraustrittsdruck, -temperatur, Brennkammerdruckverlust und volumetrischer Restsauerstoffgehalt werden als relative Abweichung der Simulation zum Messwert angegeben. Der Wellenwirkungsgrad GT und der Ausbrandverlust  $1-\eta_{BK}$  sind absolute Simulationsergebnisse. Durch die Integration der beiden Berechnungsvarianten für das Kegelgesetz kann in weiterer Folge mit sehr vielen Nachrechnungen von Minimallast-Betriebszuständen festgestellt werden, welche Definition des Kegelgesetzes genauere Ergebnisse liefert. Für diese Feststellung sind vor allem Betriebszustände in geringer Teillast von Interesse.

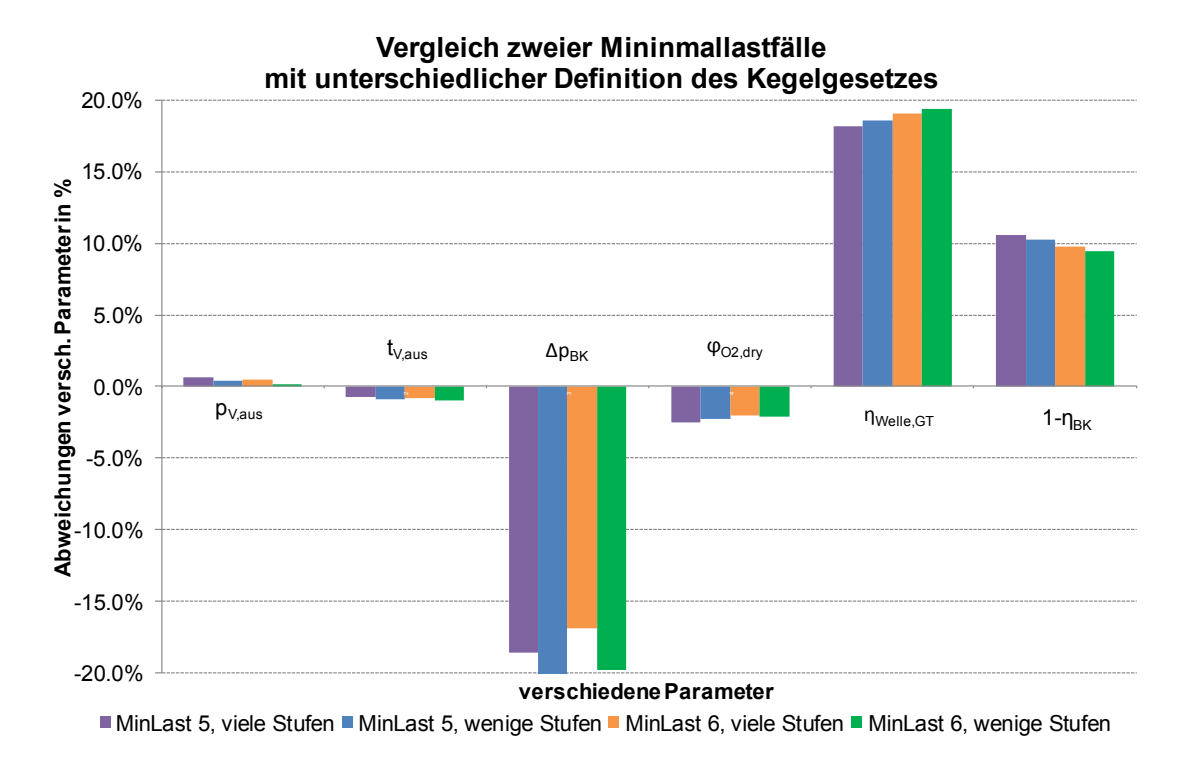

<span id="page-86-0"></span>**Abbildung 40: Vergleich Mess-/Simulationswerte zweier Minimallastfälle mit unterschiedlicher Definition des Kegelgesetzen**

Da das Kraftwerk zu diesem Zeitpunkt im Kombibetrieb lief, war der reale Wellenwirkungsgrad am Generator bedeutend größer. Dies soll angemerkt werden, damit nicht der Eindruck entsteht, dass das Kraftwerk mit einem Wirkungsgrad von ca. 20% in Minimallast betrieben worden sei. Mit Ausnahme des BK-Druckverlustes, welcher in der Simulation zu niedrig berechnet wird (Anm. absolute Abweichung ist etwa 50mbar), differieren die anderen relativen Parameter nur sehr wenig. Der Betriebspunkt "MinLast 5" ist die niedrigste mögliche Last für die gegebenen Randbedingungen. Der Punkt "MinLast 6" ist zeitlich anschließend an Lastpunkt 5 aufgezeichnet worden. Die Klemmenleistung ist von 25% auf etwa 27% erhöht worden. D.h. die Turbineneintrittstemperatur steigt in der Simulation um etwa 20K an. Durch diese geringfügige Leistungserhöhung sinken sofort die Ausbrandverluste merklich ab, wie in der Abbildung ersichtlich ist. Dies sind auch Ziele zukünftiger Optimierungsrechnungen für einen Kosten-Leistungsoptimierten-Betrieb für die Minimallast. Für diese zwei Lastpunkte wurden die Simulationen jeweils für die Definition des Kegelgesetzes mit einer sehr großen Anzahl an Düsenmündungen (Definition: einfaches KG) und dem Kegelgesetz mit einigen wenigen Stufen (Definition: erweitertes KG) gerechnet. Die Abweichungen der Simulation gegenüber den Messwerten des Verdichteraustrittsdrucks und des Restsauerstoffgehaltes im trockenen Abgas sind gegenüber dem einfachen KG geringer, der Wellenwirkungsgrad ist höher und der Ausbrandverlust etwas geringer. Die simulierte Verdichteraustrittstemperatur bleibt in etwa gleich. Nur die Abweichung des BK-Druckverlustes nimmt bei Verwendung des erweiterten Kegelgesetzes zu. Dieser Vergleich lässt vermuten, dass das erweiterte Kegelgesetz für Minimallastsimulationen besser geeignet scheint. Um diesen Sachverhalt zu belegen, sind noch umfangreiche Auswertungen der Simulation von stationären Betriebspunkten notwendig.

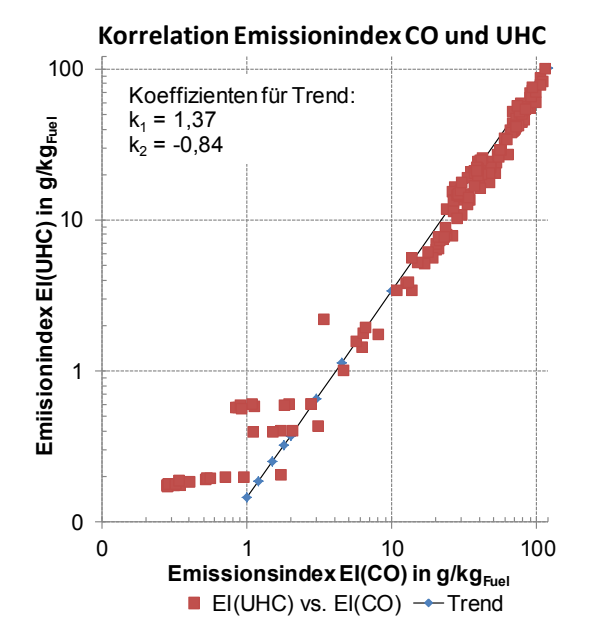

**Abbildung 41: Korrelation EI(UHC)-EI(CO) aus versch. Betriebspunkten der SGT5-4000F**

<span id="page-87-0"></span>Für die Simulationen der Minimallastfälle sollen an dieser Stelle noch zwei Sachverhalte ergänzt werden. In [Abbildung 41](#page-87-0) ist das Ergebnis einer Korrelation des Emissionsindexes EI(UHC), welchem dem EI(CO) gegenübergestellt wird, angegeben. Die Datenbasis für diese Analyse waren etwa 100 stationäre Betriebspunkte (rote Punkte im Diagramm). Die Annahme, dass der EI(UHC) im doppellogarithmischen Maßstab dem EI(CO) wie bei Fluggasturbinen [\(Abbildung 23\)](#page-58-0) folgt, kann nach der Darstellung in [Abbildung 41](#page-87-0) für stationäre Gasturbinen mit einer Ringbrennkammer bestätigt werden. Weiters sind in diesem Diagramm die Koeffizienten sowie die Trendlinie selbst angegeben.

Die Schwierigkeit der Emissionsvorhersage bei sehr geringer Teillast und damit implizit die Prognose des Ausbrandverlustes soll [Abbildung 42](#page-88-0) vermitteln. Es wurden dieselben Datenpunkte wie bei [Abbildung 41](#page-87-0) verwendet. Die Größe der Emissionsindizes EI(CO) (blaue Punkte) und des korrigierten EI(CO)<sub>korr</sub> (rote Markierungen) werden über die BK-Beladung x Volumen  $(\Omega \cdot V_c)$  aufgetragen (Vergleiche Kapitel [4.6.1\)](#page-54-0). Bei zunehmender Brennkammerbeladung steigen die Emissionen an. D.h. im linken Diagrammbereich ist die CO-Emission bei Volllast und im rechten Abschnitt der CO-Ausstoß bei geringer Teillast dargestellt. Die blauen Punkte zeigen zusätzliche unterschiedliche Betriebsbedingungen (z.B. Erdgasvorwärmtemperatur, Brennstoff-Luft-Verhältnis,…) der Brennkammer, welche nicht durch die Brennkammerbeladung erfasst sind. Diese Abweichungen der zusätzlich einfließenden Parameter soll durch den Korrekturfaktor K berücksichtigt werden sollen. Die Gewichtung der einzelnen Parameter ist mit den Koeffizienten, welche rein empirisch ermittelt wurden, in dieser Abbildung dargestellt.

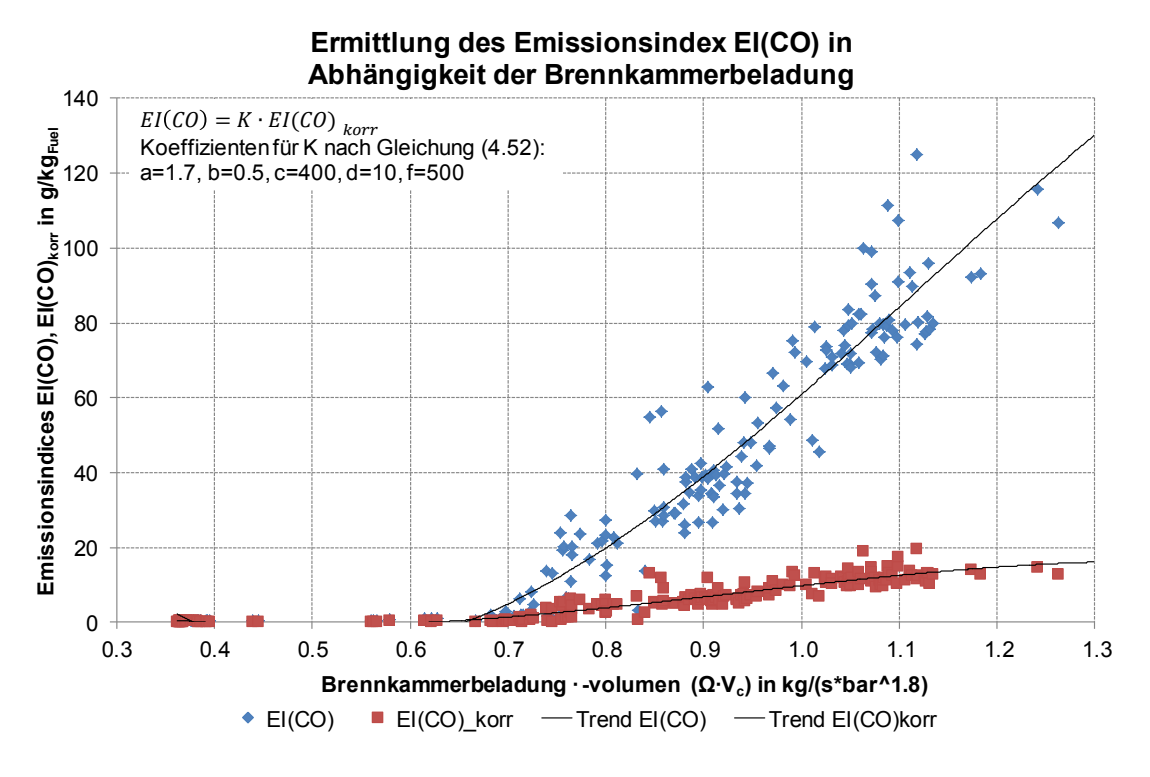

<span id="page-88-0"></span>**Abbildung 42: Ermittlung des Emissionsindex aus Messwerten in Abhängigkeit der Brennkammerbeladung**

Als Ergebnis dieser Untersuchung kann festgestellt werden, dass für eine Nachrechnung von Abnahmelastfällen bei gegebenen Randbedingungen bereits gute Ergebnisse erzielt werden, jedoch für die Prognosesimulation der Minimallast und die exakte Zustandserfassung der Gasturbine noch zusätzliche Daten benötigt werden. Deshalb wurde bei der Nachrechnung von Minimallastsimulationen der Erdgasvolumenstrom angegeben und es konnte dadurch die Größe des Emissionsindexes EI(CO) berechnet werden. Die dabei erreichte Größenordnung der Emissionen CO und UHC konnte mit weiteren Messdaten verifiziert werden.

## <span id="page-89-0"></span>**5.2. Vorhersage vom Gasturbinenverhalten für unterschiedliche Randbedingungen**

In diesem Kapitel werden einige Simulationsergebnisse des Gasturbinenprozesses bei variierenden Randbedingungen betrachtet. Als ein mögliches Schema wird in [Abbildung 43](#page-90-0) gezeigt, wie das Gasturbinenmodell für eine teilautomatisierte Simulation in IPSEpro aussehen kann. Für die Berechnung werden einige Annahmen zu den Randbedingungen, welche fast den oberen Teil der [Tabelle 16](#page-80-0) entspricht, benötigt. Das Verhalten des ABHDE wird in dieser Berechnungsmethode durch einen Druckverlust (abhängig von der Durchströmung) mit Wärmeabfuhr approximiert. In [Abbildung 43](#page-90-0) ist das Ergebnis der Teillastsimulation bei geschlossener Vorleitreihe und Leistungsvorgabe, was der "unterfeuerten" GT entspricht, ersichtlich. Die Anzeigeergebnisse der Datenströme sind ebenfalls zum Teil eingeblendet, um den Kreislauf leichter zu erfassen. Im unteren Teil des Bildes sind die Wirkungsgrade der GT im Solobetrieb und die Klemmenleistung angegeben. Aus Kapitel [4.11](#page-74-1) ist noch die Wahrheitstabelle für die wichtigsten Betriebsweisen angefügt.

Mit diesem Vorhersagemodell können nun für unterschiedliche Randbedingungen oder Betriebsarten Simulationen durchgeführt werden. Ein aufbereitetes Ergebnis der GT-Simulation bei Nennbedingungen unter Variation der Wellenleistung ist in [Abbildung 44](#page-91-0) und [Abbildung 45](#page-91-1) ersichtlich. Ähnlich wie in Kapitel [3.2](#page-30-0) angeführt, können die wahrscheinlichen Betriebsparameter ausgehend von der Volllast als relative Größen dargestellt werden.

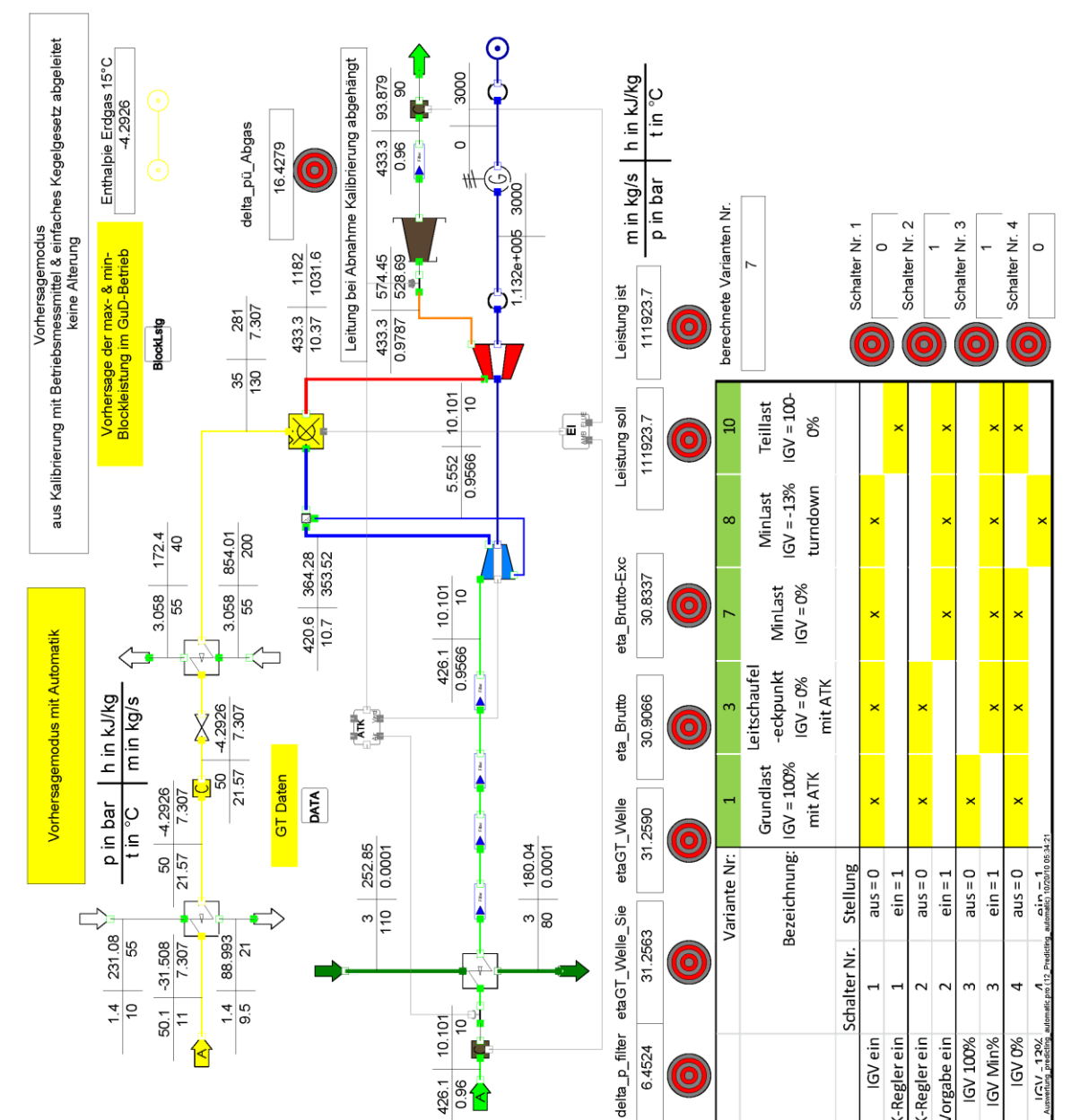

**Abbildung 43: Schema Simulationsmodell für Vorhersagerechnungen bei unterschiedlichen Randbedingungen**

 $\frac{96}{1}$ 

<span id="page-90-0"></span>In [Abbildung 44](#page-91-0) wird mit zunehmender Teillast die Vorleitreihenposition immer mehr geschlossen, bis bei etwa 50% der Nennleistung die Leitschaufel auf der Minimalposition fixiert ist. Bis zu diesem Punkt ist auch die Turbinenaustrittstemperaturregelung aktiv, wie man an dem Knick im Verlauf erkennen kann. Bei weiterer Abnahme der Wellenleistung bleibt der Ansaugmassenstrom konstant, während der Abgasmassenstrom weiter abnimmt, wie auch der Erdgasvolumenstrom bestätigt. Das Abfallen des Verdichterdruckverhältnisses wird durch den kleiner werdenden Abgasmassenstrom und der sinkenden Turbineneintrittstemperatur begründet.

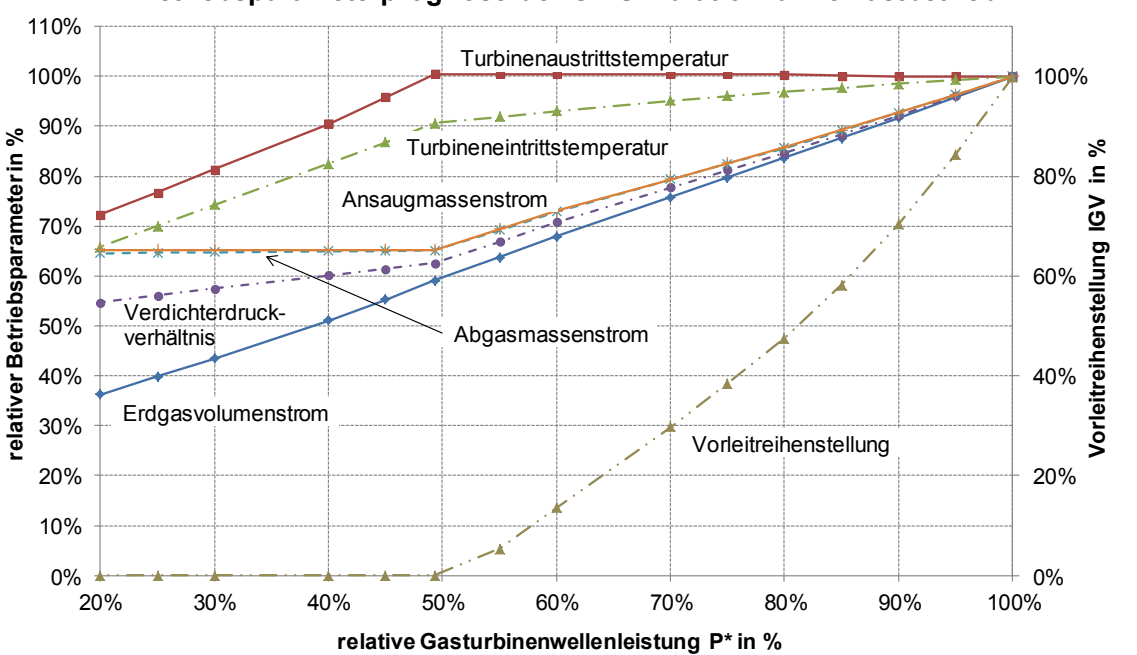

**Betriebsparameterprognose der GT-Simulation für Teillastbetrieb**

<span id="page-91-0"></span>**Abbildung 44: Prognose einiger Betriebsparameter der GT-Simulation bei Nennbedingungen, Teil 1**

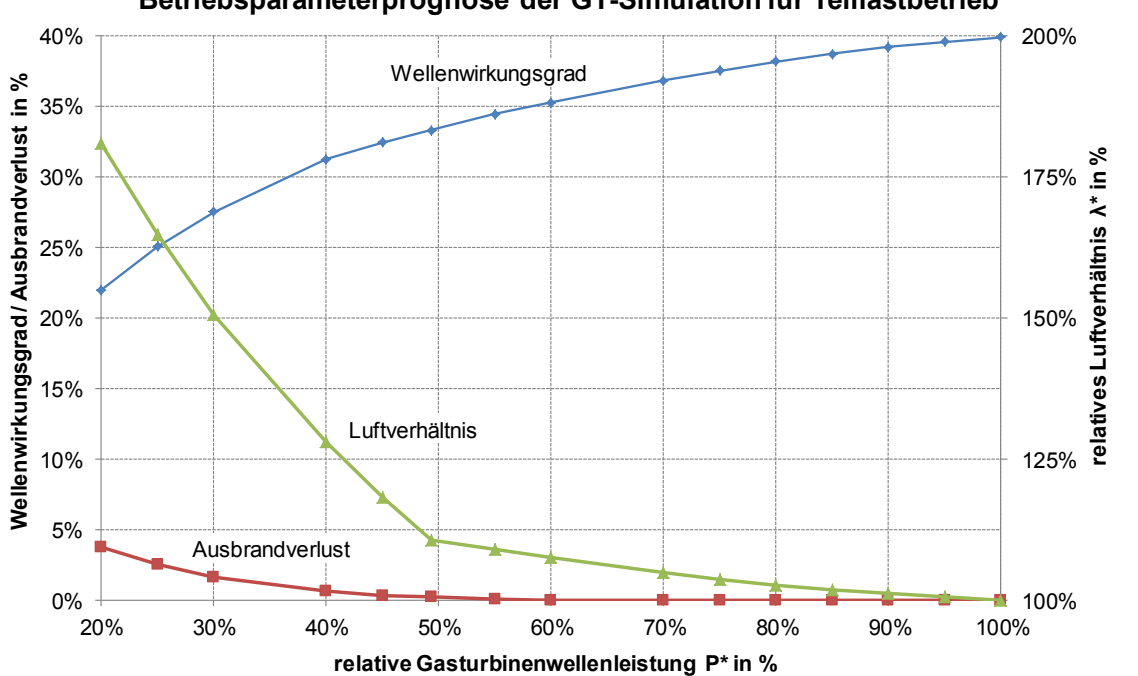

**Betriebsparameterprognose der GT-Simulation für Teillastbetrieb**

<span id="page-91-1"></span>**Abbildung 45: Prognose einiger Betriebsparameter der GT-Simulation bei Nennbedingungen, Teil 2**

In [Abbildung 45](#page-91-1) sind die Betriebsparameter GT-Wellenwirkungsgrad, Ausbrandverlust sowie das Luftverhältnis in der Brennkammer über die relative Last aufgetragen. Auch in diesem Diagramm ist die Minimalstellung der Vorleitreihenposition erkennbar. Am besten zeigt die Zunahme des Luftverhältnisses diesen Eckpunkt. Ausgehend von Volllast wird unter gleichzeitiger Verringerung der Vorleitreihenstellung und Senken des Brennstoffflusses das Luftverhältnis in etwa konstant gehalten. Ab dem Zeitpunkt der Minimalposition kann zur weiteren Leistungsverringerung nur noch der Erdgasvolumenstrom gesenkt werden, was zu einem überproportionalen Anstieg des Luftverhältnisses führt. Durch die geringere Verbrennungstemperatur bei sinkender Last nehmen auch die Ausbrandverluste vor allem durch "Unverbranntes" zu. Der Wirkungsgrad wird für diese Simulation an der Gasturbinenwelle ermittelt, da der Generator im Solobetrieb eine sehr niedrige mechanische Leistung bei Teillast umwandelt, welche in der Realität durch den Kombibetrieb nie erreicht wird und deshalb die Generatorverluste zu groß wären.

Als weitere Nutzungsmöglichkeit des Vorhersagemodells kann die Veränderung der Leistung und des Wirkungsgrades bei variierenden Randbedingungen im Volllastbetrieb berechnet werden. Das Ziel dieser Simulationen ist es, die Korrekturkurven bzw. –faktoren zu bestimmen, welche in Kapitel [3.1.5](#page-24-0) bei Abnahmeläufen nach "ISO 2314:2009" zur Anwendung kommen. Abnahmeläufe dienen dazu, um das Leistungsvermögen und die Effizienz eines Prozesse zu ermitteln und mit den vertraglichen Bedingungen zwischen Auftraggeber und –nehmer zu vergleichen. Da der Anlagenprozess von vielen variierenden Bedingungen abhängt, besteht oftmals nicht die Möglichkeit, die im Vertrag definierten Bedingungen zu erreichen. Deshalb vereinbaren beide Vertragspartner Korrekturkurven für verschiedene Parameter, um ausgewählte Kennzahlen, z.B. Leistung, Wirkungsgrad, vom gemessenen Wert während des Abnahmelaufes auf Vertragsbedingungen umrechnen zu können.

Diese Berechnung der relativen Korrekturkurven ausgehend von den Nennbedingungen, wie in Kapitel [3.1.5](#page-24-0) bereits dargestellt, soll exemplarisch für die drei Parameter Umgebungstemperatur, -druck und relative Luftfeuchte durchgeführt werden. Der entsprechende relative Korrekturfaktor für die Umrechnung der Leistung und des Wirkungsgrades kann direkt aus dem Diagramm übernommen werden. Alle anderen Randbedingungen entsprechen den definierten Nennbedingungen und werden während der Simulation nicht verändert. Die Berechnungsergebnisse sind in [Abbildung 46](#page-93-0) und [Abbildung](#page-93-1)  [47](#page-93-1) angegeben. In [Abbildung 46](#page-93-0) wird die Leistungs- und Wirkungsgradänderung für die relativen Luftfeuchten 10,40, 80 und 100% über den Umgebungstemperaturbereich von -15°C bis +30°C dargestellt. Die Leistungsänderung durch variierende Luftfeuchte unterscheidet sich nur im kleinen ‰-Bereich, während die Wirkungsgradänderung ab Nennbedingungen hin zu höheren Temperaturen in Abhängigkeit der Luftfeuchte differiert. Die Leistung nimmt bei niedrigerer Temperatur zu, da die Dichte in der angesaugten Luft steigt und dadurch mehr Masse angesaugt wird, der umgekehrte Effekt tritt bei höheren Temperaturen als Nennbedingungen ein. Die Leistungs- und Wirkungsgradänderung in Abhängigkeit des Umgebungsdruckes zwischen 900 und 990mbar bei Nennbedingungen zeigt [Abbildung 47.](#page-93-1) Sowohl der Verlauf der relativen Leistungs- als auch der Wirkungsgradänderung kann als linear angenommen werden. In der realen Anlage sind in der Leittechnik noch Regelungen für eine Leistungsbegrenzung bezüglich maximalen Erdgasverbrauches bzw. eine Vorwärmung der Ansaugluft bei gewissen Umgebungszuständen eingebaut, welche dieses abgebildete Verhalten verändern können. In dieser Arbeit war dieses Regelverhalten keine Aufgabenstellung (Dieses wird im Gesamtkreislauf des Kraftwerksmodells berücksichtigt).

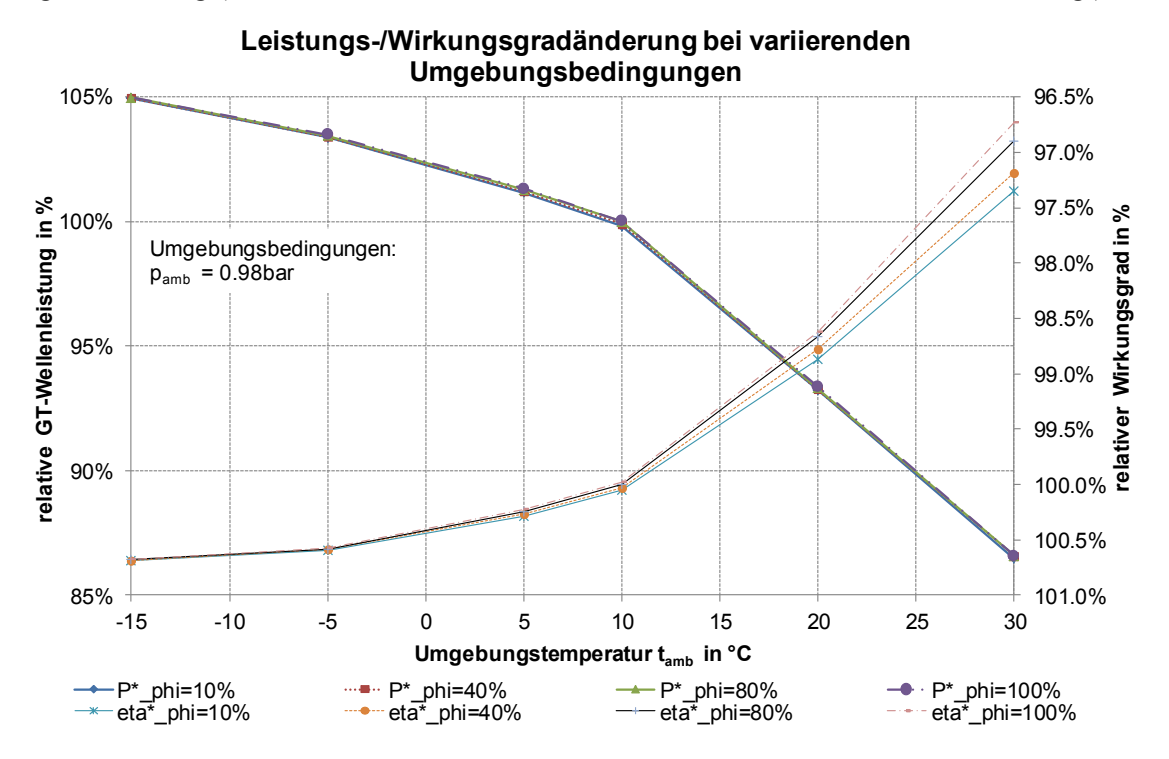

**Abbildung 46: Leistungs-/Wirkungsgradänderung bei variierender Temperatur und relativer Feuchte der Umgebungsluft**

<span id="page-93-0"></span>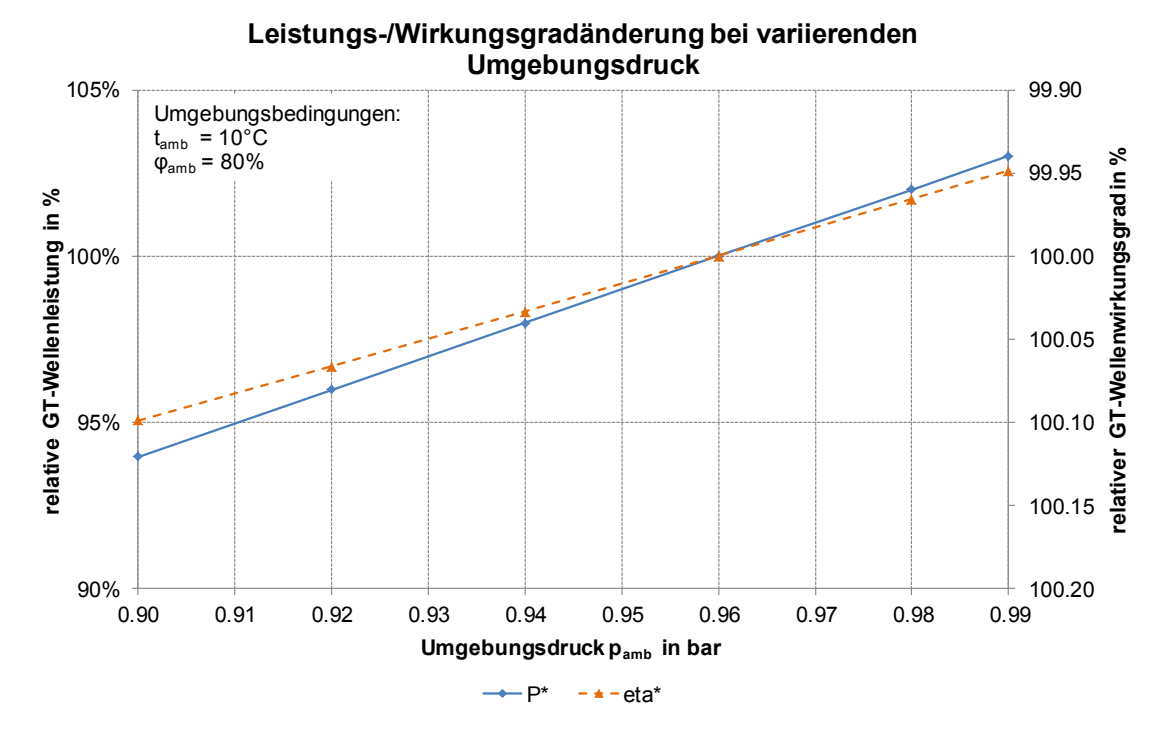

<span id="page-93-1"></span>**Abbildung 47: Leistungs-/Wirkungsgradänderung bei variierendem Umgebungsdruck**

Beispielhaft sollen die Faktoren, welche die Leistungs- und Wirkungsgradänderung bestimmen, aus den Korrekturkurven für die Umrechnung auf folgendem Umgebungszustand ermittelt werden:

- Umgebungstemperatur 20°C
- Relative Luftfeuchte  $40\%$
- <span id="page-94-0"></span>Umgebungsdruck 0.92bar

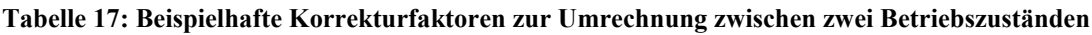

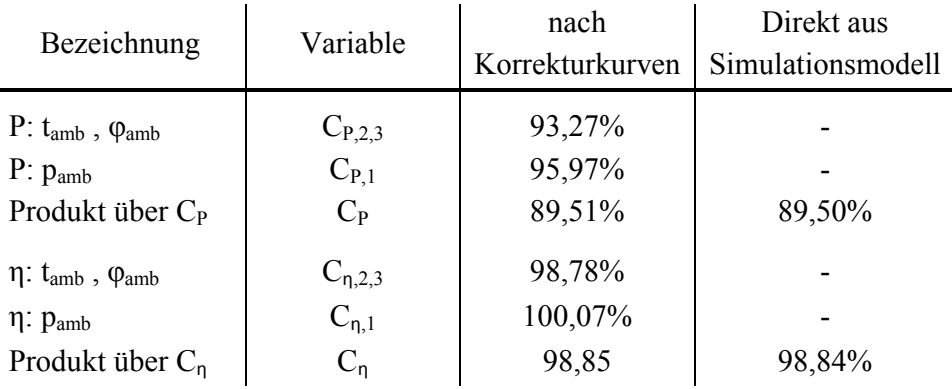

Die Korrekturfaktoren nach [Tabelle 6](#page-29-0) können für den oben genannten Umgebungszustand in

[Tabelle 17](#page-94-0) gefunden werden. In dieser Tabelle sind Vergleichswerte für die Leistungs- und Wirkungsgradänderung angegeben, welche direkt aus dem Modell unter Verwendung der neuen Randbedingungen ermittelt wurden. Der Unterschied zwischen des Korrekturfaktors aus der Bestimmung mit einzelnen Korrekturfaktoren [\(Abbildung 46](#page-93-0) und [Abbildung 47\)](#page-93-1) und aus der direkten Ermittlung des Koeffizienten mit dem GT-Simulationsmodell unter Berücksichtigung aller variierenden Randbedingungen ist sehr gering, jedoch differieren die Werte in der zweiten Kommastelle, was gegebenenfalls Einfluss auf die Evaluation des Vertrages haben könnte.

Ein weiterer Vertragsbestandteil ist die Korrektur der maßgebenden Kennzahlen in Abhängigkeit von der Betriebsdauer, da die Bauteile betriebsbedingt mit steigender Einsatzdauer sich verschlechtern und dies zu einer Leistungs- und Wirkungsgradabnahme der Anlage führen. Die Evaluierung der Alterung soll in den nächsten zwei Kapiteln kurz erläutert werden.

### <span id="page-94-1"></span>**5.3. Alterung**

Durch den Betrieb der Anlage nutzen sich einzelne Bauteile ab und dies resultiert in einer vermindernden Leistungsfähigkeit bzw. Effizienz des Kraftwerkes. Um einen möglichst wirtschaftlichen Betrieb zu ermöglichen, ist die Kenntnis des Anlagenverhaltens (hier: Gasturbinenverhalten) in Abhängigkeit der Betriebsstunden (Alterung) für den Betreiber sehr wichtig. Deshalb sind aussagekräftige Prognosen der zwei wichtigsten Parameter

-

Leistungsverminderung und Brennstoffbedarf über die Betriebszeit für die wirtschaftliche Kalkulation (Erlöse/Kosten) notwendig. Eine weitere Anwendung des Alterungsverhaltens ist die optimale Steuerung von Wartungs- und Reparaturmaßnahmen bzw. die Ermittlung einer optimierten Betriebsstrategie (Reinigungsvorgänge des Verdichters). Deshalb werden bei der Auftragsvergabe für eine Anlage oftmals prognostizierte Alterungskurven für die Leistungs- /Wirkungsgradänderung im Vertrag festgehalten. In [Abbildung 48](#page-95-0) wird das voraussichtliche Alterungsverhalten (Herstellerangaben) der Leistung und des Wirkungsgrades bei Nennbedingungen als Linie dargestellt<sup>8</sup>.

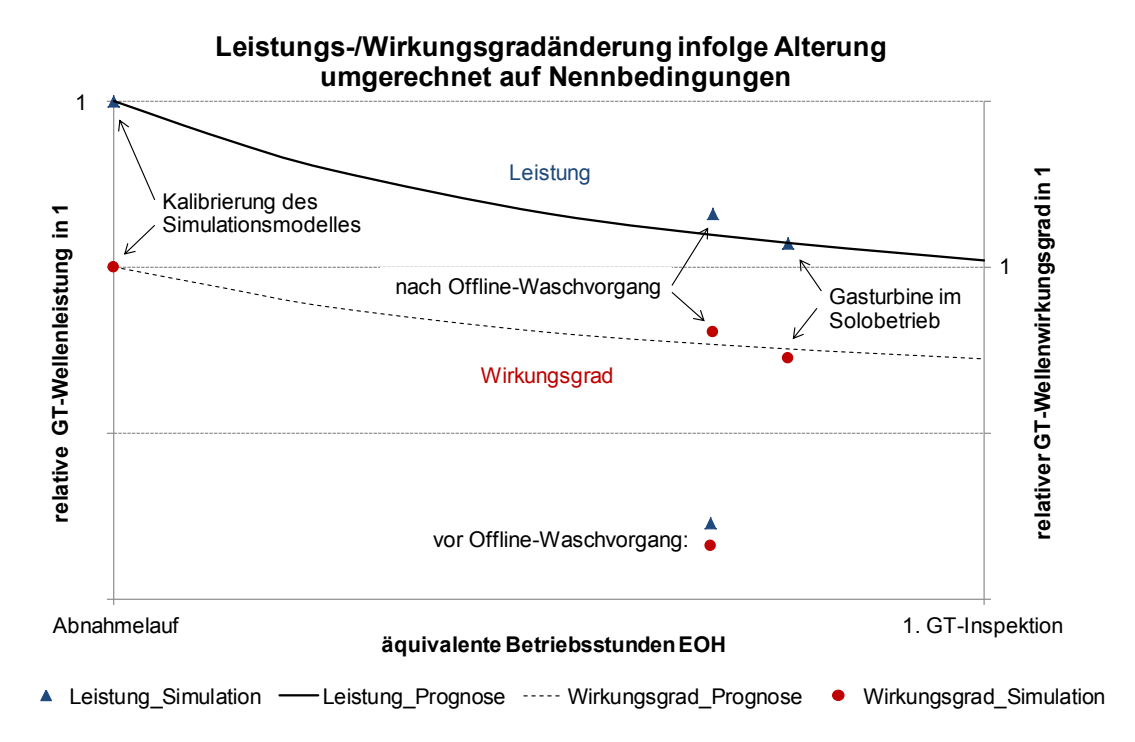

**Abbildung 48: Simulation der Leistungs-/Wirkungsgradänderung infolge Alterung**

<span id="page-95-0"></span>Mit dem Simulationsmodell aus Kapitel [5.1](#page-82-0) können für stationäre Betriebspunkte (Gasturbine ist vollständig durchgewärmt und Randbedingungen werden annähernd konstant gehalten) die Kreislaufparameter unter Verwendung der jeweilig benötigten Messdaten ermittelt werden. Bei Nutzung des Modelles mit integrierter Alterungsfunktion wie in Kapitel [4.12](#page-76-0) beschrieben, werden die entsprechenden Alterungskoeffizienten festgelegt. Mit den bestimmten Alterungsfaktoren Verdichterwirkungsgradänderung  $\Delta \eta_{V,0}$ , Ansaugmassenstromänderung  $\Delta m_{V,0}$ , BK-Druckverluständerung  $\Delta p_{B K,0}$  und Turbinenwirkungsgradänderung  $\Delta \eta_{T,0}$  bei ISO-Bedingungen kann nun im Vorhersagesimulationsmodell aus Kapitel [5.2](#page-89-0) die gealterte GT-Wellenleistung und der Wellenwirkungsgrad berechnet werden. Für drei exemplarische Volllast-Betriebspunkte wurde in dieser Arbeit die Bestimmung der Alterungsfaktoren durchgeführt. Die Ergebnisse sind in [Abbildung 48](#page-95-0) eingetragen. Der Alterungsbeginn wurde mit der Kalibrierung des Simulationsmodelles beim Abnahmelauf festgesetzt. Als spezielle

<sup>8</sup> Der Verlauf der Prognosekurven für die GT-Leistungs- und Wirkungsgradänderung entspricht aus Datenschutzgründen nicht der Realität.

Betriebspunkte wurden diejenigen gewählt, welche vor und nach einem Reinigungsvorgang der Gasturbine im Speziellen des Verdichters bei Stillstand des Kraftwerkes (Offline-Waschvorgang) liegen. Das Ziel des Offline-Waschvorganges, die Verbesserung der Leistungsausbeute bei höherer Effizienz, konnte aus der Simulation eindeutig festgestellt werden. Als weiterer Betriebspunkt wurde ein Volllast-Gasturbinen-Solobetrieb, welche einige Zeit nach dem Offline-Waschvorgang liegt, zur Berechnung der Alterung verwendet. Dieser Punkt hat den Vorteil, dass über die elektrischen Messgrößen am Generator direkt auf die GT-Wellenleistung (wegen ausgekuppelter DT) geschlossen werden kann. Somit muss für die Bestimmung der Alterungsfaktoren der Erdgasvolumenstrom nicht verwendet werden und kann als Qualitätsmerkmal des Simulationsmodelles eingesetzt werden.

Für diesen Lastpunkt konnte eine relative Abweichung des Brennstoffflusses zwischen Simulation und Messwert von 0,044% berechnet werden. D.h. das Betriebsverhalten der realen Gasturbine wurde im Simulationsmodell sehr gut angenähert.

Der sägezahnförmige Verlauf der Alterungskurve kann mit diesen wenigen Punkten bereits abgeschätzt werden.

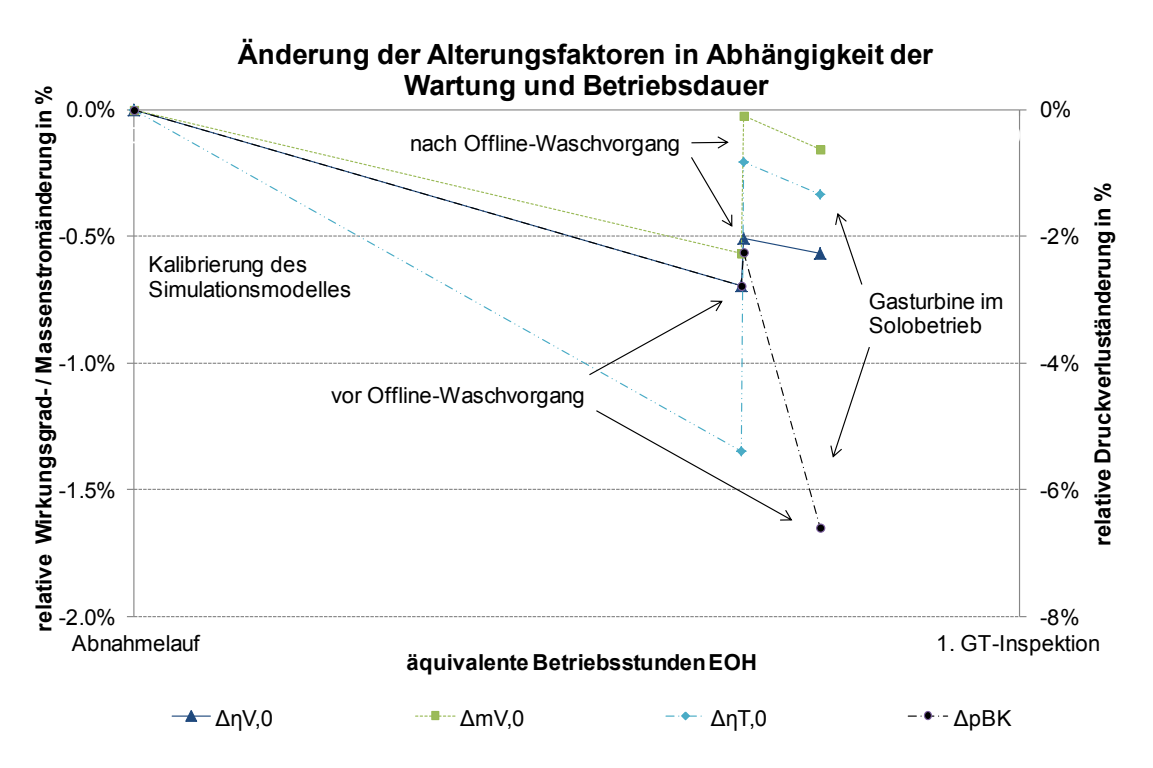

#### <span id="page-96-0"></span>**Abbildung 49: Änderung der Alterungsfaktoren in Abhängigkeit der Wartung und Betriebsdauer**

In [Abbildung 49](#page-96-0) werden die Änderungen der vier Alterungsfaktoren, welche in der Simulation bestimmt und durch die das Ergebnis in [Abbildung 48](#page-95-0) angegeben werden kann, über die Betriebsdauer in Form der äquivalenten Betriebsstunden EOH dargestellt. Die Parameteränderung über die Betriebszeit infolge Alterung zeigt einen ähnlichen Verlauf wie bei der Leistungsänderung. Als Grund für die starke BK-Druckverluständerung nach dem Offline-Waschvorgang kann das Öffnen der GT-Brennkammer durch den Hersteller in einer Kraftwerksstillstandzeit genannt werden. Durch das Entfernen bzw. Wiederanbringen des Messaufnehmers könnte eine veränderte Differenzdruckanzeige bewirkt worden sein. Im nachfolgenden Kapitel soll die Analyse des Waschvorganges noch untersucht werden.

## **5.4. Offline-Wäsche**

In diesem Abschnitt werden die Auswirkungen der Offline-Wäsche des GT-Verdichters anhand von zwei repräsentativen Betriebspunkten erläutert. Grundsätzlich wird wie im vorigen Kapitel schon erwähnt, die Offline-Wäsche als Reinigungsvorgang des Verdichters mit einer speziellen Flüssigkeit bei annäherndem Wellenstillstand (Rotorblättern drehen sich langsam durch das Bad) definiert. Das Ziel des Reinigungsvorganges ist es, eine deutliche Leistungsund Wirkungsgradverbesserung der Gasturbine im Lebenszyklus zwischen zwei großen Serviceintervallen zu erzielen. Als Alternative gibt es noch die sogenannte "Online-Wäsche", bei welcher die Last etwas reduziert wird und vor dem Verdichter Wasser zum Entfernen der leicht anhaftenden Verschmutzungen eingedüst wird. Die Analyse der Wirkung einer Online-Wäsche auf die GT wurde in dieser Arbeit nicht behandelt, jedoch war es eine Aufgabenstellung zu untersuchen, ob eine Aussage über den Gewinn bei gezielt durchgeführten Offline-Wäschen möglich ist. Wie schon als Ergebnis im vorigen Kapitel angemerkt wurde, konnte der Leistungs- und Wirkungsgradgewinnes durch diese Reinigungsmaßnahme mit der Simulation nachgewiesen werden. Nun sollen noch einige Aspekte des Vergleichs der Simulation mit den Messdaten und die daraus erzielten Ergebnisse erklärt werden.

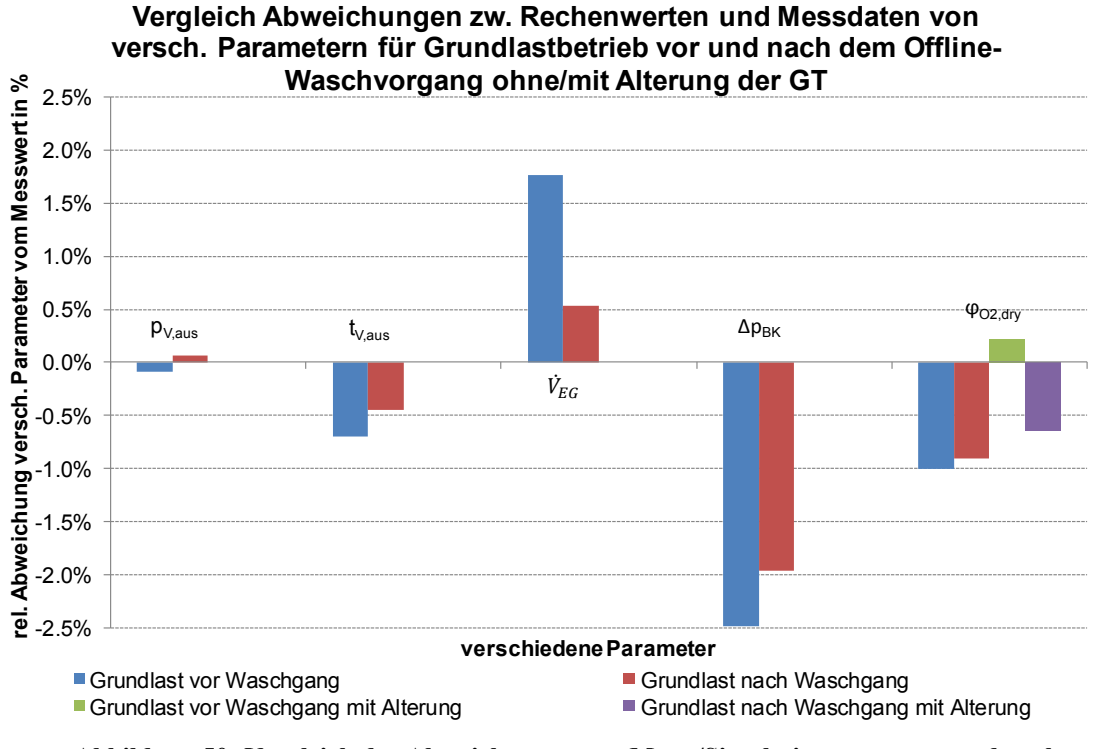

**Abbildung 50: Vergleich der Abweichungen von Mess-/Simulationswerte vor und nach einem Offline-Waschvorgang im Grundlastbetrieb**

<span id="page-97-0"></span>In [Abbildung 50](#page-97-0) sind einige charakteristische Betriebsparameter, mit welchen die Genauigkeit des Simulationsmodelles gegenüber den Messdaten analysiert werden kann, dargestellt. Die verwendeten Betriebspunkte wurden für einen stationären Betriebszustand bei Volllast im Kombibetrieb vor und nach dem Offline-Waschvorgang ausgewählt. Die Abbildung zeigt die relative Abweichung für die Parameter Verdichteraustrittsdruck  $p_{V, aus}$ , Verdichteraustrittstemperatur t<sub>V,aus</sub>, Erdgasvolumenstrom  $\dot{V}_{EG}$ , BK-Druckverlust  $\Delta p_{BK}$  und für den volumetrischen Restsauerstoffgehalt der trockenen Luft  $\varphi_{O2, drv}$ . Dieser letztgenannte Parameter wurde auch für die Bewertung der Simulationsergebnisse der beiden Betriebspunkte unter Verwendung der Alterungsfunktion herangezogen (grüner bzw. violetter Balken in [Abbildung 50\)](#page-97-0), da die anderen Messwerte zur Kalibrierung der Alterungsfaktoren benötigt wurden. Sowohl vor als auch nach der Offline-Wäsche zeigt der Parameter  $\varphi_{O2, \text{dry}}$  geringere Abweichungen gegenüber dem Ergebnis ohne Alterung. Die Ergebnisse der Simulation ohne Berücksichtigung der Alterung sind mit den blauen Balken (vor der Wäsche) und den roten Balken (nach der Wäsche) gekennzeichnet. Bei Betrachtung des Unterschiedes der Abweichung kann festgehalten werden, dass die Parameter nach der Wäsche weniger vom Messwert in Bezug auf die ungealterte Gasturbine (Basic New&Clean) als vor dem Reinigungsvorgang differieren. D.h. das Simulationsmodell für den Fall Basic New&Clean berechnet die erreichbare Wellenleistung nach der Wäsche genauer. Nun können für beide Betriebspunkte die Alterungsfaktoren unter Verwendung der Parameter  $p_{V, \text{auss}}$ ,  $t_{V, \text{auss}}$ ,  $\dot{V}_{EG}$  und  $\Delta p_{BK}$ , wie in Kapitel [5.3](#page-94-1) beschrieben, ermittelt und danach das Modell mit den Alterungseigenschaften simuliert werden.

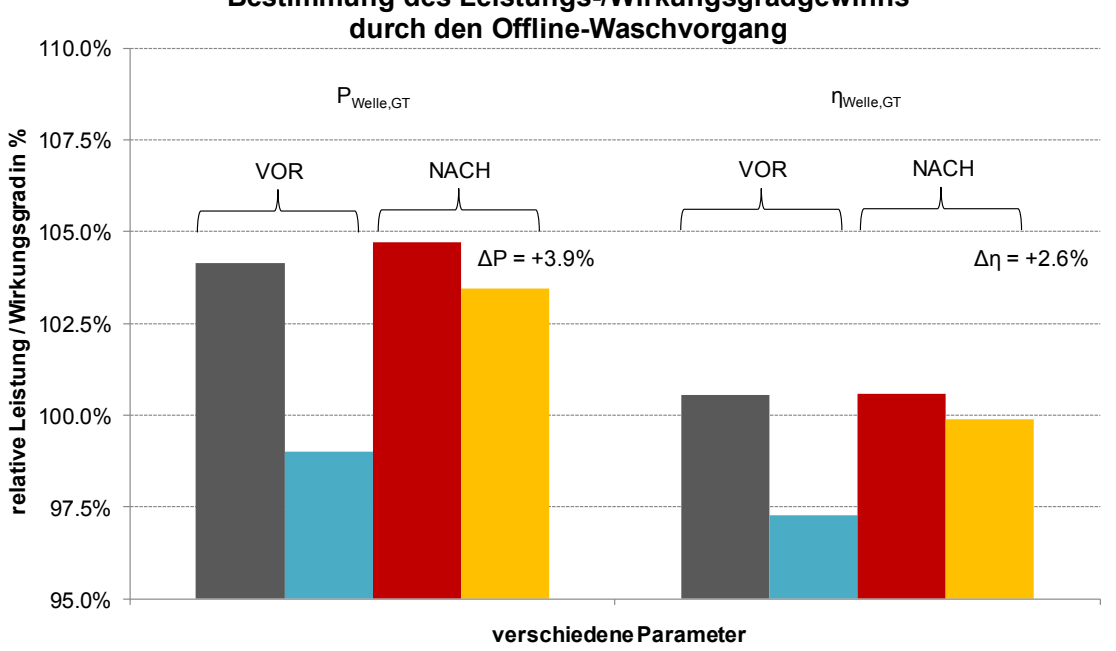

**Bestimmung des Leistungs-/Wirkungsgradgewinns** 

■vor Wäsche/BasicNew&Clean ■vor Wäsche/gealtert ■ nach Wäsche/BasicNew&Clean ■ nach Wäsche/gealtert **Abbildung 51: Bestimmung des Rückgewinns durch einen Offline-Waschvorgang**

<span id="page-98-0"></span>Die [Abbildung 51](#page-98-0) stellt die Ergebnisse GT-Wellenleistung und Wellenwirkungsgrad der Simulationen mit und ohne Alterung sowie vor und nach dem Offline-Waschvorgang dar. Die Balken repräsentieren die Leistung bzw. den Wirkungsgrad, welche ausgehend von den Nennbedingungen für den jeweiligen Betriebspunkt im nicht oder im gealterten Zustand berechnet werden. D.h. mit einer neuen GT könnte bei den Randbedingungen vor der Wäsche eine Leistung von ca. 104% erreicht werden, durch die Alterung wird jedoch nur mehr eine Leistung von ca. 99% umgesetzt. Durch den Offline-Waschvorgang verringert sich die Differenz zwischen neuer und gealterter GT.

Mit dem Reinigungsvorgang kann für diese betrachteten Betriebspunkte ein Rückgewinn von 3,9%-Punkten für die Leistung und 2,6%-Punkten für den Wirkungsgrad ermittelt werden. Dies entspricht einer Erhöhung der Wellenleistung um etwa 10MW.

# **6.Zusammenfassung und Ausblick**

Im Rahmen dieser Diplomarbeit wurde ein Modell zur Simulation des stationären Betriebsverhaltens von modernen Großgasturbinen entwickelt. Als Softwareumgebung wurde das Programm "IPSEpro" verwendet, welches eine sehr großzügige Gestaltung der Modelleigenschaften zulässt sowie einen schnellen und robusten Lösungsalgorithmus beinhaltet. Für das Modell war gefordert, dass ein möglichst reales Verhalten der Gasturbine in der Simulation erreicht wird und alle wichtigen Betriebsarten des Kraftwerkes eingestellt werden können. Ein wirklichkeitsnahes Verhalten der benötigten Modellkomponenten wurde erreicht, indem die zur Verfügung stehenden Messstellen aus dem GDK-Kraftwerk modernster Bauart bei der Entwicklung berücksichtigt wurden. Das 0-dimensionale Modell wurde aus einem Luftansaugtrakt mit eingebauten Filtern, einem Verdichter mit Kühlluftleitung, einer Brennkammer, einer Erdgasstrecke mit Brenngasvorwärmung, einer Turbine mit Diffusor und einem imitierenden ABHDE sowie einer anlagenspezifischen GT-Regelung und Teilautomatisierung aufgebaut. Die GT-Anlage wurde möglichst herstellerunabhängig modelliert, damit die Simulation des charakteristischen Betriebsverhaltens unterschiedlichster stationärer Gasturbinenfabrikate mit Verwendung entsprechender Daten möglich ist. Dies ermöglicht die Nutzung des Modells nicht nur für die bestehende Anlage, sondern auch zur Überprüfung von Angebotsdaten der GT-Lieferanten bei Kraftwerksneubauten oder Modernisierungen. Das Simulationsmodell wurde so gestaltet, dass die Ermittlung von Korrekturfaktoren für die Leistungs- und Wirkungsgradumrechnung nach der Norm "ISO 2314:2009" möglich ist. Optimierte Betriebsstrategien mit Bezug auf den erzielbaren Erlös am freien Strommarkt können mit dem Prognosemodus des Simulationsmodells gesucht werden. Ebenso ist eine einfache Alterungsfunktion der GT-Bauteile im Modell integriert, sodass die Leistungs- und Wirkungsgradverminderung mit zunehmender Betriebsdauer erfasst und die Auswirkungen von geplanten Reinigungsvorgängen des Verdichters (Offline-Waschvorgang) simuliert werden können.

In dieser Arbeit wurde die Simulationsgenauigkeit des Modelles an verschiedenen Abnahmeläufen in Voll- und Teillast bei unterschiedlichen Randbedingungen überprüft. Es konnten sehr gute Übereinstimmungen im Bereich der Grundlast sowohl im Kombi- als auch im GT-Solo-Betrieb erreicht werden. Der Teillastbereich, welcher mit der verstellbaren Vorleitreihe des Verdichters geregelt wird, erzielte gleichermaßen gute Ergebnisse. Ein besonders Merkmal dieser betrachteten GT ist es, dass sie in sehr geringer Teillast (etwa 20% der Nennleistung) betrieben wird. In diesem kleinen Bereich wurden zwar gute Ergebnisse gefunden, jedoch besteht hier noch ein wesentliches Verbesserungspotential. Fehlende oder ungenaue Messdaten können als einer der Gründe für diese Abweichungen angegeben werden. Indessen konnte die Alterung der GT basierend auf Messdaten gut modelliert werden und auch der Rückgewinn an Leistung und Wirkungsgrad nach einer Offline-Wäsche war in der Simulation deutlich erkennbar.

Zukünftig soll die computerunterstützte und automatisierte Auswertung vieler stationärer Betriebspunkte eine noch präzisere Charakteristik des GT-Verhaltens ermöglichen. Gleichzeitig werden dadurch Alterungskurven der maßgeblichen Bauteile ermittelt und eine optimierte Wartung infolge des Alterungsverhaltens erhöht die Wirtschaftlichkeit der Anlage. Im Zusammenspiel mit dem Simulationsmodell des nachgeschalteten Dampfteils kann das GDK-Kraftwerk als gesamtes abgebildet werden. Dies ermöglicht beispielsweise eine Vielzahl von Optimierungsrechnungen für die Fernwärmeauskoppelung mit den anderen Kraftwerken an diesem Standort.

Dieses Modell soll auch dazu beitragen, dass die Betriebsweise optimiert und mögliche Verbesserungspotentiale des Kraftwerkes gefunden werden. Als Resultat kann die Wirtschaftlichkeit durch Verringerung des CO<sub>2</sub>-Ausstoßes und Absenken der Stromgestehungskosten erhöht werden. Viel essentieller ist, dass durch die Steigerung der Effizienz die Umwelt weniger belastet wird und so das Ziel des Lebens in einem nachhaltigen System ein Stück näher rückt.

# **7.Literaturverzeichnis**

[1] SimTech, IPSEpro Process Simulator, Model Development Kit Manual Version 4.0.001, Simulation Technology, 2003. [2] International Organization for Standardization, "Gas turbines - Acceptance tests, ISO 2314:2009," Dez. 2009. [3] Lechner, C., Seume, J., *Handbuch Stationäre Gasturbinen*, 2.Auflage, Springer-Verlag Berlin, 2009. [4] SimTech, IPSEpro Process Simulator, Advanced Power Plant Library Manual Version 4.0.002, Simulation Technology, 2003. [5] Wagner Wolfgang und Kretzschmar Hans-Joachim, International Steam Tables - Properties of Water and Steam based on the Industrial Formulation IAPWS-IF97, Springer-Verlag, 2008. [6] M.W. Chase, National Institute of Standards and Technology, und Joint Army Navy Air Force, NIST JANAF thermochemical tables 1 Al - Co, Woodbury, NY: American Inst. of Physics [u.a.], 1998. [7] International Organization for Standardization, "Natural gas - Calculation of thermodynamic properties - Part 1: Gas phase properties for transmission and distribution applications, ISO20765-1:2005," Sep. 2005. [8] Eichlseder, Helmut, Skriptum "Thermodynamik," TU Graz, Institut für Thermodynamik und Verbrennungskraftmaschinen, Sep. 2004. [9] Menny, K., *Strömungsmaschinen - Hydraulische und thermische Kraft- und Arbeitsmaschinen*, 5.Auflage, ViewegTeubner Wiesbaden, 2006. [10] Siemens AG, "Siemens Gas Turbine - SGT5-4000F - Advanced performance", URL: http://www.energy.siemens.com/hq/pool/hq/power-generation/gasturbines/downloads/SGT5-4000F.pdf (01.10.20.10) [11] Energie AG OÖ Kraftwerke GmbH, "GuD-Timelkam.", URL: http://www.energieag.at/eag\_at/page/339536979223644121\_593479839214310 582~593479989806601884\_596006753209026418,de.html (01.10.2010) [12] Wien Energie GmbH, "Kraftwerk Simmering.", URL: http://www.wienenergie.at/we/ep/programView.do/channelId/-22748/ programId/13138/pageTypeId/11894 (01.10.2010) [13] Verbund AG, "GDK-Mellach: Höchstmöglicher Wirkungsgrad bei der Stromerzeugung!,", URL: http://www.verbund.at/cps/rde/xchg/internet/ hs.xsl/194\_9744.htm?lev=5 (01.10.2010) [14] Traupel, W., *Thermische Turbomaschinen Band 1- Thermodynamischströmungs-technische Berechnung*, 4.Auflage, Springer-Verlag Berlin, 2001.

- [15] Joos, F., *Technische Verbrennung Verbrennungstechnik, Verbrennungsmodellierung, Emissionen*, SpringerLink (Online service) Berlin, 2006.
- [16] Baehr, H.D., Kabelac, S., *Thermodynamik - Grundlagen und technische Anwendungen*, 14.Auflage, Springer-Verlag Berlin, 2009.
- [17] Starling, K.E., Savidge, J.L., American Gas Association. Operating Section, *Compressibility factors of natural gas and other related hydrocarbon gases*, Arlington, Va.: American Gas Association, Operating Section, 1992.
- [18] Wagner, W., Kunz, O., "Die ganze (thermodynamische) Wahrheit steckt in einer Formel - Erdgas-Zustandsgleichung als internationaler Standard,"- Beitrag 11, maschinenbau RUBIN, 2004.
- [19] Kunz, O., "The GERG-2004 wide range equation of state for natural gases and other mixtures GERG TM15 2007", VDI-Verlag Düsseldorf, 2007.
- [20] Schwabl, F., *Statistische Mechanik*, 3.Auflage, Springer-Verlag Berlin, 2006.
- [21] NIST, "Isobaric Properties of Methane.", URL: http://webbook.nist.gov/cgi/ fluid.cgi?Action=Load&ID=C74828&Type=IsoBar&Digits=5&P=0.101325& THigh=200&TLow=0&TInc=5&RefState=DEF&TUnit=C&PUnit=MPa&DU nit=kg%2Fm3&HUnit=kJ%2Fkg&WUnit=m%2Fs&VisUnit=uPa\*s&STUnit= N%2Fm (02.10.2010)
- [22] Österreichisches Normungsinstitut, "Erdgas Berechnung von Brenn- und Heizwert, Dichte, relativer Dichte und Wobbeindex aus der Zusammensetzung, ÖNORM EN ISO 6976:2005" Okt. 2005.
- [23] Vokes-Air Group, "Vokes-Air Group Produkte.", URL: http://www.vokesair. com/index.php?id=products&no\_cache=1&L=3 (02.10.2010)
- [24] Österreichisches Normungsinstitut, "Partikel-Luftfilter für die allgemeine Raumlufttechnik - Bestimmung der Filterleistung Fassung ÖNORM EN 779:2002", 2003.
- [25] Merkler, R., Staudacher, S. Schmidt, K., "Modellierung des Luftsystems von Turboflugtriebwerken für die Anwendung in Leistungssyntheseprogrammen", Institut für Luftfahrtantriebe, Universität Stuttgart, DGLR Stuttgart, 2003.
- [26] Bitterlich W., Ausmeier, S., Lohmann, U., *Gasturbinen und Gasturbinenanlagen : Darstellung und Berechnung; mit 60 Tabellen und ausführlichen Berechnungsbeispielen*, Teubner Wiesbaden, 2002.
- [27] Wulff A., "Entwicklung eines Verbrennungsmodells für Brennkammern von Fluggasturbinen," Dissertation - Technische Universität Berlin, 2001.
- [28] International Civil Aviation Organization, ICAO engine exhaust emissions data bank, International Civil Aviation Organization Montreal, Quebec, Canada, 1995.
- [29] Münzberg, H., Kurzke, J., *Gasturbinen: Betriebsverhalten und Optimierung*, Springer-Verlag Berlin, 1977.

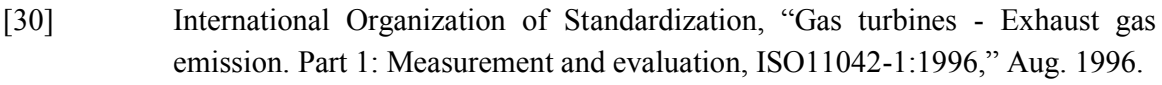

- [31] Traupel, W., *Thermische Turbomaschinen Band 2- Geänderte Betriebsbedingungen, Regelung, mechanische Probleme, Temperaturprobleme*., 3.Auflage, Springer-Verlag Berlin, Springer, 1982.
- [32] Idekchik, I.E., *Handbook of hydraulic resistance*, CRC press Boca Raton,Fla, 1994.
- [33] VDI-Gesellschaft Verfahrenstechnik und Chemieingenieurwesen., *VDI-Wärmeatlas*, Springer-Verlag Berlin, 2006.
- [34] Österreichisches Normungsinstitut und Österreichischer Verband für Elektrotechnik, "Drehende elektrische Maschinen, Teil 2-1 Standardverfahren zur Bestimmung der Verluste und des Wirkungsgrades von drehenden elektrischen Maschinen aus Prüfungen (ausgenommen Maschinen für Schienen- und Straßenfahrzeuge), ÖVE/ÖNORM EN 60034-2-1:2008," Okt. 2008.
- [35] Wikipedia, "Drehstrom-Synchronmaschine," Drehstrom-Synchronmaschine, URL: http://de.wikipedia.org/wiki/Drehstrom-Synchronmaschine#V-Kurve der Synchronmaschine (05.10.2010)
- [36] International Organization for Standardization, "Gas turbines Acceptances tests = Turbines à gaz, ISO 2314:1989," 1989.
- [37] VDI Handbuch Energietechnik, "Messunsicherheiten bei Abnahmemessungen an energie- und kraftwerkstechnischen Anlagen 1, Grundlagen, VDI 2048:2000," Berlin-Verlag 2000.
- [38] Jericha, H., Skriptum "Thermische Turbomaschinen," 3.Auflage, TU Graz, Institut für Thermische Turbomaschinen und Maschinendynamik, Sep. 1994.

# **Anhang A**

### **A.I. Bilanzierung der Gasturbine nach ISO 2314:2009**

Dieser Anhang ist aus der Norm ISO 2314:2009 entnommen und beschreibt die Bilanzierung der Gasturbine in Energie- und Stoffströme sowie Berechnung der Größen Verdichtermassenstrom, Brennkammerenergiebilanz und Turbineneintrittstemperatur [2].

In this section following subjects will be dealt with:

- Gas Turbine Energy Balance
- Compressor Inlet Air Mass Flow
- **Combustion Chamber Energy Balance**  $\bullet$
- $\bullet$ Turbine Inlet Gas Temperature

Due to technical developments some parameters can only be determined with help of manufacturer's data and complicated calculations. Therefore the equations underneath, referring to the last two subjects, will act as guidelines. The use of appropriate non-dimensional correction curves is permitted.

8.3.2 Gas turbine energy balance

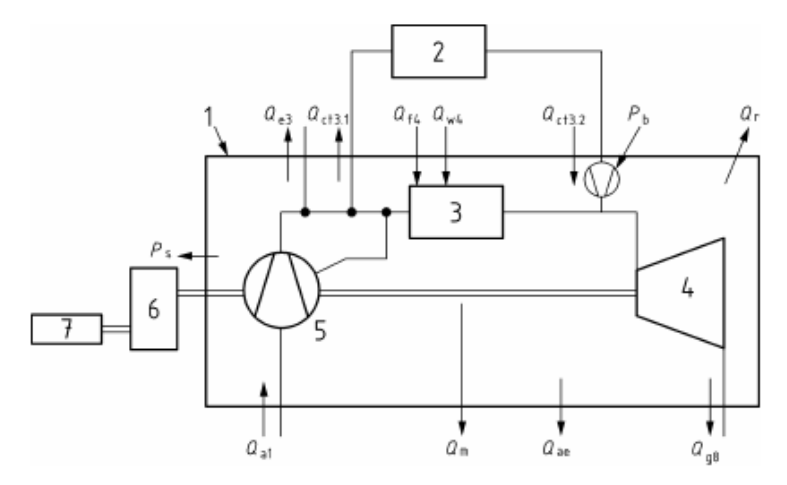

Figure 4 - Control Volume for Gas Turbine Energy Balance

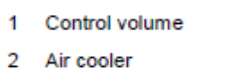

6 Gearbox

5 Compressor

7 Load

- $\overline{3}$ **Heat source**
- Turbine  $\overline{4}$

 $\overline{2}$ 

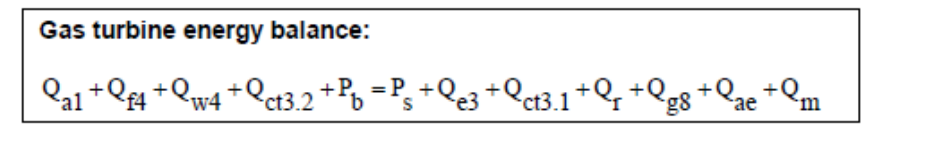

 $...(23)$ 

 $\ddotsc$ 

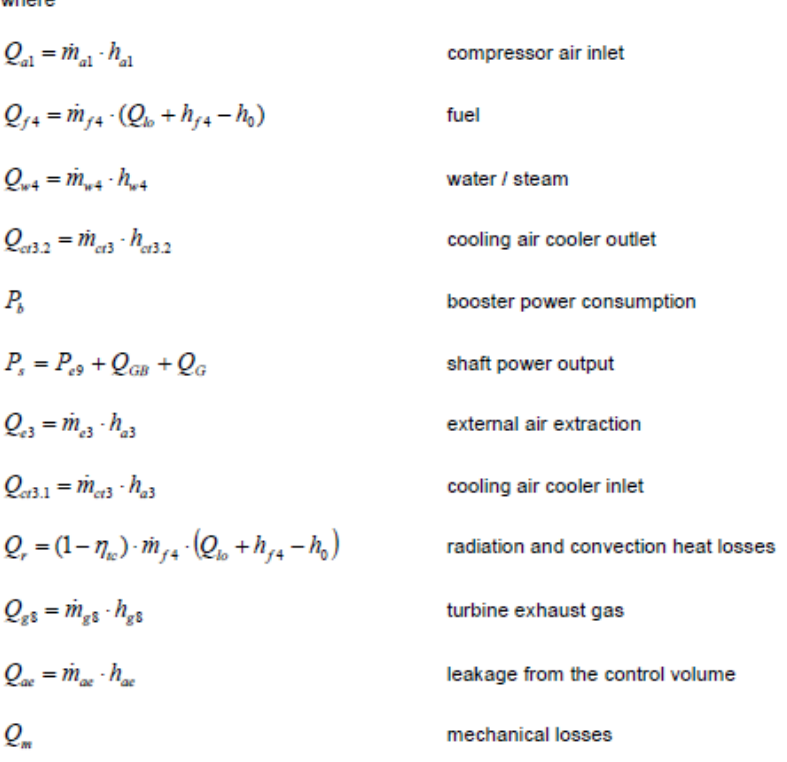

where

 $\dot{m}_{a1}$ is the compressor inlet mass flow, in kilograms per second;

- is the specific enthalpy of air at temperature  $T_{a1}$  entering the compressor, in kilojoules per kilogram;  $h_{a1}$
- $\dot{m}_{f4}$ is the fuel mass flow entering the control volume, in kilograms per second;
- $Q_{\nu}$ is the lower heating value (LHV) of the fuel at 15°C and constant pressure, in kilojoules per kilogram;
- is the specific enthalpy of the fuel at temperature  $T_{f4}$  entering the heat source (combustion chamber),  $h_{f4}$ in kilojoules per kilogram;
- $h_{\rm o}$ is the specific enthalpy of the fuel at 15°C, in kilojoules per kilogram;
- $\dot{m}_{w4}$ is the injected water or steam mass flow entering the control volume, in kilograms per second;
- is the specific enthalpy of the injected water or steam mass flow at temperature  $T_{w4}$  entering the  $h_{u4}$ control volume, in kilojoules per kilogram; consideration of evaporation of water can lead to negative values for specific enthalpy
- $\dot{m}_{ct3}$ is the air mass flow to the external cooler leaving and entering the control volume, in kilograms per second;
- is the specific enthalpy of the air flow from the external cooler at temperature  $T_{c32}$  entering the  $h_{\alpha 3,2}$ control volume, in kilojoules per kilogram;
- $P_{k}$ is the cooling air booster power consumption, in kilowatt;
- $P_{s}$ is the shaft power output of the gas turbine, in kilowatt;
- $Q_{\alpha}$ are the generator losses, in kilowatt
- $Q_{GB}$ are the gear box losses, in kilowatt
- $P_{\rho\circ}$ is the electrical output at generator terminals. in kilowatt
- $\dot{m}_{s3}$ is the mass flow of extracted compressor discharge air, in kilograms per second;
- $h_{a3}$ is the specific enthalpy of the air at compressor discharge temperature  $T_{a3}$ , in kilojoules per kilogram;
- $\eta_{w}$ is the combustion chamber efficiency, taken into account the total radiation and convection heat losses
- $\dot{m}_{\rm g8}$ is the mass flow of the turbine exhaust gases, in kilograms per second;
- $h_{\varphi 8}$ is the specific enthalpy of exhaust gases at temperature  $T_{g8}$ , in kilojoules per kilogram.
- $\dot{m}_{\infty}$ is the mass flow of sealing and or leakage air leaving the control volume, in kilograms per second:
- $h_{\scriptscriptstyle ac}$ is the specific enthalpy of air at temperature  $T_{ac}$  leaking from the control volume, in kilojoules per kilogram.
- Notes (1) Reference temperature to be stated, e. g. 0°C or 15°C.
	- (2) Station 1-air inlet and Station 2 Compressor Inlet may be interchangeable, where applicable.
	- (3) Station 7 -gas turbine exhaust and Station 8 -Stack exhaust may be interchangeable, where applicable.
	- (4) m<sub>ct3</sub> can also be determined from a heat exchanger balance.

#### 8.3.3 Compressor inlet air mass flow

The exhaust gas mass flow  $\dot{m}_{\rho 8}$  at turbine outlet is defined as:

 $m_{g8}$  =  $m_{a1}$  +  $m_{f4}$  +  $m_{w4}$  -  $m_{e3}$  -  $m_{ae}$ 

 $...(24)$
The Gas Turbine Energy Balance is obtained from Figure 4:

 $\overline{\phantom{a}}$ 

 $\overline{\phantom{a}}$ 

$$
\begin{array}{l}\nm_{a1} \cdot h_{a1} + m_{f4} \cdot \left( \mathcal{Q}_{lo} + h_{f4} - h_{0} \right) + m_{w4} \cdot h_{w4} + m_{ct3} \cdot h_{ct3,2} + P_{b} - \\
P_{s} + m_{e3} \cdot h_{a3} + m_{ct3} \cdot h_{a3} + \left( 1 - \eta_{tc} \right) \cdot m_{f4} \cdot \left( \mathcal{Q}_{lo} + h_{f4} - h_{0} \right) + m_{g8} \cdot h_{g8} + m_{ae} \cdot h_{ae} + \mathcal{Q}_{m}\n\end{array} \tag{25}
$$

By inserting the equation (24) into the equation (25) the following equation for the calculation of the air mass flow at compressor inlet is obtained:

$$
m_{a1} = \frac{m_{f4} \cdot \eta_c \cdot \left( Q_{lo} + h_{f4} - h_0 - \frac{h_{g3}}{\eta_c} \right) - m_{w4} \cdot \left( h_{g3} - h_{w4} \right) - m_{c13} \cdot \left( h_{a3} - h_{c13} \right) + m_{a3} \cdot \left( h_{g3} - h_{a3} \right) + m_{ae} \left( h_{g3} - h_{ae} \right) - P_s + P_b - Q_m}{h_{g3} - h_{a1}} \dots (26)
$$

With equation (24) the turbine exhaust gas flow can be determined.

Other methods for the determination of the compressor inlet air flow or the turbine exhaust gas flow can also be used, e.g. based on the energy balance of the coupled HRSG, the oxygen content measurement in the gas turbine or the HRSG stack, the direct air flow measurement at the compressor inlet venturi. The impact of the uncertainty of the result depends on the applied method.

#### 8.3.4 Combustion chamber energy balance

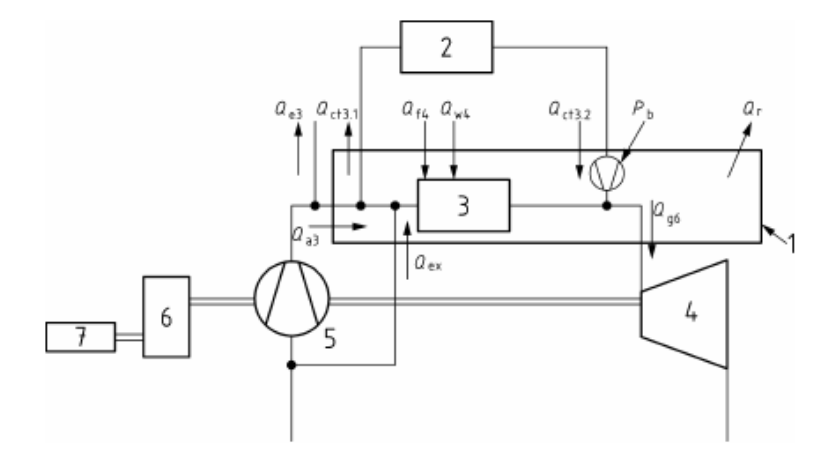

Figure 5 - Control volume for combustion chamber energy balance

- 1 Control volume
- 5 Compressor 6 Gearbox
- $\overline{2}$ Air cooler 3 Heat Source
- 7 Load
- 4 Turbine

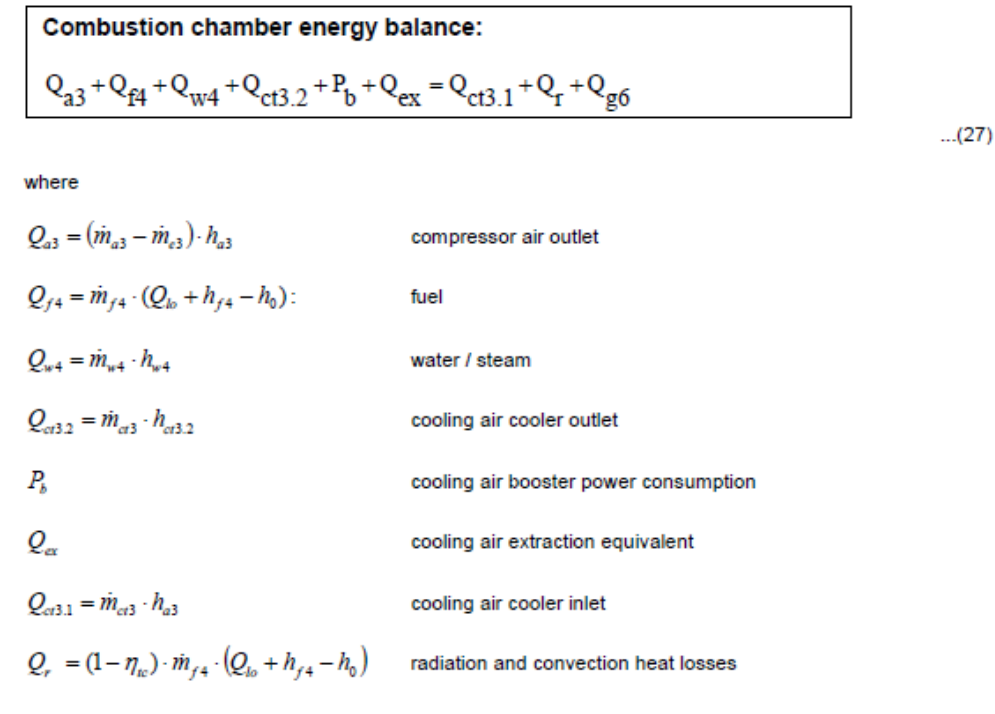

$$
Q_{g6} = \dot{m}_{g6} \cdot h_{g6}
$$
 turbine inlet gas

where

- $\dot{m}_{a3}$ is the compressor discharge air mass flow, in kilograms per second;
- $h_{a3}$ is the specific enthalpy of air at temperature  $T_{a3}$  at compressor discharge, in kilojoules per kilogram;
- $\dot{m}_{g6}$ is the gas mass flow entering the turbine, in kilograms per second;
- is the mean specific enthalpy of gases at temperature  $T_{g6}$  entering the turbine, in kilojoules per  $h_{g6}$ kilogram.

Note: Radiation and convection heat losses for the combustion chamber (or combustion system) are assumed to be equal to the radiation and convection heat losses for the whole gas turbine system (as in section 8.3.2).

Many gas turbines use turbine cooling air that is not only extracted from compressor discharge but from different extraction stages of the compressor. In order to simplify the consideration of the compressor a cooling air extraction equivalent Q<sub>rx</sub> is introduced.

$$
Q_{ex} = (\dot{m}_{a1} - \dot{m}_{eq}) \cdot h_{a1} \tag{28}
$$

$$
\dot{m}_{eq} = \frac{P_{COMP}}{h_{a3} - h_{a1}} \tag{29}
$$

$$
P_{COMP} = \dot{m}_{a1} \cdot (h_{a3} - h_{a1}) - \sum_{i=1}^{n} \dot{m}_{ex,i} \cdot (h_{a3} - h_{ex,i}) \tag{30}
$$

where

 $\dot{m}_{eq}$ is the air inlet mass flow of an equivalent compressor without cooling air extraction, but with the same power consumption as the actual compressor, in kilograms per second;

 $\dot{m}_{ex,i}$ is the mass flow for air, extracted from the compressor stage I, in kilogram per second

is the specific enthalpy of air at temperature  $T_{ex,i}$  extracted from the compressor stage i, in kilojoules  $h_{ex,i}$ per kilogram.

The difference in inlet mass flow  $m<sub>a</sub>$  between the equivalent and the actual compressor, as a ratio, can be defined as:

$$
\dot{m}_d = \frac{m_{a1}}{\dot{m}_{eq}} - 1 \tag{31}
$$

The parameter  $m_d$  can be set to zero, if the compressor extraction lines shall not be considered.

According to the definition of the ISO turbine inlet temperature (see Clause 3):

- The turbine cooling air flows shall be added to the control volume of the combustion chamber energy balance
- Gas mass flow at turbine inlet equals gas mass flow at turbine outlet.

#### 8.3.5 Turbine inlet gas temperature

#### 8.3.5.1 General

Generally, gas turbines are designed on the basis of turbine inlet temperature. Direct measurement of the physical temperature at the turbine inlet, however, is in most cases not feasible. Thus, common method for the determination of the turbine inlet temperature is by means of heat balance calculation.

The described method yields to a virtual value of the turbine inlet temperature before the first stage stationary blades. It represents the equivalent mean temperature of an uncooled turbine with the assumption that the total turbine cooling air mass flows, including sealing air flows, is mixed with the gas mass flow from combustion prior to entering the first stage stationary blades. Thus it takes into account the relationship between the physical turbine inlet temperature (see Figure 6) and the amount of cooling air flows for the turbine. The result is a turbine inlet temperature that an uncooled turbine with the same inlet pressure and exhaust parameters would have, in order to produce the same power output as the actual turbine.

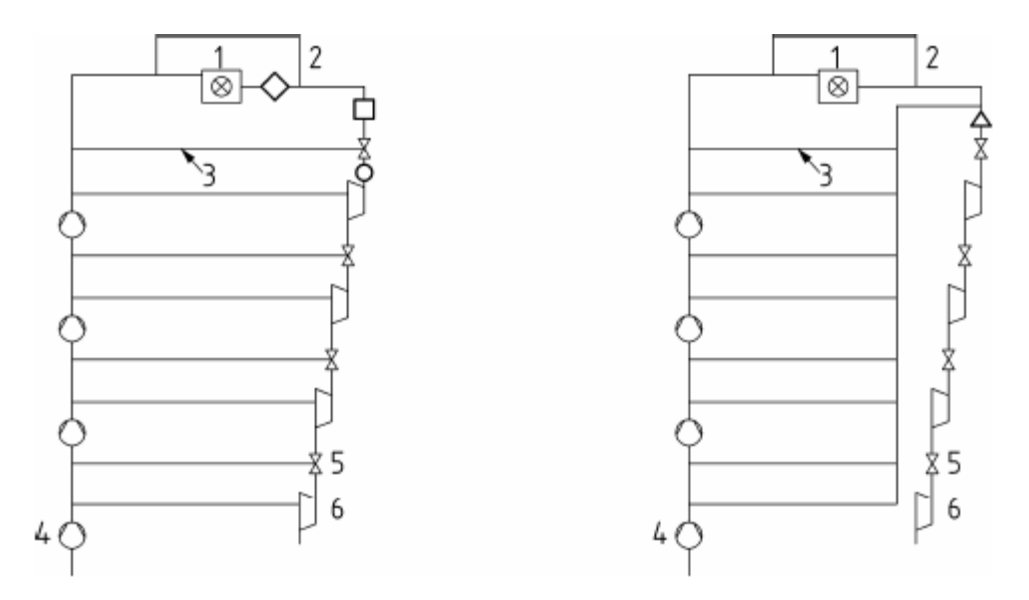

Figure 6 - Schematic showing the relationship between the turbine inlet gas temperature and cooling air flows inside the gas turbine

- Combustion chamber  $\mathbf{1}$
- $\overline{2}$ Combustion chamber cooling air
- 3 Turbine cooling & leakage air
- 4 Compressor stage group
- 5 Stationary turbine row
- 6 Rotating turbine row
- $\Diamond$  Combustion temperatur (flame temperature)
- Turbine inlet temperature in front of  $1^{st}$  stationary row (TIT)
- O Firing temperature (in front of 1<sup>st</sup> rotating row (RIT)
- $\Delta$  Turbine inlet temperature according to this code

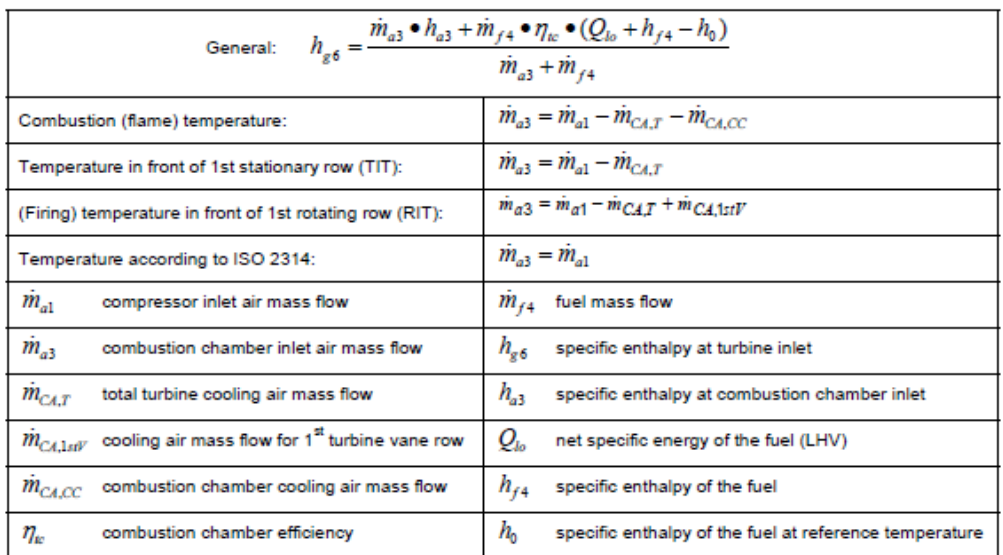

#### Table 11 - Different definitions of the turbine inlet gas temperature

Table 11 shows the different definitions of turbine inlet gas temperature as used by the manufacturer of the gas turbines.

For this purpose the energy balances of the whole gas turbine (Figure 4) and of the combustion chamber (Figure 5) shall be used.

The selected configuration can only serve as an example. In order to enable a simple adaptation of the balances to the actual gas turbine configuration, the scheme contains special features as synonyms for certain kinds of energy and mass flows that cross the border of the control volume, e.g. an external air cooler (thermal energy), a cooling air booster (mechanical energy), air extraction or water injection (mass flow changes).

Table 11 shows all energy flows entering and leaving the chosen control volume. Additionally it is shown how the energy flows can be deducted from measured or specified values.

In a first step the energy balance of the whole gas turbine is used to determine the compressor inlet air mass flow. The result of this calculation can directly be used for the equation being derived out of the combustion chamber balance, which leads to the mean specific enthalpy at the turbine inlet. Depending on the gas composition and with the help of gas property tables the final result then is the ISO turbine inlet gas temperature.

As many gas turbines use air extractions before the compressor discharge in order to cool turbine parts, a simplification is necessary, if the balances still shall be used without knowing all necessary cooling air flows, e.g. from measurements. For this purpose a value m<sub>d</sub> is introduced. To define it, the following assumption is made: A compressor without air extraction, but with the same power consumption as the actual compressor, would have an air inlet mass flow  $\dot{m}_{eq}$ . As defined in equation (31),  $\dot{m}_d$  is the relative difference between actual and the equivalent compressor inlet mass flow.

#### 8.3.5.2 ISO turbine inlet gas temperature

The combustion chamber energy balance from equation (27) can be written as follows:

$$
(m_{a3} - m_{e3}) \cdot h_{a3} + m_{f4} \cdot (Q_{1b} + h_{f4} - h_0) + m_{w4} \cdot h_{w4} + m_{e3} \cdot h_{e32} + P_b + (m_{a1} - m_{eq}) \cdot h_{a1} =
$$
  
\n
$$
m_{ef} 3 \cdot h_{a3} + (1 - \eta_{1c}) \cdot m_{f4} \cdot (Q_{1b} + h_{f4} - h_0) + m_{g6} \cdot h_{g6}
$$

with

$$
\dot{m}_{a3} - \dot{m}_{eq} \tag{33}
$$

$$
\frac{\dot{m}}{g6} = \frac{\dot{m}}{a} a_1 + \frac{\dot{m}}{f} 4 + \frac{\dot{m}}{w4} - \frac{\dot{m}}{a3} - \frac{\dot{m}}{aa}
$$

the calculation of the ISO turbine inlet gas temperature can be obtained by inserting equations (33) and (34) into equation (32):

$$
h_{g6} = \frac{\frac{m}{a_1} \cdot h_{1} + m_{eq} \cdot \left(h_{a_3} - h_{a_1}\right) - m_{e3} \cdot h_{a3} + m_{w4} \cdot h_{w4} - m_{ct3} \cdot \left(h_{a3} - h_{ct3,2}\right) + m_{f4} \cdot \eta_w \cdot \left(Q_{lo} + h_{f4} - h_0\right) + P_{b}}{m_{a1} + m_{f4} + m_{w4} - m_{e3} - m_{ae}} \dots (35)
$$

The temperature  $T_{gs}$  depends on  $h_{gs}$  and the composition of the exhaust gas.

In general, the specific enthalpy of the air and the combustion gases can be calculated as a function of temperature and composition, using the tables of gas property data for the pure component gases and water vapours. The most important references for the gas property data, that it is possible to found in the bibliography, are:

VDI 4670 (2003)

**JANAF (1985)** 

NASA (1994)

**ASME PTC4.4(1981)** 

Landolt & Börnstein (1967/1971) or later date of publishing.

The choice of the gas property data is in the responsibility of the gas turbine manufacturer and should be mentioned as a reference with the performance data.

# **A.II. Baugrößen und Bemessungswerte von typischen GT-Generatoren**

Dieser Anhang ist aus dem Buch "Handbuch stationärer Gasturbinen" entnommen und beschreibt die typischen Parameter von vier verschiedenen Generatoren sowie deren Bauweise und Abmessungen [3].

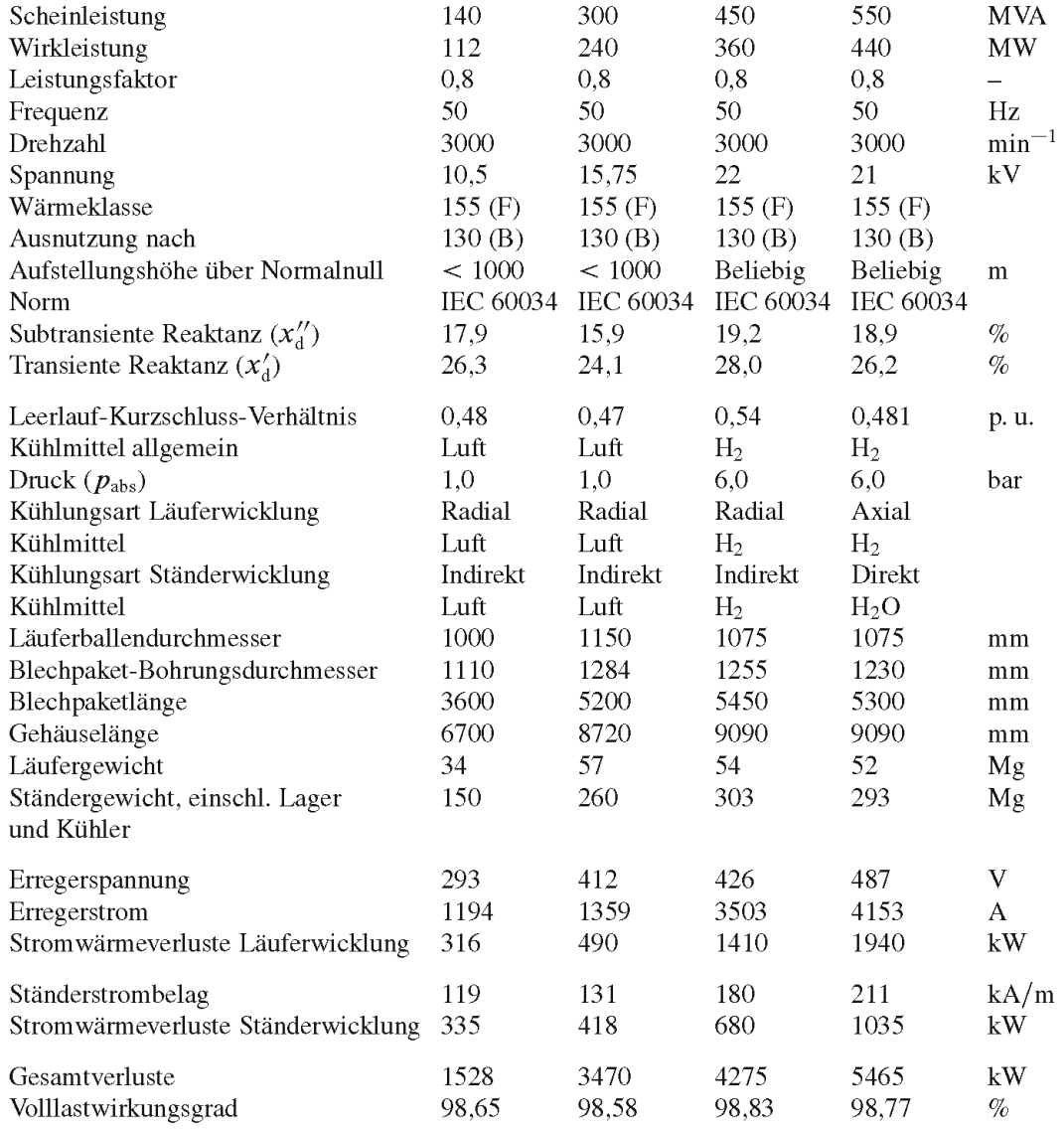

# **A.III. Code der einzelnen Modellkomponenten**

In diesem Anhang befindet sich die Dokumentation des entwickelten Modellcodes der einzelnen Komponenten für die Gasturbinensimulation. Dieser Modellcode wurde im MDK von IPSEpro erstellt. Die Theorie zu den einzelnen Komponenten ist in Kapitel [4](#page-35-0) angeführt. Es wurden nur diejenigen Modelle eingefügt, welche nicht standardmäßig in der Modellbibliothek "APP Lib" [4] verfügbar sind.

## **Globals:**

# o **GT\_NG\_composition**

#### **Purpose**

Represents the chemical composition of a working medium

## **GT\_NG\_composition**

**Purpose**

Represents the chemical composition of a working medium

#### **Model equations**

# DA Huber, March 2010

# Berechnung der realen Erdgaseigenschaften für ein Gemisch

# Jene Stoffanteile werden angeführt, die bei einer Erdgasanalyse bis C10 zu erwarten sind.

# Berechnung der Erdgaseigenschaften für ein reales Gasgemisch:

# Die Größen h, rho, Z wurden für ein geeignetes Gasgemisch nach ISO 20765-1:2005 extern berechnet.

# Summe der Stoffanteil muss 100% sein

#f\_sum:

CH4+C2H6+C3H8+nC4H10+iC4H10+nC5H12+iC5H12+neoC5H12+nC6H14+nC7H16+nC8H18+n C9H20+nC10+oC6H6+oC7H8+oC8H10+H2+H2O+H2S+CO+He+AR+N2+O2+CO2+SO2=1.0;

# Enthalpie des realen Erdgasgemisch ist abhängig vom Druck p ( bar ) und Temperatur t ( °C ). Der Enthalpienullpunkt wurde bei 0°C und 1.01325bar gewählt.

# Präzision bzw. Gültigkeit der Werte siehe Norm

# 250K < T < 350K -> +-1 kJ/kg # 350K < T <700K -> +-2kJ/kg #f  $\ln$  EG:  $h = t_h(p, t)$ ;

#Berechnung des Realgasfaktors #f Z EG:  $Z = t Z(p, t);$ 

# Berechnung des spez. Volumens #f\_v\_EG:  $v = 1 / t$ \_rho(p, t);

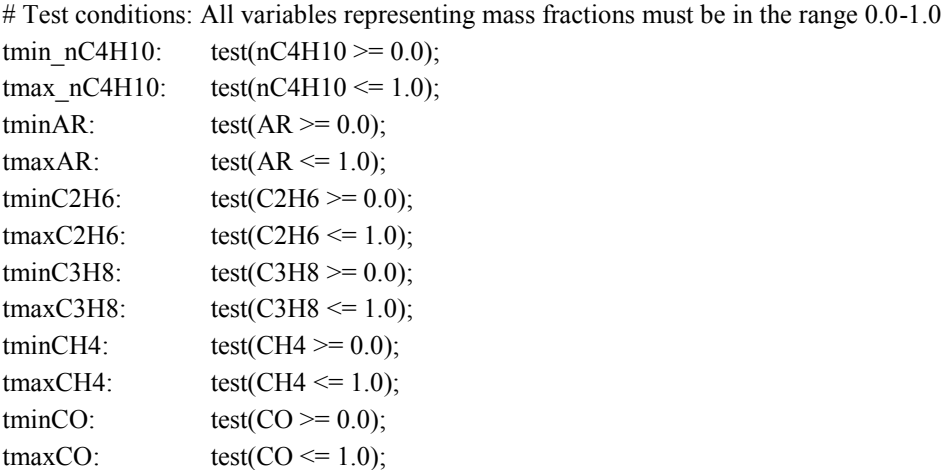

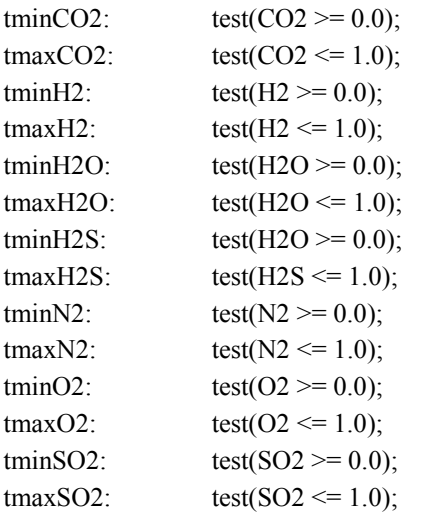

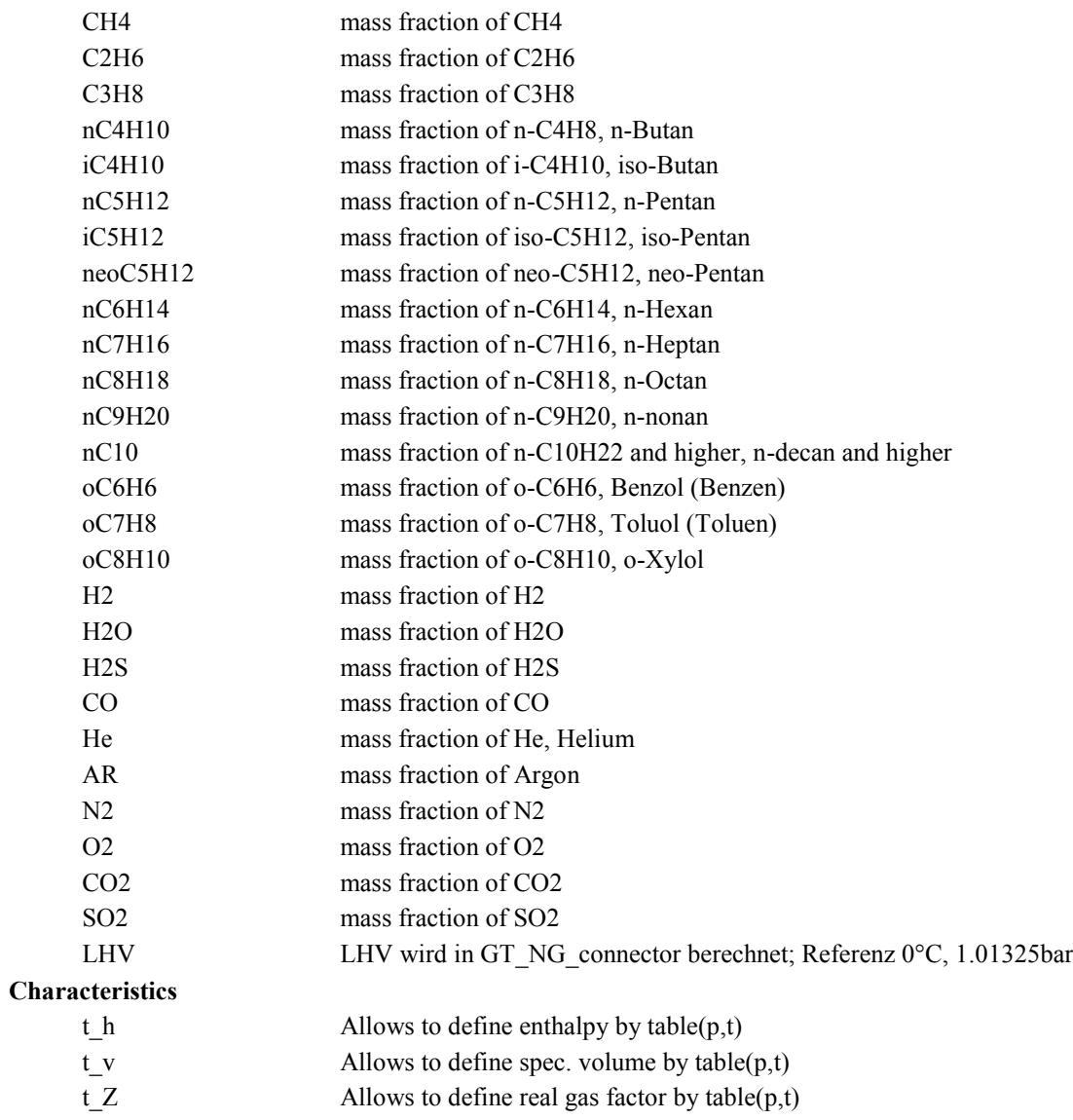

# o **GT\_ambient**

#### **Purpose**

Ambient conditions. Allows to define pressure or altitude, temperature and relative humidity. Calculates the respective air composition.

### **GT\_ambient**

#### **Purpose**

Ambient conditions. Allows to define pressure or altitude, temperature and relative humidity. Calculates the respective air composition.

#### **Model equations**

# Author: geändert, Huber Chr., 2009.10 # Revision:

# relationship between altitude and pressure

# (according to ISO 2533)

f1:  $p = 1.01325*(1 - 0.0065 * altitude/288.15)^{5}.25588;$ 

# definition of relative humidity

f10: phi /  $100.0 = p_H2O/p_H2Os$ ;

# Equation for calculating the pressure of saturation

f11: if ( $t$  = 0.01) then  $ln(p \ H2Os*1000.0) = 19.0160 - 4064.95/(t+236.25);$ else

ln (p\_H2Os/(611.657/100000)) = 22.5090\*(1.0 - 273.16/(273.15+t));

# Equations for calculating the composition

# assumptions: dry air mass fractions !

# laut Baehr, Thermodynamik, 14.Auflage, Seite 272 , Springer 2009:

# trockene Luft, Massenanteile: N2:0.75539, CO2:0.00051, Ar: 0.01265, O2:0.23145

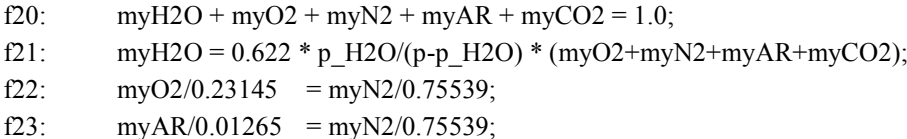

f24: myCO2/0.00051 =myN2/0.75539;

```
# The saturation equation f11 is only valid for -50°C \le t \le 70°C
t tmin: test (-50.0 \le t) warning "temperature below valid range, result may be incorrect";
t tmax: test (t \leq 70) warning "temperature above valid range, result may be incorrect";
```
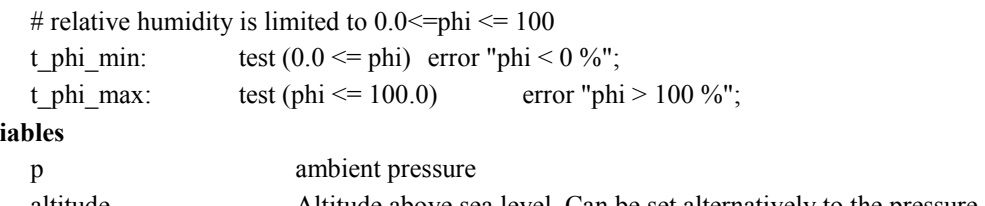

**Var** 

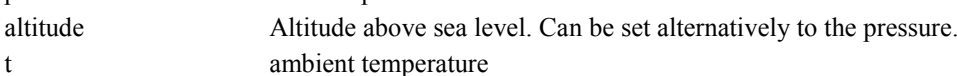

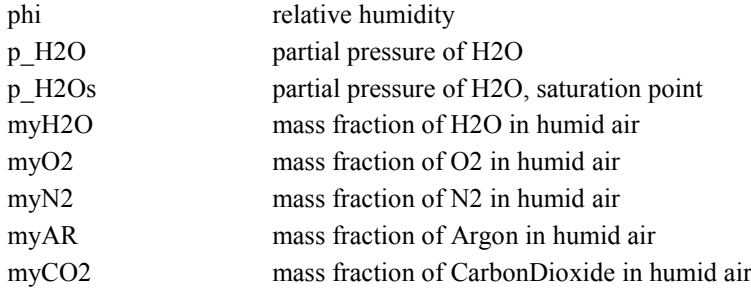

# o **GT\_data**

#### **Purpose**

Ambient conditions. Allows to define pressure or altitude, temperature and relative humidity. Calculates the respective air composition.

#### **GT\_data**

#### **Purpose**

Ambient conditions. Allows to define pressure or altitude, temperature and relative humidity. Calculates the respective air composition.

#### **Model equations**

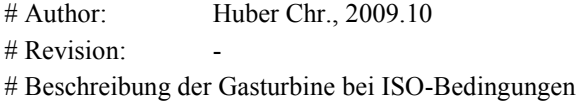

# Übergabe der globalen Parameter (Angabe der ISO-Parameter) an die einzelnen Units # Bei Automatisierung übergibt der GT\_Regler den Wert der Leitschaufelstellung bzw. koppelt die Bedingung  $IGV\text{sol} = IGV\text{ist oder Power}$  soll = Power\_geno

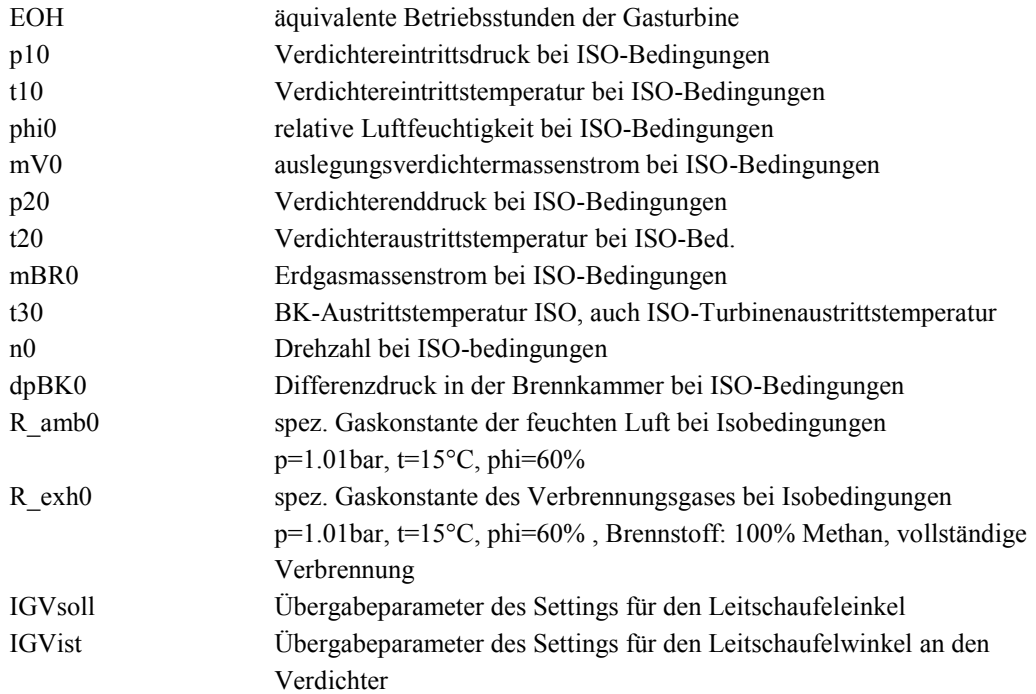

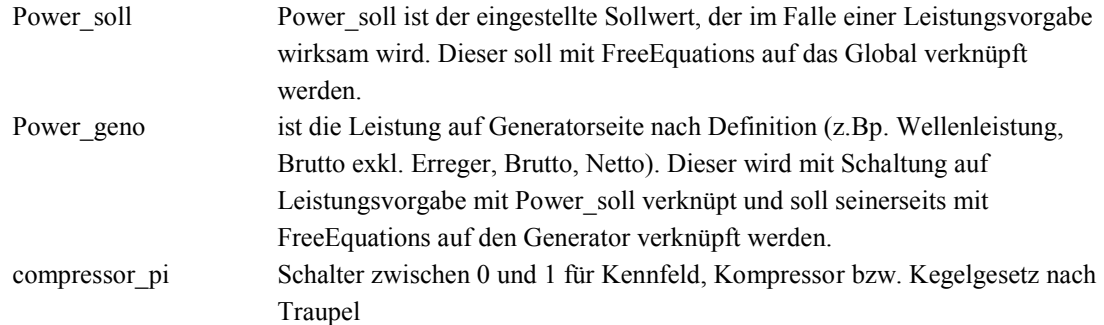

## **Streams:**

# o **GT\_NG\_stream**

#### **Purpose**

Transfer of mass. The chemical composition of the transfered medium is represented by a composition object.

#### **Global objects**

GT\_NG\_composition: GT\_NG\_Composition chemical composition of the stream

#### **GT\_NG\_stream**

### **Purpose**

Transfer of mass. The chemical composition of the transfered medium is represented by a composition object.

#### **Model equations**

# DA Huber, March 2010

# Übergabe der Erdgaseigenschaften an den Stream von GT\_NG\_Composition

f\_h:  $h = GT_NG_Composition.t_h(p, t);$ 

f z:  $Z = GT\ NG\ Composition.t\ Z(p, t);$ 

f\_v:  $v = GT_NG_Composition.t_V(p, t);$ 

t1: test (mass  $>=0.0$ );

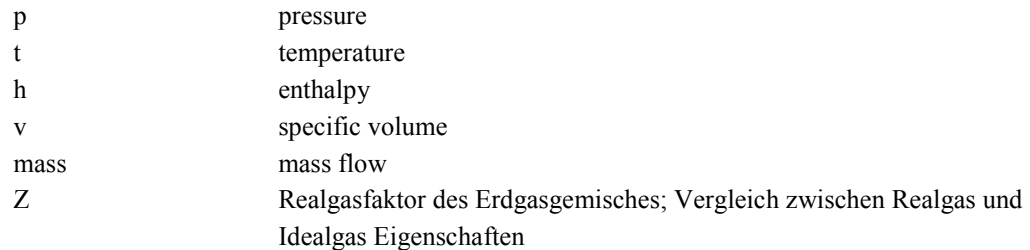

# o **GT\_control**

#### **Purpose**

Transmission of measurment values from measuring units to control units as well as transmission of control signals from control units to actuators

## **GT\_control**

#### **Purpose**

Transmission of measurment values from measuring units to control units as well as transmission of control signals from control units to actuators

#### **Variables**

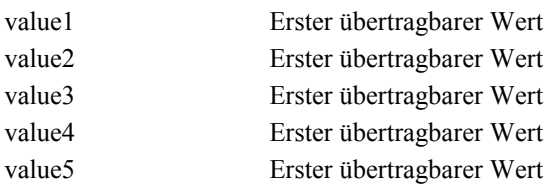

## o **SHAFT**

#### **Purpose**

Transfer of mechanical energy and rotational speed.

#### **SHAFT**

#### **Purpose**

Transfer of mechanical energy and rotational speed.

#### **Model equations**

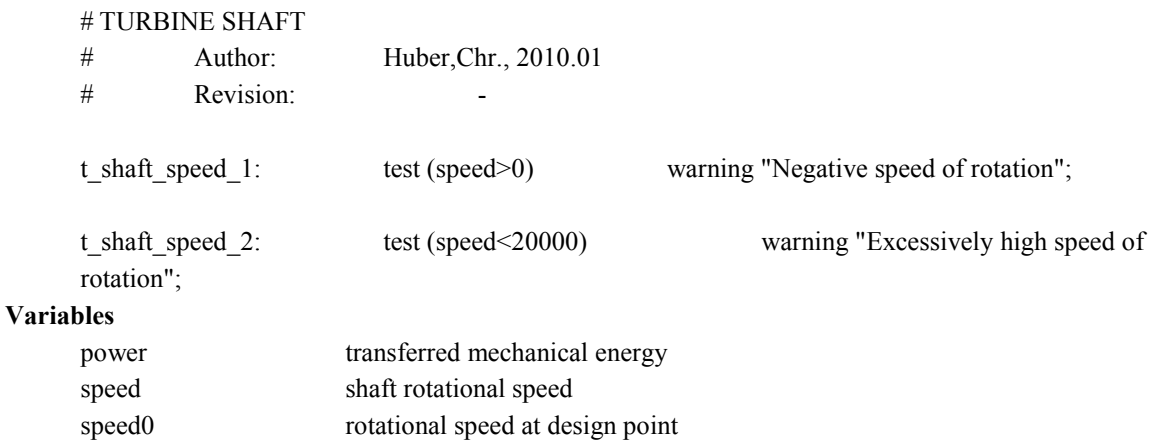

 **Units:** o **GT\_Air\_pipe Purpose** pipe **Connections** stream: feed stream: drain **GT\_Air\_Filter\_EN779\_static Purpose** off-design model **Model equations** # DA Hr. Huber, 2010.03 # Berechnung des Filterdruckverlustes nach EN779:2002 # Mass Balance f mass: feed.mass = drain.mass; # Totaltemperatur f temp: feed.t = drain.t; # Berechnung der "statischen" Dichte f rho\_stat: rho\_stat =  $( 1 / \text{feed}$ .Composition.fv( ( feed.p - rho\_stat \* ( feed.mass / ( rho\_stat \* area per element \* N  $)$   $\frac{)}{2}$  / (  $2 * 1e5$  ) ), ( feed.h - ( feed.mass / ( rho stat \* area per element \* N  $)$   $\frac{2}{2}$  / (2 \*1000) ) ); # pressure drop equations # pressure drop meint einen Anteil vom Einspeisedruck feed.p und ist daher nicht in der Einheit bar f p drop: (  $1.0$  - pressure drop) \* feed.p = drain.p; f delta p total: feed.p - delta p /  $1000 = \text{drain.p};$ # Berechnung des Druckverlustes nach EN779:2002, Anhang D # Druckverlust aus Anteil durch Strömung ohne Staub und Anteil durch Staubfilterung. # Anteil verursacht durch Volumenstrom: f\_delta\_pflow: delta\_pflow = delta\_pref \* ( viscosity / 18.097e-6 ) $\hat{ }$  ( 2 - n ) \* ( rho stat / ( 1.1987 ) ) $\hat{ }$ ( n - 1 ); # Anteil verursacht durch Staub: f\_delta\_p\_dust: delta\_p\_dust =  $(c3 * (aging_factor))^3 + c2 * (aging_factor)^2 + c1 *$ (aging  $factor$ ) + c0 ) / 100; #Gesamtdruckverlust: Summe der Einzelteile f delta p: delta  $p =$  delta pflow + delta p dust - p offset; # Turboverdichter ist ein näherungsweise ein Konstantvolumenverdichter! # D.h. bei gegeben Umgebungsbed. fördert er selben Volumenstrom.  $\overline{f}$  Filter  $\overline{f}$ <sup>drain</sup>

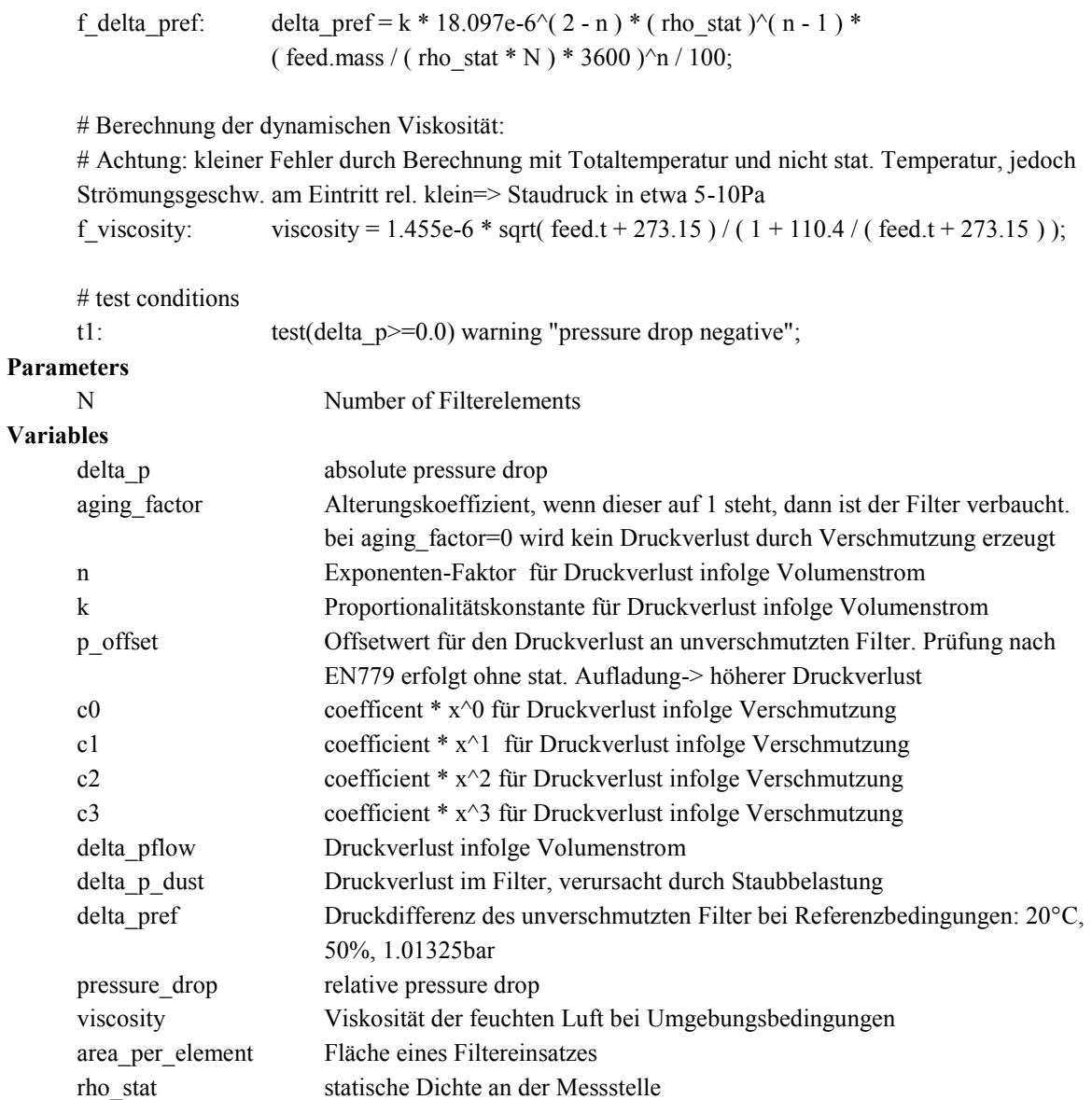

# o **GT\_Controller**

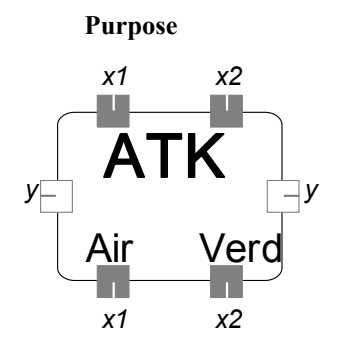

#### **Connections**

control: x1 GT\_control: x2

GT control: y **Global objects** GT\_data: GT\_Data **controller\_ATK\_100IGV0 Purpose** Regler für Korrektur der Austrittstemperatur in Abhängigkeit der Umgebungstemperaturen **Model equations** #Verknüpft Verdicheransaugtemperatur mit Absenkschema und Sollwert der Turbineneintrittstemperatur # x2 ... Verdichtereintrittstemperatur, PVI, n, n0 # y2 ... reduzierte Turbineneintrittstemperatur # x1 ... Umgebungszustand  $# x1.$ value2 ... Lufttaupunkttemperatur in  $^{\circ}$ C # x2.value1 ... Verdichtereintrittstemperatur in  ${}^{\circ}C$  $\#$  x2.value2 ... Verdichtereintrittsdruck in bar abs  $\#$  x2.value3 ... aktuelle Drehzahl in rpm  $\#$  x2.value4 ... Referenzdrehzahl in rpm # x2.value5 ... Verdichteraustrittsdruck in bar abs # Um keine Probleme bei den verschiedenen Betriebsarten zu bekommen, wird ein Schalter on off ATK eingebaut. # TurnDown = 1 (true), dann wird TT2 von ATK-soll entkoppelt, ansonsten wird TT2 aus Berechnung vorgegeben # TT2: Temperatur auf value2 # Schaltung auf ATK=ein oder IGV=ein f sw 1: if ( out Switch  $1 >$  limit value ) then TT2soll - y.value $2 = 0.0$ ; else GT\_Data.IGVsoll - GT\_Data.IGVist =  $0.0$ ; # Schaltung auf ATK=ein oder Power=ein f sw 2: if ( out Switch  $2 >$  limit value ) then GT\_Data.Power\_soll - GT\_Data.Power\_geno =  $0.0$ ; else TT2soll - y.value $2 = 0.0$ ; f  $ATK$ :  $ATK = TempSW$ ; f  $TT2sol$ :  $TT2sol$  = ATK - KORR; f TempSW: TempSW = ( dT\_pnorm(Pnorm) - dT(x2.value1) ); # Berechnung der Korrekturfaktoren für ATK: TT2 = TempSW(ATK) - KORR f\_KORR: KORR = Kamb + Knorm;

<span id="page-124-0"></span>f Kamb: Kamb =  $(...)^9$ f Knorm: Knorm  $=$   $($ ...[\)](#page-124-0)<sup>9</sup> f Pnorm: Pnorm =  $PGTC / (...)^9$  $PGTC / (...)^9$  $PGTC / (...)^9$ 

# !!! Achtung: In der Leittechnik ist eine Maximumauswahl zw. ATK und 350°C implementiert! f\_PGTC: PGTC = k\_PGT\_TVI(x2.value1[\)](#page-124-0) \*  $(...)$ <sup>9</sup>

# Schalter für Tabellenberechnung im Turndown-Modus:

# Kontrolle: Wenn Anlage im Turndown-Modus ist, dann schaltet die Berechnung um!!!

f\_LSVA: if ( out\_Switch\_1 > 0.5 && out\_Switch\_2 > 0.5 && out\_Switch\_3 > 0.5 && out Switch  $4 > 0.5$  ) then  $LSVA = td\_true(...)^9$  $LSVA = td\_true(...)^9$  $LSVA = td\_true(...)^9$ else LSVA = td\_false(...[\)](#page-124-0)<sup>9</sup>

ifl  $ref(y)$  then

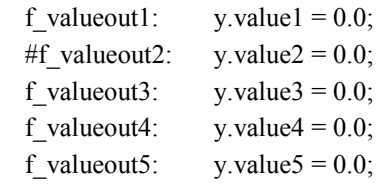

endifl

#Eigentlich ein Umschalter bzw über "weder\_noch" ein echter Ausschalter für 2 Kopplungen #auto...Wert von Parameter auto entscheidet #ein...ein\_1 und ein\_2 sind gekoppelt - auto egal #aus...aus\_1 und aus\_2 sind gekoppelt - auto egal #weder\_noch...weder 1 noch 2 ist gekoppelt

# Funktionen Schalter 1: # Schalter  $1 = 0$  (aus)  $\geq$  IGV-Regelung ein; # Schalter  $1 = 1$  (ein)  $\geq$  ATK-Regelung ein;

ifl ( Switch  $1 ==$  ein ) then f SW1 ein: out Switch  $1 = 1$ ; endifl ifl ( Switch  $1 ==$  aus ) then f\_SW1\_aus: out\_Switch\_1 = 0;

endifl

-

<sup>9</sup> Der genaue Modellcode wird aus Datenschutzgründen nicht detailliert dargestellt.

```
ifl (Switch_1 == auto) then
                  f_auto_SW_1: if( auto_Switch_1 > limit_value ) then
                                       out Switch 1 = 1;
                                   else
                                       out_Switch_1 = 0;
endifl
# Funktionen Schalter 2:
# Schalter 2 = 0 (aus) -> ATK-Regelung ein;
# Schalter 2 = 1 (ein) -> Leistungsvorgabe ein;
ifl ( Switch 2 = \text{ein} ) then
                  f_SW2_ein: out_Switch_2 = 1;
endifl
ifl ( Switch 2 == aus ) then
                  f_SW2_aus: out_Switch_2 = 0;
endifl
ifl (Switch_2 == auto) then
                  f auto SW 2: if( auto Switch 2 > limit value ) then
                                       out Switch 2 = 1;
                                   else
                                       out_Switch_2 = 0;
endifl
# Funktionen Schalter 3:
# Schalter 3 = 0 (aus) \rightarrow IGV-Stellung 100%;
# Schalter 3 = 1 (ein) \geq IGV-Stellung Minimal;
ifl ( Switch 3 == ein ) then
                  f SW3 ein: out Switch 3 = 1;
endifl
ifl ( Switch 3 == aus ) then
                  f SW3 aus: out Switch 3 = 0;
endifl
ifl ( Switch 3 == auto ) then
                  f auto SW 3: if( auto Switch 3 > limit value ) then
                                       out Switch 3 = 1;
                                   else
                                       out_Switch_3 = 0;
```
endifl

```
# Funktionen Schalter 4:
# Schalter 4 = 0 (aus) \rightarrow IGV-Stellung 0%;
# Schalter 4 = 1 (ein) \geq IGV-Stellung -13%;
ifl ( Switch 4 == ein ) then
                           f SW4 ein: out Switch 4 = 1;
endifl
ifl ( Switch 4 == aus ) then
                           f SW4 aus: out Switch 4 = 0;
endifl
ifl ( Switch 4 == auto ) then
                  f auto SW 4: if( auto Switch 4 > limit value ) then
                                       out Switch 4 = 1;
                                   else
                                       out_Switch_4 = 0;
endifl
# Bestimmung des IGV-Winkels:
f igv_SW_3: if( out_Switch_3 < limit_value ) then
```

```
GT_Data.IGVsoll = 100;
else if ( out Switch 4 < limit value ) then
        GT Data.IGVsoll = 0.0;
else
        GT_Data.IGVsoll = -13.0;
```
# Angabe der Berechnungsvariante nach Wahrheitstabelle:

f Variant: if( out Switch  $1 < 0.5$  && out Switch  $2 < 0.5$  && out Switch  $3 < 0.5$  && out Switch 4  $0.5$ ) then Variant = 1.; else if( out Switch  $1 < 0.5$  && out Switch  $2 < 0.5$  && out Switch  $3 < 0.5$  && out Switch  $4 > 0.5$  ) then Variant = 2.; else if( out Switch  $1 < 0.5$  && out Switch  $2 < 0.5$  && out Switch  $3 > 0.5$  && out Switch  $4 < 0.5$  ) then Variant = 3.; else if( out Switch  $1 < 0.5$  && out Switch  $2 > 0.5$  && out Switch  $3 > 0.5$  && out Switch  $4 < 0.5$  ) then Variant = 7; else if( out\_Switch\_1 < 0.5 && out\_Switch\_2 > 0.5 && out\_Switch\_3 > 0.5 && out Switch  $4 > 0.5$  ) then Variant = 8.; else if( out\_Switch\_1 > 0.5 && out\_Switch\_2 > 0.5 && out\_Switch\_3 > 0.5 && out Switch  $4 < 0.5$  ) then Variant = 10.; else if( out Switch  $1 < 0.5$  && out Switch  $2 < 0.5$  && out Switch  $3 > 0.5$  && out Switch  $4 > 0.5$  ) then Variant = 4.; else if( out Switch  $1 < 0.5$  && out Switch  $2 > 0.5$  && out Switch  $3 < 0.5$  && out\_Switch\_4 <  $0.5$  ) then Variant = 5.; else if( out Switch  $1 < 0.5$  && out Switch  $2 > 0.5$  && out Switch  $3 < 0.5$  && out Switch  $4 > 0.5$  ) then Variant = 6.; else if( out Switch  $1 > 0.5$  && out Switch  $2 > 0.5$  && out Switch  $3 > 0.5$  && out Switch  $4 > 0.5$  ) then Variant = 9.; else if( out Switch  $1 > 0.5$  && out Switch  $2 > 0.5$  && out Switch  $3 < 0.5$  &&

out\_Switch\_4 >  $0.5$ ) then Variant = 11.; else if( out Switch  $1 > 0.5$  && out Switch  $2 > 0.5$  && out Switch  $3 < 0.5$  && out Switch  $4 < 0.5$  ) then Variant = 12.; else if( out\_Switch\_1 > 0.5 && out\_Switch\_2 < 0.5 && out\_Switch\_3 > 0.5 && out\_Switch\_4 >  $0.5$ ) then Variant = 13.; else if( out\_Switch\_1 > 0.5 && out\_Switch\_2 < 0.5 && out\_Switch\_3 > 0.5 && out Switch  $4 < 0.5$  ) then Variant = 14.; else if( out Switch  $1 > 0.5$  && out Switch  $2 < 0.5$  && out Switch  $3 < 0.5$  && out Switch  $4 > 0.5$  ) then Variant = 15.; else if( out Switch  $1 > 0.5$  && out Switch  $2 < 0.5$  && out Switch  $3 < 0.5$  && out\_Switch\_4 <  $0.5$ ) then Variant = 16.; else Variant =  $0$ ;

# Varianten, die verboten bzw. nicht sinnvoll sind, müssen noch definiert werden. # Test für Schaltungen:

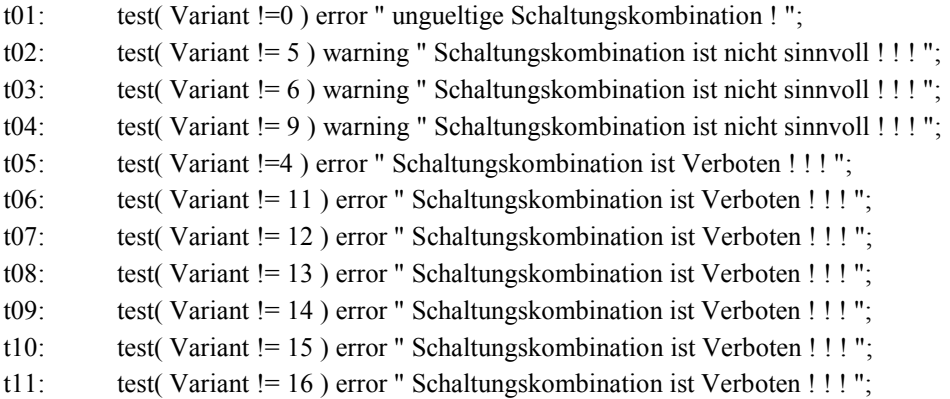

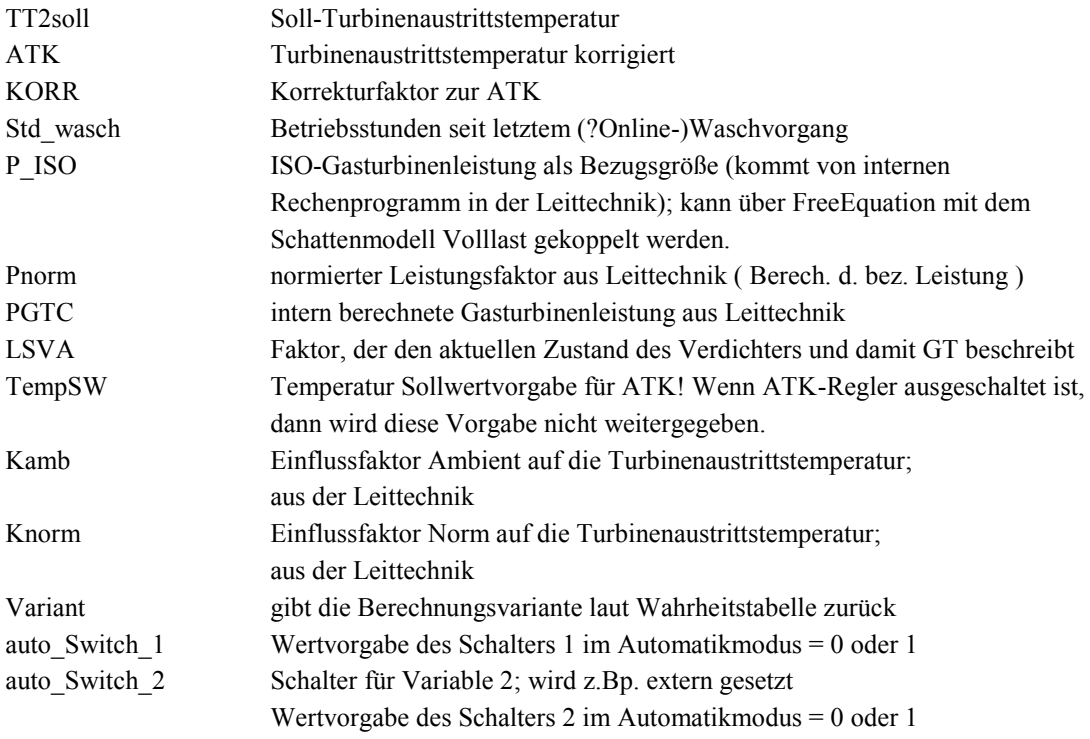

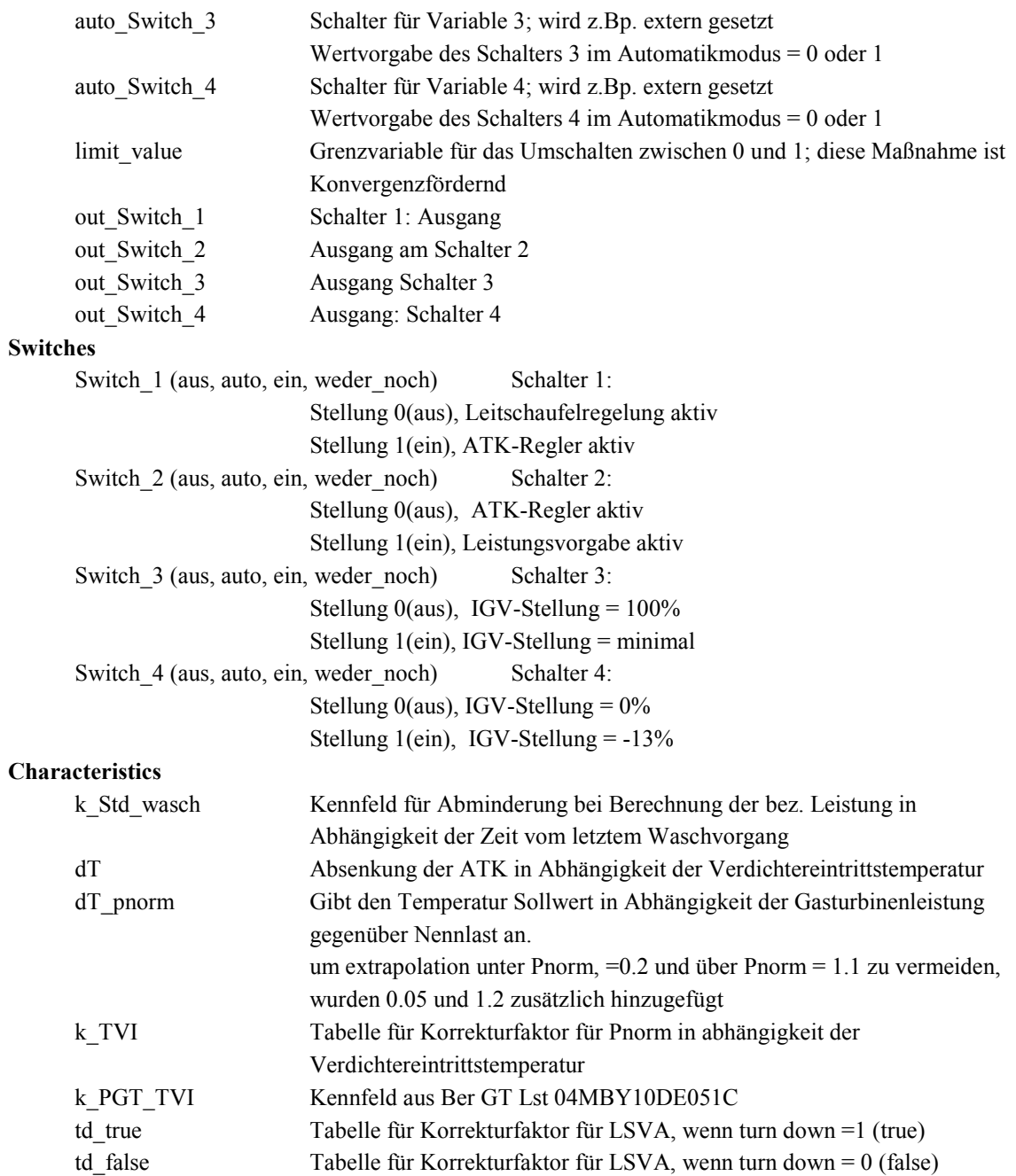

# o **GT\_DIFFUSER**

#### **Purpose**

Gas turbine diffuser model. To be used for compressor and turbine diffusers.

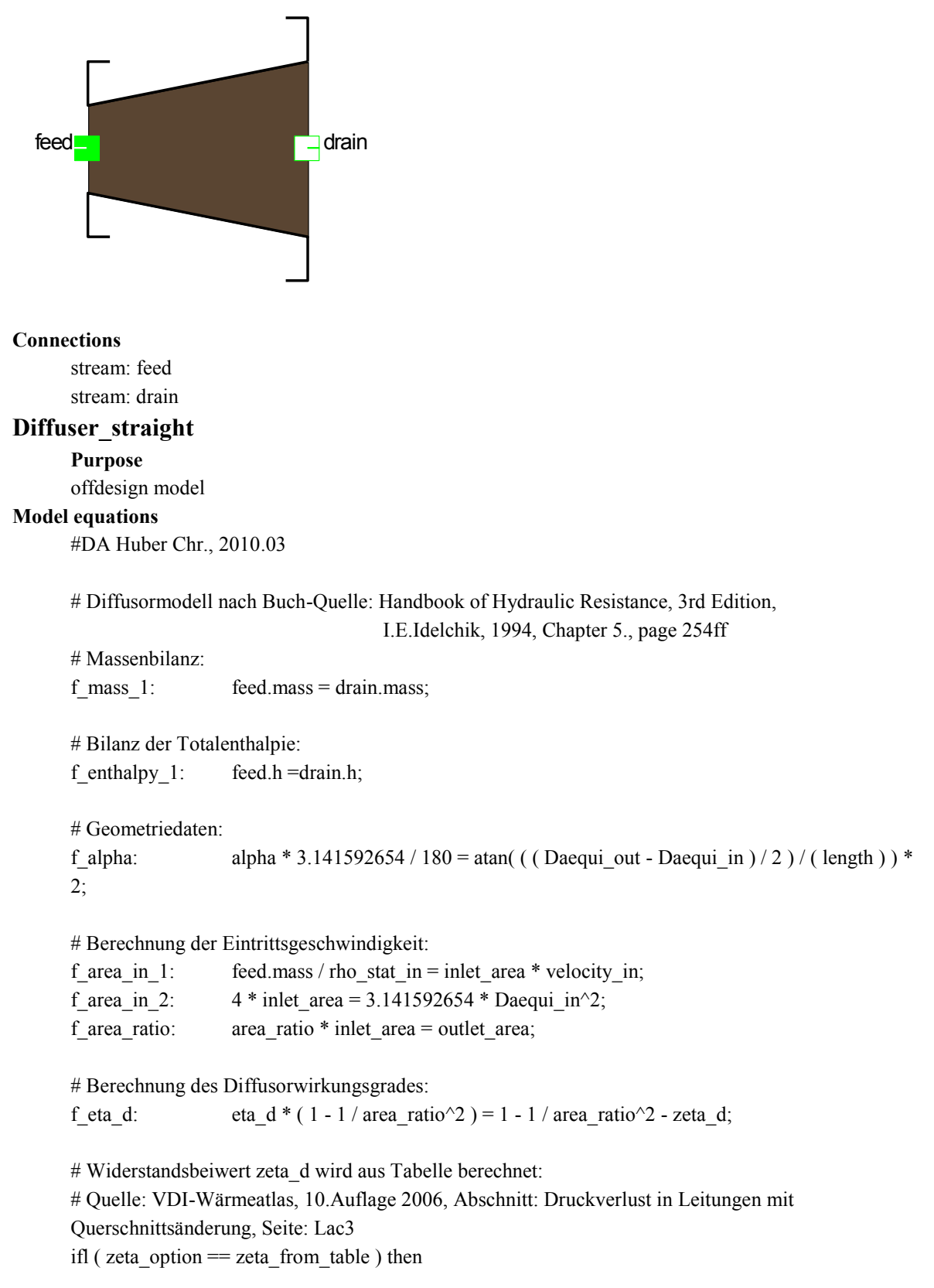

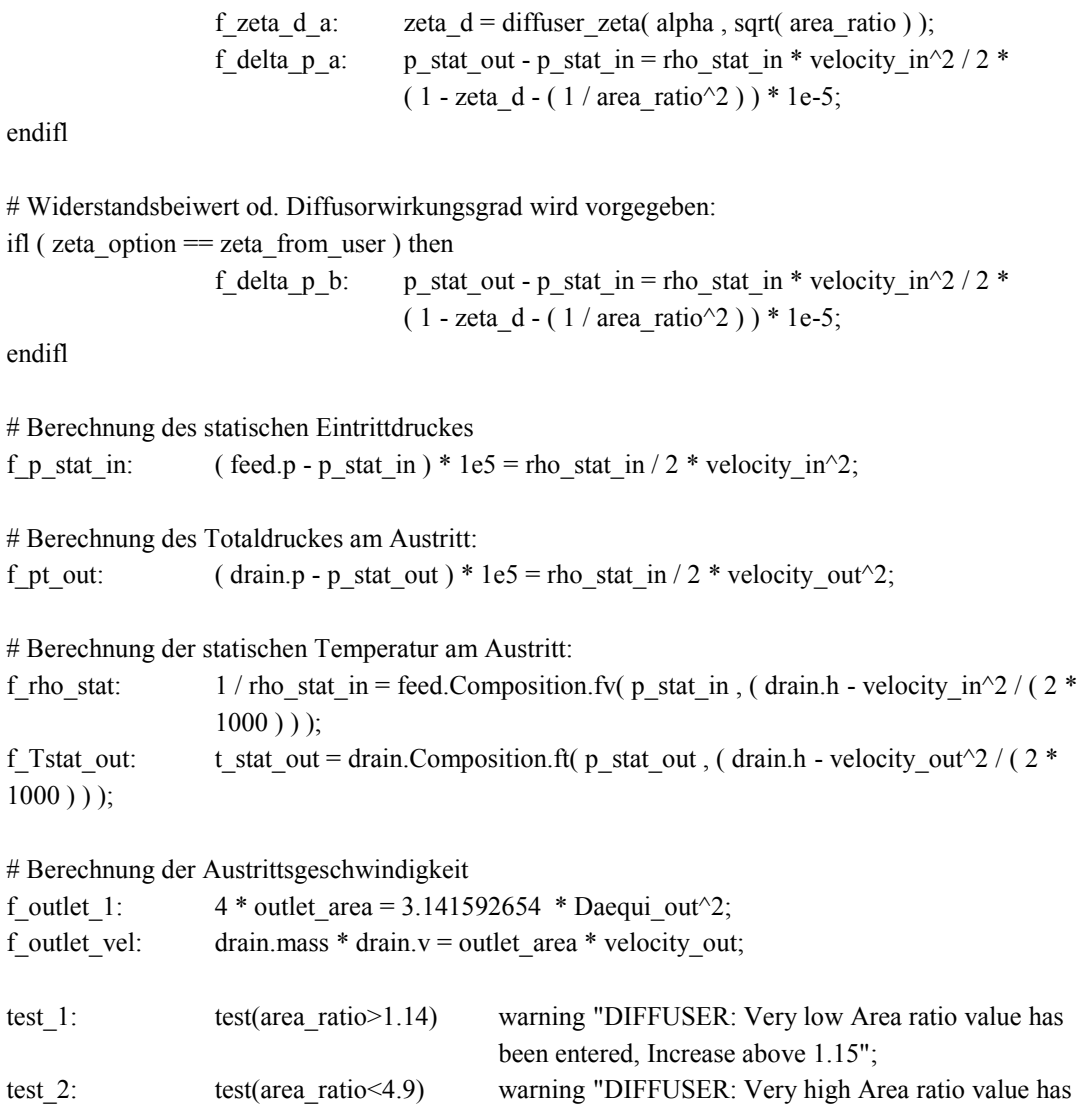

been entered, Decrease below 4.8";

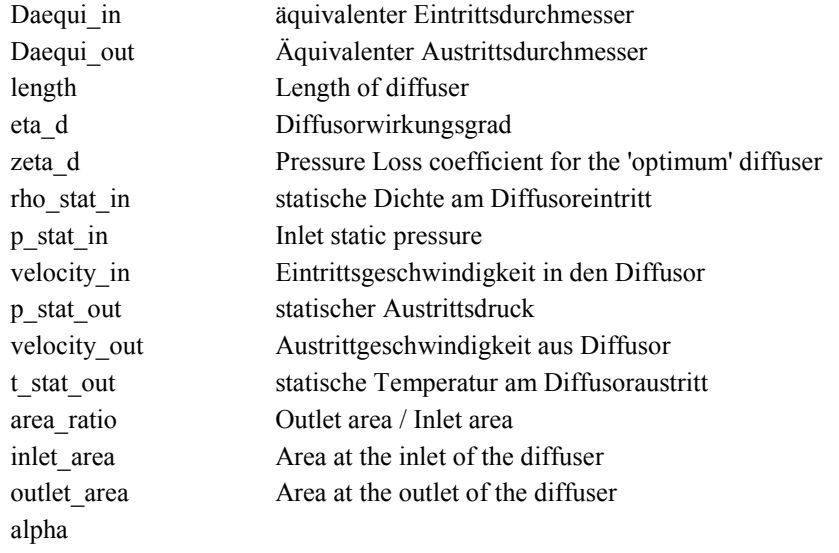

#### **Switches**

zeta\_option (zeta\_from\_table, zeta\_from\_user)

**Characteristics**

diffuser\_zeta Widerstandsbeiwert von erweitereten Rohrstücken

## **Diffuser\_zeta\_or\_eta**

#### **Purpose**

offdesign model

### **Model equations**

# DA, Huber Chr., 2010.03

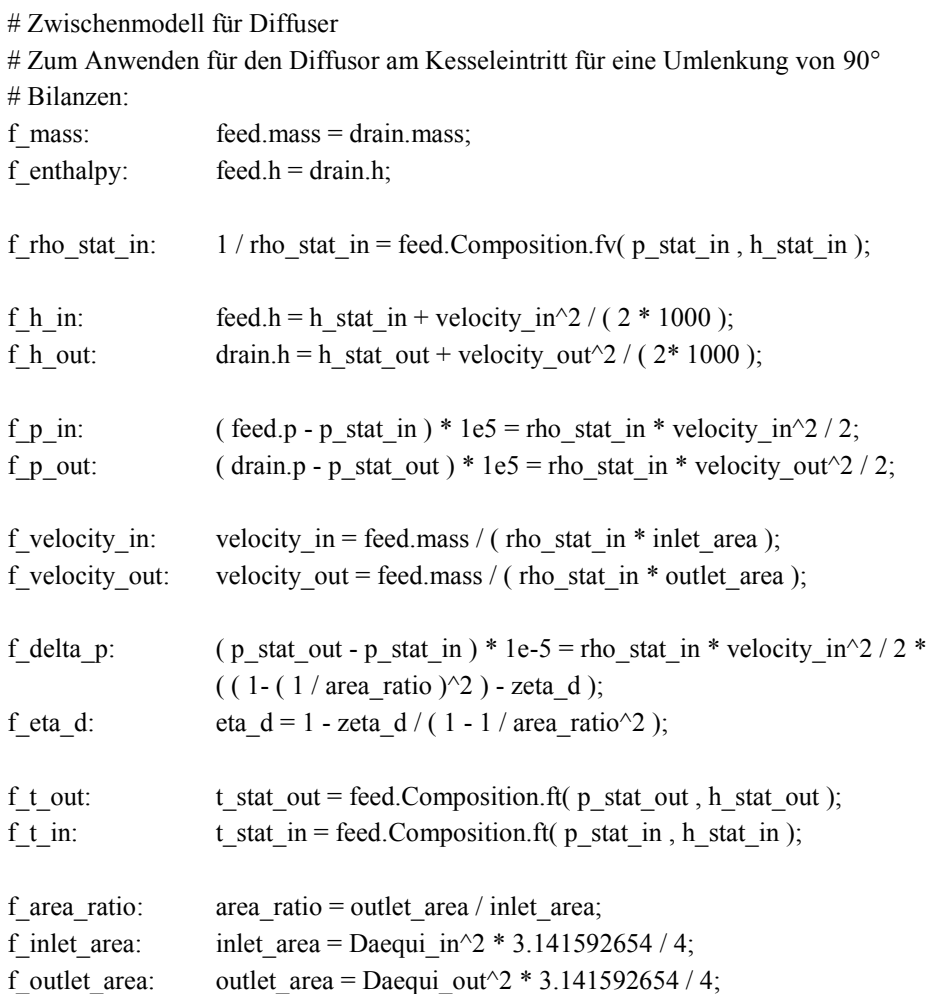

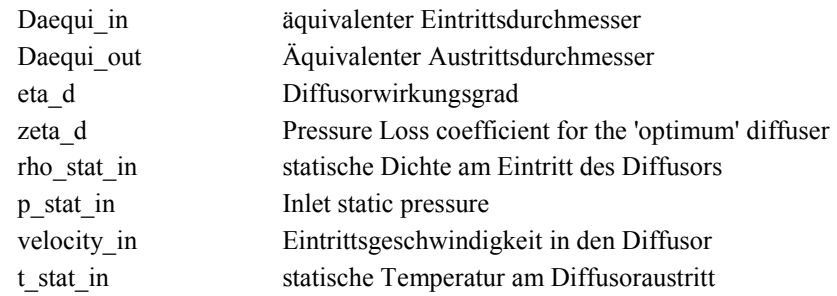

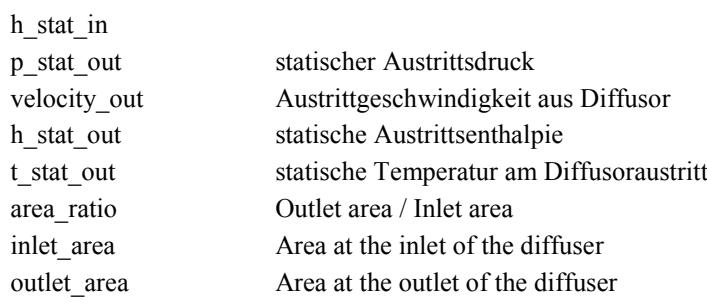

## **Fluegas\_exit\_Turbine**

**Purpose**

## **Model equations**

# DA, Huber Chr., 2010.03

#Auswertung der statischen Anteil an einen definierten Querschnitt: z.Bp.: Ende des geraden Diffusorstückes

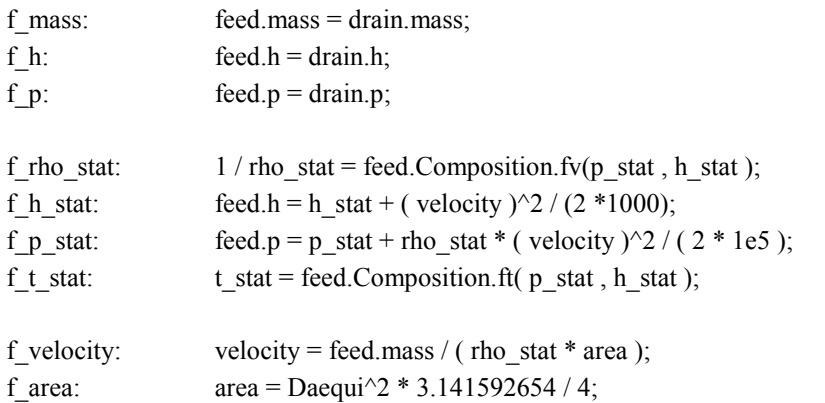

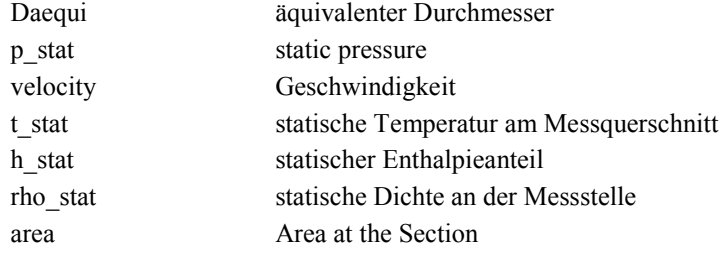

# o **GT\_Data**

**Purpose**

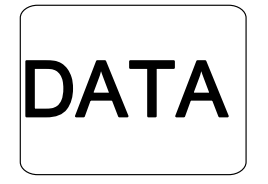

**Global objects**

GT\_data: GT\_data

#### **GT\_Data**

#### **Purpose**

Regler für Korrektur der Austrittstemperatur in Abhängigkeit der Umgebungstemperaturen

## **Model equations**

# Diplomarbeit Huber Chr., 2010.05

# Anzeige der ISO-Settings für die jeweilige Gasturbine aus den Globaldaten

# Modell muss über das Global gekoppelt werden.

- f EOH: EOH GT\_data.EOH =  $0.0$ ;
- f p10: p10 GT\_data.p10 = 0.0;
- f\_t10: t10 G\_data.t10 =  $0.0$ ;
- f\_phi0: phi0 GT\_data.phi0 =  $0.0$ ;
- f mV0: mV0 GT\_data.mV0 =  $0.0$ ;
- f p20: p20 GT\_data.p20 = 0.0;
- f t20: t20 GT\_data.t20 = 0.0;

f\_mBR0: mBR0 - GT\_data.mBR0 =  $0.0$ ;

- f t30: t30 GT\_data.t30 = 0.0;
- f\_n0:  $n0 GT_data.n0 = 0.0;$
- f\_Ramb0: R\_amb0 GT\_data.R\_amb0 = 0.0;
- f\_Rexh0: R\_exh0 GT\_data.R\_exh0 = 0.0;
- f\_dpBK0: dpBK0 GT\_data.dpBK0 =  $0.0$ ;

# Für die Automatisierung werden noch folgende Größen aus dem Global abgebildet: f IGVsoll: IGVsoll - GT\_data.IGVsoll =  $0.0$ ;

f IGVist: IGVist - GT\_data.IGVist =  $0.0$ ;

f\_P\_soll: Power\_soll - GT\_data.Power\_soll = 0.0;

f P\_geno: Power\_geno - GT\_data.Power\_geno =  $0.0$ ;

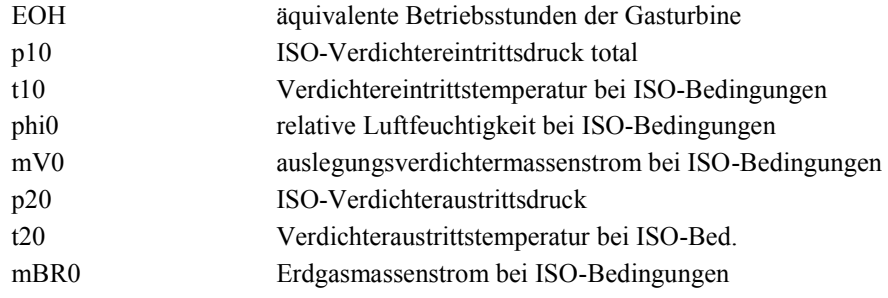

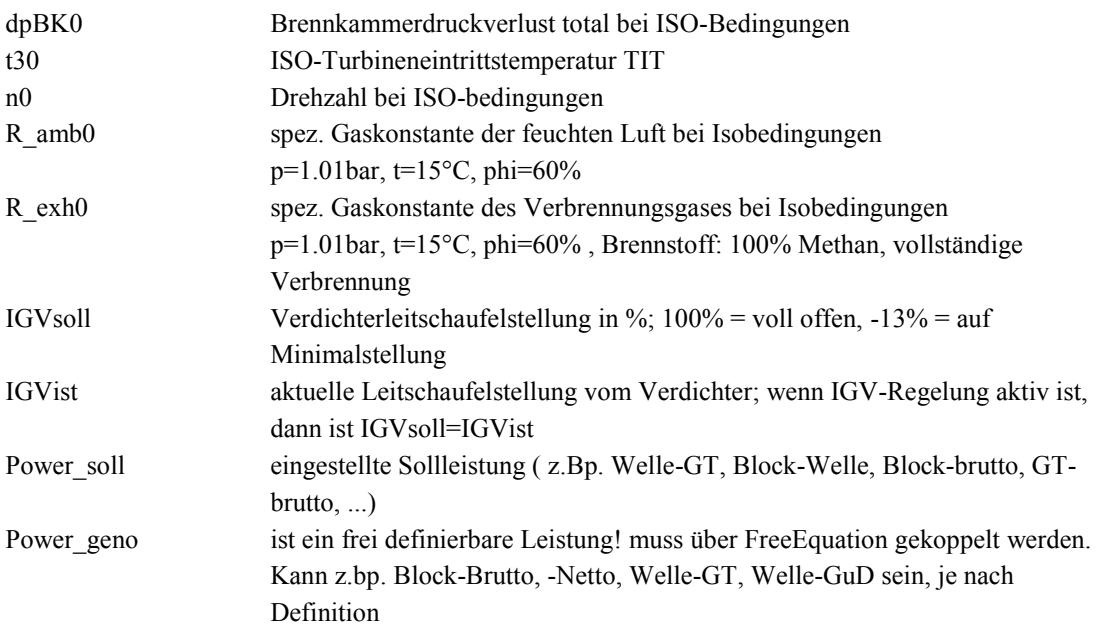

# o **GT\_GENERATOR**

#### **Purpose**

Gas turbine engine electric generator.

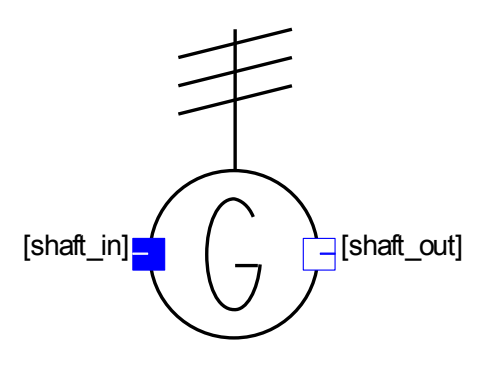

#### **Connections**

SHAFT: shaft\_in SHAFT: shaft\_out SHAFT: shaft\_in SHAFT: shaft\_out

## **GT\_generator\_TK\_siemens**

**Purpose**

#### **Model equations**

# DA, Huber Chr., 201.03

# Umrechnungsmodell für aktuellen und Referenz-cos(phi)

# Bestimmung der Verluste nach Siemens bzw. OENORM EN 60034-2.1, Wirkungsgradbestimmung bei Synchrongeneratoren, Punkt 9.2.2 Einzelverlustverfahren

# Ankupplung der Wellen beidseitig, links od. rechts # shaft only from left ifl ref(shaft\_in) && !ref(shaft\_out) then

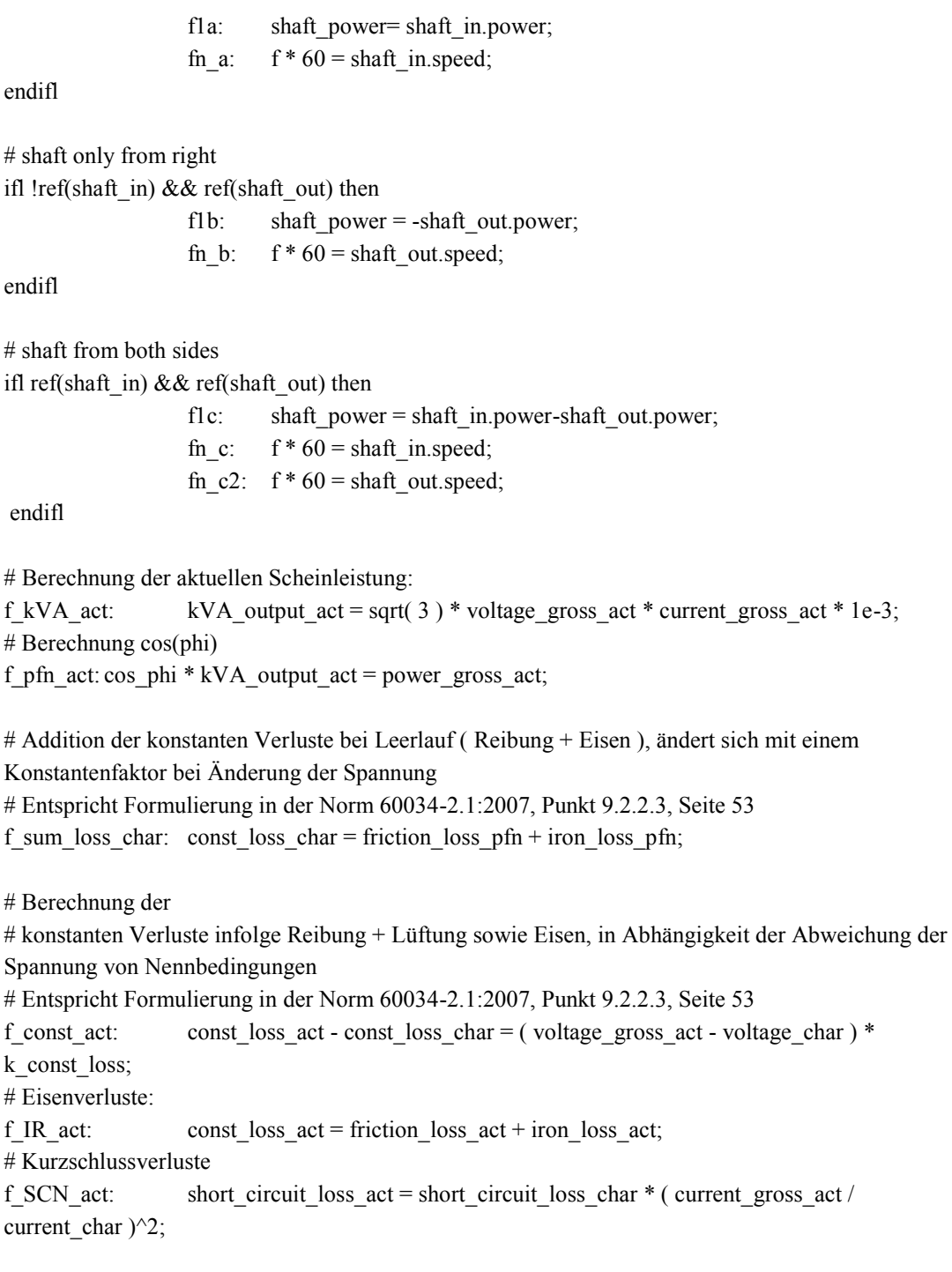

# Schalter zur Koppelung von Läufer- und Ständerstrom über die V-Kurven vom Datenblatt: (benötigt für Predicting-Rechnungen)

ifl switch\_current == vee\_curves\_current then

f\_Iexc\_act: current\_gross\_act = vee\_curves( cos\_phi , current\_excit\_act );

endifl

# Erregerverluste

f\_excit\_act: excit\_loss\_act = 1e-3 \* k\_rotor\_winding \* resistance\_rotor\_char \* current\_excit\_act^2;

# Übergangsverluste f C act: transition loss  $act = 2$  \* current excit act \* 1e-3; # Zusatzverluste, Abweichend von Prozedur seitens Siemens nach Norm 60034-2.1:2007, Seite 55 # P\_LL = P\_LL\_N \*  $($  I / I\_N)^2 f\_LL\_act: load\_loss\_act = load\_loss\_char \* ( current\_gross\_act / current\_char  $)^2$ ; # Summe der Verluste: f total act: total loss  $act = friction$  loss  $act + iron$  loss  $act + short$  circuit loss  $act +$ excit loss  $act + transition$  loss  $act + load$  loss  $act$ ; # aktueller Generatorwirkungsgrad f eta act: eta gen act \* ( shaft power ) = power gross act - excit loss act; # Umrechnung auf Referenz cos(phi): # Berechnung des # Generatorständerstromes @pfn f I pfn: current gross pfn = power gross act / ( sqrt(3)  $*$  pfn char  $*$  voltage char  $*1e-3$  ); # Scheinleistung @pfn f kVA pfn: kVA output pfn = sqrt(3) \* current gross pfn \* voltage char \* 1e-3; # Berechneter Läuferstrom aus Generatrdatenblatt (siehe Table) f I excit pfn: current gross pfn = vee curves( pfn char , current excit pfn ); # Kurzschlussverluste @pfn f SCN pfn: short circuit loss pfn = short circuit loss char \* ( current gross pfn / current char  $)^2$ ; # Erregerverluste @pfn f excit pfn: excit loss pfn = 1e-3 \* k rotor winding \* resistance rotor char \* current excit  $pfn^2$ ; # Übergangsverluste  $@pfn$ : f\_C\_pfn: transition\_loss\_pfn =  $2 *$  current\_excit\_pfn \* 1e-3; # Zusatzverluste, Abweichend von Prozedur seitens Siemens nach Norm 60034-2.1:2007, Seite 55 # P\_LL = P\_LL\_N \* (  $I / I$  N)^2 f LL pfn: load loss pfn = load loss char \* ( current gross pfn / current char  $\frac{1}{2}$ ; # Summe der Verluste: f total pfn: total loss pfn = friction loss pfn + iron loss pfn + short circuit loss pfn + excit loss  $pfn$  + transition loss pfn + load loss pfn; # Wirkleistung auf pfn bezogen: f P gross pfn: power gross pfn = shaft power - ( total loss pfn - excit loss pfn ); # Generatorwirkungsgrad @pfn: f eta pfn: eta gen pfn \* ( shaft power ) = ( power gross pfn - excit loss act ); # Kupplungsleistung am Generator: f P\_shaft: shaft\_power = power\_gross\_act + total\_loss\_act - excit\_loss\_act;

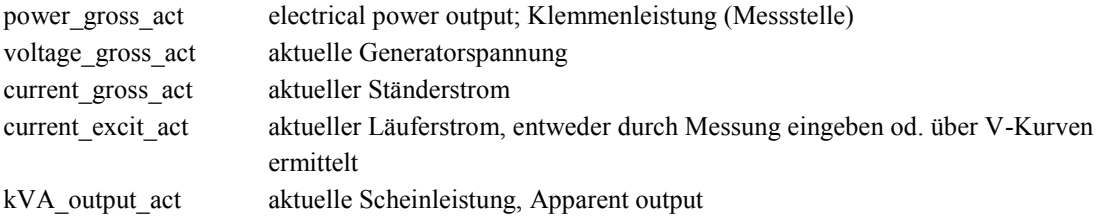

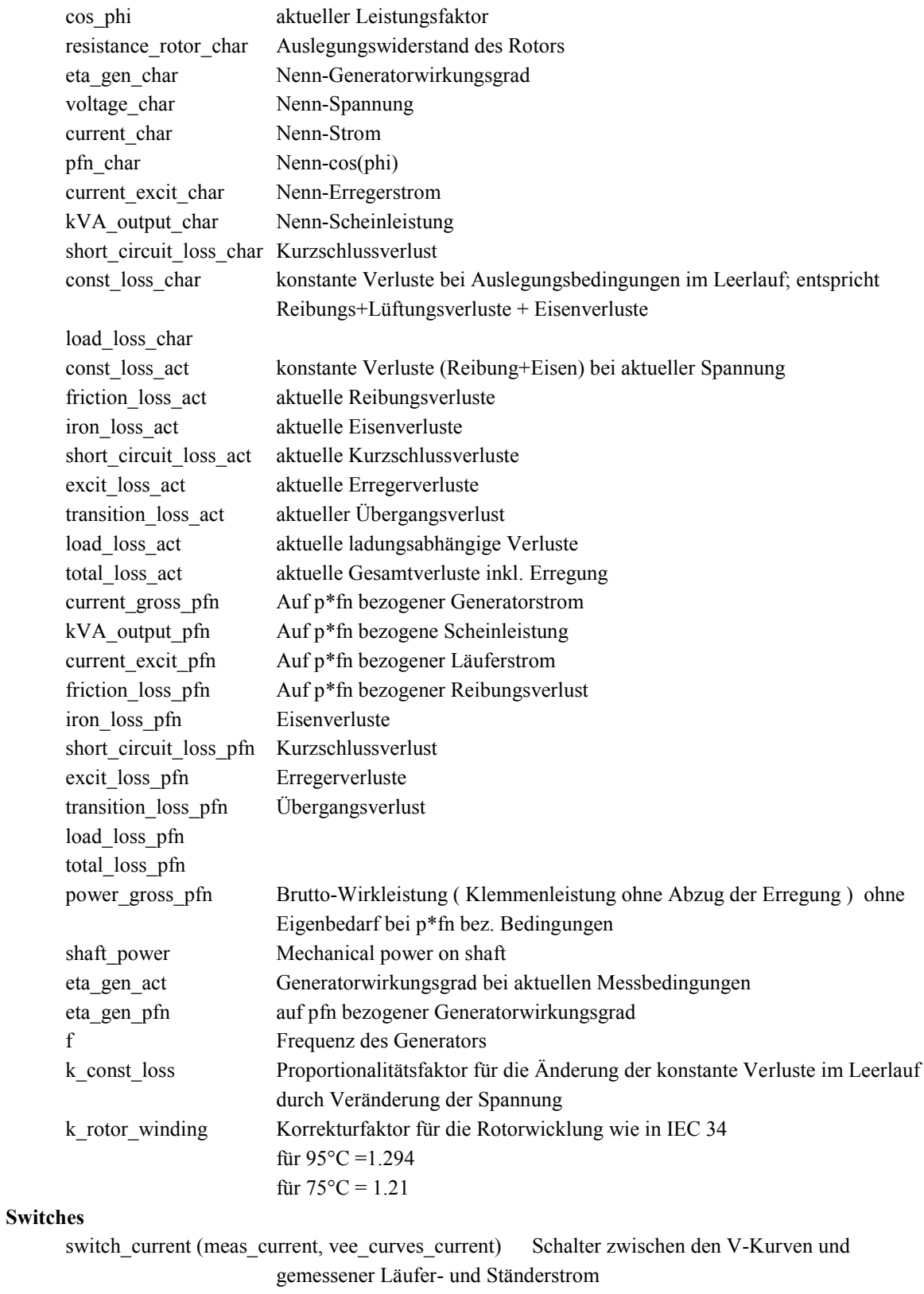

## **Characteristics**

vee\_curves V-Kurven, ergeben Korrelation zwischen Ständer- und Läuferstrom; sind aus Typenblatt ermittelt

## o **GT\_combustor\_ng**

#### **Purpose**

A combustion chamber where the fuel is given as chemical composition.

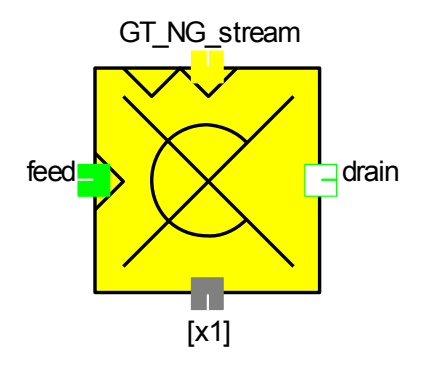

#### **Connections**

GT\_NG\_stream: GT\_NG\_stream stream: feed stream: drain GT\_control: x1

## **Global objects**

GT\_data: GT\_data

## **GT\_combustor\_offdes\_ng\_gl\_age**

#### **Purpose**

Brennkammermodell für globale Modelldaten mit Berechnung des Druckverlustes, Ausbrenngrades sowie chem. Zusammensetzung für Voll- und Teillast mit Alterungsfunktion des Brennkammerdruckverlustes

#### **Model equations**

# DA Huber, March 2010

# vollständige bzw. nicht vollständige Verbrennung mit Luftüberschuss, Ausbrandverlust wird durch die Variable "omegaVc", das die Brennkammerbeladung \* Volumen repräsentiert, gesteuert # Alterung der Brennkammer durch erhöhten Druckverlust berücksichtigt

# Tests and Warnings for the compulsory variables (input)

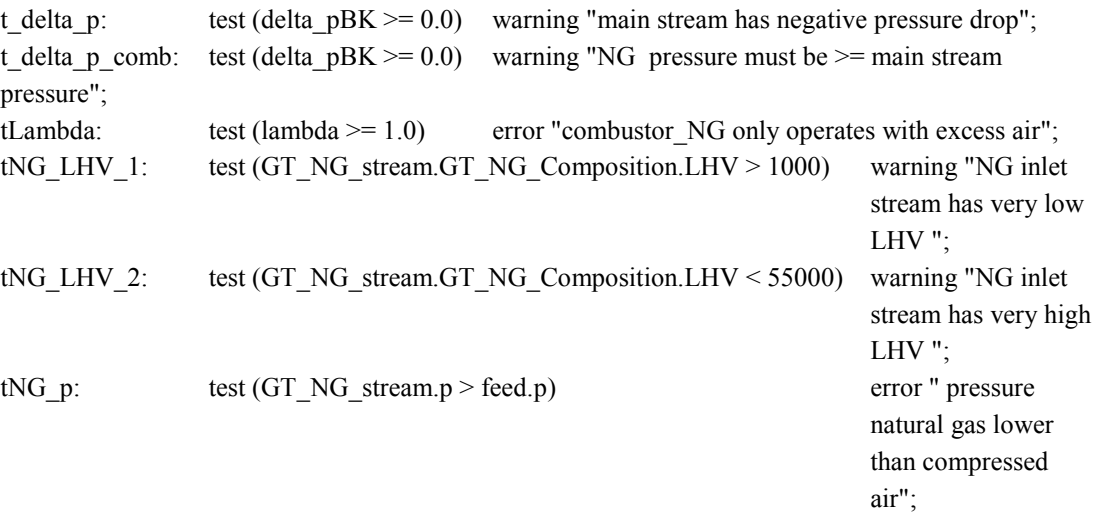

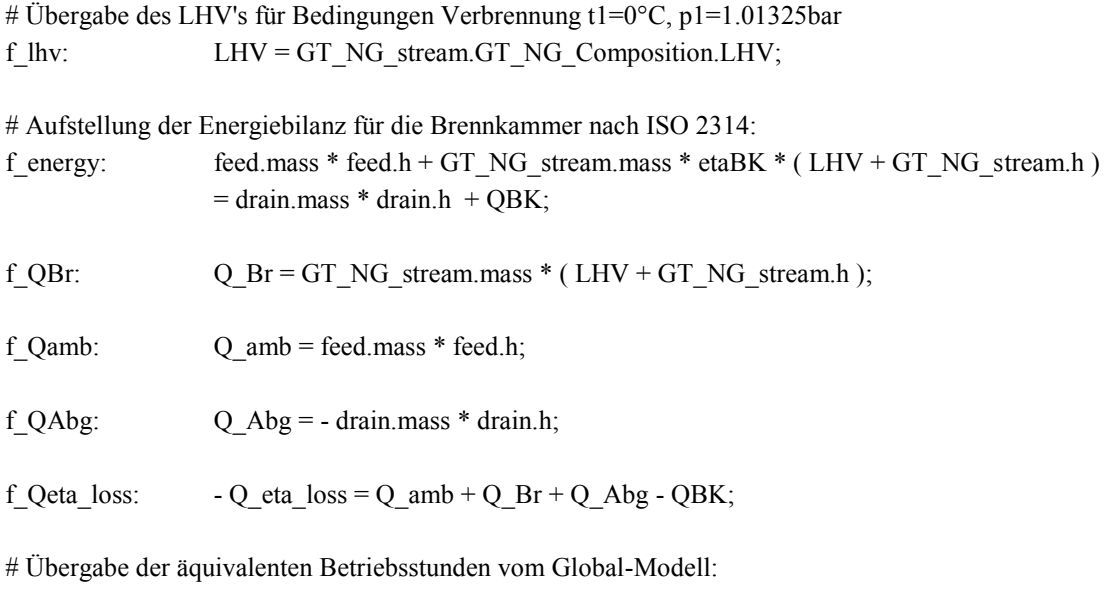

f EOH: EOH - GT\_data.EOH =  $0.0$ ;

# Berechnung der Turbinenalterung als Abnahme des isentropen ISO-Wirkungsgrades: # Fälle: Berechnung nach Tabellenfunktion durch Abstimmung von Ausgleichskurve aus Messdaten oder Bestimmung des Korrekturfaktors für delta\_etaT\_deg bei Solobetrieb # Für die Veränderung des Massenstromes infolge Fouling gilt dieselbe Berechnungsweise wie für den Wirkungsgrad:

ifl BerAlterung  $==$  ageing table then f berAge1: dpBK0 deg = GT\_data.dpBK0 + delta\_pBK\_deg; f berAge2: delta pBK deg = delta pBK deg table( EOH );

endifl

ifl BerAlterung == ageing\_meas then f\_berAge3: dpBK0\_deg = GT\_data.dpBK0 + delta\_pBK\_deg; endifl

# Definition des Druckverlustes in der BK über Ein-/Austritt und Alterung der Maschine: f\_deltaBK\_air: feed.p - delta\_pBK = drain.p;

# Definiert den Druckverlust über die Brennkammer durch kalten und heißen Koeffizienten: # Formulierung wurde aus Technische Verbrennung, Franz Joos, SpringerVerlag, Kapitel 18.1.4, Seite 642 übernommen

f deltaBK Air koeff: delta pBK = feed.p \* ( dpBK0 deg / GT data.p20 ) \*  $(( \text{coeff\_cold} + \text{coeff\_hot} * (( \text{drain.t}+273.15) / ( \text{feed.t}+273.15) - 1 )) /$  $(\text{coeff\_cold} + \text{coeff\_hot} * (( GT\_data.t30 + 273.15) / ( GT\_data.t20$  $+273.15$ ) - 1))) \* ( ( feed.mass \* sqrt( feed.t+273.15 ) / feed.p ) / ( GT\_data.mV0 \* sqrt( GT\_data.t20 +273.15 ) / GT\_data.p20 ) )^2;

# LAMBDA DEFINITION Quelle: Baehr,Thermodynamik.6.Auflage,p290,Springer,1988

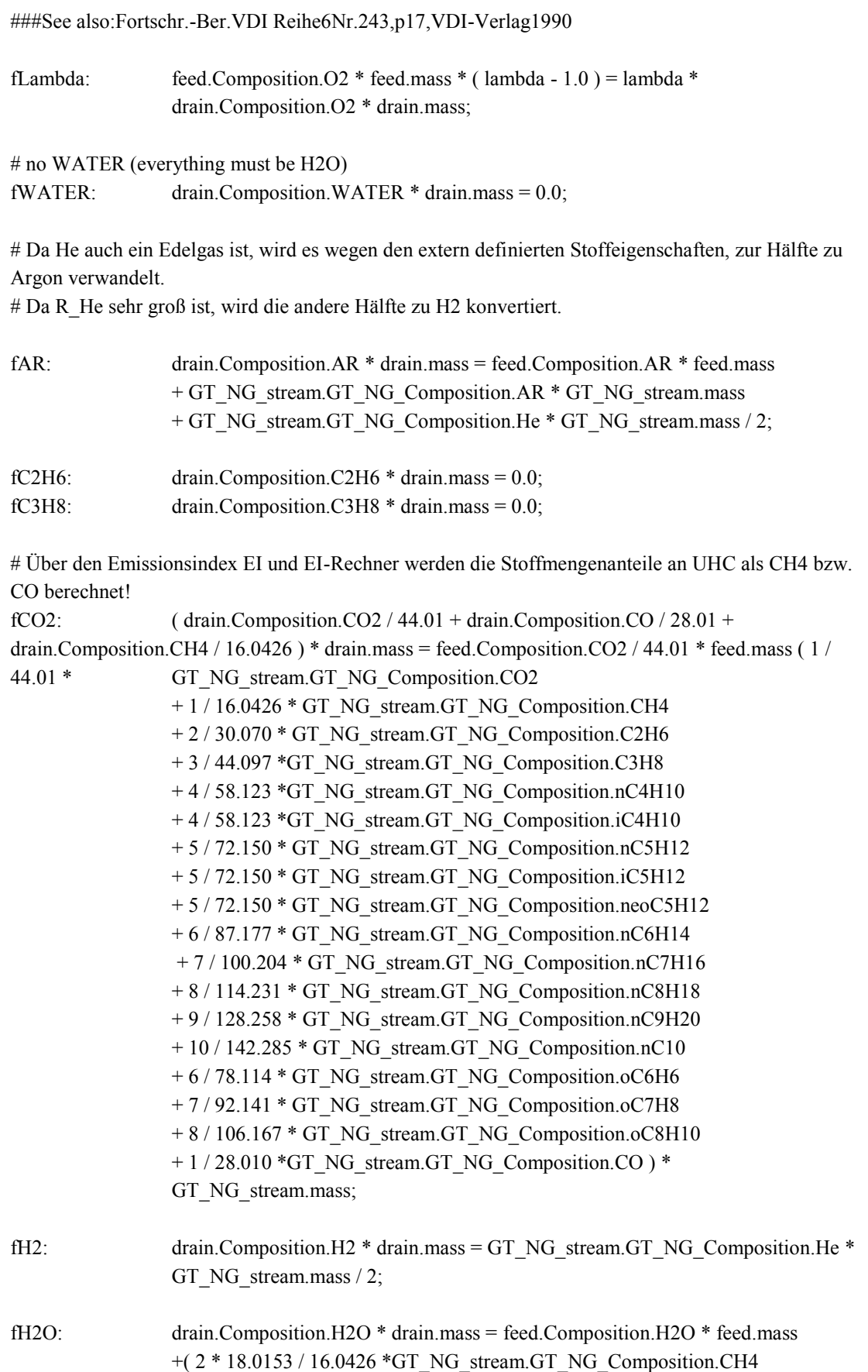

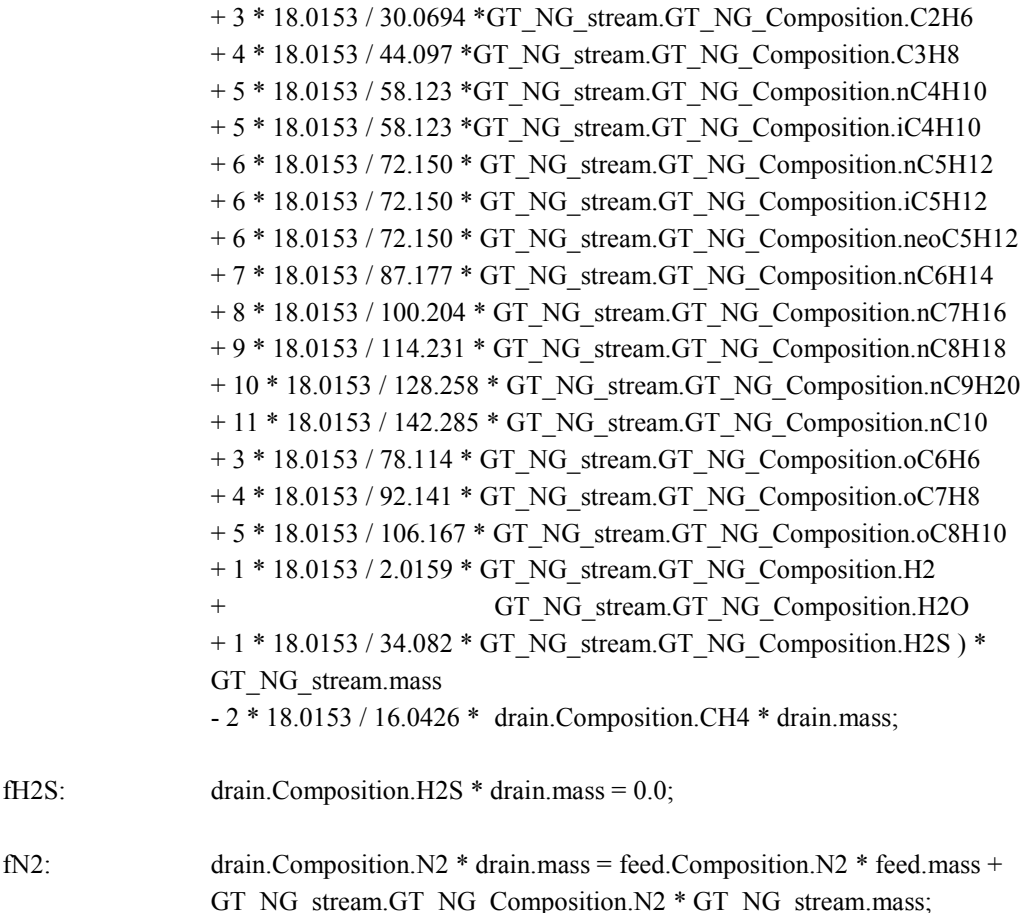

# zur Info: nach Baehr,Thermodynamik.6.Auflage,Springer,1988, Seite 456 Tabelle 7.3 # Omin,i = aCi + 1/4aHi + aSi -1/2 aOi

fO2: drain.Composition.O2 \* drain.mass = feed.Composition.O2 \* feed.mass + GT\_NG\_stream.GT\_NG\_Composition.O2 \* GT\_NG\_stream.mass - ( 2.00 \* 31.9988 / 16.0426 \* GT\_NG\_stream.GT\_NG\_Composition.CH4 + 3.50 \* 31.9988 / 30.0694 \* GT\_NG\_stream.GT\_NG\_Composition.C2H6 + 5.00 \* 31.9988 / 44.097 \* GT\_NG\_stream.GT\_NG\_Composition.C3H8 + 6.50 \* 31.9988 / 58.123 \*GT\_NG\_stream.GT\_NG\_Composition.nC4H10 + 6.50 \* 31.9988 / 58.123 \*GT\_NG\_stream.GT\_NG\_Composition.iC4H10 + 8.00 \* 31.9988 / 72.150 \* GT\_NG\_stream.GT\_NG\_Composition.nC5H12 + 8.00 \* 31.9988 / 72.150 \* GT\_NG\_stream.GT\_NG\_Composition.iC5H12 + 8.00 \* 31.9988 / 72.150 \* GT\_NG\_stream.GT\_NG\_Composition.neoC5H12 + 9.50 \* 31.9988 / 87.177 \* GT\_NG\_stream.GT\_NG\_Composition.nC6H14 + 11.0 \* 31.9988 / 100.204 \* GT\_NG\_stream.GT\_NG\_Composition.nC7H16 + 12.5 \* 31.9988 / 114.231 \* GT\_NG\_stream.GT\_NG\_Composition.nC8H18 + 14.0 \* 31.9988 / 128.258 \* GT\_NG\_stream.GT\_NG\_Composition.nC9H20 + 15.5 \* 31.9988 / 142.285 \* GT\_NG\_stream.GT\_NG\_Composition.nC10 + 7.50 \* 31.9988 / 78.114 \* GT\_NG\_stream.GT\_NG\_Composition.oC6H6 + 9.00 \* 31.9988 / 92.141 \* GT\_NG\_stream.GT\_NG\_Composition.oC7H8 + 10.5 \* 31.9988 / 106.167 \* GT\_NG\_stream.GT\_NG\_Composition.oC8H10 + 0.50 \* 31.9988 / 28.010 \*GT\_NG\_stream.GT\_NG\_Composition.CO

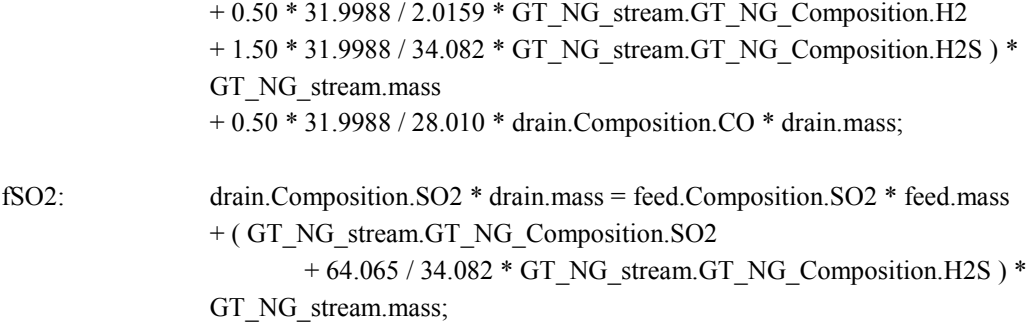

# Übernahme der Parameter vom EI-Rechner: ifl  $ref(x1)$  then

> f in1:  $x1.value1 = EI CO;$ f in2:  $x1.value2 = EI HC;$ f in3:  $x1.value3 = AFR$ ; f in4:  $x1.value4 = h$ ;

endifl

# Berechnung des Verbrennungswirkungsgrades (Ausbrenngrad, Brennkammerwirkungsgrad): # Proportionalitätsfaktoren nach "Influence of engine performance in emission characteristics" von Döpelheuer 1998

# 100 - eta\_c(Ausbrenngrad) = ( $EI(CO)*Hu, CO + EI(UHC)*Hu, UHC$ ) / ( 10\* Hu, BS ) # Hier Annahme: Charakteristisches Kohlenwasserstoff = CH4, Verbrennungstemperatur t1=15°C, Heizwerte aus ISO 6976

f eta c: etaBK0 - etaBK = ( EI CO \* 10.10\*1e3 + EI HC \* 50.035\*1e3 ) / ( 1000 \* LHV );

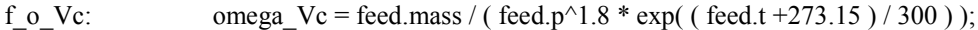

f K:  $K = ( GT data.p20 / feed.p )^a * ( ( GT data.mBRO / GT data.mV0 ) / FAR )^b *$ exp( abs( GT\_data.t20 - feed.t ) / c ) \* exp( d \* abs( h - 6.350297e-3 ) ) \* exp( abs(  $tBr0 - GT_NG_stream.t) / f$  );

# Berechnung des Emissionsindices EI(CO)\_korr über Annäherung eines Polynoms 3.Grades, welches aus einer Messreihe bestimmt wurde und in Tabellenform eingefügt wird. # Umrechnungsfaktoren wurde dabei nach ICAO, Annex 16, Volume 2 Punkt 7.1.3, Seite 23 angewendet.

# Berechnungsmethoden für korrigierte und unkorrigierte Emissionsindices CO # unkorrigierte Vorhersage des EI(CO):

ifl calc  $EI == EI$  CO then

f\_EI1: EI\_CO = EICO( omega\_Vc ); f\_EI2: EI\_CO\_korr = 0; f\_HC1: if EI\_CO<1.2 then EI  $HC = 0.05$ ; else  $log(EI \text{ HC}) = k1 * log(EI \text{ CO}) + k2;$ 

endifl

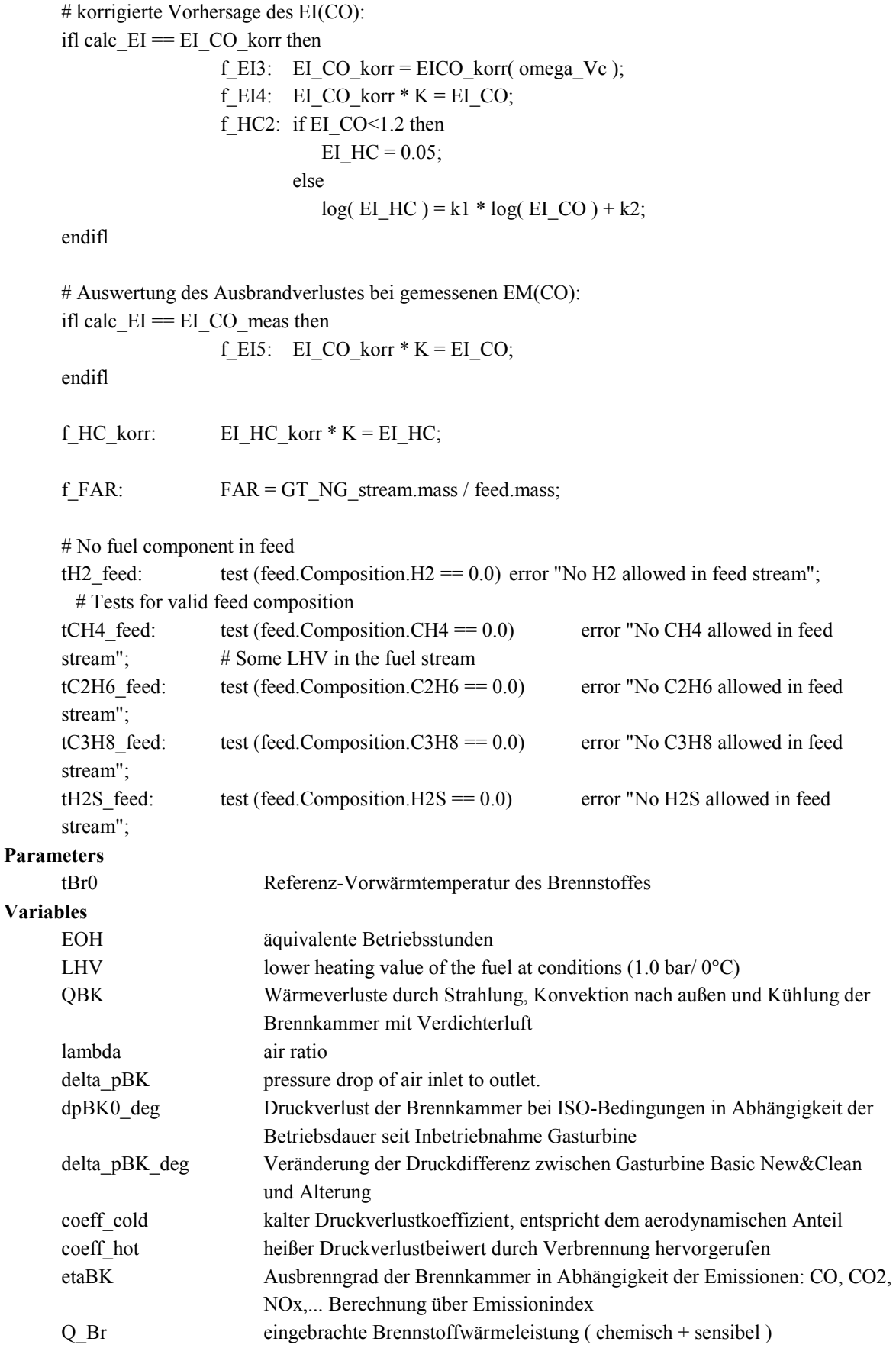
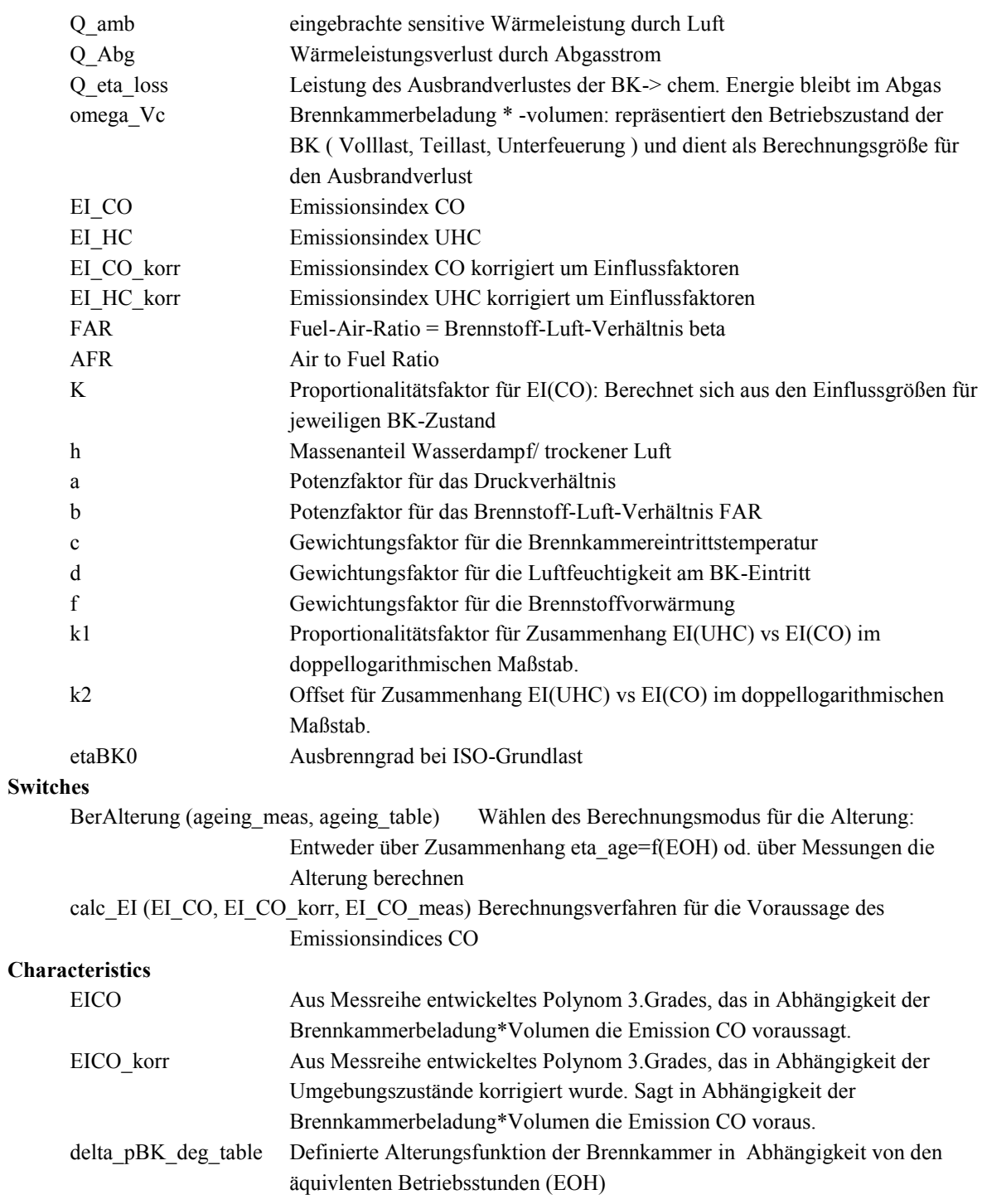

## o **GT\_compressor**

#### **Purpose**

Compressor for single shaft gas turbine engine.

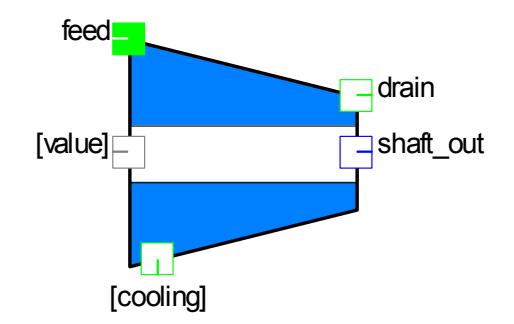

## Enthalpy h

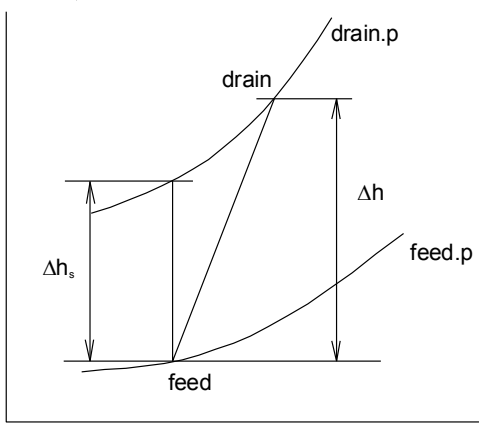

Entropy s

```
Compressor, hs-diagram
```
#### **Connections**

SHAFT: shaft\_in SHAFT: shaft\_out stream: cooling stream: feed stream: drain GT\_control: value

#### **Global objects**

composition: Composition

GT\_data: GT\_data

## **GT\_compressor\_gl\_pl\_age**

**Purpose**

Compressor :

Part load compressor model for single shaft gas turbine engines with ageing

#### **Model equations**

# Diplomarbeit Huber Chr., 2010.01

# TESTS AND WARNINGS

t1: test (  $(drain.p - feed.p) \ge 0.0$  ) error "COMPRESSOR: Outlet pressure lower than inlet

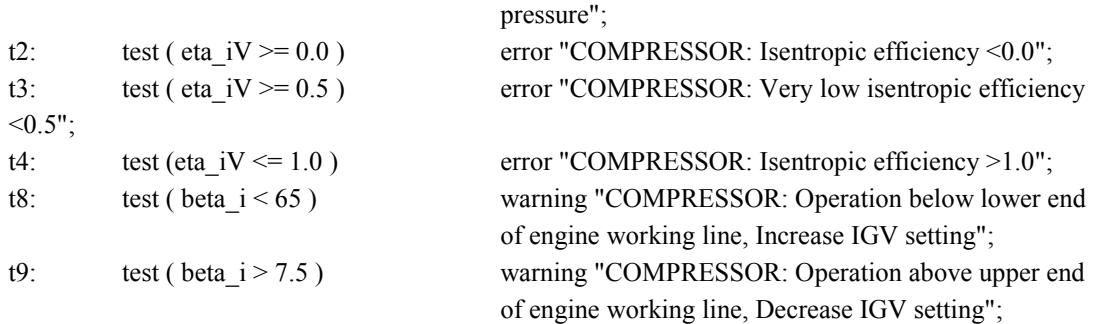

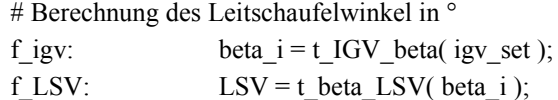

# Änderung zu Basic New&Clean: Luftmassenstrom wird bei Alterung weniger! fmV\_st1: t\_MV\_st( LSV, nV\_st ) = ( feed.mass / mV0\_deg ) \* ( GT\_data.p10 / feed.p ) \* sqrt ( ( ( feed.t + 273.15 ) \* feed.Composition.R ) / ( ( GT\_data.t10 + 273.15 ) \* GT\_data.R\_amb0 / 1000 ) );

# nur für Entwicklungszwecke!

f mV\_st: mV\_st = t\_MV\_st( LSV, nV\_st );

# Schalter, ob Kegelgesetz verwendet wird oder Kennfeld für geg. Feuerungstemp. Berechnung reduziertes Verdichterdruckverhältnis, wird aus Kennfeld ermittelt: fpiV\_st1: if GT\_data.compressor\_pi > 0.5 then

 $PiV = t$ \_piV\_st( LSV, nV\_st) \* PiV0 ; else  $PiV = (drain.p / feed.p)$ ;

# Berechnung des Auslegungsdruckverhältnisses von den globalen Daten: f PiV0: GT\_data.p20 / GT\_data.p10 = PiV0;

# Berechnung des reduzierten Verdichterdruckverhältnisses:

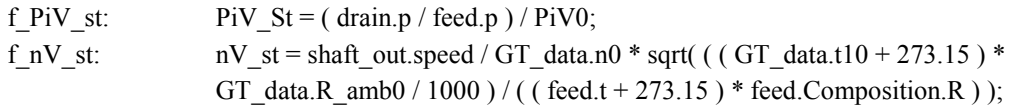

# Berechnung der thermodynamischen Verdichtereigenschaften: # Übergabe der äquivalenten Betriebsstunden vom Global-Modell: f EOH: EOH - GT\_data.EOH =  $0.0$ ;

# Berechnung der Verdichteralterung als Abnahme des isentropen ISO-Wirkungsgrades und des angesaugten Massenstromes:

# Fälle: Berechnung nach Tabellenfunktion durch Abstimmung von Ausgleichskurve aus Messdaten oder Bestimmung des Korrekturfaktors für delta\_etaT\_deg bei Solobetrieb

# Für die Veränderung des Massenstromes infolge Fouling gilt dieselbe Berechnungsweise wie für den Wirkungsgrad:

```
ifl BerAlterung == ageing_table then
                f berAge1: etaV0 deg = etaV0 - delta etaV deg;
                f berAge2: delta etaV deg = delta etaV deg table( EOH );
                f_berAge3: mV0_deg = GT_data.mV0 - delta_mV0_deg;
                f_berAge4: delta_mV0_deg = delta_mV0_deg_table( EOH );
endifl
ifl BerAlterung = ageing meas then
                f berAge5: etaV0 deg = etaV0 - delta etaV deg;
                f berAge6: mV0 deg = GT data.mV0 - delta mV0 deg;
endifl
```
# isentroper Verdichterwirkungsgradberechnung, siehe später

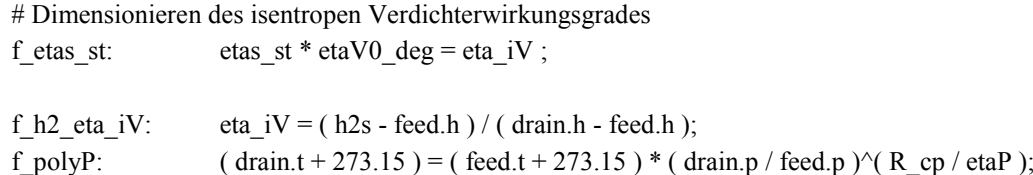

# Untenstehende Berechnung siehe Strömungsmaschinen, Menny, TeubnerVerlag, Kapitel Gasturbinen-Realer Prozess

#Berechnung des Isentropenexponenten: Kappa-1/Kappa

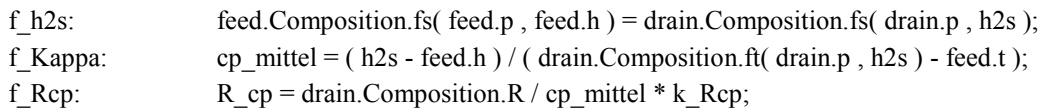

# Verdichtereintritt

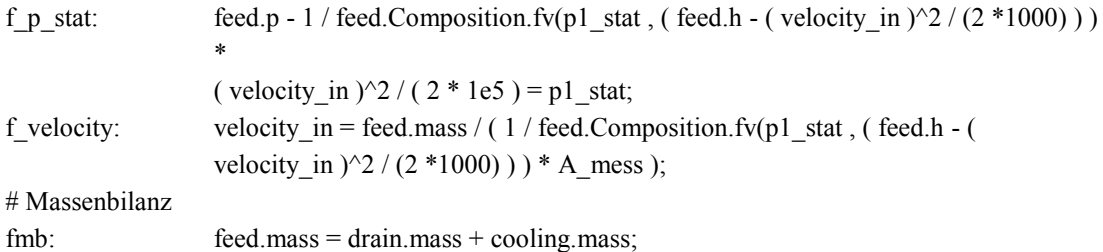

# Berechnung äquvalenter Kühlluftmassenstrom nach ISO2314 bzw. "Modellierung des Luftsystems von Turboflugtriebwerken für die Anwendung in Leistungssyntheseprogrammen" von Staudacher, **MTU** 

ifl ref(cooling) then

f\_cool: cooling.mass =  $(mk0 / 100 ) * GT data.mV0 * ( t MV<sub>st</sub> ( LSV, 1.0 ) )$ \* sqrt( $(273.15 + GT_data.t10) / (273.15 + feed.t)$ ) \* feed.p/ GT data.p10  $*$  $(($  sqrt $( 2 / ($  Composition.R  $*$  1000  $*$  R cp  $))$   $*$  sqrt(  $($  feed.p  $/$  p1 stat  $)$ <sup>^</sup>  $(-2 / (1 / (1 - R_cp) )) - ( \text{feed.p } / \text{ pl } \text{ stat } )^{\wedge} ( (1 / ( 1 - R_cp ) ) + 1 )/$  $( 1 / ( 1 - R_c p ) ) )) )$  ) ) ) ) / ( ( sqrt( 2 / ( GT\_data.R\_amb0 \* R\_cp0 ) ) \* sqrt( ( GT\_data.p10 / p10\_stat )^( -2 / ( 1 / ( 1 - R\_cp0 ) ) ) -

 $(T_{data.p10 / p10\_stat})^(- (( 1 / ( 1 - R_ccp0 ) ) + 1 )/ ( 1 / ( 1 - R_ccp0 ) )$  $( ) ) ) ) )$  ) ) ) ;  $f4f$ : feed.h = cooling.h; fpc:  $\text{cooling.p} = \text{feed.p};$ 

endifl

# Berechnung des isentropen Wirkungsgrades aus dem Verdichterkennfeld (Muscheldiagramm) als  $f($  LSV,  $n^*$ ,  $PiV^*$ ): # erfolgt mittels 3D-Tabellen eta=f(PiV<sup>\*</sup>, n<sup>\*</sup>) und lineare Interpolation zw. den LSV's # 87.87 < LSV f\_LSV1: if LSV > =  $87.87$  then etas\_st = eta\_s\_88( ( PiV\_St - f\_deltaPiV( 87.87, nV\_st ) ), nV\_st ) + ( eta\_s\_100( ( PiV\_St - f\_deltaPiV( 100, nV\_st ) ), nV\_st  $)$  – eta\_s\_88( ( PiV\_St - f\_deltaPiV( 87.87, nV\_st ) ), nV\_st ) ) / ( 100 - 87.87 ) \*  $(LSV - 87.87);$ # 78.25 <= LSV < 87.87 else if ( LSV >= 78.25 && LSV < 87.87 ) then etas\_st = eta\_s\_78( ( PiV\_St - f\_deltaPiV( 78.25 , nV\_st ) ), nV\_st ) + ( eta\_s\_88( ( PiV\_St - f\_deltaPiV( 87.87, nV\_st ) ), nV\_st  $)$  – eta\_s\_78( ( PiV\_St - f\_deltaPiV( 78.25, nV\_st ) ), nV\_st ) ) / ( 87.87 - 78.25 ) \*  $(LSV - 78.25)$ ; #  $68.44 \leq$  LSV  $<$  78.25 else if ( LSV > =  $68.44 \&&$  LSV < 78.25 ) then etas\_st = eta\_s\_68( (  $PiV_St - f$ \_deltaPiV( 68.44 , nV\_st ) ), nV\_st ) + ( eta\_s\_78( ( PiV\_St - f\_deltaPiV( 78.25, nV\_st ) ), nV\_st  $)$  – eta\_s\_68( ( PiV\_St - f\_deltaPiV(  $68.44$ , nV\_st ) ), nV\_st ) ) / ( 78.25 - 68.44 ) \*  $(LSV - 68.44);$ else # LSV < 68.44 etas\_st = eta\_s\_61( ( PiV\_St - f\_deltaPiV( 61.35, nV\_st )), nV\_st ) + ( eta\_s\_68( ( PiV\_St - f\_deltaPiV(  $68.44$ , nV\_st ) ), nV\_st  $)$  – eta\_s\_61( ( PiV\_St - f\_deltaPiV(  $61.35$ , nV\_st ) ), nV\_st ) ) / (  $68.44 - 61.35$  ) \*  $(LSV - 61.35)$ ; # Wellenleistung ifl ref(shaft\_out) then pwr: shaft out.power = ( feed.h - drain.h ) \* ( feed.mass - cooling.mass ) / etaM; endifl # Messgrößenabfrage für ATK Bestimmung: TVI, PVI, n, n0 ifl ref(value) then f meas1: value.value1 = feed.t; f meas2: value.value2 = feed.p; f meas3: value.value3 = shaft out.speed; f\_meas4: value.value4 = GT\_data.n0; f\_meas5: value.value5 = drain.p;

endifl

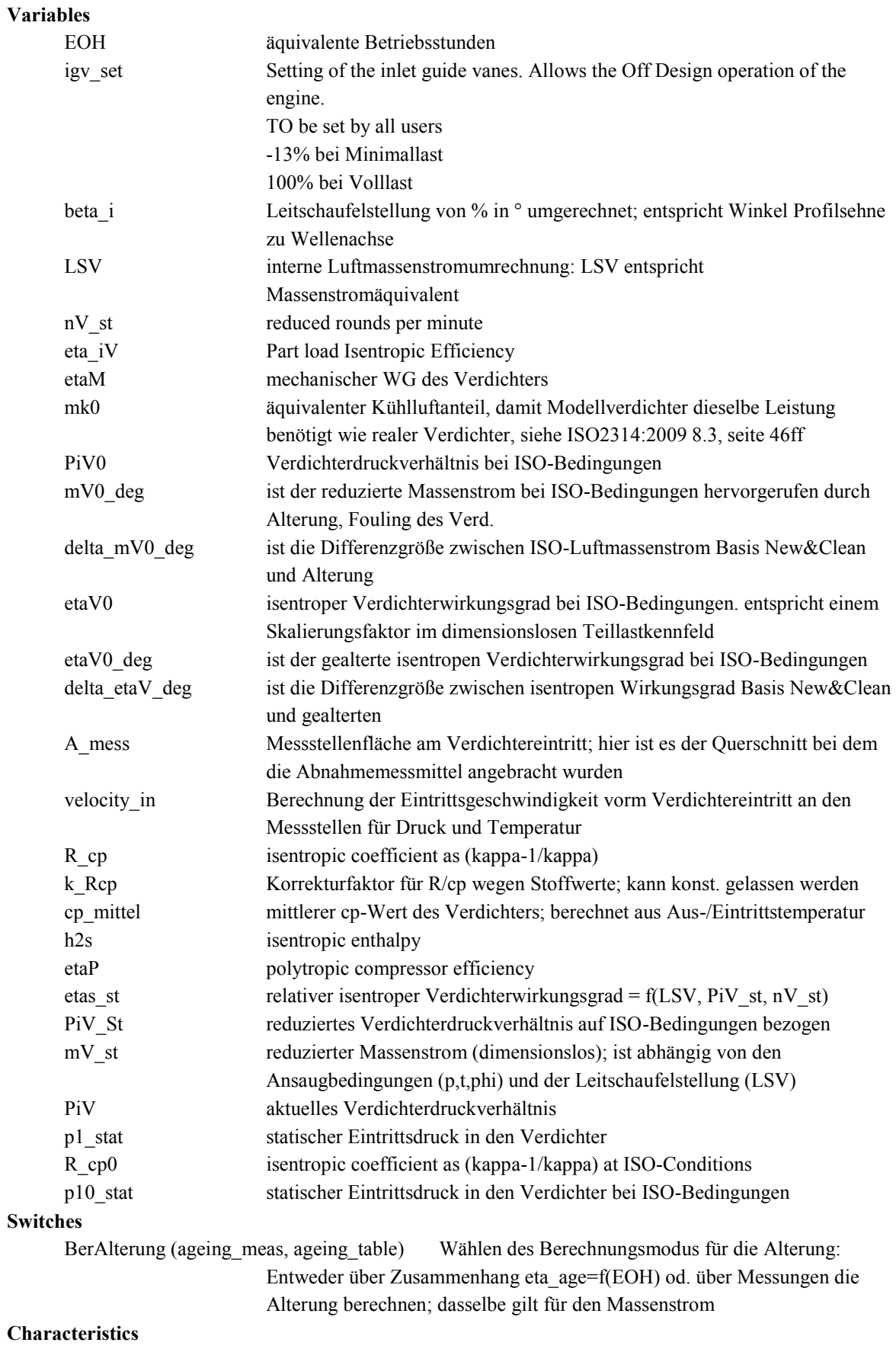

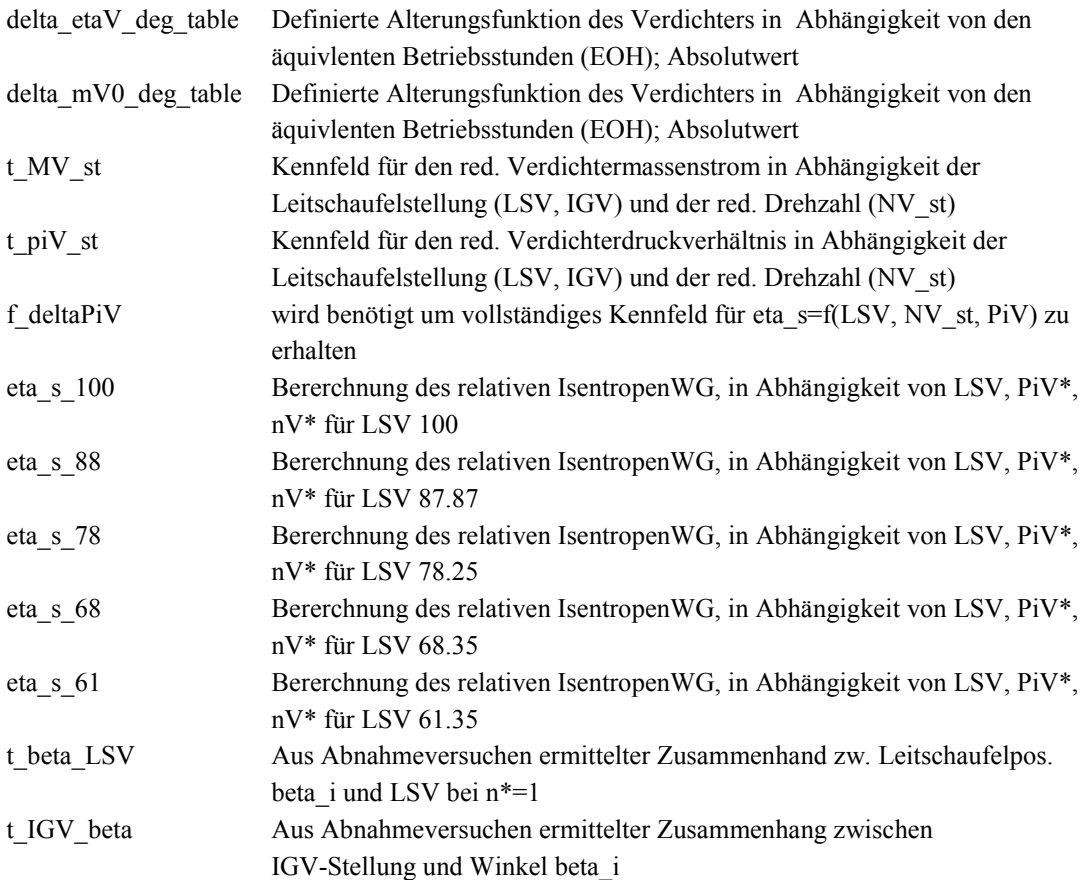

## o **GT\_connector**

### **Purpose**

Connector element that removes the redundant mass balance equation from closed loops.

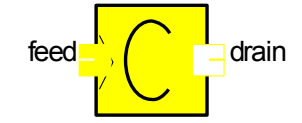

#### **Connections**

GT\_NG\_stream: feed GT\_NG\_stream: drain

## **GT\_NG\_connector**

## **Purpose**

Molanteile, Volumenanteile in Massenanteile konvertieren, Berechnung des Heizwertes für die Komponenten der Ruhrgas Analyse

#### **Model equations**

#DA Huber, March 2010 abgeänderter SimTech Gas\_Analyzer\_Lib vom 06.10.2006 # Berechnung der Mol-, Volums-, Massenanteile im Erdgas und des Heizwertes nach ISO 6976:2005

# Jene Stoffanteile werden angeführt, die bei einer Erdgasanalyse bis C10 zu erwarten sind.

# Berechnung der Erdgaseigenschaften für ein reales Gasgemisch.

# mass balance f mass: feed.mass = drain.mass; # pressure f  $p$ : feed.p = drain.p; # enthalpy f h: feed.h = drain.h; # norm volume flow f V\_n: V\_n = feed.mass / rho\_norm \* 3600;

# Umrechnung auf massebezogener Heizwert; wie in Anmerkung 6.2 der Norm gilt auch für den realen LHV die Idealgas-Zusammensetzung f LHV: LHV = LHV mol \* 1000 / MG; f LHV 1: feed.GT\_NG\_Composition.LHV = LHV;

# molarer Heizwert bei Verbrennungstemperatur t1=15°C, nach Norm ist dieser Heizwert des Idealen Gases auch der Heizwert des realen Gasgemisches

f LHV mol: LHV mol = ( n CH4 \* 802.82 + n C2H6 \* 1429.12 + n  $C3H8 * 2043.71 +$ n  $nC4H10 * 2658.45 +$ n iC4H10 \* 2648.83 + n nC5H12 \* 3272.45 + n iC5H12  $*$  3265.54 + n\_neoC5H12 \* 3251.28 + n\_nC6H14 \* 3887.71 + n\_nC7H16 \* 4502.28 + n\_nC8H18 \* 5116.73 + n\_nC9H20 \* 5732.17 + n nC10 \* 6346.88 + n oC6H6 \* 3169.81 + n\_oC7H8 \* 3772.42 + n oC8H10 \* 4376.8 + n H2  $*$  241.56 + n  $H2O * 0 +$ n H2S \* 517.87 + n\_CO \* 282.8 +  $nHe * 0 +$  $n_{AR} * 0 +$ n N2 \* 0 +  $n \Omega * 0 +$  $n CO2 * 0 +$  $n_S$ O2  $*$  0 );

# volumenbezogener Heizwert: Hier geht der Realgasfaktor des Gasgemisches ein! die Volumenmessung wird für diese Messung auf t2=0°C und p2=1,01325bar gesetzt.

f\_LHV\_vol: LHV\_vol = ( LHV\_mol \* 1.01325 \*100000 / ( 8.31451 \* 273.15 \* 1000 ) ) / Zmix\_norm;

```
# Dichte des realen Gasgemisches im Normzustand:
f rho_norm: rho_norm * Zmix_norm = ( ( n_CH4 * 16.043 +
                         n C2H6 * 30.07 +
                         n_C3H8 * 44.097 +
                         n_nC4H10 * 58.123 +
                         n iC4H10 * 58.123 +
                         n nC5H12 * 72.150 +
                         n iC5H12 * 72.150 +
                         n_neoC5H12 * 72.150 +
                         n_nC6H14 * 87.177 +
                         n_nC7H16 * 100.204 +
                         n_nC8H18 * 114.231 +
                         n_nC9H20 * 128.258 +
                         n nC10 * 142.285 +n_0C6H6 * 78.114 +n_oC7H8 * 92.141+
                         n oC8H10 * 106.167 +
                         n H2 * 2.0159 +
                         n H2O * 18.0153 +
                         n H2S * 34.082 +
                         n CO * 28.010 +
                         n He * 4.0026 +
                         n AR * 39.948 +
                         n_N2 * 28.0135 +
                         n_O2 * 31.9988 +
                         n CO2 * 44.01 +
                         n_SO2 * 64.065 ) * 1.01325*100000 / ( 8314.51 * 273.15 ) );
# relative Dichte des realen Gases für t2=0°C, p2=1,01325bar nach Gleichung (14)
# MLuft=28.9626 Zluft(0°C,p=1,01325bar)=0,99941
f rel_rho: rel_rho = ( (n_C/H4 * 16.043 +n C2H6 * 30.07 +
                 n C3H8 * 44.097 +
                 n nC4H10 * 58.123 +n iC4H10 * 58.123 +
                 n nC5H12 * 72.150 +
                 n_iC5H12 * 72.150 +
                 n_neoC5H12 * 72.150 +
                 n_nC6H14 * 87.177 +
                 n_nC7H16 * 100.204 +
                 n nC8H18 * 114.231 +
                 n_nC9H20 * 128.258 +
                 n_nC10 * 142.285 +
                 n_oC6H6 * 78.114 +
                 n oC7H8 * 92.141+n oC8H10 * 106.167 +n H2 * 2.0159 +n_H2O * 18.0153 +
                 n H2S * 34.082 +
```
 $n$  CO  $*$  28.010 + n He \* 4.0026 + n AR \* 39.948 + n\_N2 \* 28.0135 + n\_O2 \* 31.9988 + n CO2 \* 44.01 + n\_SO2 \* 64.065 ) / 28.9626 ) \* 0.99941 / Zmix\_norm;

# Berechnung des Molekulargewichtes vom Erdgasgemisch wird laut Norm wie für ein ideales Gas durchgeführt.

f\_MG: MG =  $(n_C/H4 * 16.043 +$ n C2H6 \* 30.07 + n C3H8 \* 44.097 + n\_nC4H10 \* 58.123 + n\_iC4H10 \* 58.123 + n\_nC5H12 \* 72.150 + n iC5H12 \* 72.150 + n\_neoC5H12 \* 72.150 + n\_nC6H14 \* 87.177 + n  $nC7H16 * 100.204 +$ n nC8H18 \* 114.231 + n\_nC9H20 \* 128.258 + n  $nC10 * 142.285 +$ n\_oC6H6 \* 78.114 + n\_oC7H8 \* 92.141+ n oC8H10 \* 106.167 +  $n_H2 * 2.0159 +$ n H2O \* 18.0153 + n H2S \* 34.082 + n CO \* 28.010 + n He  $*$  4.0026 + n\_AR \* 39.948 + n  $N2 * 28.0135 +$ n O2 \* 31.9988 + n CO2 \* 44.01 + n\_SO2 \* 64.065 );

# Berechnung des Realgasfaktors nach Gleichung 3, ISO 6976:2005 für t2=0°C, p2=1,01325bar f\_Zmix\_norm: Zmix\_norm = 1 - (  $n$ \_CH4 \* 0.049 +

n  $C2H6 * 0.1 +$ n C3H8 \* 0.1453 + n\_nC4H10 \* 0.2069 + n\_iC4H10 \* 0.2049 + n\_nC5H12 \* 0.2864 + n  $iC5H12 * 0.251 +$ n\_neoC5H12 \* 0.2387 + n\_nC6H14 \* 0.3286 + n  $nC7H16 * 0.4123 +$ 

n\_nC8H18 \* 0.5079 + n\_nC9H20 \* 0.6221 +  $n_nC10 * 0.7523 +$ n\_oC6H6 \* 0.3017 + n\_oC7H8 \* 0.3886 + n\_oC8H10 \* 0.5128 + n\_H2 \* -0.004 + n H2O \* 0.2646 + n\_H2S \* 0.1 + n CO  $*$  0.0265 + n\_He \* 0.0006 +  $n_A$ R \* 0.0316 + n\_N2 \* 0.0224 +  $n_02 * 0.0316 +$  $n_{\text{C}}$ CO2  $*$  0.0819 + n\_SO2 \* 0.1549 )^2;

# Summe der Stoffanteil muss 100% sein

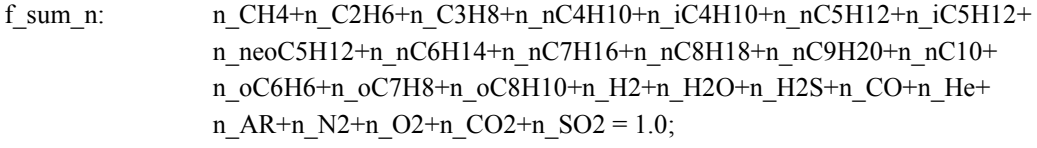

# showing the composition data in local variables

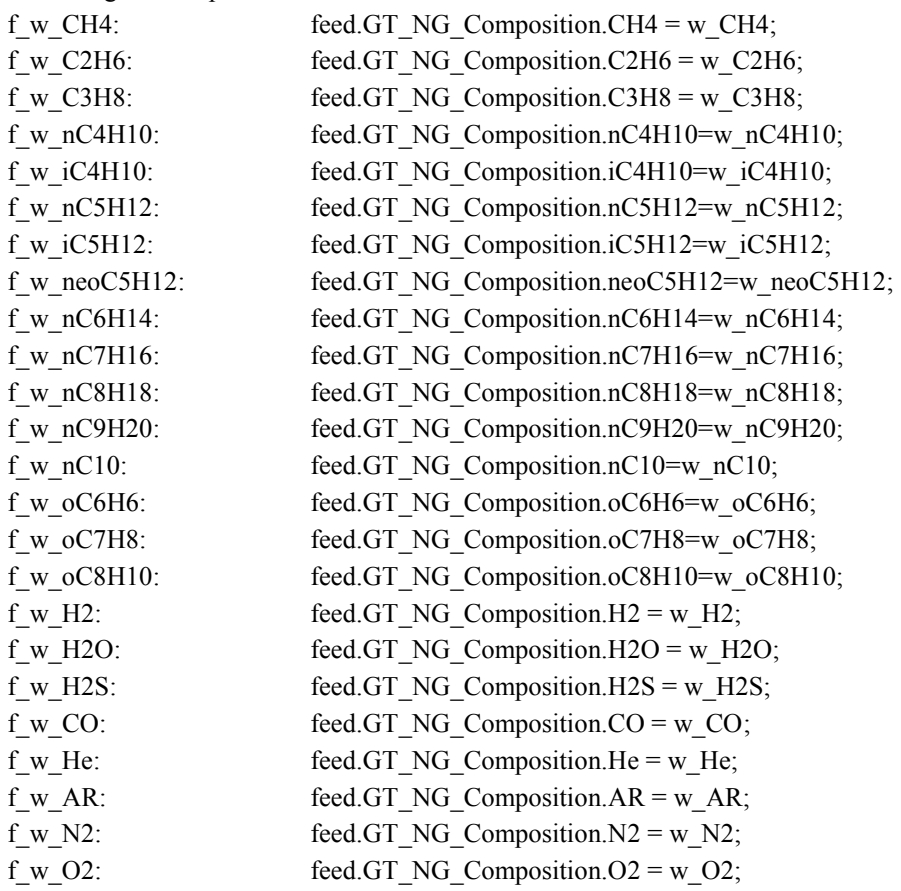

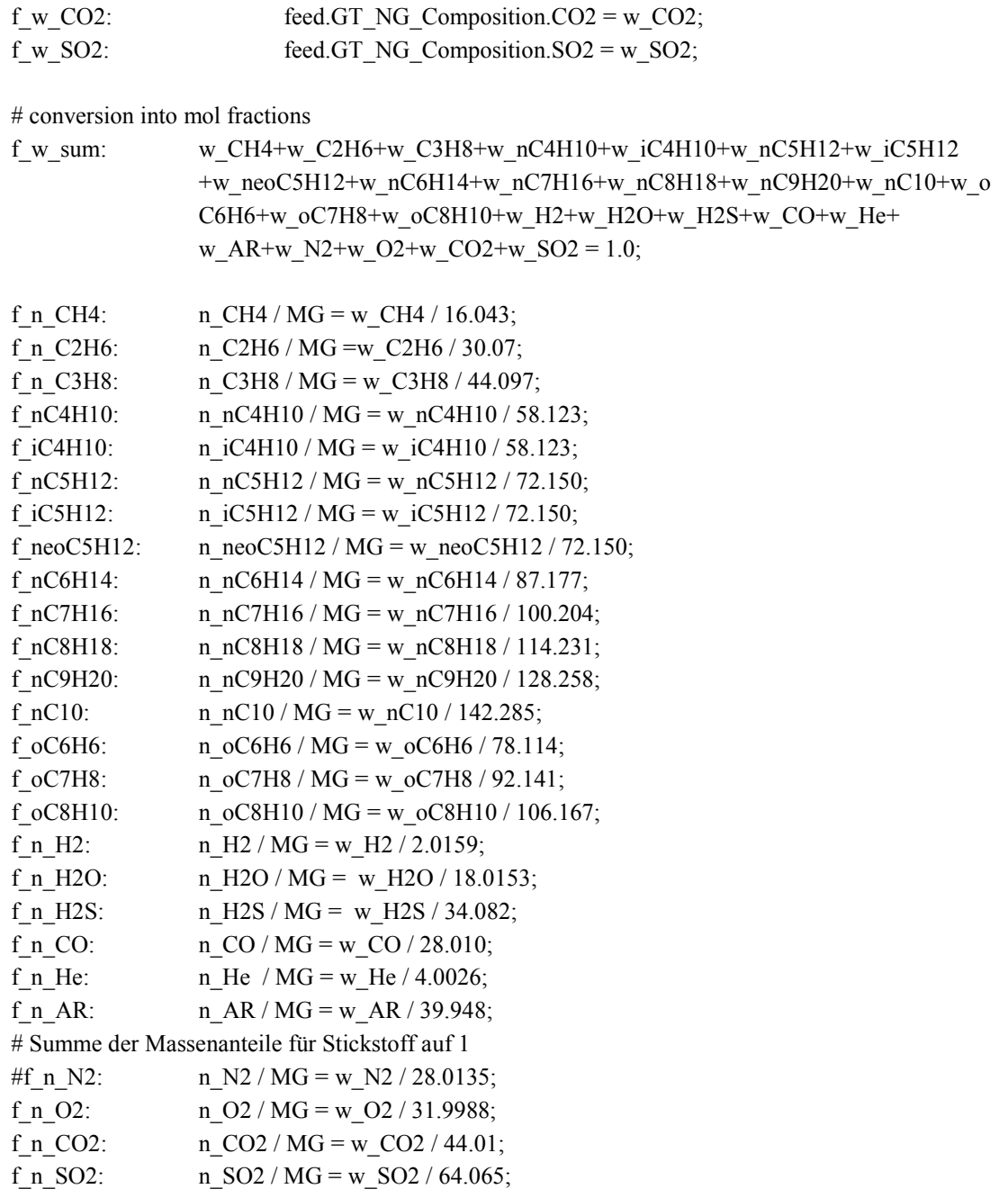

# Berechnung des Summenfaktors Volanteil durch Realgasfaktor nach EN ISO 6976:2005, S.35, gleichung C.1

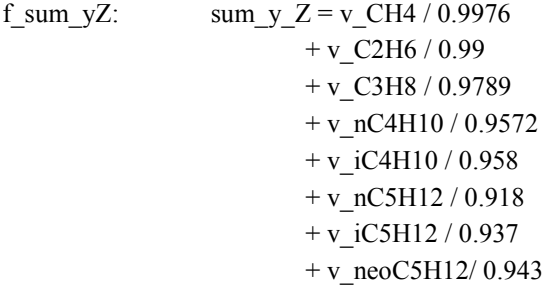

+ v\_nC6H14 / 0.892  $+ v$ \_nC7H16 / 0.83 + v\_nC8H18 / 0.742 + v\_nC9H20 / 0.613 + v\_nC10 / 0.434 + v\_oC6H6 / 0.909 + v\_oC7H8 / 0.849 + v\_oC8H10 / 0.737  $+ v_H2 / 1.0006$  $+ v_H2O / 0.93$  $+ v_H2S/ 0.99$ + v\_CO / 0.9993 + v\_He / 1.0005  $+ v_A R / 0.999$  $+ v_N2$  0.9995  $+ v_02 / 0.999$ + v\_CO2 / 0.9933 + v\_SO2 / 0.976;

# Summe der Volumsanteile muss 100% sein

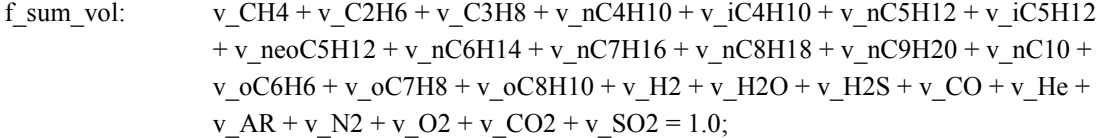

# Umrechnung der Vol-%-Anteile in Stoffmengenanteile:

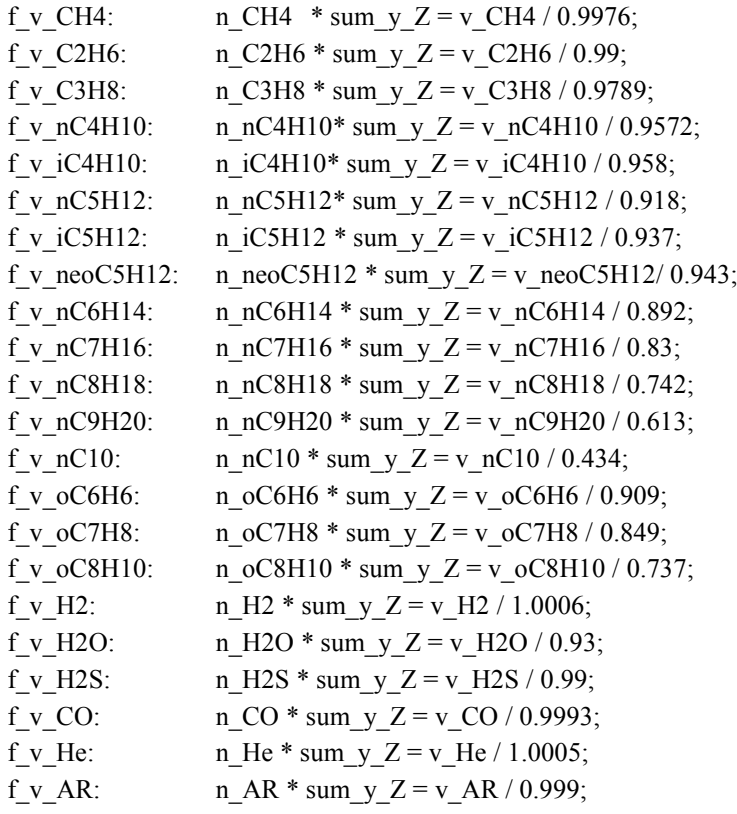

# Summe der Massenanteile für Stickstoff auf 1

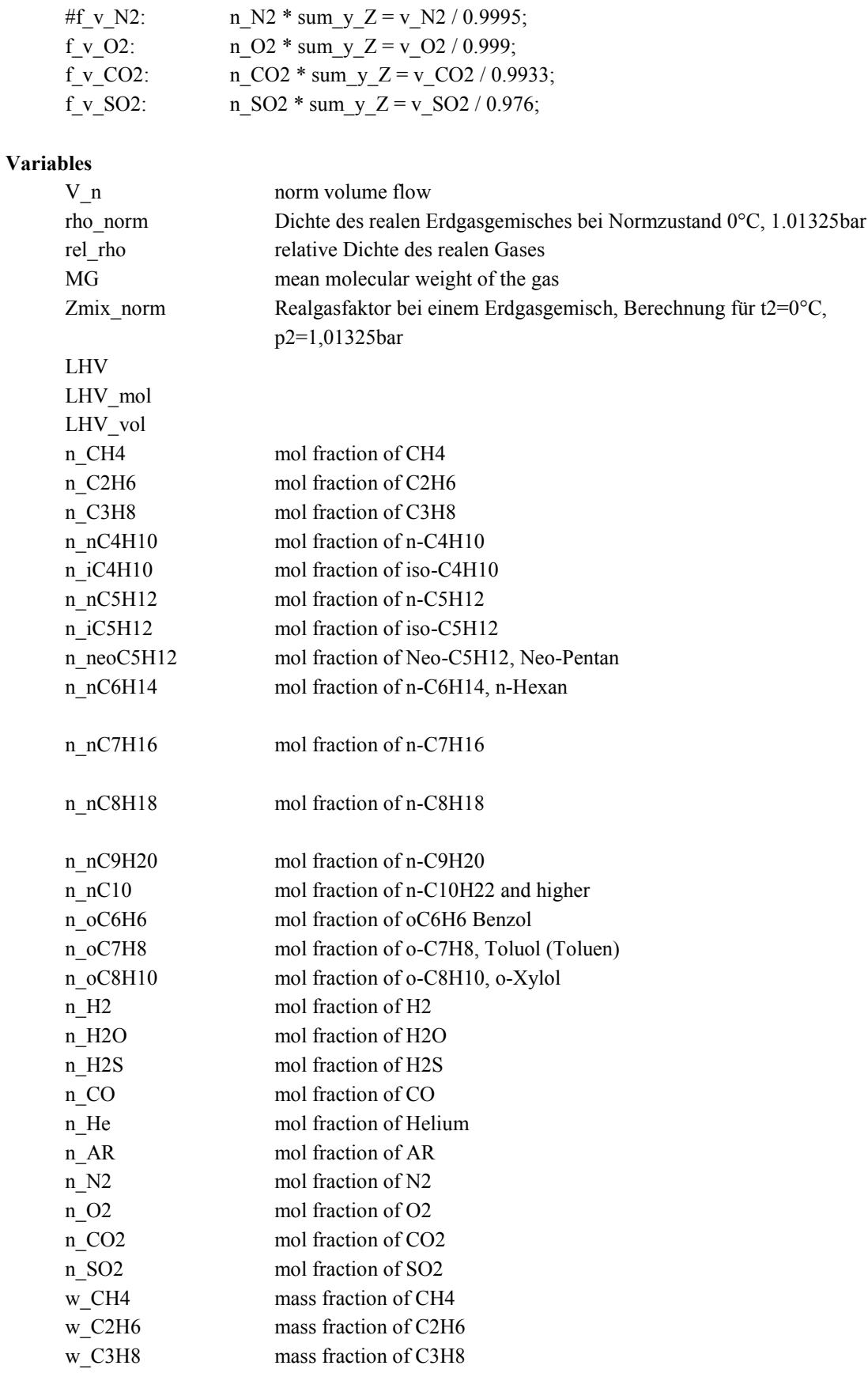

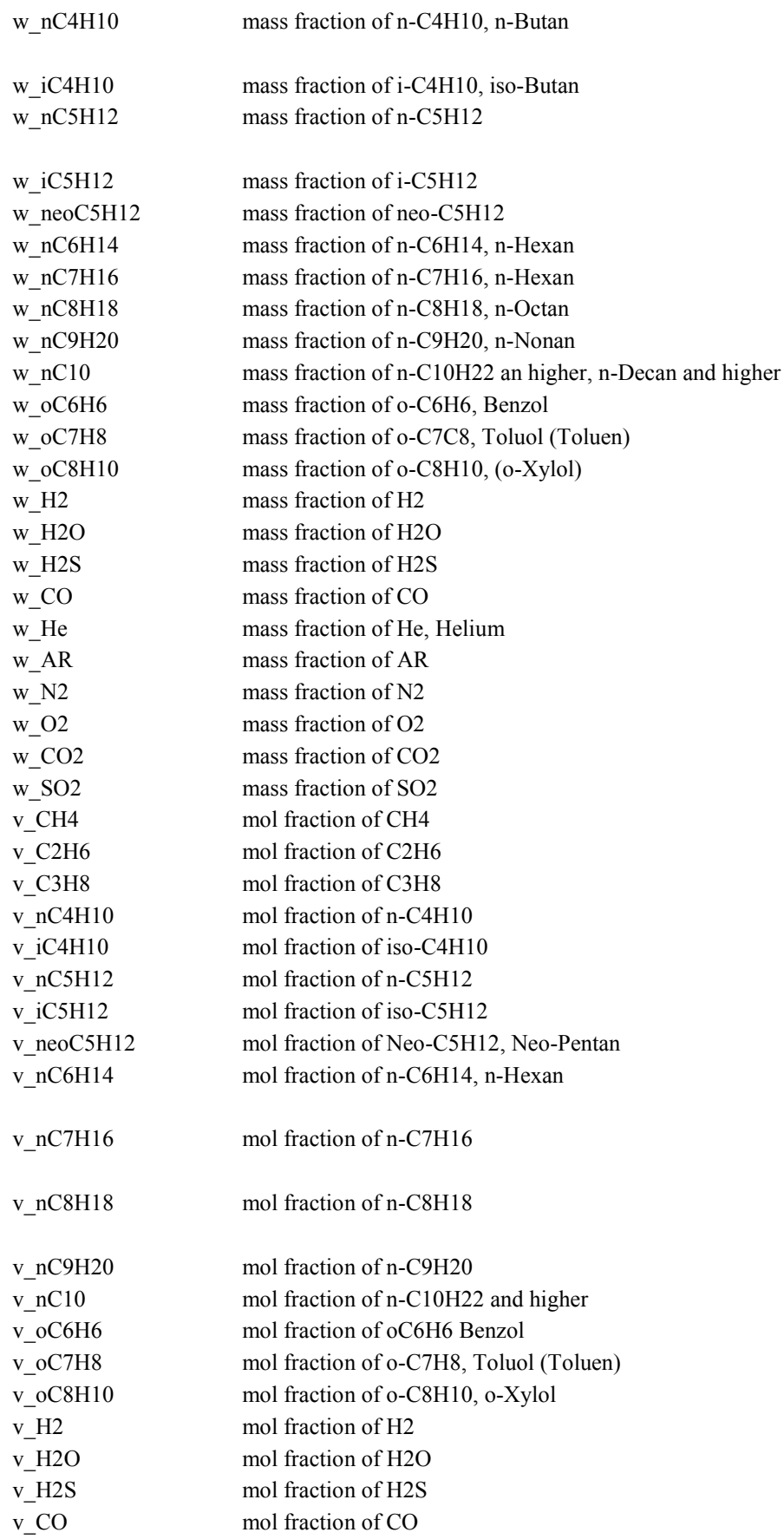

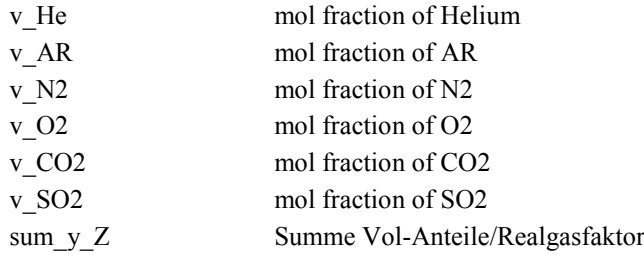

# o **GT\_emission\_calculator**

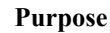

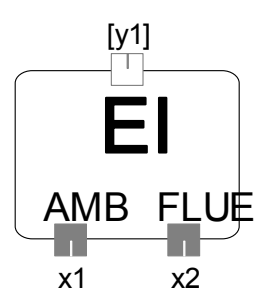

#### **Connections**

GT\_control: x1 GT\_control: x2 GT\_control: y1

## **GT\_emission\_calculator**

### **Purpose**

Berechnet aus Ansaugbedingungen (Luft) und relevante Abgasemissionen (CO, UHC) die Emissionsindices EI(CO), EI(HC) bei Eingabe der Abgaszusammensetzung;

#### **Model equations**

# Emissions Index Rechner

# x1...Größen von der Umgebungsluft

# x2...Größen vm Abgas

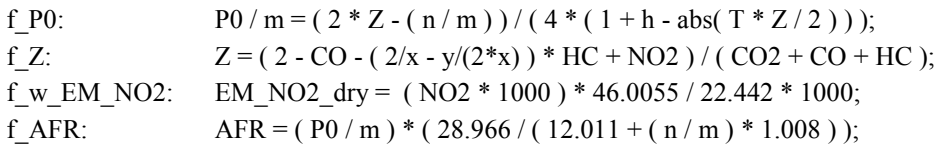

# Übergabe der Emissionswerte vom Abgas und der Umgebungsluft ifl  $ref(x1)$  then

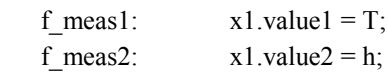

endifl

ifl  $ref(x2)$  then

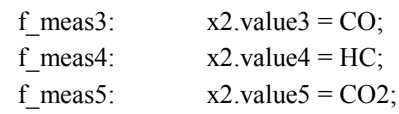

endifl

# Berechnung der Emissionsindices nach Technische Verbrennung, Franz Joos, Springer Kapitel 25.17.2, ff # ebenfalls in der ICAO Annex 16 Volume 2, 7.Punkt, Seite 22ff angeführt

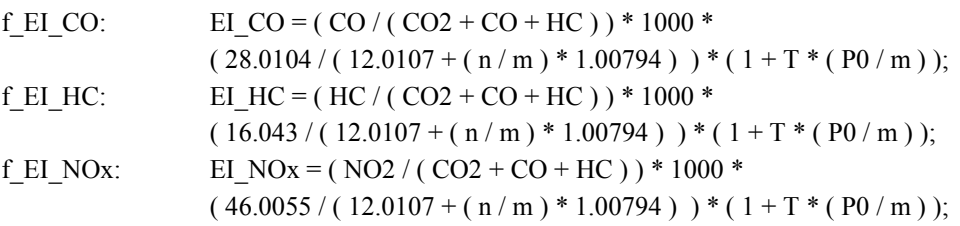

# Übergabe der Berechnungsergebnisse an Brennkammer: ifl ref(y1) then

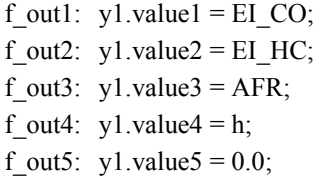

endifl

### **Parameters**

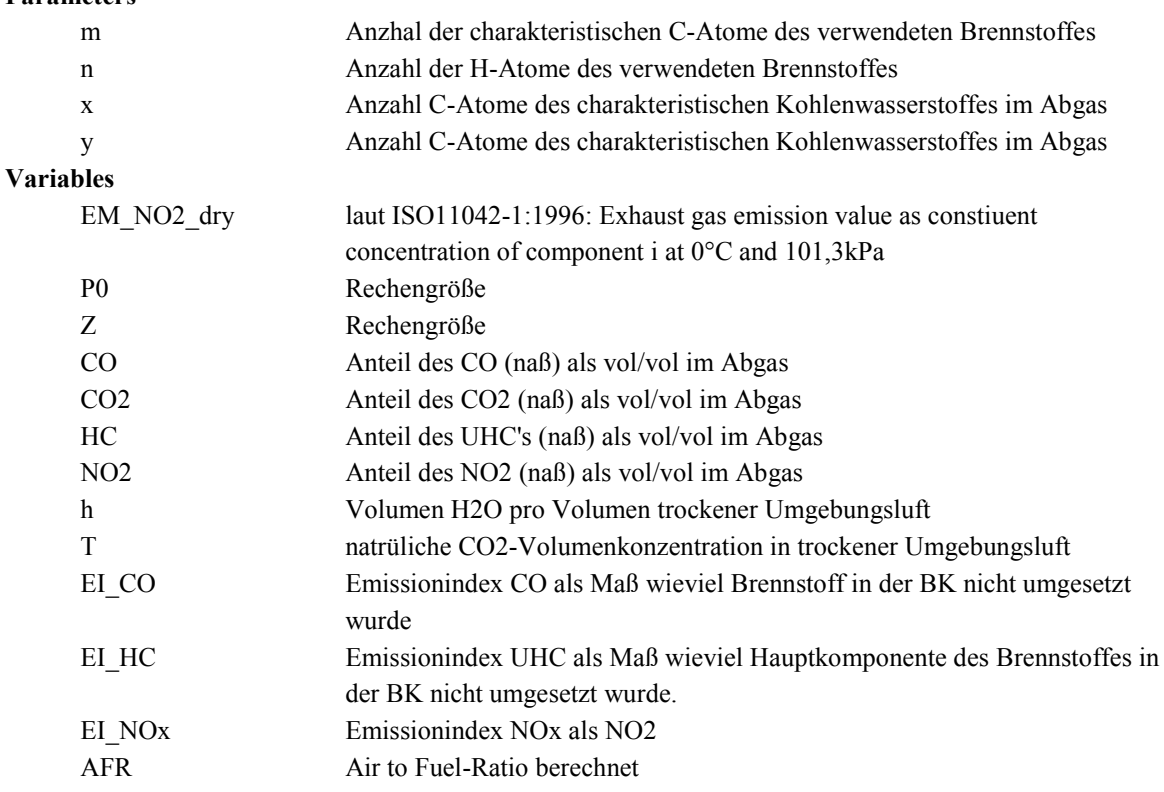

## o **GT\_fluegas\_connector**

#### **Purpose**

Analyseelement für die Auswertung der chem. Bestandteile im Stream und Umrechnung als ideales Gas in Vol. tr-Einheit bzw. Angabe des Unverbrannten CO, UHC in mg/Nm3tr oder ppm

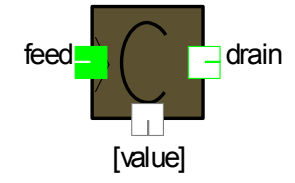

#### **Connections**

stream: drain stream: feed GT\_control: value

### **GT\_fluegas\_connector**

#### **Purpose**

Molanteile, Volumenanteile in Massenanteile konvertieren, Berechnung des Heizwertes für die Komponenten der Ruhrgas Analyse

## **Model equations**

#DA Huber, 2010.03 aus abgeänderten SimTech Gas\_Analyzer\_Lib vom 06.10.2006

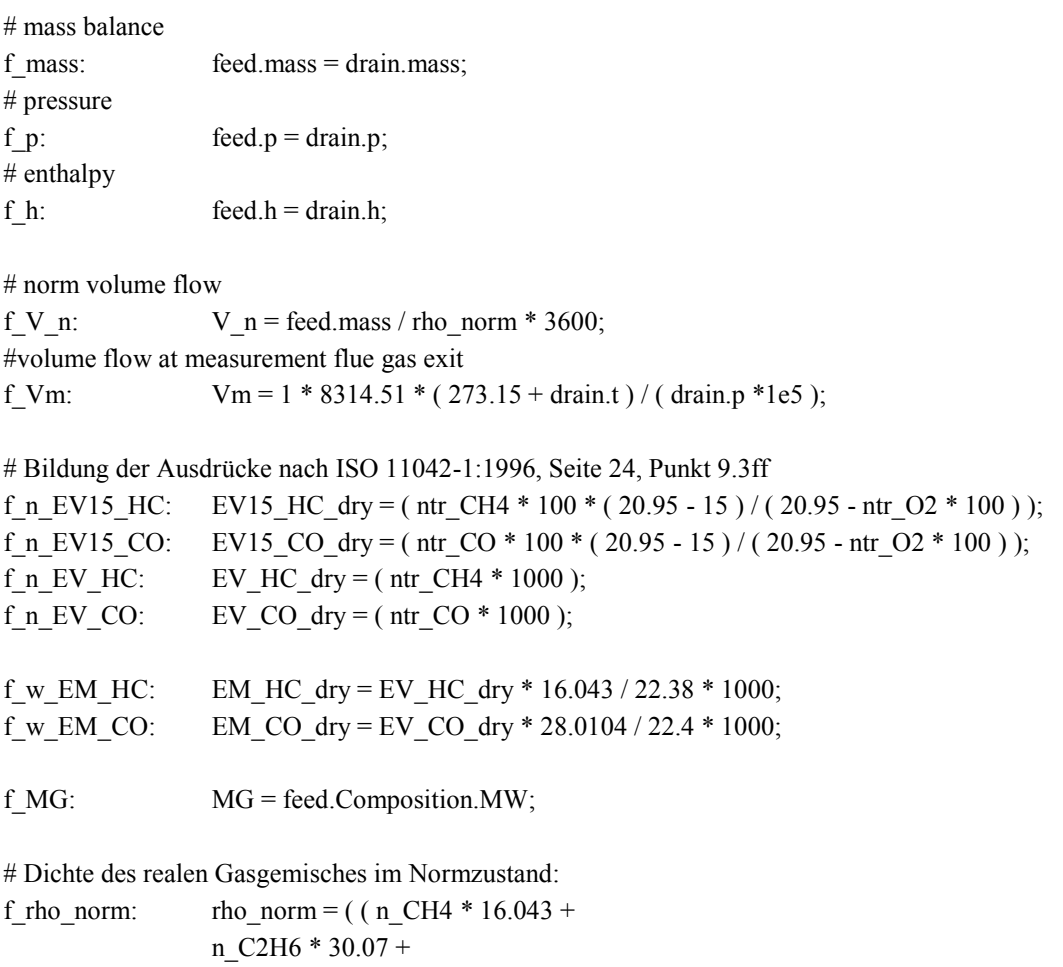

n\_C3H8 \* 44.097 +  $n_H2 * 2.0159 +$ n\_H2O \* 18.0153 + n\_H2S \* 34.082 + n\_CO \* 28.010 + n\_AR \* 39.948 +  $n$  N2 \* 28.0135 + n O2 \* 31.9988 +  $n$  CO2 \* 44.01 + n\_SO2 \* 64.065 ) \* 1.01325\*100000 / ( 8314.51 \* 273.15 ) );

# Summe der Stoffanteil muss 100% sein

f\_sum: n\_CH4+n\_C2H6+n\_C3H8+n\_H2+n\_H2O+n\_H2S+ n\_CO+n\_AR+ n\_N2+n\_O2  $+n$ <sup>-</sup>CO2+n<sup>-</sup>SO2 = 1.0;

# showing the composition data in local variables

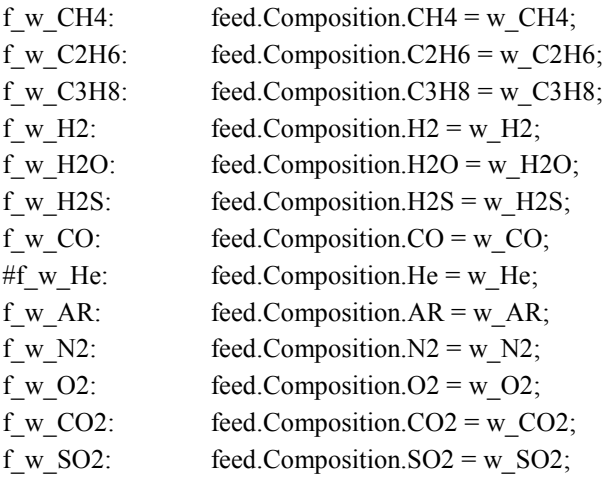

# conversion into mol fractions

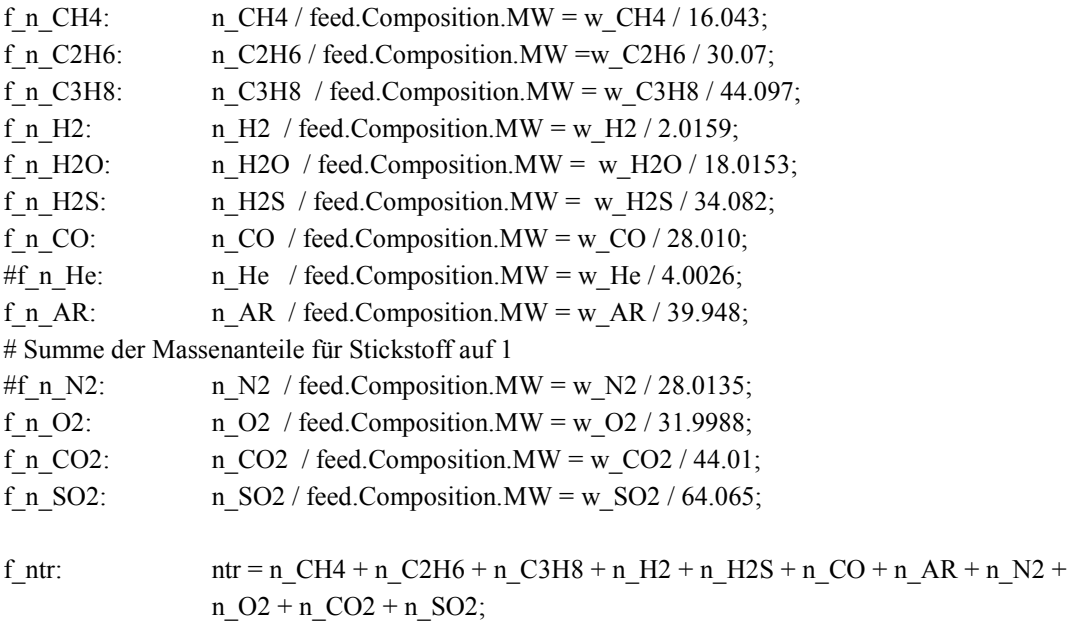

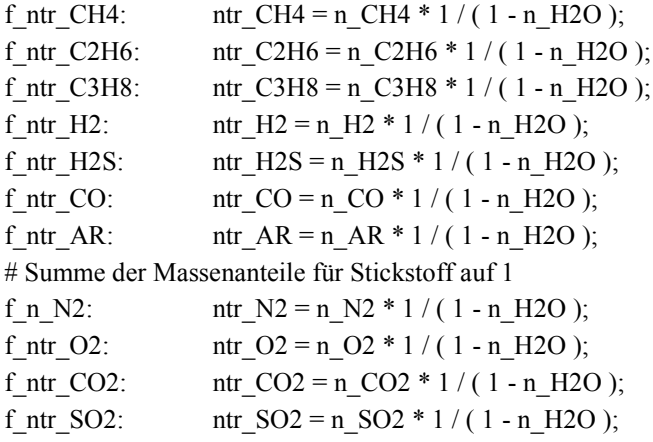

ifl ref(value) then

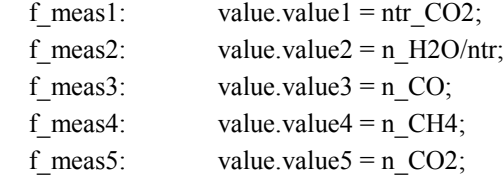

endifl

### **Variables**

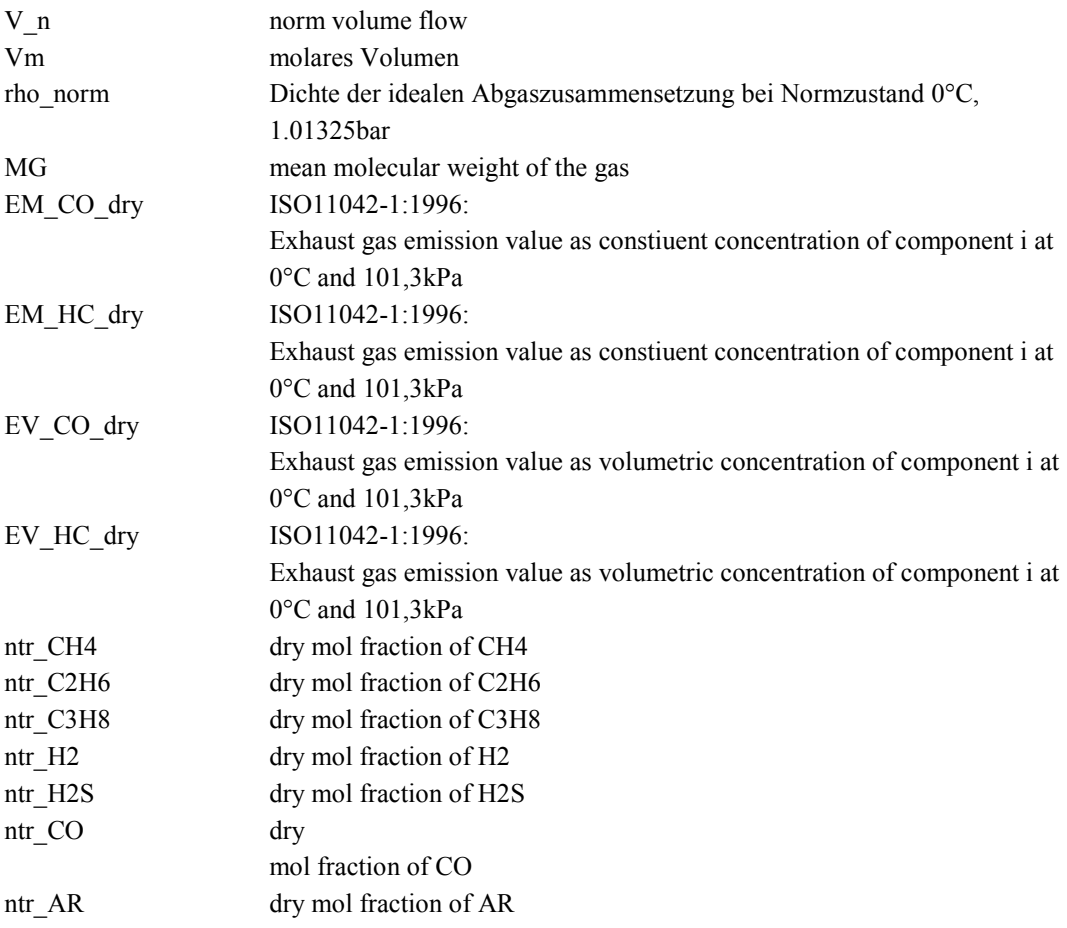

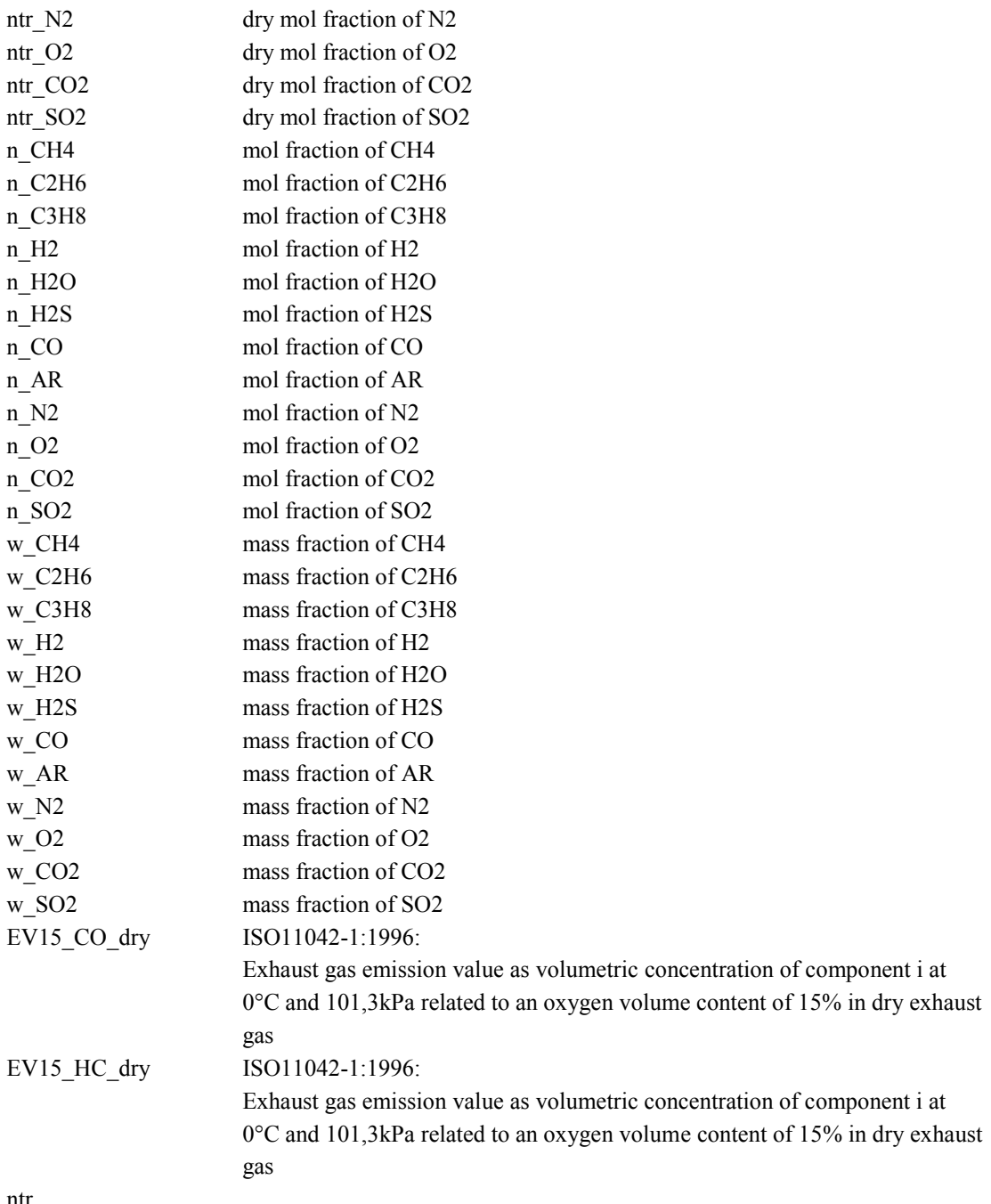

ntr

# o **GT\_turbine**

#### **Purpose**

Single shaft engine turbine model.

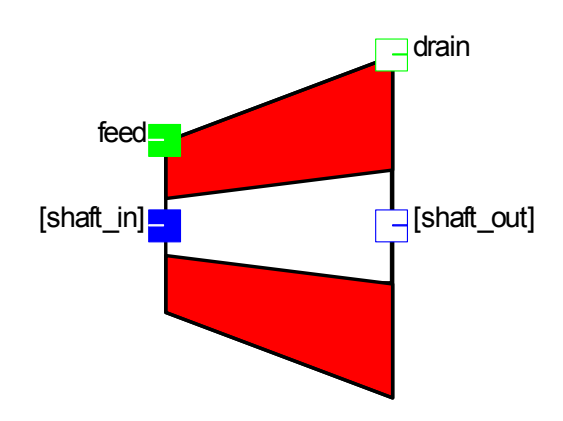

Enthalpy h

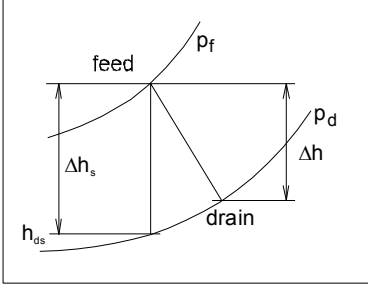

Entropy s

## hs-diagram **Connections**

SHAFT: shaft\_in SHAFT: shaft\_out SHAFT: shaft\_in SHAFT: shaft\_out stream: feed stream: drain

## **Global objects**

GT\_data: GT\_data

## **GT\_turbine\_gl\_age**

## **Purpose**

Turbine:Offdesign model of a turbine used in a single shaft engine. Calculates the thermodynamics and the geometry of the component

### **Model equations**

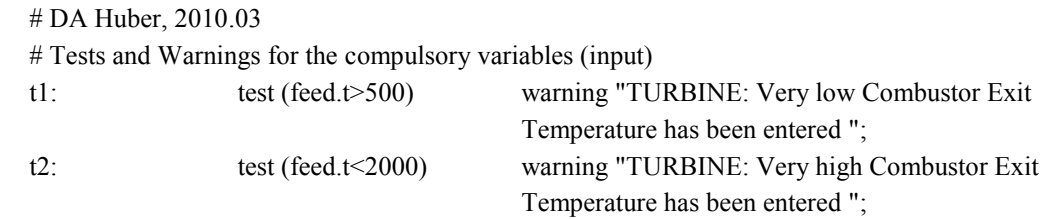

t3: test ( feed.p > drain.p ) warning "pressure difference  $\leq 0.0$ ";

#Berechnung der Gasturbinenleistung: #Berechnung des reduzierten Turbinendruckverhältnisses f\_PiT\_st: PiT\_st \* PiT0 = ( feed.p / drain.p );

# Übergabe der äquivalenten Betriebsstunden vom Global-Modell: f EOH: EOH - GT\_data.EOH =  $0.0$ ;

# Berechnung der Turbinenalterung als Abnahme des isentropen ISO-Wirkungsgrades: # Fälle: Berechnung nach Tabellenfunktion durch Abstimmung von Ausgleichskurve aus Messdaten oder Bestimmung des Korrekturfaktors für delta\_etaT\_deg bei Solobetrieb

ifl BerAlterung  $==$  ageing table then f berAge1: etaT0 deg = etaT0 - delta etaT deg; f\_berAge2: delta\_etaT\_deg = delta\_etaT\_deg\_table( EOH ); endifl

ifl BerAlterung  $==$  ageing meas then f berAge3: etaT0 deg = etaT0 - delta etaT deg; endifl

#Berechnung des Gesamtturbinenwirkungsgrades auch isentroper Wirkungsgrad, gealtert:

f etaT: etaT = etaT\_st( nT\_st , PiT\_st ) \* etaT0\_deg;

# Untenstehende Berechnung siehe Strömungsmaschinen, Menny, TeubnerVerlag, Kapitel Gasturbinen-Realer Prozess # Berechnung des Enthalpiegefälles der Turbine:

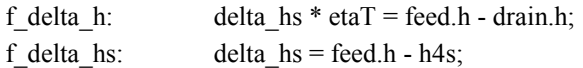

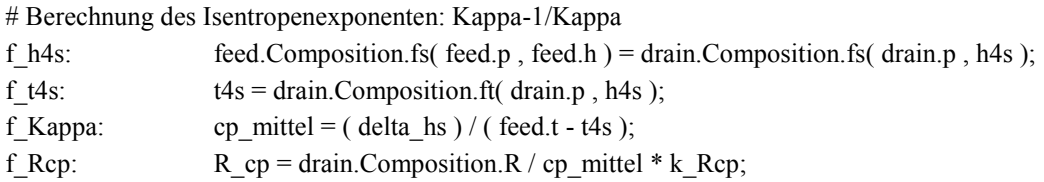

#Berechnung des Austrittsdruckes: f\_polyP: ( ( drain.t + 273.15 ) / ( feed.t + 273.15 ) ) = ( drain.p / feed.p ) $\hat{ }$  ( etaP \* R\_cp );

# Berechnung des Polytropenkoeffizienten: f\_n:  $n * (1 - etaP * R_cp) = 1;$ 

# Berechnung der Wellenleistung, bei Anschluss einer Welle links, wird diese nicht mehr um mech. Wirkungsgrad abgemindert

f mass: feed.mass = drain.mass;

# Übernommen von Turbine APP\_Lib: # power production # Berechnung der reduzierten Turbinendrehzahl mit Referenztemperatur am Eintritt Turbine: wird durch die Wellenanschlüsse vorgegeben

# both sides connected

ifl ref(shaft in)  $&$  x ref(shaft out) then f3a: ( feed.h - drain.h ) \* etaM \* feed.mass + shaft in.power = shaft\_out.power; f4a: shaft in.speed - shaft out.speed =  $0.0$ ; f5a: shaft in.speed0 - shaft out.speed0 =  $0.0$ ; f nTsta: nT st = ( shaft\_out.speed / GT\_data.n0 ) \* sqrt( ( ( GT\_data.t30 + 273.15 ) \* GT\_data.R\_exh0 ) / ( (feed.t +273.15) \* feed.R ) );

endifl

# left side shaft only ifl ref(shaft\_in) && !ref(shaft\_out) then f3b: (feed.h - drain.h) \* etaM\* feed.mass + shaft\_in.power =  $0.0$ ; f nTstb: nT st = ( shaft in.speed / GT\_data.n0 ) \* sqrt( ( ( GT\_data.t30 + 273.15 ) \* GT\_data.R\_exh0 ) / ( (feed.t +273.15) \* feed.R ) );

endifl

```
# right side shaft only
ifl !ref(shaft in) & x ref(shaft out) then
                   f3c: (feed.h - drain.h) * etaM* feed.mass - shaft_out.power = 0.0;
                   f nTstc: nT st = ( shaft_out.speed / GT_data.n0 ) * sqrt( ( ( GT_data.t30 + 273.15
                            ) * GT_data.R_exh0 ) / ( (feed.t +273.15) * feed.R ) );
```
endifl

# Berechnung verschiedener Druckauf-/abbaumthoden:

# Methode 1: Aus Prüfstandsbetrieb der GT wird der Druckaufbau am Verdichter bei versch.

Bedingungen gemessen. Über IGV und n\* erhält man PiV

# Quelle: Thermische Turbomaschinen 2, Traupel, 3.Auflage 1982, S6.-12.

# Methode 2: Man verwendet das Kegelgesetz für unendlich viele Stufen, jedoch mit Abhängikeit eines schwankenden Austrittsdruckes und Gaseigenschaften

# Methode 3: Man verwendet eine erweiterte Form des Kegelgesetzes für eine endliche Stufenzahl. Dies benötigt eine Fall Unterscheidung, ob Druckverhätltnis über- oder unterkritisch ist.

#Test anhand der Werte für Min-/Max-Last bei der SGT5-4000 zeigen, dass E~1.005, sqrt(R0/R)~1.005 und sqrt(T30/T)~1.1 ergeben; somit hat die Änderung der TIT den größeren Einfluss auf PiT.

# Berechnung des kritischen Druckverhältnis, das für das erweiterte Kegelgesetz benötigt wird: # N repräsentiert die Anzahl der Stufen aus Leit- und Laufrad -> also 2 Gitter mit 2 krit. Durchströmverhältnissen.-> Faktor 2 in Gleichung eingebaut f\_PiKT:  $pi(XT = ((2 / (n + 1)))(n / (n - 1)) ) (2 * N);$ 

# Bei ISO-Bedingungen würde (n+1)/n ca. 1.8 ergeben. Quelle: http://www.matheonline.at/mathint/pot/i.html;

# Gemäß (9)-(11) dürfen Potenzen mit beliebigen rationalen Exponenten gebildet werden. Für nichtganzzahlige positive Exponenten muss die Basis ³ 0 sein, für nicht-ganzzahlige negative Exponenten muss die Basis > 0 sein

```
# \Rightarrow für (n+1)/n \sim 2 verwendet
f E: if (( 1 / (PiT<sub>st</sub> * PiT0) ) < piKT ) then
                      E^{\wedge}2 = (1 - piKT) \frac{\wedge 2}{( (1 - piKT) \cdot 2 - (1 / PiT0 - piKT) \cdot 2 )};else
                      E^2 = ( ( 1 - piKT )^2 - ( ( drain.p / feed.p ) - piKT )^2 / ( ( 1 - piKT )^2 –
                      (1 / PiT0 - piKT)<sup>2</sup>);
# Methode 1:
ifl (BerTurb == comp ext) then
                   f_comp_a: GT_data.compressor_pi = 1;
endifl
# Methode 2:
ifl (BerTurb = elliptic\; easy) then
                   f_comp_b: GT_data.compressor_pi = 0;
#f kegel easy: feed.mass / ( GT_data.mV0 + GT_data.mBR0 ) = feed.p / ( GT_data.p20 -
                   GT_data.dpBK0 ) * sqrt( ( 1- ( drain.p / feed.p )^( etaP * R_cp ) ) /
                   ( 1 - ( 1 / P)')^{\circ} (etaP * R cp ) ) )* sqrt( ( GT_data.R_exh0 * ( GT_data.t30 +
                   273.15) ) / (feed.Composition.R * 1000 * (feed.t + 273.15));
# Compostition.R aufpassen! wird in kJ/kgK angegeben, darum in untenstehender Gleichung R*1000
                   f_kegel_easy: feed.mass^2 * ( feed.Composition.R * 1000 * ( feed.t + 273.15 )
                                    ) * ( GT_data.p20 - GT_data.dpBK0 )^2 * ( 1- ( 1 / PiT0 )^( (
                                    n+1)/n) = (GT_data.mV0 + GT_data.mBR0 )^2 * ( (
                                    GT_data.R_exh0 * ( GT_data.t30 + 273.15) ) ) * ( feed.p^2 - (
                                    drain.p^( (n+1) / n ) ) * feed.p^( 2 - (n+1) / n ) );
endifl
# Methode 3:
ifl (BerTurb == elliptic ext) then
                   f_comp_c: GT_data.compressor_pi = 0;
#f_kegel_extended: feed.mass / ( GT_data.mV0 + GT_data.mBR0 ) = feed.p / (
                           GT_data.p20 - GT_data.dpBK0 ) * sqrt( ( GT_data.R_exh0 * ( 
                           GT data.t30 + 273.15) )/( feed.Composition.R * 1000 * ( feed.t + 273.15 ) ) * E;
                           f kegel extended: feed.mass\hat{2} * ( GT_data.p20 -
                                                     GT_data.dpBK0 )^2 * ( feed.Composition.R *
                                                     1000 * (feed.t + 273.15) =( GT_data.mV0 + GT_data.mBR0 )^2 *
                                             feed.p\gamma<sup>*</sup>
                                                     ( GT_data.R_exh0 * ( GT_data.t30 + 273.15) )
                                             * E^2;
```
endifl

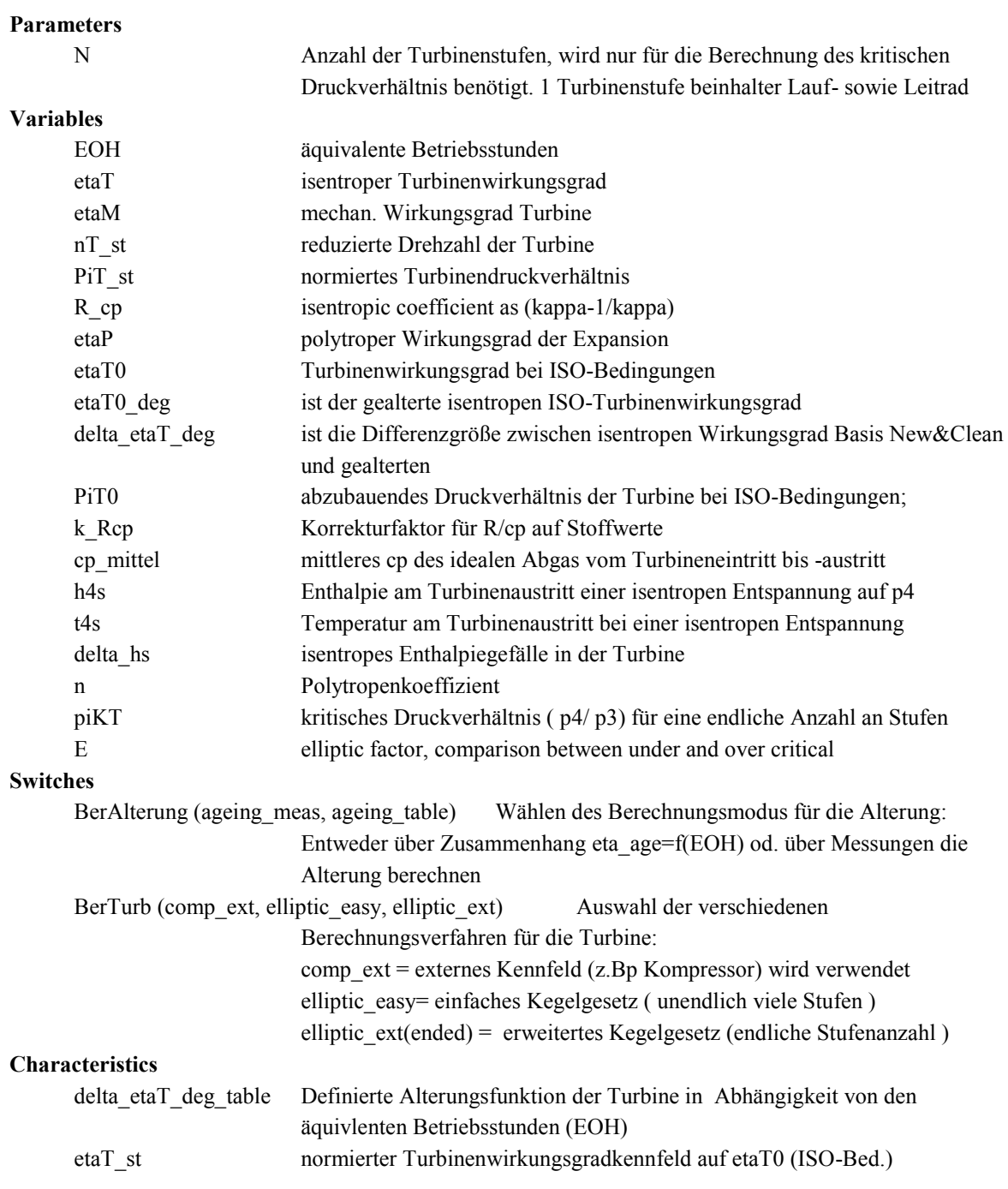